# **VAX C Run-Time Library Reference Manual**

Order Number: AI-JP84A-TE

#### **March 1987**

This document describes the functions and macros in the V AX C Run-time Library.

**Revision/Update Information:** This is a new manual. **Operating System and Version:** VMS Version 4.6 or higher, or MicroVMS Version 4.6 or higher

**Software Version:** 

VAX C Version 2.3

**digital equipment corporation maynard, massachusetts** 

#### **First Printing, March 1987**

The information in this document is subject to change without notice and should not be construed as a commitment by Digital Equipment Corporation. Digital Equipment Corporation assumes no responsibility for any errors that may appear in this document.

The software described in this document is furnished under a license and may be used or copied only in accoldance with the terms of such license.

No responsibility is assumed for the use or reliability of software on equipment that is not supplied by Digital Equipment Corporation or its affiliated companies.

Copyright © 1987 by Digital Equipment Corporation

All Rights Reserved. Printed in U.S.A.

The postpaid READER'S COMMENTS form on the last page of this document requests the user's critical evaluation to assist in preparing future documentation.

The following are trademarks of Digital Equipment Corporation:

DEC DIBOL UNIBUS DEC/CMS EduSystem VAX DEC/MMS lAS VAXcluster DECsystem-lO PDP VT DECSYSTEM-20 PDT DECUS RSTS

**MASSBUS** 

 $\frac{1}{2}$  DECwriter RSX  $\frac{1}{2}$  DECwriter

ZK3230

This document was prepared using an in-house documentation production system. All page composition and make-up was performed by T<sub>F</sub>X, the typesetting system developed by Donald E. Knuth at Stanford University. TEX is a trademark of the American Mathematical Society.

# **Contents**

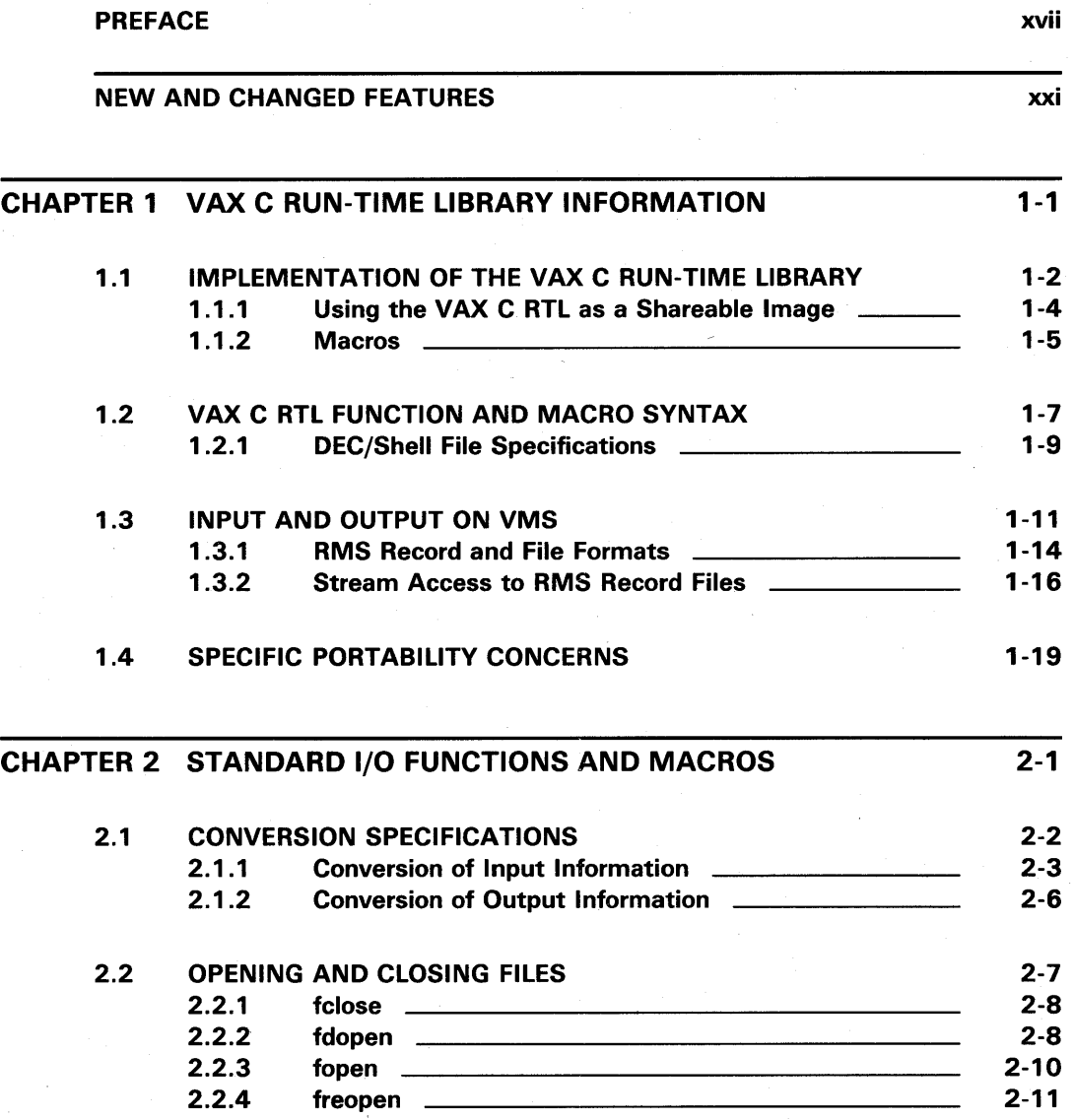

iii

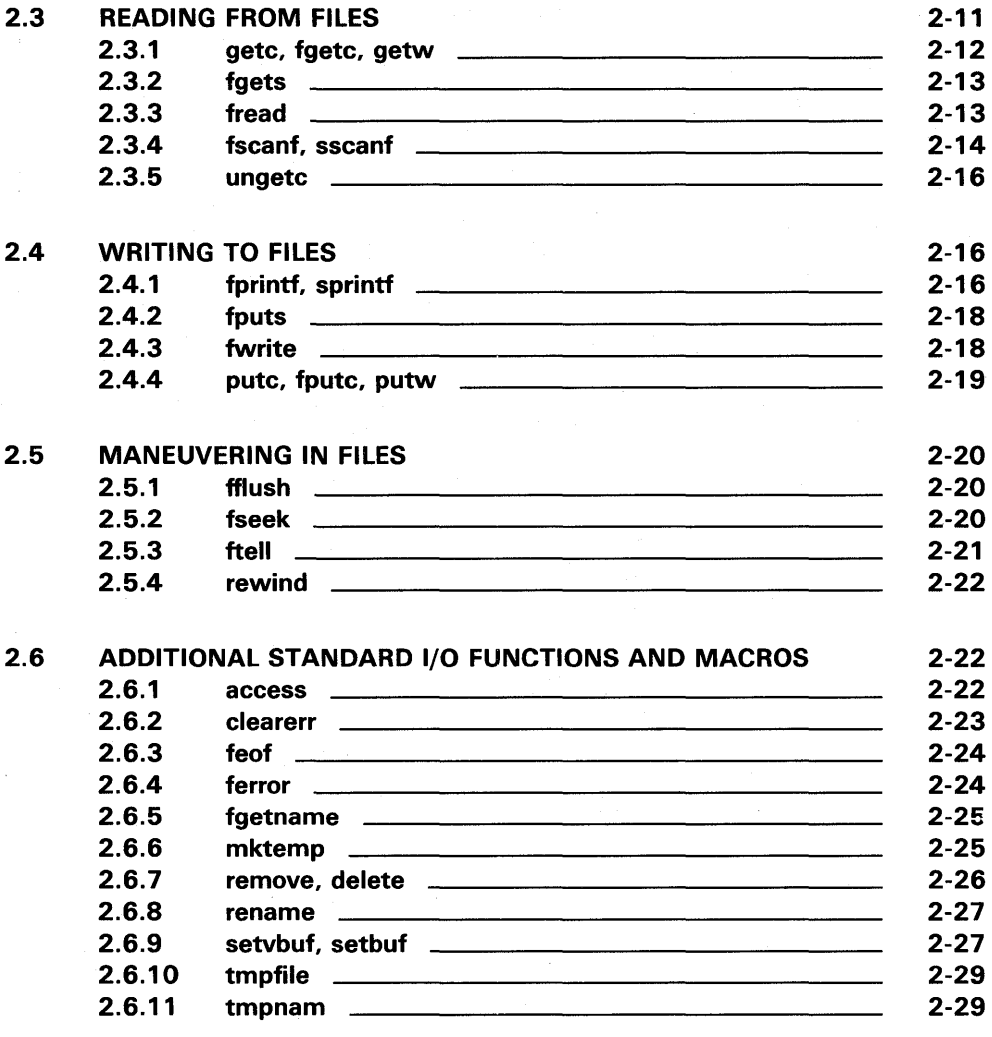

## 2.7 PROGRAM EXAMPLES 2-29

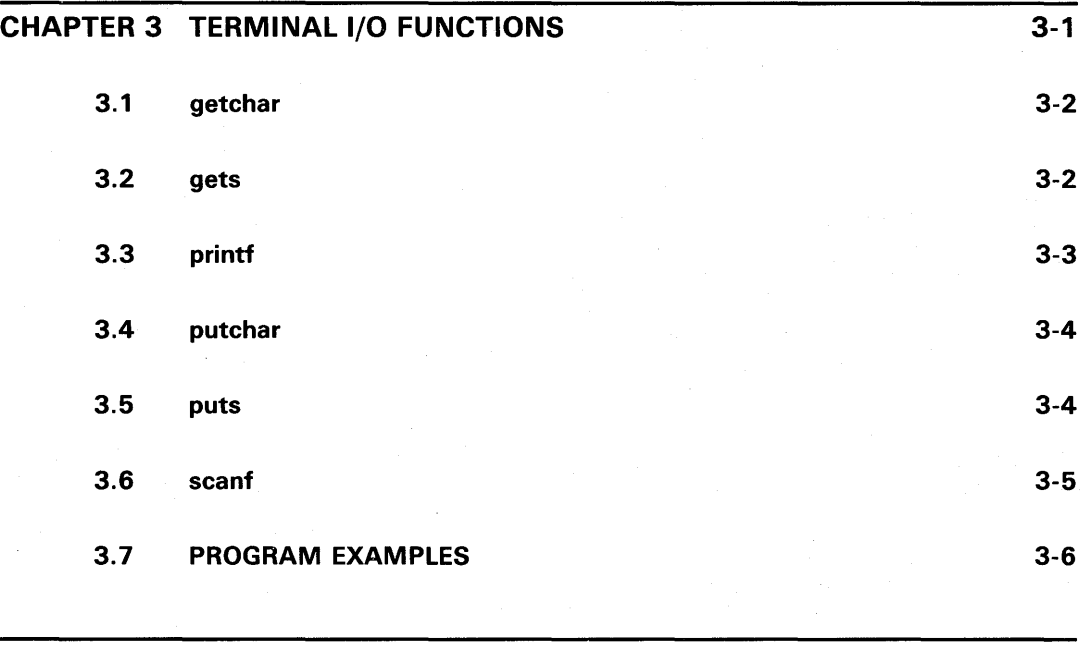

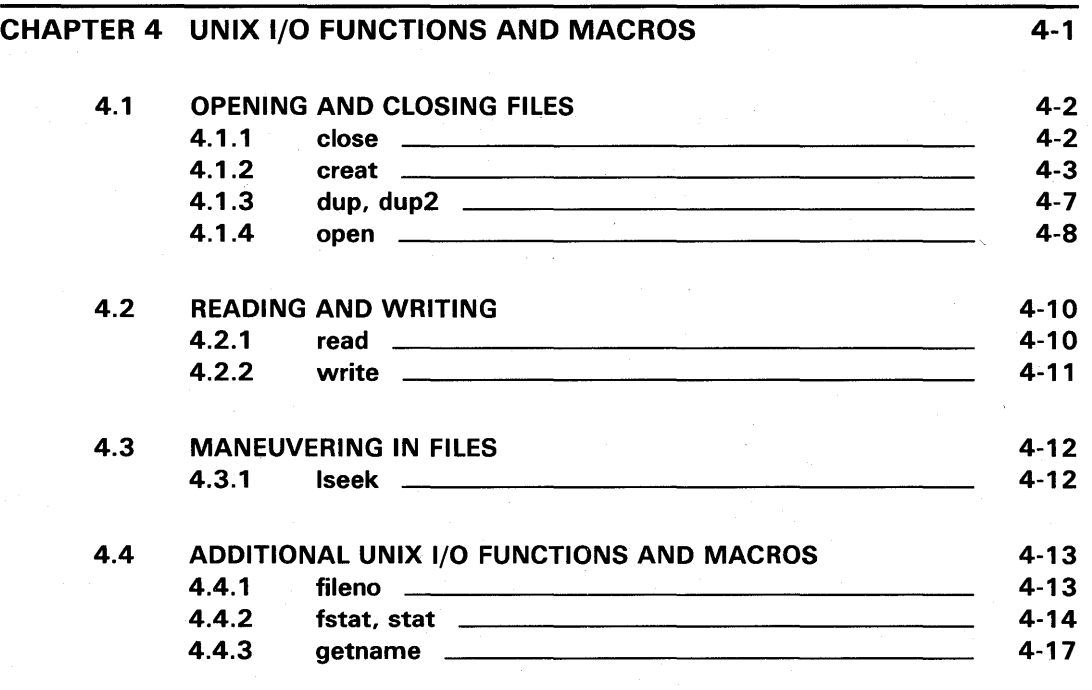

v

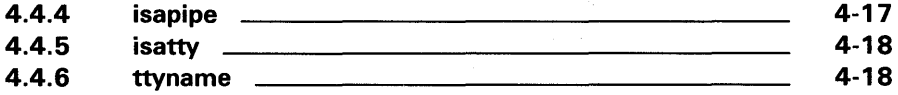

#### 4.5 PROGRAM EXAMPLES

5.1

4-19

#### CHAPTER 5 CHARACTER-HANDLING FUNCTIONS AND MACROS 5-1

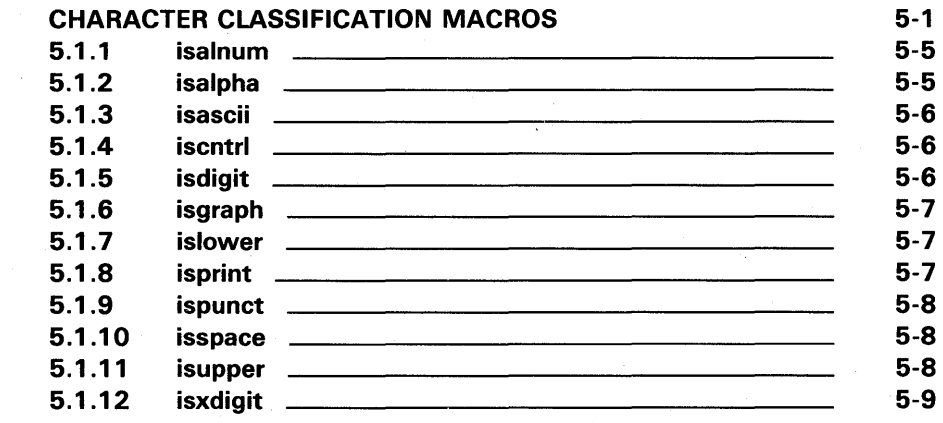

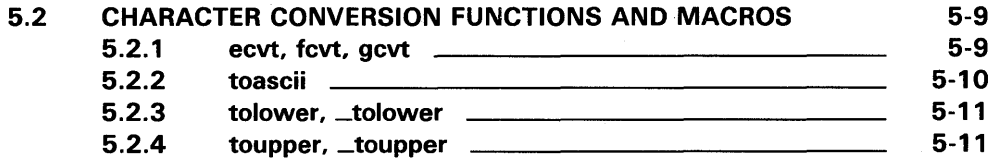

#### 5.3 PROGRAM EXAMPLES

5-12

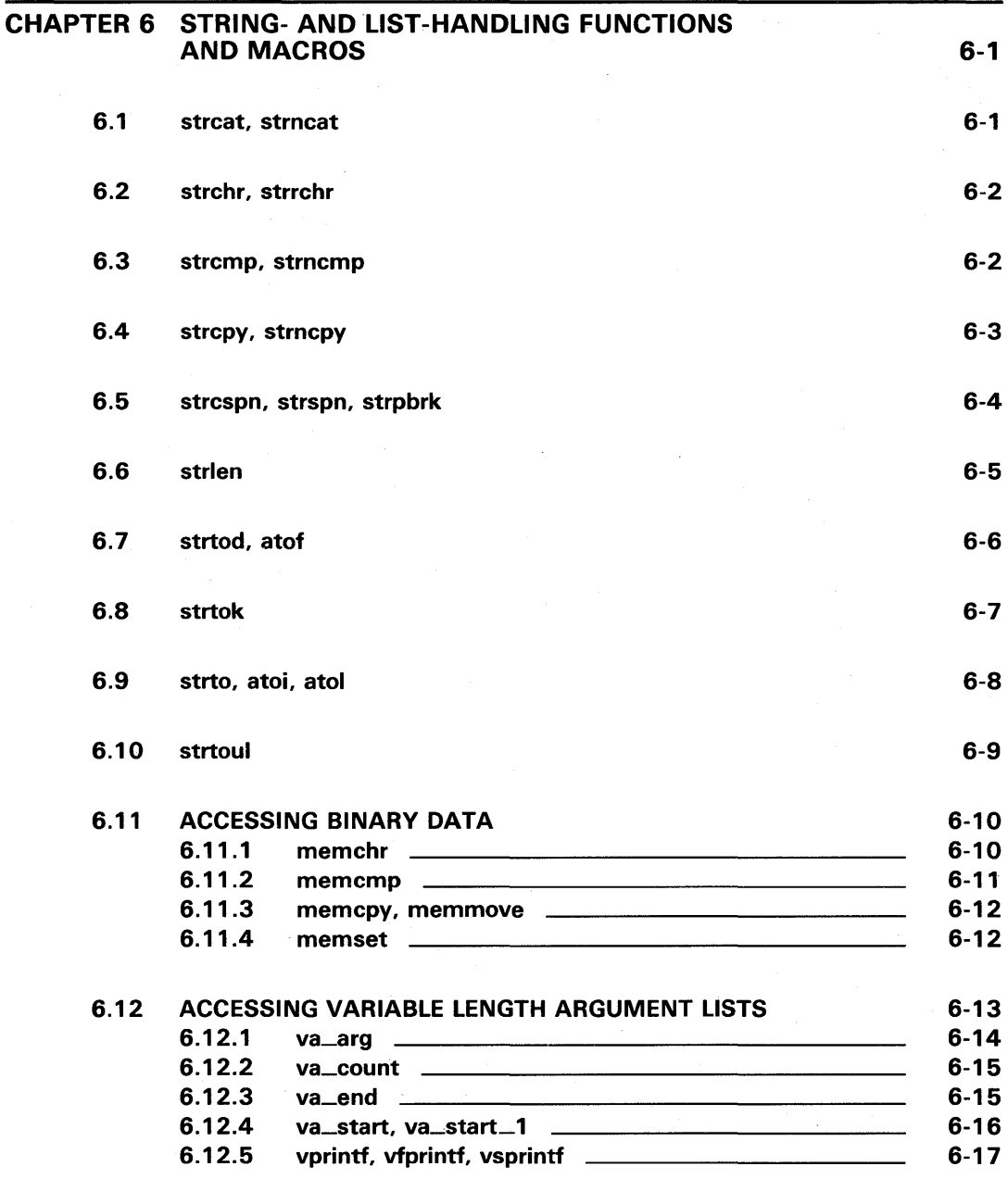

vii

## 6.13 PROGRAM EXAMPLES 6-18

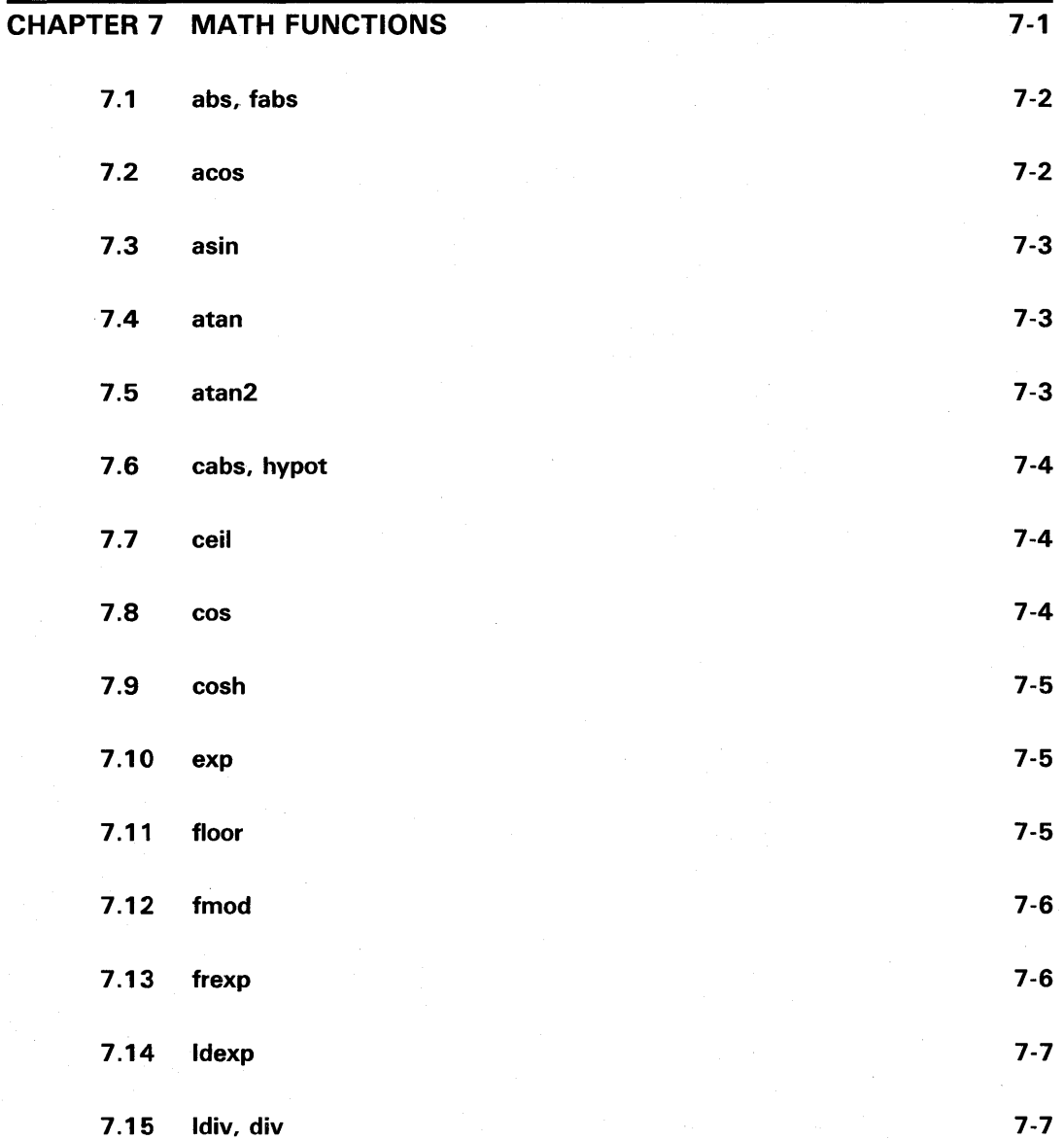

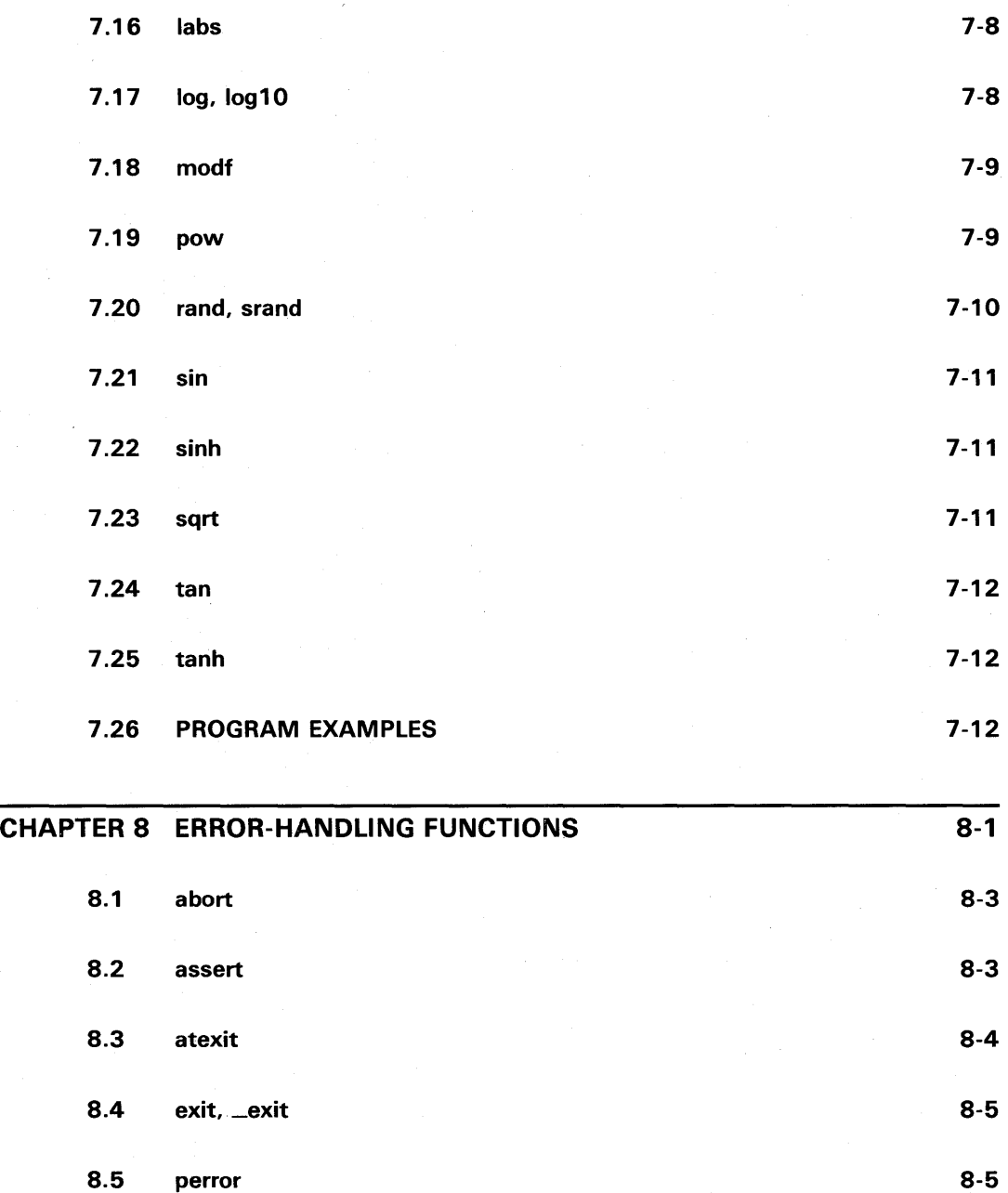

 $\bar{\beta}$ 

ix

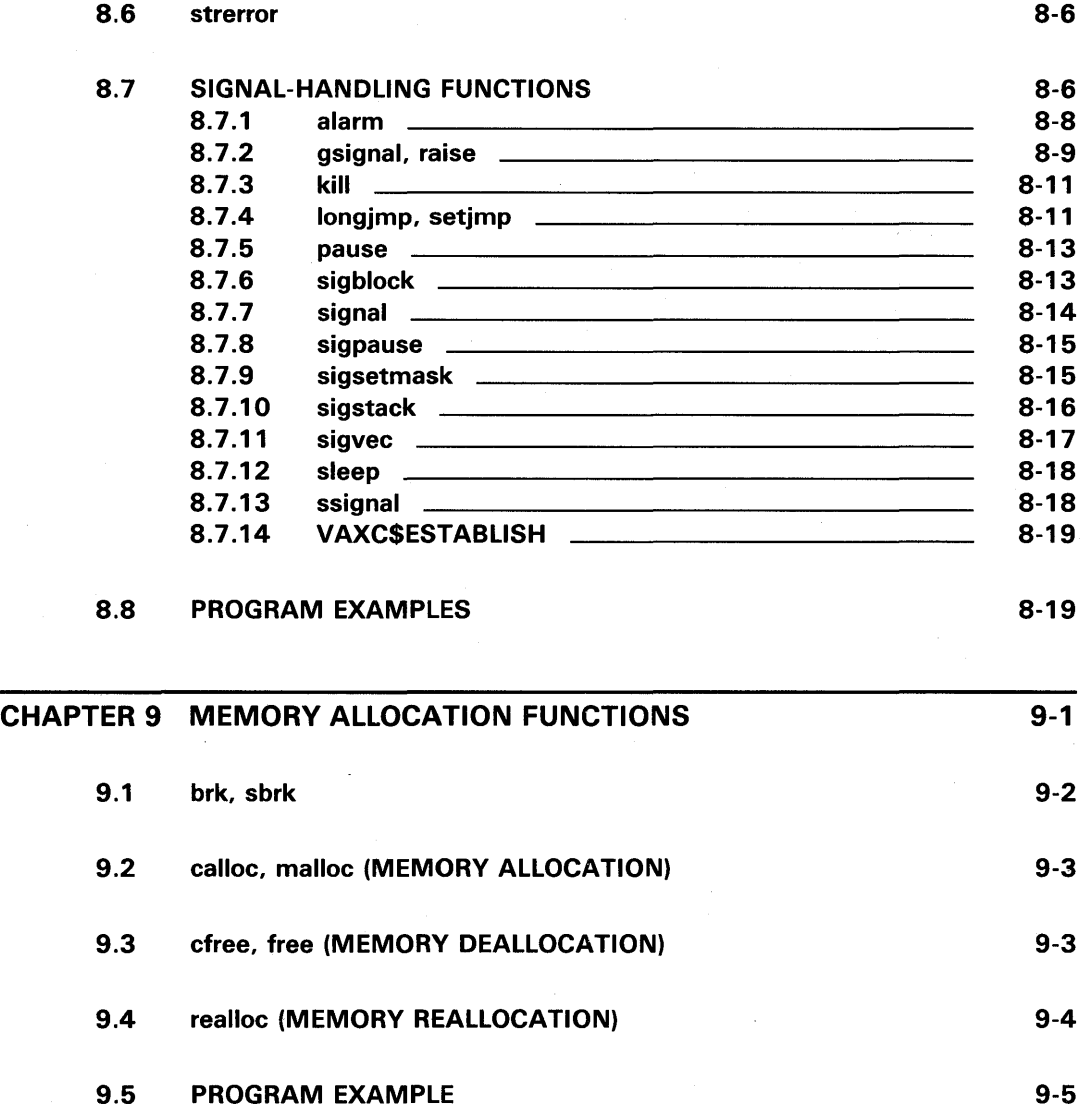

x

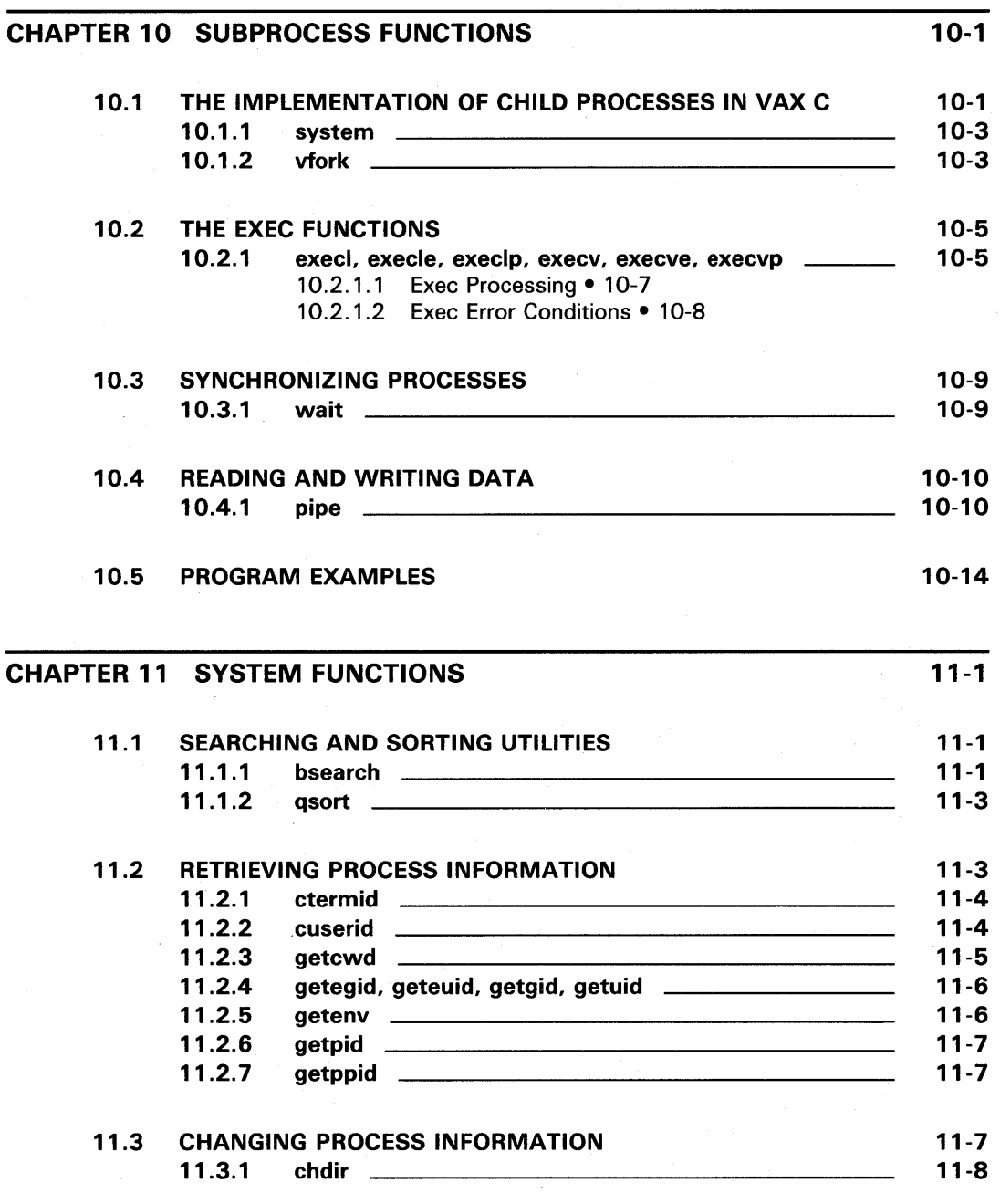

xi

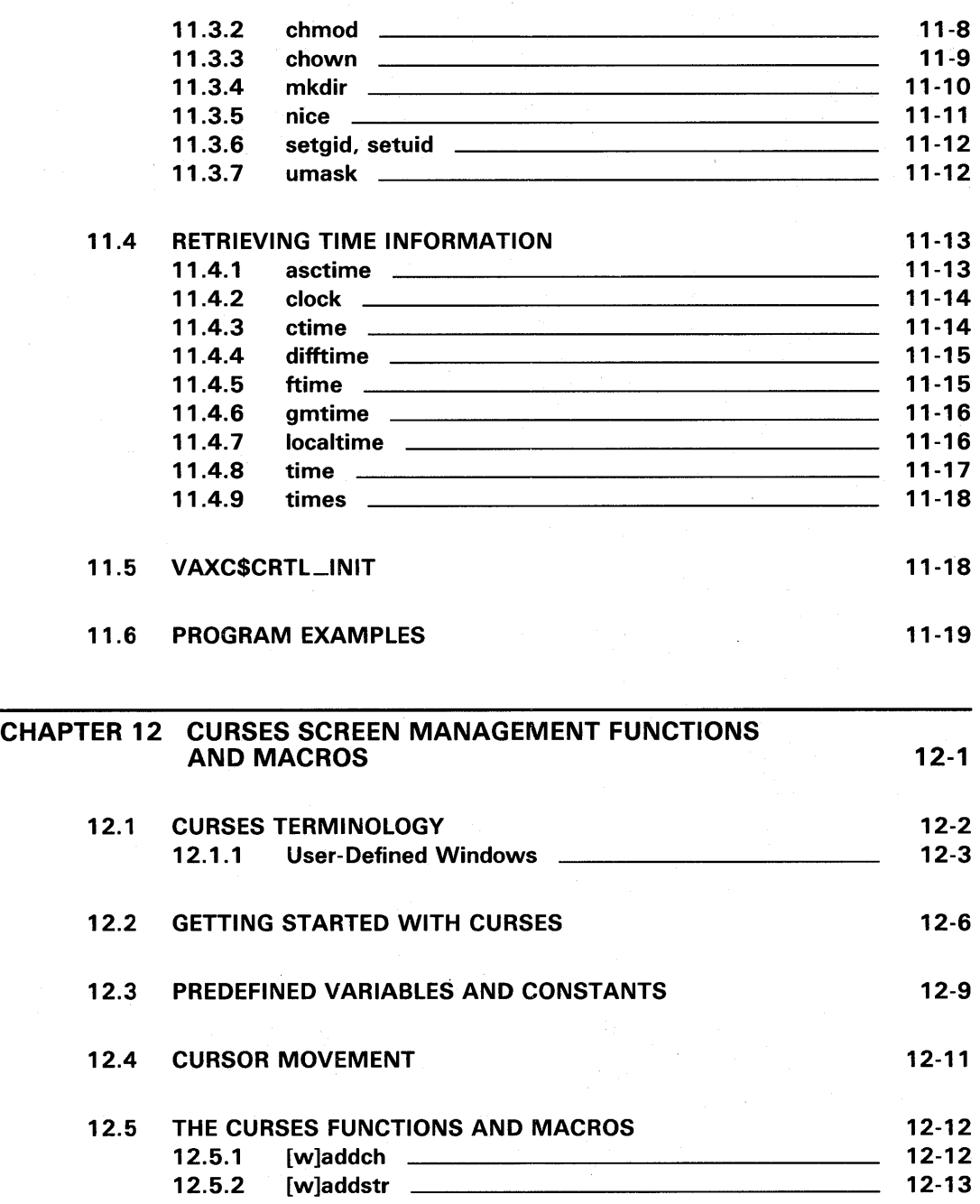

xii

k

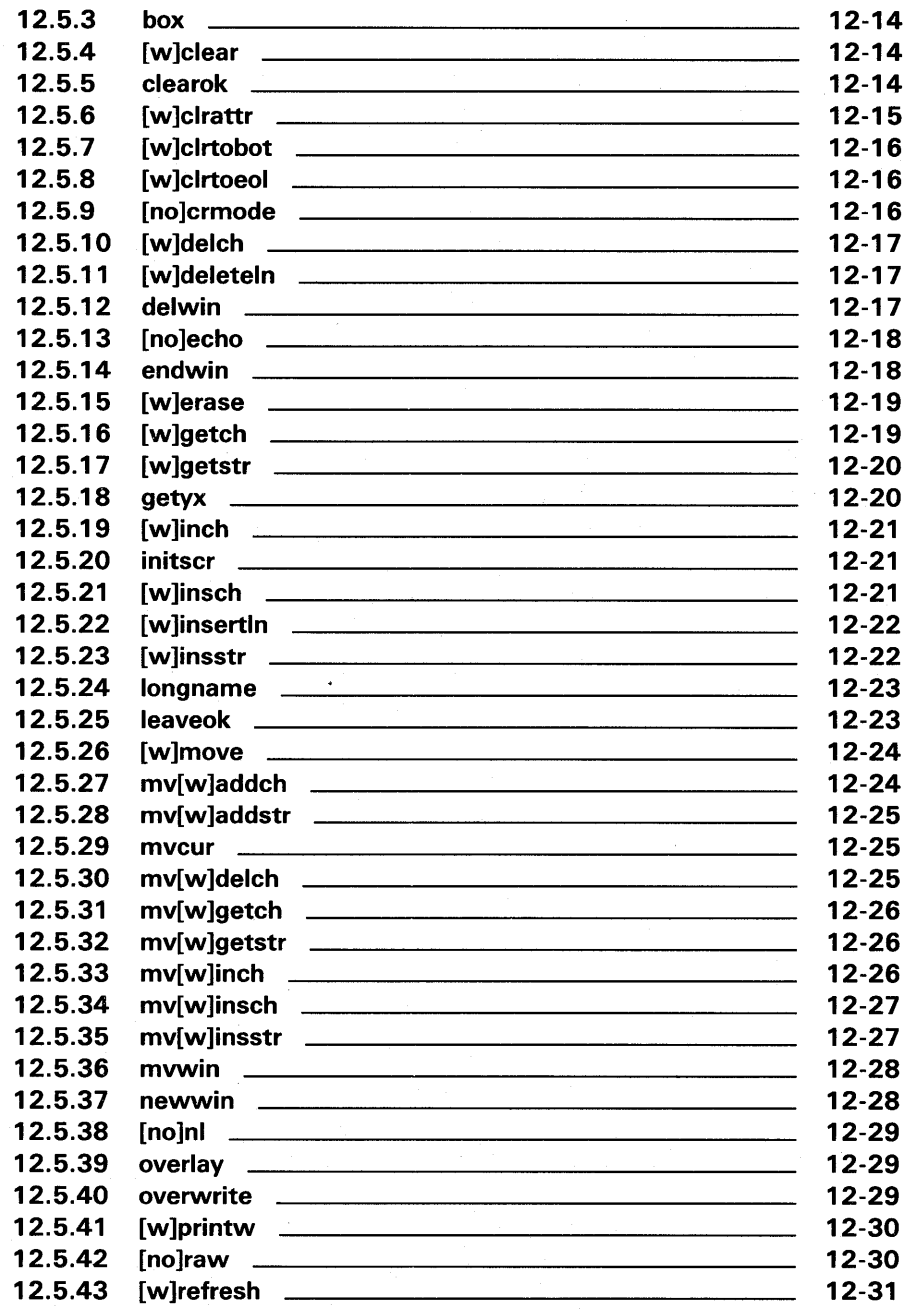

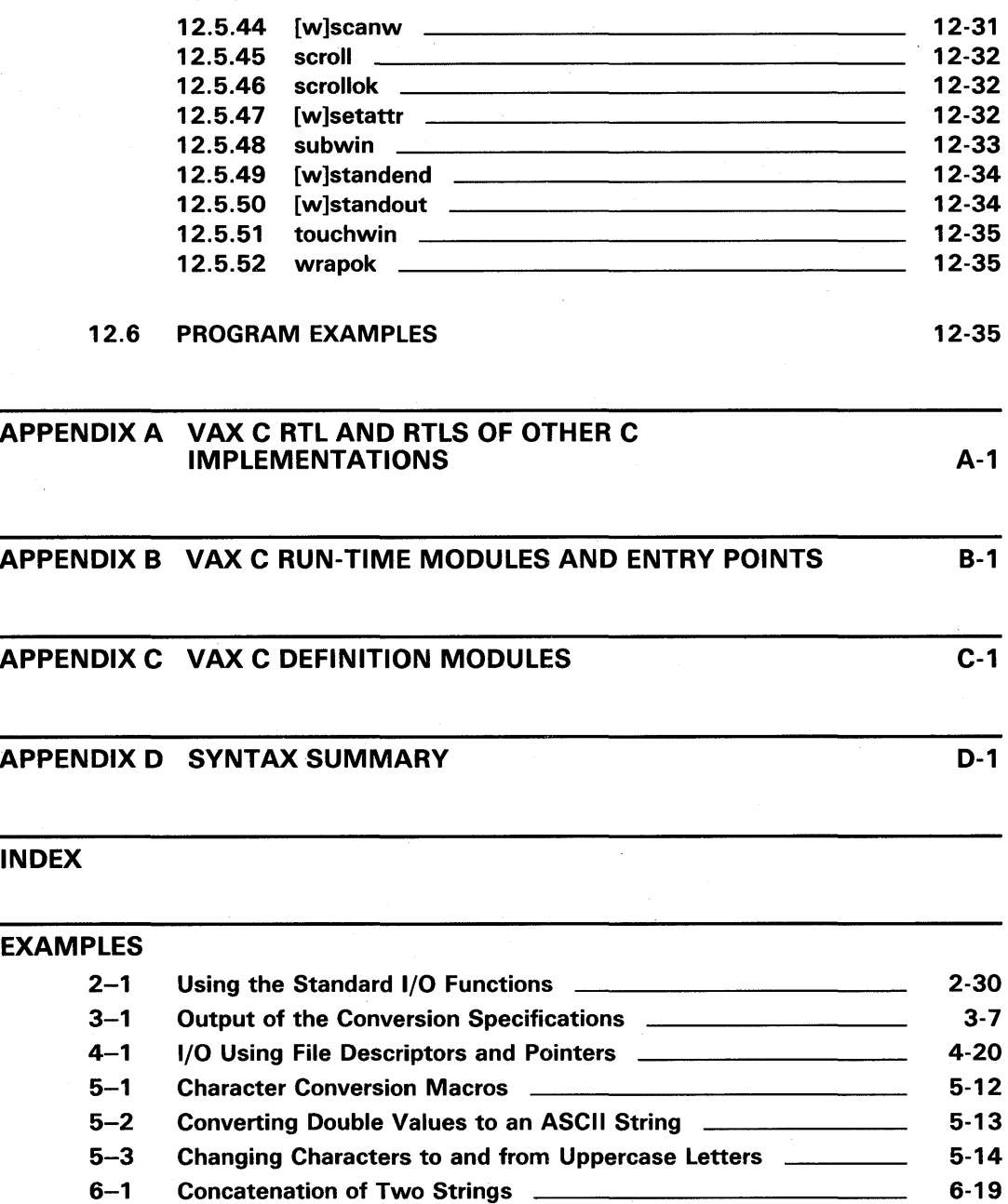

xiv

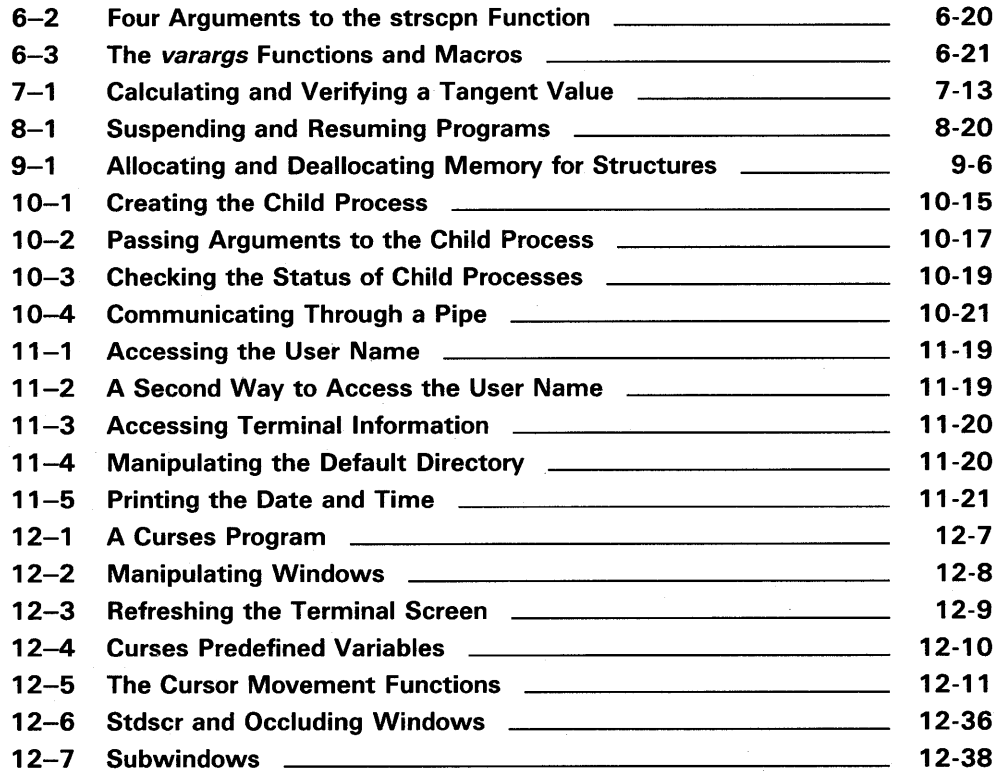

# **FIGURES**

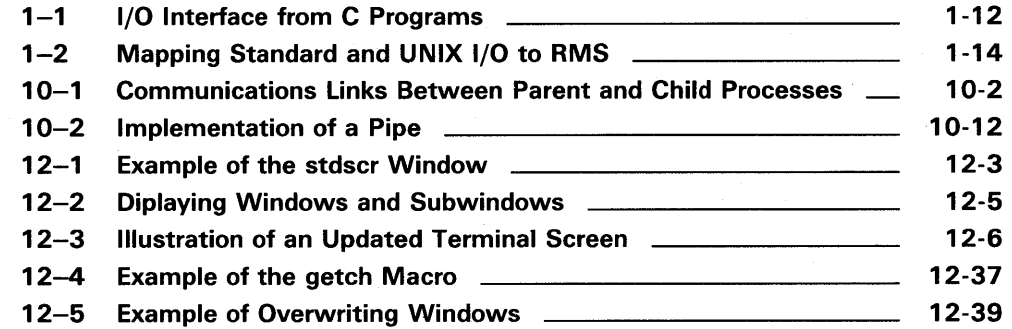

## TABLES

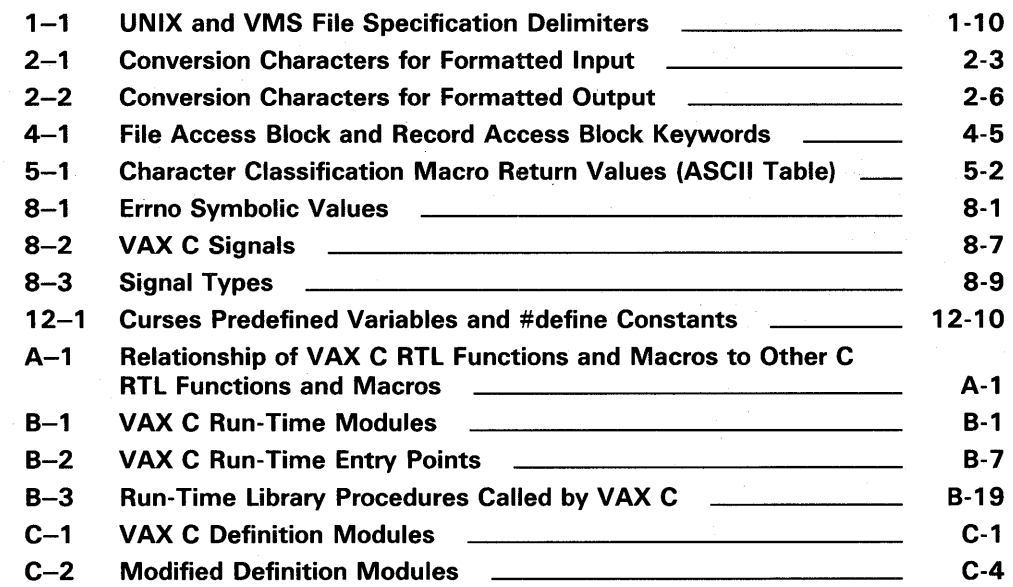

# **Preface**

This manual provides reference information on the VAX C Run-Time Library (RTL) functions and macros that provide I/O functionality, character and string manipulation, mathematical functionality, error detection, subprocess creation, system access, and windowing capabilities.

## **Intended Audience**

This manual is intended for experienced and novice programmers who need reference information on the functions and macros contained in the VAX C Run-Time Library.

## **Structure of This Document**

This manual describes the VAX C Run-Time Library. It provides information about portability concerns, between operating systems and categorical descriptions of the functions and macros. This manual has twelve chapters and four appendixes. They are as follows:

- Chapter 1, VAX C Run-Time Library Information, provides an overview of the VAX C Run-Time Library.
- Chapter 2, Standard I/O Functions and Macros, explains the standard I/O functions and macros.
- Chapter 3, Terminal I/O Functions, discusses the terminal I/O functions.
- Chapter 4, UNIX I/O Functions and Macros, explains the UNIX I/O functions and macros.<sup>1</sup>
- Chapter 5, Character-Handling Functions and Macros, describes the character-handling functions and macros.
- Chapter 6, String- and List-Handling Functions and Macros, describes the list-handling functions and macros.
- Chapter 7, Math Functions, explains the math functions.

 $1$  UNIX is a registered trademark of American Telephone and Telegraph Company.

- Chapter 8, Error-Handling Functions, discusses the error-handling functions.
- Chapter 9, Memory Allocation Functions, explains the memory allocation functions.
- Chapter 10, Subprocess Functions, describes the subprocess functions.
- Chapter 11, System Functions, explains the system functions.
- Chapter 12, Curses Screen Management Functions and Macros, describes the Curses screen management functions and macros.
- Appendix A, VAX C RTL and RTLs of Other C Implementations, provides a comparison of VAX C RTL functions and macros, and corresponding functions of other C implementations.
- Appendix B, VAX C Run-Time Modules and Entry Points, provides a description of the VAX C modules and the VAX run-time modules used in this implementation.
- Appendix C, VAX C Definition Modules, describes VAX C definition modules.
- Appendix D, Syntax Summary, provides a summary of all the VAX C Run-Time Library functions and macros.

## **Associated Documents**

You may find the following documents useful when programming in VAX<sub>C</sub>:

- *Guide to VAX C* For programmers who need tutorial information on using VAX C.
- *VAX C Installation Guide* For system programmers who install the VAX C software.
- *VMS Master Index* For programmers who need to work with the VAX machine architecture or the VMS system services.

This index lists manuals which cover the individual topics concerning access to VMS.

# **Conventions Used in This Document**

 $\ddot{\phantom{a}}$ 

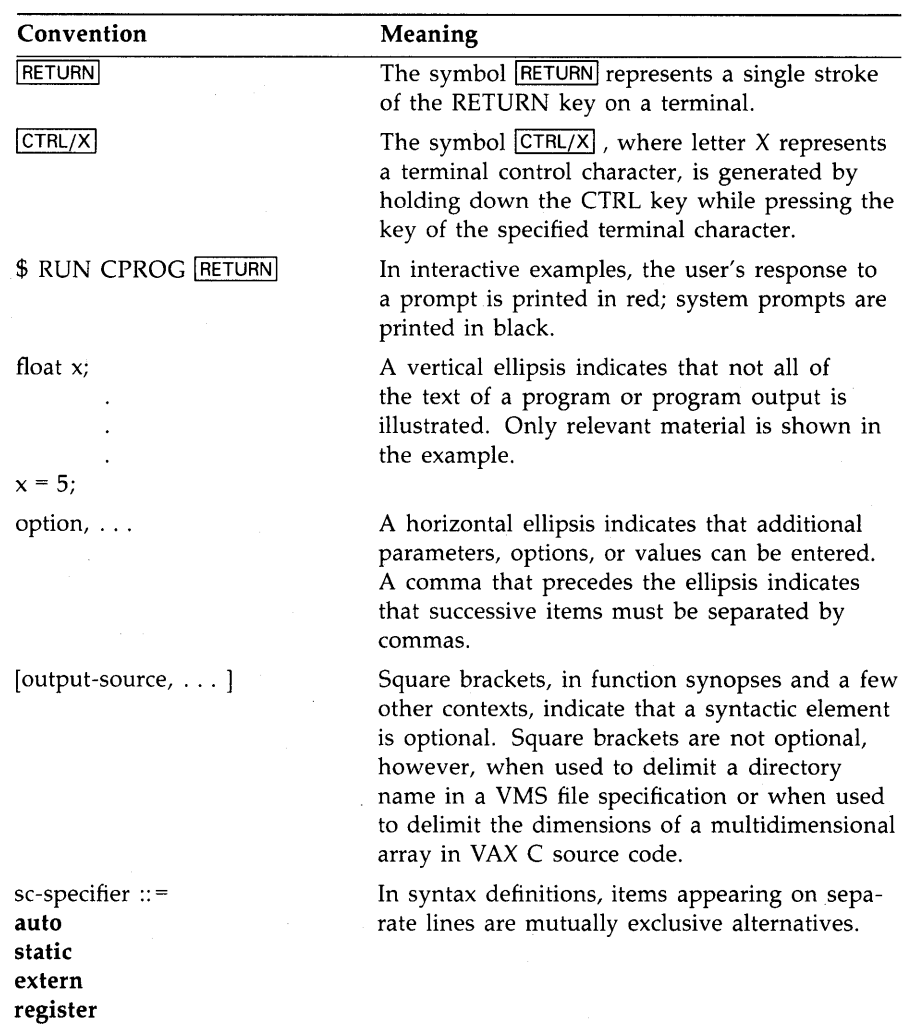

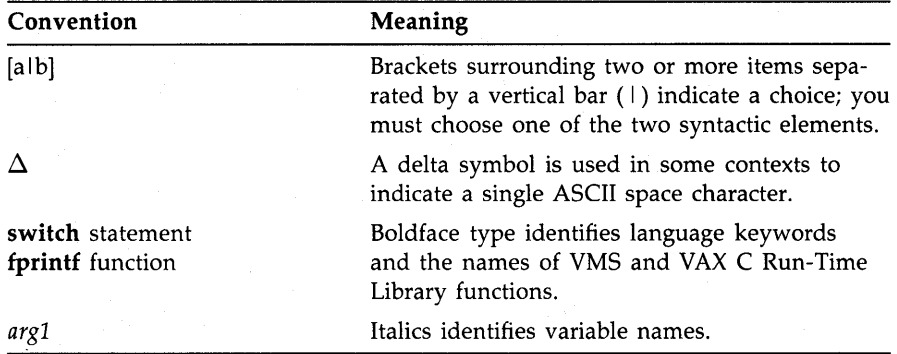

# **New and Changed Features**

VAX C Version 2.3 supports the following new VAX C Run-Time Library functions:

### **Functions in both the System V Interface Definition and the Proposed ANSI C Language Standard**

- The **asctime** function—converts the broken-down time passed in a predefined structure form into a string.
- The **assert** function—verifies a program assertion.
- The **bsearch** function—performs a binary search on a sorted array.
- The clock function—determines the amount of CPU time used.
- The div function—returns the quotient and remainder after the division of its arguments.
- The gmtime function-converts calendar time into a broken-down time relative to GMT (Greenwich Mean Time).
- The memchr, memcmp, memcpy, memmove, and memset functions perform opererations on areas of memory.
- The **qsort** function—performs a quick sort.
- The setvbuf function—allows you to specify the  $I/O$  that is to be buffered.
- The strtod, strtol, and strtoul functions allow you to manipulate strings. Specifically, the **strtod** function allows you to convert a string to a double-precision number, and the strtol and strtoul functions allow you to convert a string to an integer or unsigned integer, respectively.
- The strtok function—extracts a token from a string by using a specified set of token delimiters.
- The system function—passes a command string to be executed by the command processor.
- The **vprintf, vfprintf,** and **vsprintf** functions—perform formatted output comparable to the **printf**, fprintf, and sprintf functions.

### **Functions Defined in the System V Interface Definition**

- The **execlp** and **execvp** functions-pass the name of an image to be activated in a child process.
- The **getcwd** function-returns the current working directory.
- The **getppid** function—returns the parent process ID of the calling process.

### **Functions Defined in the Proposed ANSI C Language Standard**

- The **atexit** function-establishes an action function to be called at program termination time.
- The **difftime** function-computes the difference between two calendar times.
- The **fmod** function—computes the floating-point remainder of  $x/y$ .
- The **remove** function-deletes a closed file. This function is equivalent to the **delete** function.
- The **rename** function—renames a closed file.
- The **strerror** function—returns a C RTL error message string corresponding to a C RTL error code.

### **Enhancements to Existing Functionality**

- The **fopen** and **freopen** functions can now be used to open binary files when the access mode contains a "b" character string. The "b" string cannot appear in the first character position.
- The **printf** and **scanf** functions now perform formatted output and input respectively with the addition of two new format flags  $(\# , +)$  and the following new format specifiers: i, p, and n.
- The **ungetc** function guarantees one character of push back at all times. This function is only valid on stream files. Two calls to the **ungetc** function with no intervening I/O is no longer supported.
- The **V AX C\$CR TL \_INIT** function now allows you to initialize the VAX C RTL for calling from other VAX languages where C is not the main program.

## **Chapter 1**

# **VAX C Run-Time Library Information**

Before using the VAX C Run-Time Library (RTL) of functions and macros, you must be familiar with:

- The linking process
- The macro substitution process
- The difference between function definitions and function calls
- The valid file specifications
- The VMS-specific methods of input and output (I/O)
- The VAX C-specific portability concerns

These topics may seem unrelated, but a knowledge of all these issues is necessary to using the VAX C RTL. This chapter shows the connections among these topics and the VAX C RTL, and should be read before any of the other chapters in this manual.

The primary purpose of the VAX C RTL is to provide a means for C programs to perform I/O operations; the C language itself has no facilities for reading and writing information. In addition to  $I/O$  support, the  $VAX$ C RTL also provides a means to perform many other tasks.

Chapters 2 through 12 contain descriptions of all the functions and macros for the various tasks supported by the VAX C RTL. Each chapter describes the functions and macros in a particular functional category. The functional categories and their associated chapters are as follows:

- Standard, Terminal, and UNIX I/O functions and macros (Chapters 2, 3, and 4, respectively)
- Character-handling functions and macros (Chapter 5)
- String- and list-handling functions and macros (Chapter 6)
- Mathematical functions (Chapter 7)
- Signal functions (Chapter 8)
- Memory allocation functions (Chapter 9)
- Subprocess functions (Chapter 10)
- System functions (Chapter 11)
- Curses Screen Management functions and macros (Chapter 12)

## **1. 1 Implementation of the VAX C Run-Time Library**

When working with the VAX C RTL, you must be aware of the specifics of this implementation.

First, if you plan on using VAX C RTL functions in your programs, make sure that a function named "main" or a function that uses the "main\_ program" option exists in your program. For more information, refer to the *Guide to VAX* C.

The VAX C Run-Time Library functions are executed at run time, but references to these functions are resolved at link time. When you link your program, the linker resolves all references to VAX C Run-Time Library functions by searching any object code libraries that you specified on the LINK command line. If the linker locates the function code, it places a copy of the code in the program's local program section (psect). If the linker does not locate the function code, it translates the logical names  $LNK$LIBRARY<sub>-</sub>n$  to the name of an object library and then searches that library for the code.

You must define the logical names LNK\$LIBRARY\_n as one or more of the following libraries:

- SYS\$LIBRARY:VAXCCURSE.OLB
- SYS\$LIBRARY:VAXCRTLG.OLB
- SYS\$LIBRARY:VAXCRTL.OLB

Depending on the needs of your program, you may have to access one, two, or all three of the libraries. The following list relates the needs of your program with the particular libraries that you must define.

1. If you do not need to use the Curses Screen Management package of VAX C RTL functions and macros, and you do not use the /G\_ FLOAT qualifier on the CC command line, you must define the logical as follows:

\$ DEFINE LNK\$LIBRARY SYS\$LIBRARY: VAXCRTL. OLB RETURN

2. If you do plan to use the /G\_FLOAT qualifier with the CC command line, but do not plan on using Curses, you must define the logicals as follows:

\$ DEFINE LNK\$LIBRARY SYS\$LIBRARY: VAXCRTLG. OLB RETURN \$ DEFINE LNK\$LIBRARY\_1 SYS\$LIBRARY: VAXCRTL.OLB RETURN

3. If you do plan to use the Curses Screen Management package, but do not plan to use the /G\_FLOAT qualifier, you must define the logicals as follows:

\$ DEFINE LNK\$LIBRARY SYS\$LIBRARY: VAXCCURSE. OLB RETURN \$ DEFINE LNK\$LIBRARY\_1 SYS\$LIBRARY: VAXCRTL. OLB RETURN

- 4. Finally, if you do plan to use both Curses and the /G\_FLOAT qualifier, you must define the three logicals as follows:
	- \$ DEFINE LNK\$LIBRARY SYS\$LIBRARY: VAXCCURSE. OLB RETURN
	- \$ DEFINE LNK\$LIBRARY\_1 SYS\$LIBRARY: VAXCRTLG. OLB RETURN

\$ DEFINE LNK\$LIBRARY\_2 SYS\$LIBRARY: VAXCRTL. OLB RETURN

The order of the specified libraries determines which versions of the VAX C RTL functions are found first by the linker. If the linker does not find the function code or if LNK\$LIBRARY\_n is undefined, it assumes that the function is not a VAX C RTL function and checks other default libraries before it assumes that the program is in error. It may be helpful to place these definitions in your LOGIN.COM file or some other command procedure so that you do not have to retype these definitions each time you use the VAX C RTL.

For more information concerning Curses, refer to Chapter 1, Curses Screen Management Functions and Macros. For more information concerning command procedures or the G-floating representation of **double**  variables, refer to *Guide to VAX* C.

## **1. 1. 1 Using the VAX C HTL as a Shareable Image**

Instead of using the object code of the VAX C RTL functions, you can, as an option, use the VAX C RTL as a shareable image. When you use the VAX C RTL as a shareable image, you do not receive a copy of the object code in your program's local psect; control is passed, by means of pointers, from your program to libraries containing the RTL images where the designated function executes. After execution, control returns to your program. This process has a number of advantages. You significantly reduce the size of a program's executable image, the program's image takes up less disk space, and the program swaps in and out of memory faster because of decreased size.

To use the VAX C RTL as a shareable image, check with your system manager to make sure that the VAX C RTL software was installed so as to allow access to the shared images. Specifically, make sure that the system manager answered YES to step 5 listed in the *VAX* C *Installation Guide.* If that has been done, you can create an options file.

If you do *not* use the *IG\_FLOAT* qualifier on the CC command, create an options file, OPTIONS\_FILE.OPT, containing the following line:

#### SYS\$SHARE:VAXCRTL.EXE/SHARE

If you *do* use the *IG\_FLOAT* qualifier on the CC command, create an options file containing the following line:

#### gYS\$SHARE:VAXCRTLG.EXE/SHARE

You must *not* include the libraries SYS\$SHARE:VAXCRTL.EXE and SYS\$SHARE:VAXCRTLG.EXE in the same options file.

After you have created the appropriate options file, named OPTIONS\_ FILE.OPT, you can compile and link your program with the following commands:

\$ CC PROGRAM. C RETURN \$ LINK PROGRAM. OBJ, OPTIONS\_FILE/OPT RETURN

Note that the include files are distributed with VAX C. The RTL libraries are distributed with VMS.

## **1. 1.2 Macros**

You may need to use macros as well as functions from the VAX C RTL. Macros are resolved at compilation time instead of link time. The compiler replaces the macro reference with text found in a definition file. Macros are not the only segments of source code found in the definition files; these files contain many definitions that are needed for some of the RTL functions to work properly. Macro definitions differ from the other definitions by their use of parameters which are delimited by parentheses.

Consequently, you need to learn about VAX C text substitution in order to use the VAX C RTL wisely.

To understand text substitution, you should know how the Standard I/O definitions are created. Definitions are comprised of **#define** preprocessor directives. Traditionally in the C language, these **#define** directives are located in files that have the .H file extension. If during installation of the VAX C software these files were extracted, you can locate them in the directory SYS\$LIBRARY. For example, you can type the STDIO.H file (which contains Standard I/O definitions and macros) at your terminal with the following command:

#### \$ TYPE SYS\$LIBRARY: STDIO.H RETURN

If you encounter an error, speak to your system manager about extraction of the .H definition files.

Since it is often more efficient to access these files in a VAX C provided library, this manual refers to the .H definition files as definition modules. For more information concerning text libraries and modules, refer to the *Guide to VAX* C.

The following identifiers are defined in the *stdio* definition module:

#define TRUE 1 #define FALSE 0 #define EOF (-1)

You can use these definitions by including the proper definition module; use the **#include** preprocessor directive in your source file. At compile time, the compiler replaces the identifiers, within the source code, with the defined token string. In the previous code example, all instances of the identifier TRUE are replaced with the number 1.

To include the Standard I/O definitions in your file, use the following preprocessor directive:

#### #include stdio

Some VAX C RTL "functions" are implemented as macros using the #define preprocessor directive. For example, to use the macro \_toupper, use the following line in your source code program:

#### #include ctype

In the definition module, *ctype,* you can find the following macro definition:

#define \_toupper(c)  $((c) \geq a' \& (c) \leq a' \leq b' \leq c)$  (c)  $\& (x \leq b \leq b \leq c)$ 

In your program, you call the macro **\_toupper** with the following source line:

\_toupper(a);

The compiler searches through the source code for calls to **\_toupper**, replacing each occurrence with the token string found in the macro definition. In the previous example, the compiler places the argument specified in the macro call (the letter a) wherever the identifier c appears in the defined token string. The token string in the previous example is VAX C source code that translates a lowercase letter to an uppercase letter. If the specified character is already an uppercase letter or if it is not a letter at all, the character is returned unaltered.

When calling VAX C RTL macros, use caution in specifying arguments that cause side effects, such as those that use the increment and decrement operators. For example, in the case of \_toupper, even though you have access to the source code token string, you cannot determine the order in which the compiler evaluates each occurrence of  $(c)$  in the token string. The leftmost occurrence of ( c) may not be evaluated first by the compiler. For a discussion of the passing of arguments to macros, refer to the *Guide to* VAX C.

Whereas the linker searches object libraries for the VAX C RTL function code, the compiler searches text libraries or directories for the VAX C RTL macros. When including text modules in your source code, the compiler first searches text libraries specified on the compilation command line for the definition module. If the compiler does not find the module, it

1-6 VAX C Run-Time Library Information

translates the logical name C\$LIBRARY; you can define C\$LIBRARY to be a user-defined library. If the compiler cannot locate the module in the defined library or if there was no translation for C\$LIBRARY, the compiler searches the text library SYS\$LIBRARY:VAXCDEF.TLB; this library is shipped with the VAX C compiler and contains the .H definition files. If the compiler cannot find the specified module, it generates an error message.

Depending on the form of the **#include** line, there are other places to look for definition files that may contain VAX C RTL macros. For complete information about library searches, refer to the *Guide to VAX* C.

## **1.2 VAX C HTL Function and Macro Syntax**

Once you know how to link object modules and include text modules, you must learn how to reference VAX C functions and macros in your program. Each of the remaining chapters in this manual provides detailed descriptions of VAX C RTL functions and macros.

In all chapters, the style of syntax used to describe each function and macro follows the usual convention for function syntax. A syntax is a compact representation of the order of a function's or macro's argument list (if any), the arguments' types, and the type of the value returned by function or macro. If the return value of the function cannot be easily represented by a VAX C data type keyword, look for a description of the return values in the explanatory text. The syntax descriptions provide insight into the functionality of the function or macro. These descriptions do not necessarily describe how to call the function or macro in your source code.

For example, consider the syntax of the **feof** function:

```
#include stdio 
int feof(fiLe_pointer) 
FILE *file_pointer;
```
The description of **feof** states that it is implemented as a macro. The syntax shows the following:

- The macro is defined in a definition module. You must include the *stdio* module to use the **feof** macro.
- The macro returns a value of data type **int**. Do not declare VAX C RTL macros. This line in the syntax indicates the arguments and the return value, not the form of a declaration.

• There is one argument, *file\_pointer,* that is a pointer to FILE; FILE is an external data definition in the *stdio* module.

To use **feof** in a program, you need only call the macro and precede the call at some point by the **#inc1ude** directive, as in the following example:

```
#include stdio 
                                         /* Include Standard I/O 
                                                                           \ast/
main(){ 
    FILE *infile; 
                               /* Define a file pointer 
                                                                           \frac{1}{2}/* Call the function feof */ 
     while 
{ 
feof (infile) ) 
                                          /* Until EOF reached */ 
/* Perform file operations */ 
        } 
}
```
Because some library functions take varying numbers of arguments, syntax descriptions have additional conventions not used in other VAX C function definitions:

- Optional parameters are enclosed in square brackets ([ D.
- An ellipsis (...) is used to show that a given parameter may be repeated.
- In cases where the type of a parameter may vary, its type is not shown in the syntax.

Consider the **printf** syntax description:

#include stdio int printf *(format\_specification* [. *output\_source.* . .. ] ) char \*format\_specification;

The syntax description for **printf** shows that the argument, output\_source, is optional, may be repeated, and is not always of the same data type. The remaining information about the arguments of **printf** is in the description of the function following the syntax.

## **1.2.1 DEC/Shell File Specifications**

The VAX C RTL functions and macros often manipulate files. One of the major portability problems is the different file specifications used on various systems. Since many C applications are ported to and from UNIX systems, it is convenient for all compilers to be able to read and understand UNIX system file specifications.

Consequently, functions from the DEC/Shell Run-Time Library are included in the VAX C RTL as a convenience for those interested in porting C programs from UNIX systems to VMS. The DEC/Shell functions in the VAX C RTL perform file conversion, file translation, and command language interpreter (CLI) status reports. For example, the RTL function **SHELL\$TO\_VMS** converts DEC/Shell file specifications to VMS file specifications.

The advantage of including the  $DEC/Shell$  functions in the VAX C RTL is that you do not have to rewrite C programs containing UNIX system file specifications. VAX C can translate most valid UNIX system file specifications to VMS file specifications.

#### **NOTE**

- VAX C cannot translate UNIX file specifications with more than one period character ( . ).
- If the UNIX file specification contains a period, all slash characters (/) must precede that period.

Although you do not need to be concerned with calling the Shell functions, you must be aware of the differences between the UNIX system and VMS file specifications, as well as the method used by VAX C to access files. For example, VAX C will accept a valid VMS specification and most valid UNIX file specifications, but VAX C cannot accept a combination of both. Table 1~1 illustrates the differences between UNIX system and VMS file specification delimiters.

| Description              | VMS   | UNIX           |
|--------------------------|-------|----------------|
| Node delimiter           | <br>  |                |
| Device delimiter         |       |                |
| Directory path delimiter |       |                |
| Subdirectory delimiter   | I . I |                |
| File extension delimiter |       |                |
| File version delimiter   |       | Not applicable |

**Table 1-1: UNIX and VMS File Specification Delimiters** 

For example, the formats of two valid specifications and one invalid specification are as follows:

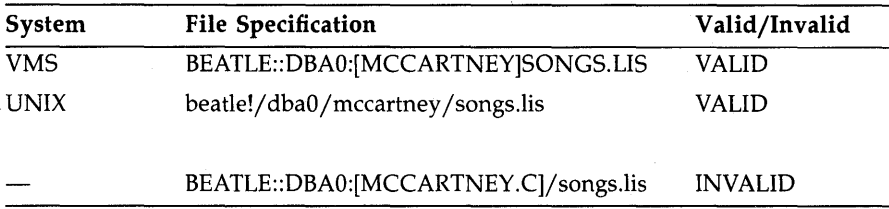

When VAX C translates file specifications, it looks for both VMS and UNIX system file specifications. Consequently, there may be differences between the way in which VAX C translates UNIX system file specifications and the way in which the UNIX systems translate the same UNIX file specification. For example, if the two methods of file specification are combined, as in the previous list, VAX C could possibly interpret [MCCARTNEY.C]/songs.lis as either [MCCARTNEY]songs.lis or [C]songs.lis. Therefore, when VAX C encounters a mixed file specification, an error occurs.

UNIX systems use the same delimiter for the device name, the directory names, and the file name. Due to the ambiguity of UNIX file specifications, VAX C may not translate a valid UNIX system file specification according to your expectations. For instance, the VMS equivalent of bin/today can be either [BIN]TODAY or [BIN.TODAY]. VAX C can make the correct interpretation only from the actual files present. If a file specification conforms to UNIX system file name syntax for a single file or directory, it will be converted to the equivalent VMS file name if one of the following is true.

- 1. If the specification corresponds to an existing VMS directory, it is converted to that directory name. For example,  $\frac{d}{dx}$  /dev $\frac{div}{sin}$  is converted to DEV:[DIR.SUB] if DEV:[DIR.SUB] exists.
- 2. If the specification corresponds to an existing VMS file name, it is converted to that file name. For example,  $dev/dir/file$  is converted to DEV:[DIR]FILE if DEV:[DIR]FILE exists.
- 3. If the specification corresponds to a nonexistent VMS file name, but the given device and directory exist, it is converted to a file name. For example, dev /dir/file is converted to DEV:[DIR]FILE if DEV:[DIR] exists.

In the UNIX system environment, you reference files with a numeric file descriptor. Some file descriptors reference standard input and output devices; some descriptors reference actual files. If the file descriptor belongs to an unopened file, the VAX C RTL opens the file. VAX C equates file descriptors with the following VMS logical names:

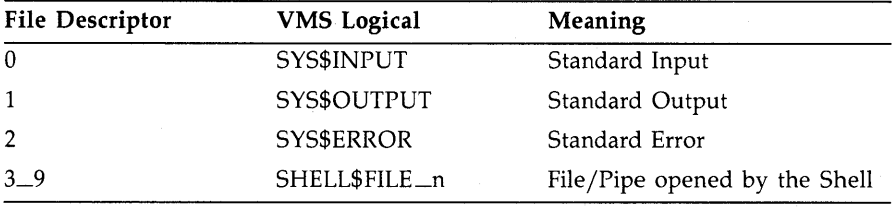

You can use the DEC/Shell as your command language interpreter instead of the default interpreter, the DIGITAL Command language (DCl). For more information concerning the DEC/Shell, refer to the *Guide to VAX* C.

## **1.3 Input and Output on VMS**

Once you have learned how to specify object libraries, how to specify text libraries, and how to call VAX C functions and macros, you are ready to use the RTl for its primary purpose: input and output.

Since every system has different methods of I/O, you should familiarize yourself with the VMS specific methods of file access. In this way, you will be equipped to predict possible differences in functionality when porting your source program from one operating system to another.

As shown in Figure I-I, VAX C makes available four methods of I/O. The VMS system services "talk" directly to VMS, so they are "closest" to the operating system. The RMS functions use the system services, which in turn manipulate the operating system. The VAX C Standard and UNIX I/O functions and macros use the RMS functions, which in turn use the system services, which in turn manipulate the operating system. Since the VAX C Standard and UNIX I/O functions and macros must go through several layers of function calls before the system is manipulated, they are "furthest" from the operating system.

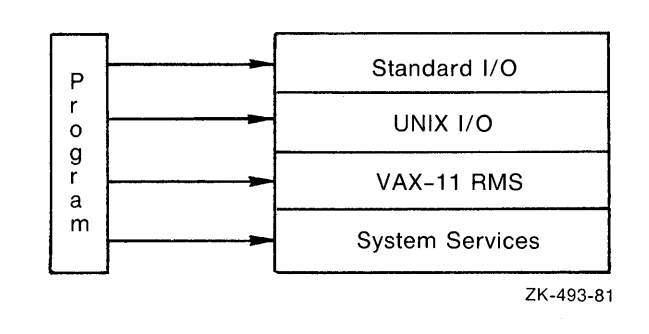

### **Figure 1-1: I/O Interface from C Programs**

When the C programming language was developed on the UNIX operating system, the Standard I/O functions were meant to provide a convenient method of I/O that would be "powerful" enough so as to be efficient for most applications, and also to be portable so that the functions could be used on any system running C language compilers. VAX C adds functionality to this original specification. Since, as implemented in VAX C, the Standard I/O functions easily recognize line terminators, the VAX C Standard I/O functions are particularly useful for text manipulation. Also, VAX C implements some of the Standard I/O "functions" as preprocessor defined macros.

In a similar manner, the UNIX I/O functions originally were meant to provide a more direct access to the UNIX operating systems. These functions were meant to use a numeric file descriptor to represent a file; a UNIX system represents all peripheral devices as files, so as to provide a uniform method of access. Once again, VAX C adds functionality to the original specification. The UNIX I/O functions, as implemented in VAX C, are particularly useful for manipulating binary data. Also, VAX C implements some of the UNIX I/O "functions" as preprocessor defined macros.

**1-12** VAX C Run-Time Library Information

The VAX C RTL includes the Standard I/O functions that were meant to exist on all C compilers, and also the UNIX I/O functions to maintain compatibility with as many other implementations of C as possible. However, both Standard I/O and UNIX I/O use VAX Record Management Services (RMS) to access files. So, in order to understand how the Standard and UNIX I/O functions manipulate RMS formatted files, you should understand the fundamentals of VAX Record Management Services. See Section 1.3.1 for more information concerning Standard and UNIX I/O in relationship to RMS files. For an introduction to RMS, refer to the *Guide to VAX/VMS File Applications.* 

Before deciding which method is appropriate for you, you must first ask the question: Are you concerned with UNIX compatibility or with developing code that will run solely under VMS? If UNIX compatibility is important, you probably want to use the highest level of  $I/O$ —Standard I/O and UNIX I/O-because that level is largely independent of the operating system. Also, the highest level is easier to learn quickly, an important consideration for new programmers.

If UNIX compatibility is not important to you or if you require the sophisticated file processing that the Standard I/O and UNIX I/O methods do not provide, you will find VAX RMS desirable.

If you are writing system-level software, you may need to access VMS directly through calls to system services. For example, you may need to access a user-written device driver directly through Queue I/O Request System Service (\$QIO). To do this, you need to use the VMS level of I/O; this level is recommended for experienced VMS programmers only. For examples of programs that call VMS system services, refer to the *Guide to VAX* C.

Many programmers may never use the RMS or the system services of VMS. The Standard and UNIX I/O functions are efficient enough for a large number of applications. Figure 1-2 illustrates the dependency of the Standard  $I/O$  and the UNIX  $I/O$  functions on RMS, and the various methods of I/O available to the VAX C programmer.

**Figure 1-2: Mapping Standard and UNIX I/O to RMS** 

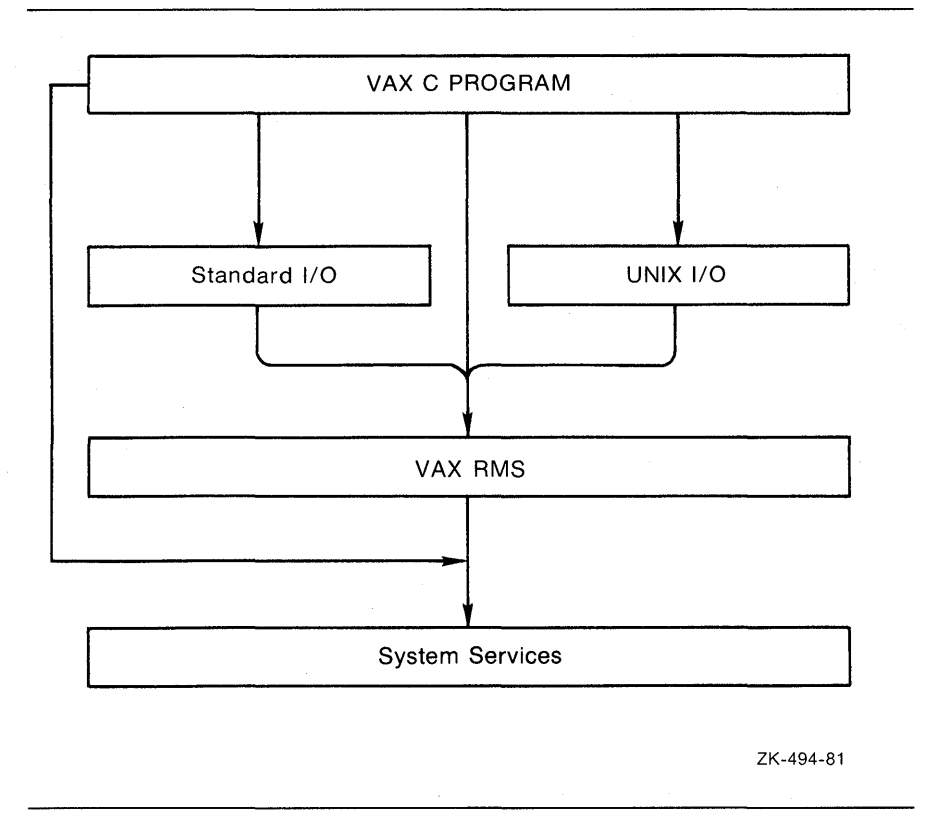

## **1.3. 1 RMS Record and File Formats**

To understand the capabilities, as well as the restrictions, of the Standard and UNIX I/O functions and macros, you need to understand VAX Record Management Services (RMS).

VAX RMS supports three types of file organization:

- **Sequential**
- **Relative**
- **Indexed**
Sequential files have consecutive records with no empty records in between; relative files have fixed-length cells that mayor may not contain a record; and indexed files have records that contain data, carriage control information, and keys that permit various orders of access. The VAX C RTL functions can only access sequential files. If you wish to use the other file organizations, you must use the RMS functions. For more information concerning the RMS functions, refer to the *Guide to VAX* C.

VAX RMS is not concerned with the actual contents of records, so much as it is concerned about the record format, which is the way a record physically appears on the recording surface of the storage medium.

VAX RMS supports different record formats:

- Fixed length
- Variable length
- Variable with fixed-length control (VFC)
- Stream

You can specify a fixed-length record format at the time of file creation. This means that all records occupy the same space in the file. You cannot change the record format once you have created the file.

The length of records in variable length, VFC, and stream file formats can vary up to a maximum size that must be specified when you create the file. With variable-length record or VFC format files, the size of the record is held in a header section at the beginning of the data record. With stream files, RMS terminates the records when it encounters a specific character, such as a carriage-control or line-feed character. Stream files are very useful for storing text.

RMS allows you to specify carriage control attributes for records in a file. Such attributes include the implied carriage-return or the FORTRAN formatted records. RMS interprets these carriage controls when the file is' output to a terminal, a line printer, or other device. The carriage control information is not stored in the data records.

Files created with VAX C programs have, by default, stream format with a line-feed record separator and implied carriage-return attributes. (In this manual, this type of file is referred to as a *stream file.)* Stream files can be manipulated very easily using the Standard and the UNIX I/O functions of the VAX C RTL. When using these files, there is no restriction on the ability to seek to any random byte of the file using the **fseek** or the **lseek**  functions. However, if the file has one of the other RMS record formats, such as variable-length record format, then these functions, due to RMS restrictions, can seek only to record boundaries. Thus, unless you need to

create or access files to be used with other VAX languages or utilities, it is recommended that you use the default VAX C stream format.

### **1.3.2 Stream Access to RMS Record Files**

Stream access to record files is done with the record I/O facilities of RMS. The VAX C RTL emulates a byte stream by translating carriage control characters during the process of reading and writing records. Random access is allowed to record files, but positioning (with fseek and lseek) must be on a record boundary, and writes followed by reads (or reads followed by writes) do not work as with stream files. Positioning of a record file causes all buffered input to be discarded and buffered output to be written to the file.

Stream input from RMS record files is emulated by the VAX C RTL in two steps. First, the VAX C RTL reads a logical record from the file. Second, the VAX C RTL expands the record to simulate a stream of bytes by translating the record's carriage-control information (if any). In RMS terms, the VAX C RTL translates the information by one of the following methods:

- If the record attribute is implied carriage control (RAT=CR), then the VAX C RTL appends a newline to the record.
- If the record attributes are print carriage control (RAT=PRN), then the VAX C RTL expands and concatenates the prefix and postfix carriage controls before and after the record.
- If the record attributes are FORTRAN carriage control (RAT=FTN), then the VAX C RTL removes the initial control byte and appends the appropriate carriage control characters. The following rules describe the way the character in the first byte maps onto the prefix and postfix bytes that appear in the emulated stream. The identifier  $\le$ record $\ge$ denotes the bytes contained in the logical record exclusive of the first carriage-control byte;  $(\n\}$  denotes the newline character;  $(\n\}$  denotes the form-feed character;  $(\nabla r)$  denotes the carriage-return character. Consider the following list.

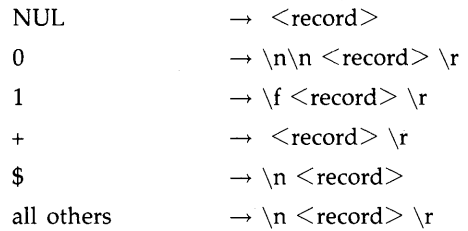

If the record attributes are null (RAT=NONE) and the input is coming from a terminal, then the VAX C RTL appends the terminating character to the record. If the terminator is a carriage return or CTRL/Z, then the VAX C translates the character to a newline  $(\n\cdot n)$ .

If the input is coming from a nonterminal file, then the VAX C RTL passes the record unchanged to the user program with no additional prefix or postfix characters.

If the record format is variable length with fixed control (RFM=VFC), and the record attributes are not print carriage control (RAT is *not*  PRN), then the VAX C RTL concatenates the fixed-control area to the beginning of the record.

As you read from the file, the VAX C Run-Time Library delivers a stream of bytes resulting from the translations. Information that is not read from an expanded record by one function call is delivered on the next input function call.

Stream output to RMS record files is performed by the VAX C Run-Time Library in two steps. First, the VAX C RTL forms a logical record from the bytes specified by the output function (write, for example) by translating any carriage-control bytes into RMS terms. Then, the VAX C RTL writes the logical record.

The first part of the stream output emulation is the formation of a logical' record. As you write bytes to a record file, the emulator examines the information being written for record boundaries. The handling of information in the byte stream depends on the attributes of the destination file or device, as follows:

• If the record attributes specify no carriage-control information (RAT=null), then the VAX C RTL assumes that the stream of bytes presented in an output-function call is a logical record.

If the destination file or device being written to has carriage-control information (RAT=CR, RAT=FTN, or RAT=PRN), then the emulator buffers output bytes while it searches for a newline character  $(\n\cdot)$ . The emulator can buffer as many output bytes as the number of bytes contained in the maximum record size of the file. If the VAX C RTL encounters more than the number of bytes in the maximum record size of the file before it encounters a newline, then the VAX C RTL writes a record containing the data output thus far and clears the buffer. Otherwise, when a newline is found, the VAX C RTL forms the logical record by appending the newline to the buffered bytes.

The second part of stream output emulation is the actual writing of the logical record formed during the first step. The VAX C RTL executes one of the following steps to form the output record:

- If the output file record format is variable length with fixed control (RFM=VFC), and the record attributes do not include print carriage control (RAT is *not* PRN), then the VAX C RTL takes the beginning of the logical record to be the fixed-control header, and reduces the number of bytes written out by the length of the header. If there are too few bytes in the logical record, an error is signaled.
- If the record attribute is carriage control ( $RAT=CR$ ), and if the logical record ends with a newline character  $(\n\cdot n)$ , the VAX C RTL drops the newline and writes the logical record with implied carriage control.
- If the record attribute is print carriage control  $(RAT=PRN)$ , then the VAX C RTL writes the record with print carriage control. If the logical record ends with a newline character  $(\n\eta)$ , the VAX C RTL drops the newline, precedes the output record with a line feed character  $(\nabla n)$ , and follows the record with a carriage-return  $(\nabla r)$ . This is the reverse of the translation for stream input files with print carriage control attributes.
- If the record attributes are FORTRAN carriage control (RAT=FTN), then the VAX C RTL removes the first byte of the record, and concatenates prefix and postfix characters to the record. The following rules describe the way the character in the first byte maps onto the prefix and postfix bytes that appear in the emulated stream. The identifier  $\le$ record $\ge$  denotes the bytes contained in the logical record exclusive of the first carriage-control byte;  $(\n)$  denotes the newline character;  $(\forall f)$  denotes the form-feed character;  $(\forall r)$  denotes the carriage-return character. Consider the following list.

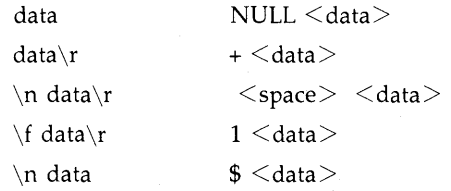

If the record attribute is null ( $RAT=null$ ), then the VAX C RTL performs a test to determine whether the logical record is to be written to a terminal device. If so, the VAX C RTL scans the record and replaces each newline character  $(\nabla)$  that is encountered by a carriagereturn/line-feed pair ( $\r \n\$ ). Then, the VAX C RTL writes out the record with no carriage control.

# **1.4 Specific Portability Concerns**

One of the last tasks in preparing to use the VAX C RTL, if you are going to port your source programs across systems, is to be aware of specific differences between the VAX C RTL and the run-time libraries of other implementations of the C language. This section describes some of the problems that programmers encounter when porting programs to and from VMS. Although portability is closely tied to the implementation of the run-time library, this section also contains information on the portability of other VAX C constructs.

It is not a goal of VAX C to duplicate all run-time functions that exist on every implementation of the language. VAX C implements a reasonable subset of existing C language functions and attempts to maintain complete portability in functionality whenever possible. Many of the Standard and UNIX I/O functions and macros contained in the VAX C Run-Time Library are functionally equivalent to those of other implementations.

However, in some instances functions provided by other implementations are not provided by VAX C because those functions conflict with the VMS  $\cdot$ operating system environment. In some cases, conflicting functions are replaced by an equivalent, more efficient VAX C function or macro. For example, the **unlink** function found on implementations running on UNIX operating systems has been replaced by the VAX C **delete** function.

In other cases, VAX C includes functions or macros that provide no functionality under VMS but are necessary so that programmers may port their programs to the VMS environment. For example, the nonI macro has no functionality in the VMS environment, but if you port a program from a UNIX system to VMS, the presence of **nonl** in the source code does not generate an error.

The RTL function and macro descriptions elaborate on issues presented in this section and describe concerns not documented here. Also, Appendixes A, B, and C provide information concerning the porting of C programs. Appendix A, VAX C RTL and RTLs of Other C Implementations, compares the functionality of VAX C RTL functions and macros with those of other implementations. Appendix B, VAX C Run-Time Modules and Entry Points, describes the run-time modules and entry points used by VAX C. Appendix C, VAX C Definition Modules, lists the .H definition files that are included in the compilation process to provide macro definitions and definitions used by some RTL functions; it may be helpful to review the definitions contained within these files.

The following list documents issues of concern for programmers who wish to port C programs to VMS:

- VAX C does not implement the global symbols **end, edata, and etext.**
- You should not attempt to substitute your own code for functions that are already supplied by VAX C. For example, the VAX C version of strepy expects a return value. If you were to include a version of strepy which did not return a value, the procedure would not perform correctly. The following code is an example of this:

```
strcpy(p. q) 
char *p. *q; 
{ 
   while(*p++ = *q++);
}
```
This use of strepy will not work because code inside the VAX C Run-Time Library expects, and makes use of, a return value.

• There are differences in the way that VMS and UNIX systems lay out virtual memory. In UNIX, the address space between 0 and the break address are accessible to the user program. In VMS, the first page of memory is not accessible.

If a program tries to reference location 0 on VMS, a hardware error (ACCVIO) is returned and the program terminates abnormally. VMS reserves the first page of address space to catch incorrect pointer references, such as a reference to a location pointed to by a null

pointer. For this reason, some existing programs that run on UNIX systems may fail and should be rewritten.

- Some C programmers code all external declarations in **#include** files. Then, specific declarations that require initialization are redeclared in the relevant module. This practice causes the VAX C compiler to issue a warning message about multiply declared variables in the same compilation. One way to avoid this warning is to make the redeclared symbols **extern** variables in the **#include** files.
- The **asm** call is not supported by VAX C.
- Some C programs call the counted string functions **strcmpn** and strcpyn. These names are not used by VAX C. Instead, you can define macros that expand the **strcmpn** and **strcpyn** names into the equivalent names **strncmp** and strncpy.
- The VAX C compiler does not support the initialization form:

int foo 123;

Programs using this form of initialization will have to be changed.

- The fixed limit to the length of a string that VAX  $C$  accepts is  $65,535$ characters, or bytes. Long strings must be divided, and programs that use string arrays may need to be changed.
- VAX C defines the compile-time constants vax, vms, vax11c, vaxc, VAX, VMS, VAXIIC, VAXC, and CC\$g\_float. These constants are useful for programs that must run compatibly on various machines and operating systems. For more information, refer to the *Guide to*  VAX C.
- The C language does not guarantee any memory order for the variables in a declaration such as

int a, b, c;

- The VMS Linker usually places VAX C **extern** variables in program sections (psects) of the same name as the variable. The linker then links the psects alphabetically by name. If you are porting a C program from another operating system to VMS, you may find that the order of items in the program has been allocated differently in virtual memory. This causes existing programs with hidden bugs to fail.
- The dollar sign (\$) and the underscore  $($ ) are legal characters in VAX C identifiers.

The C language does not define any order for the evaluation of expressions in function parameter lists or in general expressions. The way in which different C compilers evaluate an expression is only important when the expression has "side effects," as in

 $a[i] = i++$ ;

and

f(p++, p++)

Neither VAX C nor any other C compiler can guarantee that such expressions evaluate in the same order on all C compilers.

- The size of an integer is 32 bits on VAX C. Programs that were written for other machines and that assume a different size for a variable of type **int** will have to be modified.
- The C language defines structure alignment to be dependent on the machine for which the compiler is designed. By default, VAX C aligns structure members on byte boundaries. Other implementations may align structure members differently.
- References to structure members in VAX C must not be ambiguous. For more information, refer to the *Guide to VAX* C.
- Although registers are allocated based upon how frequently a variable is used, the keyword **register** gives the compiler a "strong hint" that the programmer wants to place a particular variable into a register. Whenever possible, the variable is placed into a register. Any scalar variable with the storage class **auto or register** may be allocated to a register as long as the variable's address is not taken with the ampersand operator ( $\&$ ) and as long as it is not a member of a structure or union.
- When moving programs from one operating system to another, the operations of the different linkers must also be taken into account. The VMS Linker does not load an object module from an object library unless the module contains a function definition, a **globaldef**  definition, or a **globalvalue** definition that is needed to resolve a reference in another component of the program. When you refer to an **extern** variable from a program, the linker does not load the library module if the module contains only a compile-time initialization of the variable. This is a restriction, which can be avoided in one of two ways.

In the following example, the program PROG.C contains an external declaration of a variable; the module LABDATA.C initializes the variable.

PROG.C:

main() {

extern float lab\_data[];

}

### LABDATA.C:

float lab\_data =  $\{ 1, 2, 3, 4, 5, 6, 7, 8 \};$ lab\_data() €

}

You can link the object code for the program and the module either by naming the LABDATA object file in the LINK command, or by explicitly extracting the module from a library (here, it is part of the MYLIB library), as follows:

 $$$  LINK PROG.LABDATA.SYS\$LIBRARY: VAXCRTL/LIB RETURNI

 $$$  LINK PROG. MYLIB/LIB/INCLUDE=LABDATA. - RETURNI \_\$ SYS\$LIBRARY: VAXCRTL/LIB RETURN

You can also bundle the initialization in a module that will be loaded, that is, in a module that contains a function definition, a **globaldef**  definition, or a **globalvalue** definition.

# **Chapter 2**

# **Standard I/O Functions and Macros**

In VAX C, and in most other implementations of C, stream files and their associated functions form the Standard I/O facilities. Stream files are files treated as streams of bytes. A series of bytes is read from or written to a stream file directly, with no record structure. (For more information concerning RMS file organization, refer to the *Guide to VAX* C. For more information concerning the VAX C RTL and RMS file organization, refer to Chapter 1, VAX C Run-Time Library Information.)

Stream files in VAX C correspond to RMS stream files with the line feed terminator attribute. In performing stream access to stream files, the VAX C RTL uses the block I/O facilities of RMS. A stream of bytes is either written to or read from a file with no translation. If the file has been opened for update, it can be read (fread) and written (fwrite) at the current byte position in the file. Note that file sharing is not supported for stream files.

The fopen Standard I/O function creates or opens existing stream files. You process stream files with conventional Standard I/O functions such as fseek, ftell, fread, fwrite, and fprintf. An fread followed by an fwrite places bytes in the file after the last byte of the previous fread. An fwrite followed by an fread causes reading to begin after the last byte of the previous fwrite.

A stream file can be positioned to an arbitrary byte at any time (fseek). If positioned beyond the end-of-file, the file is extended with NUL bytes. The file may be positioned relative to the beginning-of-file, relative to the current position, or relative to the end-of-file. The first byte in the file is byte zero; therefore, specifying zero as the absolute position in an fseek call positions the file at its first byte. You can also determine the current byte position of a stream file with the ftell function.

You must open a file for update if the file is going to be written randomly. For example:

```
#include stdio 
main() 
{ 
   FILE *outfile; 
   outfile = fopen("diskfile.dat". "w+"); 
}
```
Here, the stream file DISKFILE.DAT is opened for "write update" access.

The Standard I/O functions access files by file pointer. A file pointer is defined in the include definition module *stdio* as follows:

typedef struct \_iobuf \*FILE;

You can find the definition of the \_iobuf identifier in the *stdio* module.

To declare a file pointer, use the following line:

FILE \*file\_ptr;

#### **NOTE**

This definition of a file pointer differs from that of other implementations of the C language. So long as you access files using the functions and macros provided as part of the VAX C Run-Time Library, portability with respect to file pointers is possible.

# **2. 1 Conversion Specifications**

Several of the Standard I/O functions (including the Terminal I/O functions) use conversion characters to specify data formats for input and output. Consider the following example:

```
int x = 5.0;<br>FILE *outfile
         *outfile;
fprintf(outfile. "The answer is \lambda d.\n\cdot \nu, x);
```
2-2 Standard I/O Functions and Macros

The decimal value of the variable x replaces the conversion specification %d in the string to be written to the file associated with the identifier outfile.

Each conversion specification begins with a percent sign  $(\% )$ . This sign is followed by an optional assignment-suppression character (\*), an optional number giving the maximum field width, and a conversion character.

### **2.1.1 Conversion of Input Information**

A conversion specification for the input of information can include three kinds of items:

- 1. White-space characters (spaces, tabs, and newlines), which match optional white-space characters in the input field.
- 2. Ordinary characters (not %), which must match the next nonwhitespace character in the input.
- 3. Conversion specifications, which govern the conversion of the characters in an input field and their assignment to an object indicated by a corresponding input pointer.

Each input pointer is an address expression indicating an object whose type matches that of a corresponding conversion specification. Conversion specifications form part of the format specification. The indicated object is the target that receives the input value. There must be as many input pointers as there are conversion specifications, and the addressed objects must match the types of the conversion specifications.

Table 2-1 describes the conversion characters for formatted input.

|                           | $1$ avic $2 - 1$ . Conversion Grigiacters for Formatical middle                                                                    |
|---------------------------|----------------------------------------------------------------------------------------------------|
| Character                 | Meaning                                                                                                    |
|                           | Expect a decimal integer in the input. The corresponding<br>argument must point to an int.                                         |
| $\Omega$                  | Expect an octal integer in the input (with or without a leading<br>zero). The corresponding argument must point to an <b>int</b> . |
| $\boldsymbol{\mathsf{x}}$ | Expect a hexadecimal integer in the input (without a leading $0x$ ).<br>The corresponding argument must point to an int.           |

**Table 2-1: Conversion Characters for Formatted Input** 

**Table 2-1 (Cont.): Conversion Characters for Formatted Input** 

| Character  | Meaning                                                                                                    |
|------------|----------------------------------------------------------------------------------------------------|
| C          | Expect a character in the input. The corresponding argument<br>must point to a char. The usual skipping of white-space charac-<br>ters can be disabled in this case, so that $n$ white-space characters<br>can be read with %nc. If a field width is given with c, the given<br>number of characters is read and the corresponding argument<br>should point to an array of char.                                                                                                    |
| s          | Expect a string in the input. The corresponding argument must<br>point to an array of characters that is large enough to contain the<br>string plus the terminating NUL character $(\Diamond 0)$ . The input field is<br>terminated by a space, tab, or newline.                                                                                                    |
| e, f       | Expect a floating-point number in the input. The corresponding<br>argument must point to a float. The input format for floating-<br>point numbers is [+l-]nnn[.ddd]][{Ele}[+l-]nn], where the n's<br>and the d's are decimal digits (as many as indicated by the field<br>width minus the signs and the letter E).                                                                                                    |
| i          | Expect an integer whose type is determined by the leading input<br>characters. For example, a leading zero is equated to octal.<br>The form 0X is equated to hexadecimal and all other forms are<br>equated to decimal. Each corresponding argument must be an<br>integer pointer.                                                                                                    |
| ld, lo, lx | Same as d, o, and x, except that a long integer of the specified<br>radix is expected. (Retained for portability only, since long and<br><b>int</b> are the same in VAX C.)                                                                                                    |
| le, lf     | Same as e, and f, except that the corresponding argument is a<br>double instead of a float. The same effect can be achieved by<br>using an uppercase E or F.                                                                                                    |
| hd, ho, hx | Same as d, o, and x, except that a short integer of the specified<br>radix is expected.                                                                                                    |
| $[\ldots]$ | Expect a string that is not delimited by white-space characters.<br>The brackets enclose a set of characters (not a string). Ordinarily,<br>this set (or "character class") is made up of the characters that<br>comprise the string field. Any character not in the set will<br>terminate the field. However, if the first (leftmost) character is<br>an up-arrow, then the set shows the characters that terminate<br>the field. The corresponding argument must point to an array of<br>characters. |

 $\ddot{\phantom{1}}$ 

#### **Remarks**

- The delimiters of the input field can be changed with the bracket ([ ]) conversion specification. Otherwise, an input field is defined as a string of nonwhite-space characters. It extends either to the next white-space character or until the field width, if specified, is exhausted. The function reads across line/record boundaries, since the newline character is a white-space character.
- A call to one of the input conversion functions resumes searching immediately after the last character processed by a previous call.
- If the assignment-suppression character  $(*)$  appears in the format specification, no assignment is made. The corresponding input field is interpreted and then skipped.
- The arguments must be pointers or other address-valued expressions, since VAX C permits only calls by value. To read a number in decimal format and assign its value to n, you must use

```
scanf("%d", &n)
```
not

scanf("%d", n)

• White space in a format specification matches optional white space in the input field. The format specification

field =  $\chi$ x

matches

field =  $5218$ field=5218 field= 5218 field =5218

but not

fiel d=5218

# **2.1.2 Conversion of Output Information**

The format specification string for the output of information may contain two kinds of items:

- Ordinary characters, which are simply copied to the output.
- Conversion specifications, each of which causes the conversion of a corresponding output source to a character string, in a particular format.

Table 2-2 describes the conversion characters for formatted output.

| Character           | Meaning                                                                                                    |
|---------------------|----------------------------------------------------------------------------------------------------|
| d                   | Convert to decimal format.                                                                                                    |
| $\circ$             | Convert to octal format.                                                                                                    |
| $\boldsymbol{\chi}$ | Convert to unsigned hexadecimal format (without leading 0x).<br>An uppercase X causes the hexadecimal digits A-F to be printed<br>in uppercase. A lowercase $x$ causes those digits to be printed in<br>lowercase.                                                                                                    |
| u                   | Convert to unsigned decimal format (giving a number in the range<br>zero to 4,294,967,295).                                                                                                    |
| c                   | Output single character (NUL characters are ignored).                                                                                                    |
| s                   | Write characters until NUL is encountered or until number of<br>characters indicated by the precision specification is exhausted. If<br>the precision specification is zero or omitted, all characters up to a<br>NUL are output.                                                                                                    |
| e                   | Convert float or double to the format $[-]$ m.nnnnnnE $[+]$ - $]$ xx, where<br>the number of $n$ 's is specified by the precision (default = 6). If the<br>precision is explicitly zero, the decimal point appears but no n's<br>appear. An E is printed if the conversion character is an uppercase<br>E. An e is printed if the conversion character is a lowercase e. |
| f                   | Convert float or double to the format [-]mm.nnnnnn, where the<br>number of n's is specified by the precision (default - 6). Note that<br>the precision does not determine the number of significant digits<br>printed. If the precision is explicitly zero, no decimal point appears<br>and no n's appear.                                                               |

**Table 2-2: Conversion Characters for Formatted Output** 

| Character | <b>Meaning</b>                                                                                        |  |
|-----------|----------------------------------------------------------------------------------------------------|--|
|           | Convert float or double to d, e, or f format, whichever is shorter<br>(suppress insignificant zeros). |  |
| $\%$      | Write out the percent symbol. No conversion is performed.                                             |  |

**Table 2-2 (Cont.): Conversion Characters for Formatted Output** 

The following characters can be used between the percent sign ( % ) and the conversion character. They are optional, but if specified, they must occur in the order listed.

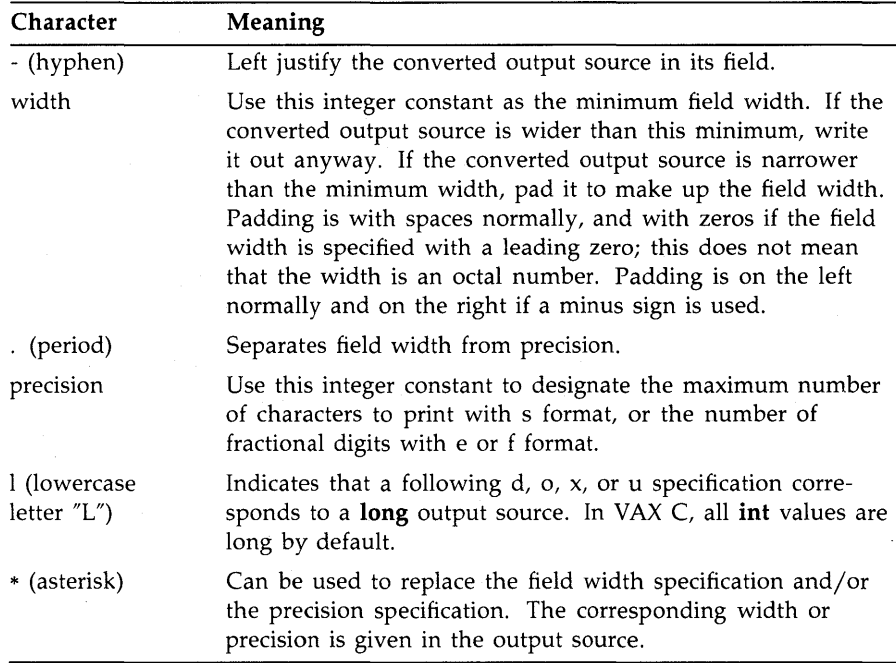

# **2.2 Opening and Closing Files**

The following sections describe the Standard I/O functions that open and close files.

# **2.2.1 fclose**

The **fclose** function closes a file by flushing any buffers associated with the file control block and freeing the file control block and buffers previously associated with the file pointer.

The syntax of the function is as follows:

```
#include stdio 
int fclose (FILE *fiLe_ptr);
```
### **Arguments**

The *file\_ptr* argument is a pointer to the file to be closed.

### Additional Information

When a program terminates normally, **fclose** is called automatically for all open files. On success, **fclose** returns zero. If the buffered data cannot be written to the file, or if the file control block is not associated with an open file, **fclose** returns EOF (a preprocessor constant defined in the **#include**  module *stdio).* 

### **2.2.2 fdopen**

The function **fdopen** associates a file pointer with a file descriptor returned by an **open, creat, dup, dup2, or pipe** function.

The syntax of the function is as follows:

#include stdio

FILE \*fdopen (int *fiLe\_desc.* char *\*a\_mode);* 

#### **Arguments**

The arguments for the **fdopen** function are as follows.

*file\_desc* The file descriptor returned by open, creat, dup, dup2, or pipe.

 $a$ *\_mode* One of the character strings "r", "w", "a", "r+", "w+", "rb", "r+b", "rb+", "wb", "w+b", "wb+", "ab", "a+b", "ab+", or "a+", for read, write, append, read update, write update, or append update, respectively. The access modes have the following effects:

- $''r''$  opens an existing file for reading.
- "w" creates a new file, if necessary, and opens the file for writing. If the file already exists, it creates a new file with the same name and a higher version number.
- "a" opens the file for append access. An existing file is positioned at end-of-file, and data is written there. If the file does not exist, the VAX C RTL creates it.

The update access modes allow a file to be opened for both reading and writing. When used with existing files,  $r +$  and "a+" differ only in the initial positioning within the file. The modes are as follows:

- $"r+"$  opens an existing file for read update access. It is opened for reading, positioned initially at beginning-of-file, but writing is also allowed.
- " $w+$ " opens a new file for write update access.
- $"a+"$  opens a file for append update access. The file is positioned at end-of-file (writing) initially. If the file does not exist, the VAX C RTL creates it.
- " $b$ " means binary access mode. In this case, no conversion of carriage control information is attempted.

### **Additional Information**

The **fdopen** function allows you to access a file, originally opened by one of the UNIX I/O functions, with Standard I/O functions. Ordinarily, a file can be accessed by either a file descriptor or by a file pointer, but not both, depending on the way you open it. For more information, refer to Chapter 1, VAX C Run-Time Library Information.

On success, **fdopen** returns a nonzero value which is the file pointer. On error, **fdopen** returns zero.

See also **freopen** and **fopen** in Sections 2.2.4 and 2.2.3.

### **2.2.3 fopen**

The function **fopen** opens a file by returning the address of a FILE structure.

The syntax of the function is as follows:

```
#include stdio
```
FILE \*fopen (const char \*file\_spec. const char \*a\_mode. ...);

#### **Arguments**

The arguments for the **fopen** function are as follows:

*file\_spec*  A character string containing a valid file specification. An access mode indicator. See Section 2.2.2 for a description of *a\_mode a\_mode.*  Represents optional file attribute arguments. The file attribute  $\sim$  . arguments are the same as those used in the **creat** function (see Chapter 4, UNIX System I/O Functions).

### Additional Information

On error, this function returns the null pointer value; the constant NULL is defined in the definition module *stdio* to be the null pointer value. The function returns NULL to signal the following errors:

- File protection violations
- Attempts to open a nonexistent file for read access
- Failure to open the specified file

The file control block may be freed with the **fclose** function, or by default on normal program termination.

See also **fdopen** and **freopen** in Sections 2.2.2 and 2.2.4.

### **2.2.4 freopen**

The **freopen** function substitutes the file, named by a file specification, for the open file addressed by a file pointer. The latter file is closed.

The syntax of the function is as follows:

#include stdio

```
FILE *freopen (const char *fiLe_spec, const char *a_fflode, FILE *fiLe_ptr, ... );
```
#### **Arguments**

The arguments for the **freopen** function are as follows:

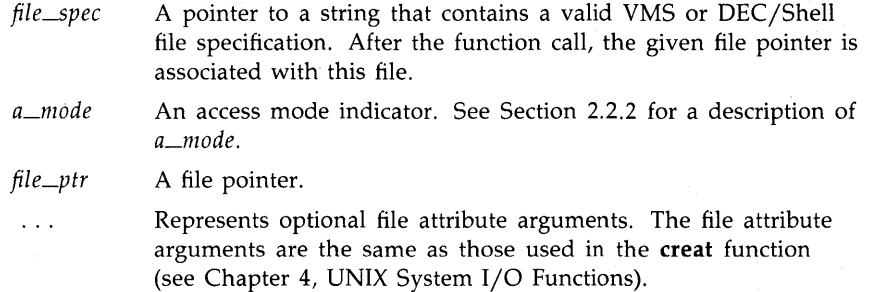

### **Additional Information**

On error, this function returns the null pointer value; the constant NULL is defined in the definition module *stdio* to be the null pointer value.

You typically use **freopen** to associate one of the predefined names stdin, stdout, or stderr with a file. For more information concerning these predefined names, refer to Chapter 3, Terminal I/O Functions and Macros.

See also **fdopen** and **fopen** in Sections 2.2.2 and 2.2.3.

# **2.3 Reading from Files**

The following sections describe the Standard I/O functions and macros that read data from files.

### **2.3.1 getc, fgetc, getw**

The **fgetc** and **getw** functions and the **getc** macro return characters from a specified file.

The syntax descriptions are as follows:

```
#include stdio 
int fgetc (FILE *fiLe_ptr); 
int getc (FILE *fiLe_ptr); 
int getw (FILE *fiLe_ptr);
```
#### **Arguments**

The argument *file\_ptr* is a pointer to the file to be accessed.

### **Additional Information**

The compiler substitutes the following text for a call to the macro getc(file\_ptr):

fgetc(file\_ptr)

The **getc** macro returns the next character as an **int** from the specified file. The file is left positioned after the returned character, and the next **getc**  call takes the character from that position. The **fgetc** function and the **getc**  macro are functionally equivalent.

The **getw** function returns the next four characters from the specified input file as an **int.** No conversion is performed. If end-of-file is encountered during the retrieval of any of the four characters, then EOF (a preprocessor constant defined in the **#include** module *stdio)* is returned and all four characters are lost.

The two functions and the macro return EOF on end-of-file or error, but since EOF is a perfectly good integer, **feof** and **ferror** should be used to check their success.

# **2.3.2 fgets**

The **fgets** function reads a line from a specified file, up to a specified maximum number of characters or up to and including the newline character, whichever comes first; the function stores the string in the *str*  argument.

The syntax of the function is as follows:

```
#include stdio
```
char \*fgets (char *\*str,* int *maxchar,* FILE *\*JiLe\_ptr);* 

#### **Arguments**

The arguments for the **fgets** function are as follows:

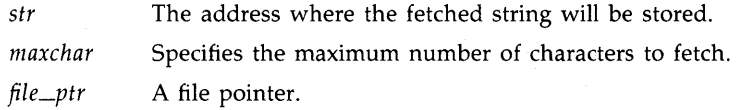

### **Additional Information**

The function terminates the line with a NUL  $(\Diamond 0)$  character. Unlike gets, fgets places the newline that terminates the input line into the user buffer if it fits. On end-of-file or error, the function returns NULL (which is defined in the *stdio* definition module to be the null pointer value). Otherwise, it returns the address of the first character in the line.

### **2.3.3 fread**

The fread function reads a specified number of items from the file.

The syntax of the function is as follows:

#include stdio

size\_t fread (void *\*ptr,* size\_t *size\_oj\_item,*  size\_t *number\_items,* FILE *\*JiLe\_ptr);* 

#### **Arguments**

The arguments for the **fread** function are as follows:

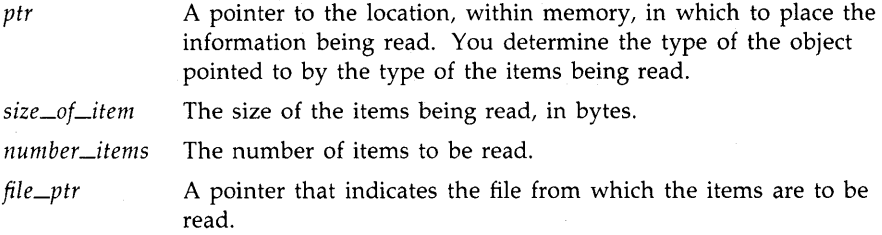

### **Additional Information**

The type size\_t is defined in the standard include module *stdio.* The reading begins at the current location in the file. The items read are placed in storage beginning at the location given by the first argument. The size of an item in bytes must also be specified.

If the file pointed to by *file\_ptr* is a record file, **fread** will only read the number of items specified in *number\_items.* 

The function returns the number of items actually read. If **fread** encounters the end-of-file or an error, it returns zero (not EOF).

### **2.3.4 fscanf, sscanf**

The **fscanf** function performs formatted input from a specified file, and the **sscanf** function performs formatted input from a character string in memory.

The syntax descriptions of the functions are as follows:

#include stdio int fscanf (FILE *\*fiLe\_ptr,* const char *\*format\_spec,* ... ); int sscanf (char \*str, const char *\*format\_spec,* ... );

### **Arguments**

The arguments for the **fscanf** and **sscanf** functions are as follows:

*file\_ptr*  A pointer to the file that provides input text for fscanf.

*format \_spec*  Contains characters to be taken literally from the input or converted and placed in memory at the specified ... argument.

> Optional expressions whose resultant types correspond to conversion specifications given in the format specification. If no conversion specifications are given, the input pointers can be omitted. Otherwise, the function calls must have exactly as many input pointers as there are conversion specifications, and the conversion specifications must match the types of the input\_ ptrs. Conversion specifications are matched to input sources in simple left-to-right order.

The address of the character string that provides the input text to

*str* 

 $\cdots$ 

An example of a conversion specification is as follows:

sscanf.

```
main () 
{ 
   int temp. temp2; 
   FILE *file_ptr; 
   fscanf(file_ptr. "%d %d". &temp. &temp2); 
   printf("The answers are %d, and %d.", temp, temp2);
}
```
Given a file, designated by the argument file\_ptr, with the following contents

4 17

sample input from the previous example is as follows:

```
$ RUN EXAMPLE RETURNI
The answers are 4. and 17.
```
For a complete description of the format specification and the input pointers, refer to Section 2.1.1.

### **Additional Information**

The functions return the number of successfully matched and assigned input items. If end-of-file (or the end of the string) is encountered, the functions return EOF (a preprocessor constant defined in the *stdio*  definition module).

### **2.3.5 ungete**

The **ungetc** function pushes back a character into the input stream and leaves the stream positioned before the character.

#include stdio

int ungetc (char *character,* FILE *\*fiLe\_ptr):* 

#### **Arguments**

The arguments for the **ungetc** function are as follows:

*character* A value of type **char**. file\_ptr A file pointer.

### **Additional Information**

When using the **ungetc** function, the character is said to be "pushed back" onto the file, since it will be returned by the next **getc** call. The function returns the push-back character or EOF if it cannot push the character back.

One push-back is guaranteed, even if there has been no previous activity on the file. The function **fseek** erases all memory of pushed-back characters. Note that the pushed back character is not written to the underlying file.

# **2.4 Writing to Files**

The following sections describe the Standard I/O functions and macros used to write to files.

### **2.4.1 fprintf, sprintf**

The **fprintf** function performs formatted output to a specified file, and the **sprintf** function performs formatted output to a string in memory.

The syntax descriptions of the functions are as follows:

#include stdio int fprintf (FILE *\*fiLe\_ptr,* const char *\*format\_spec,* ... ); int sprintf (char *\*str,* const char *\*format\_spec,* ... );

**2-16** Standard I/O Functions and Macros

#### **Arguments**

The arguments for the **fprintf** and **sprintf** functions are as follows:

*file\_ptr* A pointer to the file to which output is to be written.

*format \_spec* Contains characters to be written literally to the output or converted as specified in the argument output\_src.

Optional expressions whose resultant types correspond to con- $\sim$   $\sim$   $\sim$ version specifications given in the format specification. If no conversion specifications are given, the output sources may be omitted. Otherwise, the function calls must have exactly as many output sources as there are conversion specifications, and the conversion specifications must match the types of the output sources. Conversion specifications are matched to output sources in simple left-to-right order.

*str*  The address of the string that will receive the formatted output.

An example of a conversion specification is as follows:

```
main()
{ 
   int temp = 4, temp2 = 17;
   FILE *file_ptr; 
   fprintf(file_ptr. "The answers are \lambdad. and \lambdad.". temp. temp2);
}
```
Sample output (to the file designated by file\_ptr) from the previous example is as follows:

The answers are 4. and 17.

For a complete description of the format specification and the output source, refer to Section 2.1.1.

### **Additional Information**

These functions return the number of successfully matched and assigned output items.

# **2.4.2 fputs**

The **fputs** function writes a character string to a file without copying the string's NUL terminator  $(\Diamond 0)$ .

The syntax of the function is as follows:

```
#include stdio 
int fputs (const char *str, FILE *fiLe_ptr);
```
### **Arguments**

The arguments for the **fputs** function are as follows:

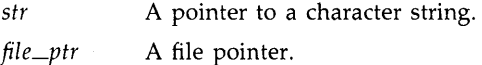

### **2.4.3 fwrite**

The **fwrite** function writes a specified number of items to the file.

The syntax of the function is as follows:

#include stdio size\_t fwrite (void *\*ptr,* size\_t *size\_oj\_item,*  size\_t *number\_items,* FILE *\*fiLe\_ptr);* 

### **Arguments**

The arguments for the **fwrite** function are as follows:

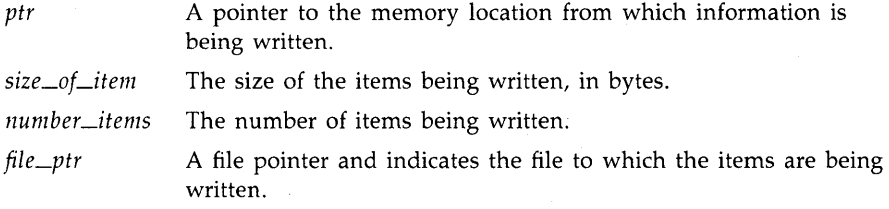

### **Additional Information**

The type size\_t is defined in the standard include module *stdio.* 

The function returns the number of items actually written. The number of records actually written depends upon the maximum record size of the file.

If the file is a record-mode file, fwrite outputs at least number\_items records, each of length size\_of\_item.

### **2.4.4 pute, 'pute, putw**

The putc macro and the fputc and putw functions write characters to a specified file.

The syntax descriptions are as follows:

#include stdio

```
int putc (char character, FILE *fiLe_ptr); 
int fputc (char character, FILE *fiLe_ptr); 
int putw (int integer, FILE *fiLe_ptr);
```
#### **Arguments**

The arguments for the **putc** macro and the **fputc** and **putw** functions are as follows:

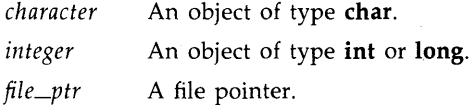

### Additional Information

The compiler substitutes the following text for a call to the macro pute(character, file\_ptr):

fputc(character, file\_ptr)

The pute macro writes a single character to a file and returns the character. The file pointer is left positioned after the character. The fputc function is functionally equivalent to pute. The putw function writes four characters to the output file as an int. No conversion is performed.

The two functions and the macro return EOF (defined in the *stdio* definition module) to designate output errors. Since EOF is itself an integer, **ferror** should be used to detect errors encountered by **putw**.

# **2.5 Maneuvering in Files**

The following sections describe the Standard I/O functions used to position the file pointer.

### **2.5.1 fflush**

The **fflush** function writes out any buffered information for the specified file.

The syntax of the function is as follows:

#include stdio

int fflush (FILE *\*fiLe\_ptr);* 

### **Arguments**

The argument *file\_ptr* is a file pointer.

### Additional Information

The **fflush** function returns zero when it is successful. If the buffered data cannot be written to the file, or if the file control block is not associated with an output file, **fflush** returns EOP (a preprocessor constant defined in the *stdio* definition module).

Note that output files are normally buffered if, and only if, they are not directed to a terminal, but stderr is not buffered by default.

### **2.5.2 fseek**

The **fseek** function positions the file to the specified byte offset in the file.

The syntax of the function is as follows:

#include stdio int fseek (FILE *\*fiLe\_ptr,* int *offset,* int *direction);* 

### **Arguments**

The arguments for the **fseek** function are as follows:

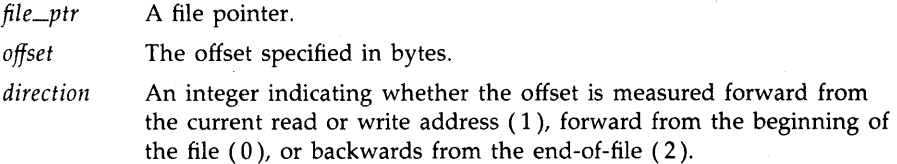

### Additional Information

The **fseek** function returns EOF (a preprocessor constant defined in the *stdio* definition module) for improper seeks; zero for successful seeks.

In general, **fseek** should always be directed to an absolute position returned by **ftell.** With stream files, the direction argument can be 0, 1, or 2. With record files, an **fseek** to a position that was not returned by **ftell**  causes unpredictable behavior.

See also ftell.

### **2.5.3** fie II

The **ftell** function returns the current byte offset to the specified stream file.

#include stdio

int ftell (FILE *\*fiLe\_ptr);* 

#### **Arguments**

The argument *file\_ptr* is a file pointer.

### **Additional Information**

The **ftell** function measures the offset from the beginning of the file. With record files, **ftell** returns the starting position of the current record, not the current byte offset.

This function is useful only for handing an offset to fseek, to reposition the file to where it was when **ftell** was called. The function **ftell** returns EOF upon error.

### **2.5.4 rewind**

The **rewind** function sets the file to its beginning.

The syntax of the function is as follows:

```
#include stdio 
int rewind (FILE *file_ptr);
```
### **Arguments**

The argument *file\_ptr* is a file pointer.

### **Additional Information**

The **rewind** function is equivalent to **fseek** (file-pointer, 0, 0). The function returns EOF to indicate failure; zero to indicate success. The **rewind** function can be used with either record or stream files.

# **2.6 Additional Standard I/O Functions and Macros**

The following sections describe the Standard I/O functions that perform various tasks.

### **2.6. 1 access**

The **access** function checks a file to see whether a specified access mode is allowed.

The syntax of the function is as follows:

#include stdio

```
int access (char *jiLe_spec. int mode);
```
### **Arguments**

The arguments for the **access** function are as follows:

file\_spec A character string that gives a VMS or DEC/Shell file specification. The usual defaults and logical name translations are applied to the file specification.

mode Interpreted as follows:

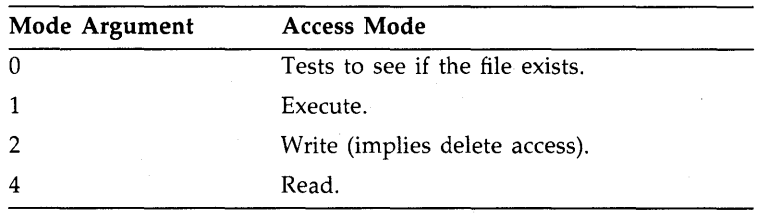

Combinations of access modes are indicated by summing the values. For example, the integer 7 indicates RWED.

#### **NOTE**

The function **access** does not accept network files as arguments.

### Additional Information

The **access** function returns zero if the access is allowed and EOF if not allowed.

### **2.6.2 clearerr**

The **dearerr** macro resets the error and end-of-file indications for a file (so that **ferror** and **feof** will no longer return a nonzero value).

The syntax of the macro is as follows:

#include stdio

void clearerr (FILE *\*fiLe\_ptr);* 

#### **Arguments**

The argument *file\_ptr* is a file pointer.

### **Additional Information**

Note that VAX C implements **dearerr** as a macro.

# **2.6.3 feof**

The **feof** macro tests a file to see if the end-of-file has been reached.

The syntax of the macro is as follows:

```
#include stdio 
int feof (FILE *fiLe_ptr);
```
### **Arguments**

The argument *file\_ptr* is a file pointer.

### **Additional Information**

If end-of-file has been reached, **feof** returns a nonzero integer; if not, it returns O. Note that VAX C implements **feof** as a macro.

### **2.6.4 ferror**

The **ferror** macro returns a nonzero integer if an error has occurred while reading or writing a file.

The syntax of the macro is as follows:

```
#include stdio 
int ferror (FILE *file\_ptr);
```
### **Arguments**

The argument *file\_ptr* is a file pointer.

### **Additional Information**

A call to the macro continues to return this indication until the file is closed or until **dearerr** is called. Note that VAX C implements **ferror** as a macro.

### **2.6.5 fgetname**

The **fgetname** function returns the file specification associated with a file pointer.

The syntax of the function is as follows:

#include stdio

char \*fgetname (FILE \*file\_ptr, char \* *buffer*, ... );

#### **Arguments**

The arguments for the **fgetname** function are as follows:

*file\_ptr*  A file pointer.

*buffer* 

. . .

A pointer to a character string that is large enough to hold the file specification.

Represents an optional additional argument that can be either 1 or o. If you specify 1, the function **fgetname** returns the file specification in VMS format. If you specify 0, the function fgetname returns the file specification in DEC/Shell format. If you do not specify this argument, this function returns the file name according to your current command language interpreter. For more information concerning DEC/Shell file specifications, refer to Chapter 1, VAX C Run-Time Library Information.

### Additional Information

The **fgetname** function places the file specification at the address given in *buffer* and returns the address of *buffer.* The buffer should be an array large enough to contain a fully qualified file specification (the maximum length is 256 characters). When an error occurs, **fgetname** returns o.

### **2.6.6 mktemp**

The **mktemp** function creates a unique file name from a template.

The syntax of the function is as follows:

#include stdio

char \*mktemp (char *\*tempLate);* 

#### **Arguments**

The *template* argument is a pointer to a user-defined template. You supply the template in the form, "namXXXXXX". The six trailing X's are replaced by a unique series of characters. You may supply the first three characters.

### **Additional Information**

The **mktemp** function returns a pointer to the file name it creates. If a unique file name cannot be created, **mktemp** returns a pointer to an empty string  $(\Diamond 0)$ .

### **2.6.7 remove, delete**

The **remove** and **delete** functions cause a file to be deleted.

The syntax of the **remove** and **delete** functions is as follows:

```
#include stdio 
int remove (const char *fiLe_spec); 
int delete (const char *fiLe_spec);
```
#### **Arguments**

The argument *file\_spec* is a pointer to the string that is a VMS file specification or a DEC/Shell file specification.

#### **Additional Information**

The **remove** and **delete** functions return a nonzero value if the operation fails.

Note that the **remove** and **delete** functions are functionally equivalent in the VAX C RTL.
# **2.6.8 rename**

The **rename** function gives a new name to an existing file.

The syntax of the **rename** function is as follows:

#include stdio

int rename (const char *\*oLd\_fiLe\_spec,* const char *\*new\_fiLe\_spec);* 

#### **Arguments**

The arguments to the **rename** function are as follows:

A pointer to a string that is the existing name of the file to be old\_file\_spec renamed.

new\_file\_spec A pointer to a string that is the new name to be given to the file.

## **Additional Information**

The **rename** function returns a nonzero value if the operation fails.

If you attempt to rename a file that is currently open, the behavior is undefined. Note that you cannot rename a file from one physical device to another. Both the old and new file specifications must reside on the same device.

# **2.6.9 setvbuf, setbuf**

The functions **setvbuf** and **setbuf** associate a buffer with an input or output file.

The syntax of the functions is as follows:

#include stdio

```
int setvbuf (FILE *fiLe_ptr, char * buffer, int type, size_t size); 
int setbuf(FILE *file_ptr, char *buffer);
```
## **Arguments**

The arguments to the **setvbuf** and **setbuf** functions are as follows:

*file\_ptr*  A pointer to a file.

*buffer*  A pointer to an array. If either \_IOFBF or \_IOLBF is specified as a value for *type,* input/output operations will be done using the array pointed to by *buffer.* The buffer must be large enough to hold an entire input record.

> If *buffer* is a NULL pointer, input/output operations will be done using the buffer automatically allocated by the VAX C Run-Time Library. If \_IONBF is specified by *type,* input/output operations will be completely unbuffered and the pointer in *buffer* is ignored.

*type*  A value that determines how the file will be buffered.

The following values for *type* are defined in stdio:

- \_IOFBF causes input/output to be fully buffered if possible.
- \_IOLBF causes output to be line buffered if possible (the buffer will be flushed when a new-line character is written, when the buffer is full, or when input is requested).
- \_IONBF causes input/output to be completely unbuffered if possible. \_IONBF causes *buffer* and *size* to be ignored.

*size* The number of bytes in the array pointed to by *buffer.* The constant BUFSIZ in *stdio* is recommended as a good buffer size.

### Additional Information

The **setvbuf** and **setbuf** functions can be used after a file is opened but must be used before any input or output operations.

The functions return a nonzero value if an invalid value is given for *type*  or *size;* otherwise, they return a zero value.

A common source of error is allocating buffer space as an "automatic" variable in a code block, and then failing to close the file in the same block.

A buffer is normally obtained by calling **malloc.** For more information, refer to Chapter 9, Memory Allocation Functions.

# **2.6.10 tmpfile**

The **tmpfile** function creates a temporary file that is opened for update.

The syntax of the function is as follows:

#include stdio

FILE \*tmpfile (void);

#### Additional Information

The file exists only for the duration of the process and is preserved across forks. The function returns the address of a FILE pointer (defined in the *stdio* definition module), or a null pointer value (NULL) if there is an error.

# **2.6.11 tmpnam**

The tmpnam function creates a character string that can be used in place of the file-name argument in other function calls.

The syntax of the function is as follows:

```
#include stdio
```
char \*tmpnam (char *\*name);* 

#### **Arguments**

The *name* argument is a character string containing a name to be used in place of file-name arguments in other functions or macros. If the *name*  argument is the null pointer value NULL, tmpnam returns the address of an internal storage area. If *name* is not NULL, then it is taken to be the address of an area of length L \_tmpnam (defined in the *stdio* definition module). In this case, tmpnam returns the *name* argument. Successive calls to tmpnam with a NULL argument cause the function to overwrite the current name.

# **2.7 Program Examples**

Example 2–1 illustrates the use of the fopen, ftell, sprintf, fputs, fseek, fgets, and fclose functions.

**Example 2-1: Using the Standard I/O Functions** 

```
/* This program establishes a file pointer, writes lines from * 
* a buffer to the file, moves the file pointer to the second * 
* record, copies the record to the buffer, and then prints 
* the buffer to the screen. */ 
#include stdio 
main () 
{ 
  char buffer [32] ; 
   int i, pos; 
  FILE *fptr; 
                              /* Set file pointer 
                                                                 \ast/
   fptr = fopen("data.dat", "w+");
   if (fptr <= NULL) 
      { 
         perror ("fopen");
         exit (); /* Exit if fopen error
                                                                 \ast/
      } 
   for (i=l; i<5; i++) 
      \epsilonif (i == 2) /* Get position of record 2 */
            pos = ftell(fptr);/* Print a line to the buffer */ 
         sprintf(buffer, "test data line %d\n", i); 
                               /* Print buffer to the record */ 
         fputs(buffer, fptr); 
      } 
                                                                 \ast/
                               /* Go to record number 2 
   if 
(fseek(fptr, pos, 0) < 0) 
      { 
         perror("fseek"); 
                              /* Exit on fseek error 
                                                                 \ast/
         exit ();
      } 
                               /* Put record 2 in the buffer 
                                                                 \ast/if 
        (fgets (buffer, 32, 
fptr) == NULL) 
      { 
         perror("fgets"); 
                              /* Exit on fgets error 
                                                                 \ast/exit();
      } 
                               /* Print the buffer 
                                                                 \ast/
   printf("Data in record 2 is: \%", buffer);<br>fclose(fptr); /* Close the fil-
                              /* Close the file
                                                                \ast/}
```
Sample output, to the terminal, from the previous example is as follows.

\$ RUN EXAMPLE RETURN Data in record 2 is: test data line 2

Sample output, to DATA.DAT, from the previous example is as follows:

test data line 1 test data line 2 test data line 3 test data line 4

 $\label{eq:2.1} \mathcal{L}(\mathcal{L}^{\mathcal{L}}_{\mathcal{L}}(\mathcal{L}^{\mathcal{L}}_{\mathcal{L}})) \leq \mathcal{L}(\mathcal{L}^{\mathcal{L}}_{\mathcal{L}}(\mathcal{L}^{\mathcal{L}}_{\mathcal{L}})) \leq \mathcal{L}(\mathcal{L}^{\mathcal{L}}_{\mathcal{L}}(\mathcal{L}^{\mathcal{L}}_{\mathcal{L}}))$ 

# **Chapter 3 Terminal I/O Functions**

VAX C defines three file pointers that allow you to perform I/O to and from the logical devices usually associated with the user's terminal (for interactive jobs) or a batch stream (for batch jobs). Since, in VMS, the three process permanent files SYS\$INPUT, SYS\$OUTPUT, and SYS\$ERROR perform the same functions for both interactive and batch jobs, the term "Terminal I/O" refers to both terminal and batch stream I/O. The file pointers stdin, stdout, and stderr are defined when you include the *stdio*  definition module using the **#inc1ude** preprocessor directive.

The file pointer stdin is associated with the terminal to perform input. This file is equivalent to SYS\$INPUT. The file pointer, stdout, is associated with the terminal to perform output. This file is equivalent to SYS\$OUTPUT. The file pointer, stderr, is associated with the terminal to report run-time errors. This file is equivalent to SYS\$ERROR.

Also, three file descriptors exist that refer to the terminal. The file descriptor 0 is equivalent to SYS\$INPUT, 1 is equivalent to SYS\$OUTPUT, and 2 is equivalent to SYS\$ERROR. For more information concerning file descriptors, refer to Chapter 4, UNIX System I/O Functions.

When performing I/O at the terminal, you can use Standard I/O functions and macros (specifying the pointers stdin, stdout, or stderr as arguments), you can use UNIX I/O functions (giving the corresponding file descriptor as an argument), or you can use the Terminal I/O functions and macros. There is no functional advantage of using one type of I/O over another; the Terminal I/O functions may save keystrokes due to the absence of arguments.

The following sections describe the Terminal I/O functions.

# **3.1 getchar**

The **getchar** function reads a single character from the standard input (stdin).

The syntax of the function is as follows:

#include stdio int getchar (void);

### **Additional Information**

The **getchar** function returns EOF on end-of-file or error.

The **getchar** function is identical to fgetc(stdin).

# **3.2 gets**

The **gets** function reads a line from the standard input (stdin).

The syntax of the function is as follows:

```
#include stdio 
char *gets (char *str);
```
#### **Arguments**

The argument *str* is a pointer to a character string used to hold the information fetched from stdin.

#### **Additional Information**

The newline character  $(\nabla \cdot \mathbf{n})$  that ends the line is replaced by the function with an ASCII NUL character  $(\Diamond 0)$ . The function returns its argument, which is a pointer to a character string containing the acquired line. If an error occurs or if end-of-file is encountered before a newline is encountered, the function returns NULL, the null pointer value.

# **3.3 printt**

The **printf** function performs formatted output from the standard output (stdout).

The syntax of the function is as follows:

#include stdio

int printf (const char *\*format\_spec,* ... );

#### **Arguments**

The arguments for the **printf** function are as follows:

*format\_spec* Contains characters to be written literally to the output or converted as specified in the ... arguments.

> Represents optional expressions whose resultant types correspond to conversion specifications given in the format specification. If no conversion specifications are given, the output sources may be omitted. Otherwise, the function call must have exactly as many output sources as there are conversion specifications, and the conversion specifications must match the types of the output sources. Conversion specifications are matched to output sources in simple left-to-right order.

An example of a conversion specification is as follows:

```
main()
{ 
   int temp = 4, temp2 = 17;
   printf("The answers are %d, and %d.", temp, temp2);
```
Sample output from the previous example is as follows:

```
$ RUN EXAMPLE RETURN
The answers are 4, and 17.
```
}

## **Additional Information**

The **printf** function returns the number of characters written.

# **3.4 putehar**

The **putchar** function writes a single character to the standard output **(stdout)** and returns the character.

The syntax of the function is as follows:

```
#include stdio 
int putchar (char character);
```
### **Arguments**

The argument *character* is an object of type **char.** 

# **Additional Information**

The function **putchar** returns EOF to designate output errors.

The function **putchar** is identical to fputc(character, stdout).

# **3.5 puts**

The function **puts** writes a character string to the standard output (stdout), followed by a newline.

The syntax of the function is as follows:

#include stdio int puts (char \*str);

### **Arguments**

The argument *str* is a pointer to a character string to be written to stdout.

#### **Additional Information**

The function does not copy the terminating NUL character to the output stream.

# **3.6 scanf**

The function **scanf** performs formatted input from the standard input (stdin).

The syntax of the function is as follows:

#include stdio

int scanf (const char \*format\_spec, ...);

#### **Arguments**

The arguments for the **scanf** function are as follows:

*format\_spec* Contains characters to be taken literally from the input or converted and placed in memory at the specified input\_sources.

> Represents optional expressions that are pointers to objects whose resultant types correspond to conversion specifications given in the format specification. If no conversion specifications are given, these input pointers may be omitted. Otherwise, the function call must have exactly as many input pointers as there are conversion specifications, and the conversion specifications must match the types of the input\_pointers. Conversion specifications are matched to input sources in simple left-to-right order.

An example of a conversion specification is as follows:

main() { int temp. temp2; scanf("%d %d", &temp, &temp2); printf("The answers are Xd, and Xd.", temp, temp2); }

Sample input and output from the previous example is as follows:

\$ RUN EXAMPLE RETURN 4 17 RETURN The answers are 4. and 11.

## Additional Information

The function returns the number of successfully matched and assigned input items. If end-of-file is encountered, the function returns EOF (a preprocessor constant defined in the *stdio* definition module).

# **3.7 Program Examples**

Example 3-1 illustrates the **printf** function.

**3-6** Terminal I/O Functions

### **Example 3-1: Output of the Conversion Specifications**

```
1* This program uses the printf function to print the * 
 * various conversion specifications and their effect on the * 
 * output. *1 
                                     1* Include proper module * 
                                          in case printf has to *<br>return FOF *return E0F.#include stdio 
main()
{ 
   double val = 123.3456e+3;<br>char c = °C:
   char c = °C;<br>int i = -150
   int i = -1500000000;<br>char *s = "thomasina";
               = "thomasina";
1* Print the specification code. a colon. two tabs. and the * 
 * formatted output value delimited by the angle bracket * * \cdot * *
 * characters ( > ).
   printf("%%9.4f:\t\t<%9.4f>\n". val); 
   printf("%%9f:\t\t<%9f>\n". val); 
   printf("%%9.0f:\t\t<%9.0f>\n", val);
   printf("%%-9.0f:\t\t<%-9.0f>\n\n". val); 
   printf("%%11.6e:\t\t<%11.6e>\n". val); 
   printf("%%11e:\t\t<%11e>\n", val);
   printf ("%%11.0e:\t\t<%11.0e>\n", val);
   printf("%%-11.0e:\t\t<%-11.0e>\n\n". val);
   printf("%%11g:\t\t<%11g>\n", val);
  printf("%%9g:\t\t<%9g>\n\n". val); 
   printf("%%d:\t\t<%d>\n", c);
   printf("%%c:\t\t<%c>\n", c);
   printf("%%o:\t\t<%o>\n". c); 
   printf("%%x:\t\t<%x>\n\n", c);
   printf("%%d:\t\t<%d>\n". i); 
  print(f"\u:\t\tx\dx\\n", i);
  print("\%x:\t\tt\&x>\n\nu', i);printf("%%s:\t\t<%s>\n", s);
  printf("%%-9.6s:\t\t<%-9.6s>\n", s);
  printf("%%-*.*s:\t\t<%-*.*s>\n", 9, 5, s);
  printf("%%6.0s:\t\t<%6.0s>\n\n", s);
```
}

Sample output from the previous example is as follows:

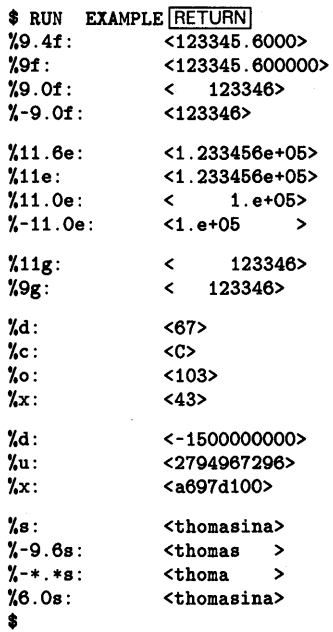

 $\sim$ 

# **Chapter 4**

# **UNIX I/O Functions and Macros**

The UNIX I/O functions and macros access files by a file descriptor. A file descriptor is an integer that identifies the file. A file descriptor is declared as follows:

int file\_desc;

In this case, the identifier file\_desc is the name of the file descriptor.

When you create a file using the UNIX I/O functions and macros, you can supply values for the following RMS file attributes:

- Allocation quantity
- Block size
- Default file extension
- Default file name
- File access context options
- File-processing options
- File sharing options
- Multiblock count
- Multibuffer count
- Maximum record size
- Record attributes
- Record format
- Record processing options

For more information concerning RMS, refer to the Guide to VAX C.

UNIX I/O functions such as **creat** associate the file descriptor with a file. Consider the following example:

 $file\_desc = create("INFILE.DAT", 0, "rate-cr", "rfm=var");$ 

This statement creates the file, INFILE.DAT, with mode argument 0, carriage-return control, variable-length records, and it associates the argument file\_desc with the file. When the file is accessed for other operations, such as reading or writing, the file descriptor is used to refer to the file. For example:

 $write(file\_desc, buffer, sizeof(buffer));$ 

This statement writes the contents of the buffer to INFILE.DAT.

There may be circumstances when you should use UNIX I/O functions and macros instead of the Standard I/O functions and macros. For a detailed discussion of both forms of I/O and how they manipulate the RMS file formats, refer to Chapter 1, VAX C Run-Time Library Information.

# **4. 1 Opening and Closing Files**

The following sections describe the UNIX I/O functions that open and close files.

# **4.1.1 close**

The **close** function closes the file associated with a file descriptor.

The syntax of the function is as follows:

#include unixio

int close (int *fiLe\_desc);* 

#### **Arguments**

The argument *file\_desc* is a file descriptor.

# **Additional Information**

The **close** function returns 0 if the file is properly closed. It returns -1 if the file descriptor is undefined or if an error occurs while the file is being closed (for example, if the buffered data cannot be written out).

## **NOTE**

Upon image exit, all buffered data is written to the file if it was opened for writing or update, and the file is closed.

# **4.1.2 creat**

The **creat** function creates a new file.

The syntax of the function is as follows:

#include unixio

int creat (char *\*fiLe\_spec,* unsigned int *mode,* ... );

### **Arguments**

The arguments to the **creat** function are as follows.

*file-spec* 

A NUL-terminated string containing any valid file specification.

*mode* 

 $\sim$   $\sim$   $\sim$ 

An unsigned value that specifies the file-protection mode; the compiler performs a bitwise AND operation on the mode and the complement of the current protection mode.

Modes can be constructed by using the bitwise OR operator  $(1)$  to mode combinations. The modes are as follows:

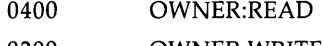

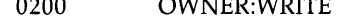

0100 OWNER:EXECUTE

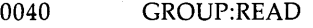

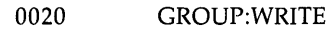

0010 GROUP:EXECUTE

- 0004 WORLD:READ
- 0002 WORLD:WRITE
- 0001 WORLD:EXECUTE

When you supply a mode argument of zero, creat gives the file the user's default file protection.

The system is always given the same privileges as the owner. A WRITE privilege also implies a DELETE privilege.

Represents an optional argument list of character strings of the form

"keyword = value",  $\ldots$ , "keyword = value"

*Keyword* is an RMS (Record Management Services) field in the file access block (FAB) or record access block (RAB), and *value* is valid for assignment to that field. Some fields permit you to specify more than one value. In these cases, the values are separated by commas.

Table 4-1 lists the set of valid keywords and values.

| neywurus                      |                                                                    |                                                                                                    |  |  |
|-------------------------------|--------------------------------------------------------------------|----------------------------------------------------------------------------------------------------|--|--|
| Keyword                       | Value                                                              | Description                                                                                                    |  |  |
| "alq = $n$ "                  | decimal                                                            | Allocation quantity                                                                                                    |  |  |
| "bls = $n$ "                  | decimal                                                            | <b>Block</b> size                                                                                                    |  |  |
| " $ctx = bin$ "               | decimal                                                            | No translation of $\ln'$ to the terminal                                                                                                    |  |  |
| " $ctx = nocvt$ "             | decimal                                                            | No conversion of FORTRAN carriage<br>control bytes                                                                                                    |  |  |
| " $ctx = rec$ "               | string                                                             | Force record mode access                                                                                                    |  |  |
| " $\text{ctx} = \text{str}$ " | string                                                             | Force stream mode access                                                                                                    |  |  |
| "deq = $n$ "                  | decimal                                                            | Default extension quantity                                                                                                    |  |  |
| "dna = filespec"              | string                                                             | Default filename string                                                                                                    |  |  |
| "fop = val, val, "            |                                                                    | File processing options:                                                                                                    |  |  |
|                               | ctg<br>cbt<br>tef<br>cif<br>sup<br>scf<br>spl<br>tmd<br>tmp<br>nef | Contiguous<br>Contiguous-best-try<br>Truncate at end-of-file<br>Create if nonexistent<br>Supersede<br>Submit as command file on close<br>Spool to system printer on close<br>Temporary delete<br>Temporary (no file directory)<br>Not end-of-file |  |  |
| "fsz = $n$ "                  | decimal                                                            | Fixed header size                                                                                                    |  |  |
| "mbc = $n$ "                  | decimal                                                            | Multiblock count                                                                                                    |  |  |
| " $mbf = n$ "                 | decimal                                                            | Multibuffer count                                                                                                    |  |  |
| $mrs = n$                     | decimal                                                            | Maximum record size                                                                                                    |  |  |
| "rat = val, val $\dots$ "     |                                                                    | Record attributes:                                                                                                    |  |  |
|                               | <b>cr</b><br>blk<br>ftn<br>prn                                     | Carriage-return control<br>Disallow records to span block<br>boundaries<br>FORTRAN print control<br>Print file format                                                                                                    |  |  |
| "rfm = val"                   |                                                                    | Record format:                                                                                                    |  |  |

**Table 4-1: File Access Block and Record Access Block Keywords** 

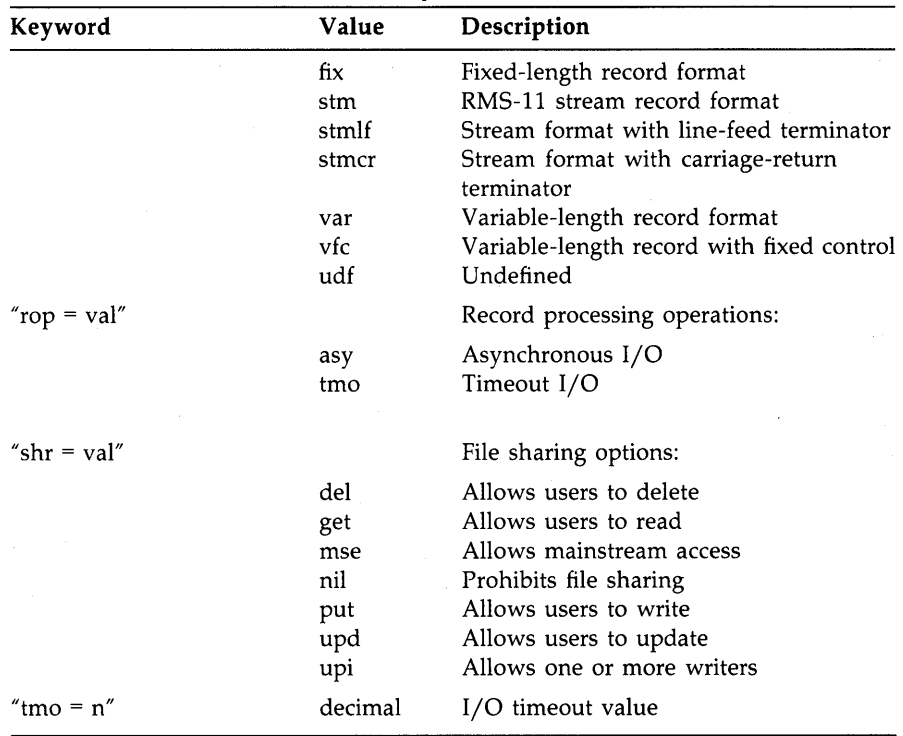

# **Table 4-1 (Cont.): File Access Block and Record Access Block Keywords**

## **NOTE**

You cannot share the default VAX C stream file I/O. If you wish to share files, you must specify "ctx=rec" to force record access mode. You must also specify the appropriate "shr" options depending upon the type of access you want.

## **Additional Information**

If the file already exists, a version number one greater than any existing version is assigned to the file.

If the file did not previously exist, it is given the file protection that results from performing a bitwise AND on the mode argument and the complement of the current protection mask. The VAX C RTL opens the new file for reading and writing, and it returns the corresponding file

4-6 UNIX I/O Functions and Macros

descriptor. For more information concerning **umask** and **chmod**, refer to Chapter 11, System Functions.

The creat function returns an integer file descriptor. It returns  $-1$  to indicate errors including protection violations, undefined directories, and conflicting file attributes.

See also open, close, read, write, and lseek in this chapter.

# **4. 1.3 dup, dup2**

The **dup** and **dup2** functions allocate a new descriptor that refers to a file specified by a file descriptor returned by **open**, creat, or **pipe** (refer to Chapter 10, Subprocess Functions).

The syntax of the functions is as follows:

#include unixio

int dup (int *fiLe\_desc1);*  int dup2 (int *fiLe\_desc1,* int *fiLe\_desc2);* 

#### **Arguments**

The arguments for the **dup** and **dup2** functions are as follows:

*file\_descl* The file descriptor being duplicated.

*file\_desc2* The new descriptor to be assigned to the file designated by *file\_descl.* 

## **Additional Information**

Both functions return the new file descriptor. The **dup2** function causes its second argument to refer to the same file as its first argument.

Both functions return -1 if their arguments are invalid. The argument *file\_descl* is invalid if it does not describe an open file; *file\_desc2* is invalid if the new descriptor cannot be allocated. If *file\_desc2* is connected to an open file, that file is closed.

# **4.1.4 open**

The **open** function positions the file at its beginning (byte 0).

The syntax of the function is as follows:

#include unixio #include file int open (char *\*fiLe\_spec,* int *fLags,* unsigned int *mode,* ... );

## **Arguments**

The arguments for the **open** function are as follows:

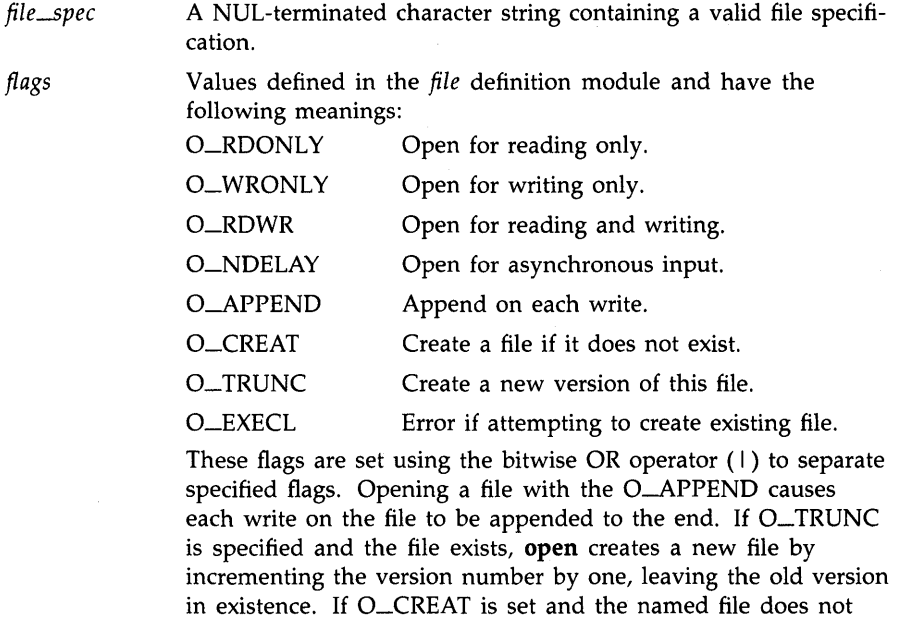

exist, the VAX C RTL creates it with any attributes specified in the fourth and subsequent arguments  $( \ldots )$ . If O\_EXECL is set with O\_CREAT, then if the file already exists, the attempted open returns an error.

 $\cdots$ 

*mode* Sets the file protection. Modes can be constructed by using the bitwise OR operator  $(1)$  to separate specified modes. The modes are as follows:

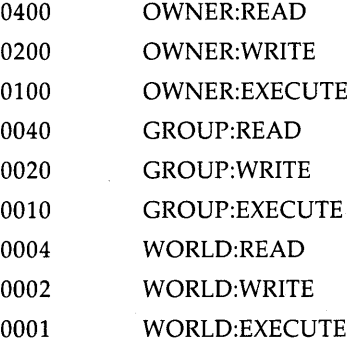

When you supply a mode argument of zero, open gives the file the user's default file protection.

The system is always given the same privileges as the owner. A WRITE privilege also implies a DELETE privilege.

Represents an optional argument list of character strings of the following form:

"keyword = value,  $\ldots$  "

*Keyword* is an RMS (Record Management Services) field in the file access block (FAB) or record access block (RAB), and *value*  is valid for assignment to that field. Some fields permit you to specify more than one value. In these cases, the values are separated by commas.

Table 4-1 lists the set of valid keywords and values.

#### **Additional Information**

The **open** function returns  $-1$  if the file does not exist, if it is protected against reading or writing, or if the file, for any other reason, cannot be opened.

#### **NOTE**

If you intend to do random writing to a file, the file *must* be opened for update by specifying a flags value of O\_RDWR.

See also creat, read, write, close, dup, dup2, and Iseek in this chapter.

# **4.2 Reading and Writing**

The following sections describe the UNIX I/O functions that read from and write to files.

# **4.2.1 read**

The **read** function reads bytes from a file and places them in a buffer.

The syntax of the **read** function is as follows:

#include unixio

int read (int *fiLe\_desc,* void \* *buffer,* size\_t *nbytes);* 

# **Arguments**

The arguments to the **read** function are as follows:

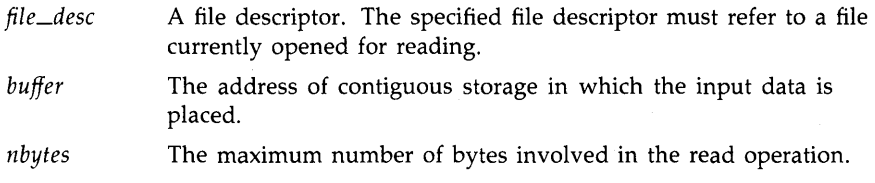

## **Additional Information**

The **read** function returns the number of bytes actually read. The return value does not necessarily equal nbytes. For example, if the input is from a terminal, at most one line of characters is read.

# **NOTE**

In general, the **read** function will not span record boundaries in a record file. A separate read must be done for each record.

A return value of 0 means that end-of-file was encountered. A return value of -1 indicates any sort of read error, including physical input errors, illegal buffer addresses, protection violations, undefined file descriptors, and so forth.

# **4.2.2 write**

The **write** function writes a specified number of bytes from a buffer to a file.

The syntax of the **write** function is as follows:

#include unixio

int write (int *fiLe\_desc,* void \* *buffer,* size\_t *nbytes);* 

#### **Arguments**

The arguments for the **write** function are as follows:

file\_desc A file descriptor. The specified file descriptor must refer to a file currently opened for writing or update.

*buffer*  The address of contiguous storage from which the output data is taken.

*nbytes* The maximum number of bytes involved in the write operation.

#### **Additional Information**

The **write** function returns the number of bytes actually written. It returns -1 for errors, including undefined file descriptors, illegal buffer addresses, and physical I/O errors.

#### **NOTE**

- If the write is to an RMS record file and the buffer contains embedded newline characters, more than one record may be written to the file. Even if there are no embedded newline characters, if nbytes is greater than the maximum record size for the file, more than one record may be written to the file.
- If the write is to a mailbox and the third argument, nbytes, specifies a length of zero, an end-of-file message is written to the mailbox. For more information, refer to Chapter 10, Subprocess Functions.

# **4.3 Maneuvering in Files**

The following sections describe the UNIX I/O functions that position the pointer within the file.

# **4.3.1 Iseek**

The **lseek** function positions a file to an arbitrary byte position and returns the new position as an int.

The syntax of the **lseek** function is as follows:

#include unixio

int lseek (int *fiLe\_desc,* int *offset,* int *direction);* 

#### **Arguments**

The arguments for the **Iseek** function are as follows:

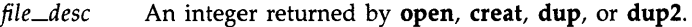

*offset*  Measured in bytes.

*direction*  Tells the function where to begin the offset; the new position is relative either to the beginning of the file (direction=SEEK\_ABS), the current position (direction=SEEK\_CUR), or the end of the file ( direction=SEEK\_END).

## Additional Information

The lseek function can position a stream file on any byte offset but can position a record file only on record boundaries. The available Standard I/O functions always position a record file at its first byte, at the end-offile, or on a record boundary. Therefore, the arguments given to lseek must specify either the beginning or end of the file, a zero offset from the current position (an arbitrary record boundary), or the position returned by a previous, valid lseek call.

The following call obtains the position of the current record in an RMS record file (which has the descriptor, filel):

RELATIVE TO CURRENT POSITION  $*$ /  $pos = lseek(filed, 0, 1)$ 

4-12 UNIX I/O Functions and Macros

The return value in pos can then be used later in the program (perhaps after the file has been repositioned by write or read) to return to this position, as in the following example:

/\* POSITION RELATIVE TO BEGINNING \*/

newpos = lseek(file1, pos, 0);

## **CAUTION**

If, while accessing a stream file, you seek beyond the end-of-file and then write to the file, the lseek function creates a "hole" by filling the skipped bytes with zeros.

In general, for record files, lseek should only be directed to an absolute position that was returned by a previous valid call to lseek or to the beginning or end of a file. If a call to lseek does not satisfy these conditions, the results are unpredictable.

The lseek function returns  $-1$  if the file descriptor is undefined or if you attempt to seek before the beginning of the file.

See also open, creat, dup, and dup2 in this chapter; for fseek, refer to Chapter 2, Standard I/O Functions and Macros.

# **4.4 Additional UNIX I/O Functions and Macros**

The following sections describe the UNIX I/O functions and macros used to perform various tasks.

# **4.4.1 fileno**

The macro **fileno** returns an integer file descriptor that identifies the specified file.

The syntax of the macro **fileno** is as follows:

#include stdio

int fileno(FILE *\*fiLe\_ptr);* 

#### **Arguments**

The argument *file\_ptr* is a file pointer. For more information concerning file pointers, refer to Chapter 2, Standard I/O Functions and Macros.

# Additional Information

VAX C implements **fileno** as a macro.

# **4.4.2 Istat, stat**

The **fstat** and **stat** functions access information about the file descriptor or the file specification.

The syntax of the functions is as follows:

```
#include unixio 
#include stat 
void fstat (int fiLe_desc. stat_t *buffer); 
void stat (char *fiLe_spec. stat_t *buffer);
```
#### **Arguments**

The arguments for the **fstat** and **stat** functions are as follows:

*file\_desc file-spec*  A file descriptor *(file\_desc)* or a valid VMS or DEC/Shell file specification *(file\_spec).* Read, write, or execute permission of the named file is not required, but all directories listed in the file specification leading to the file must be reachable. For more information concerning the DEC/Shell, refer to Chapter 1, VAX C Run-Time Library Information.

*buffer*  A pointer to a structure of type stat\_t which is defined in the *stat* definition module. The argument receives information about the particular file. The members of the structure pointed to by buffer are as follows:

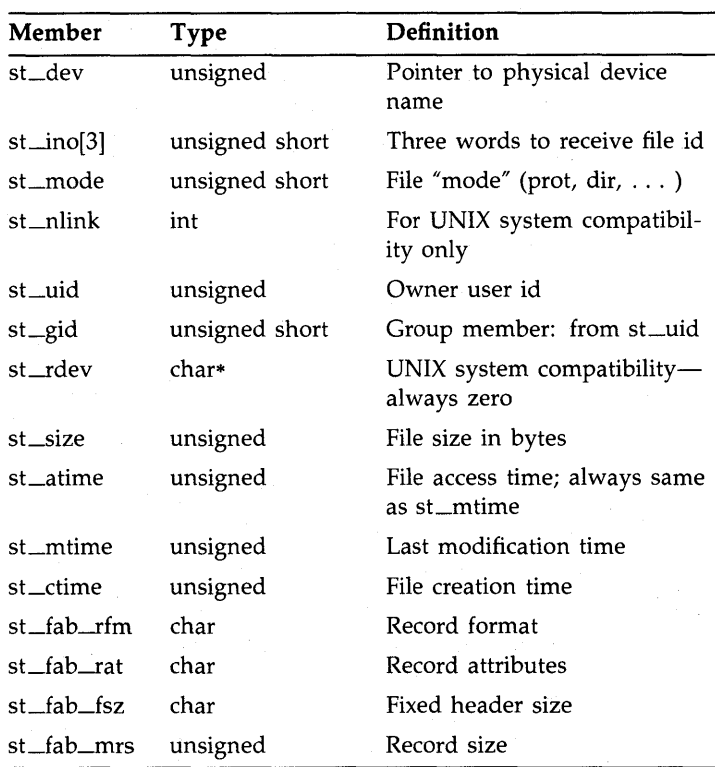

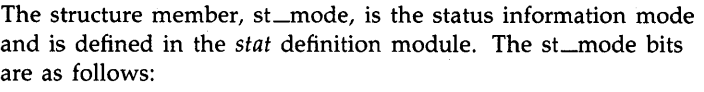

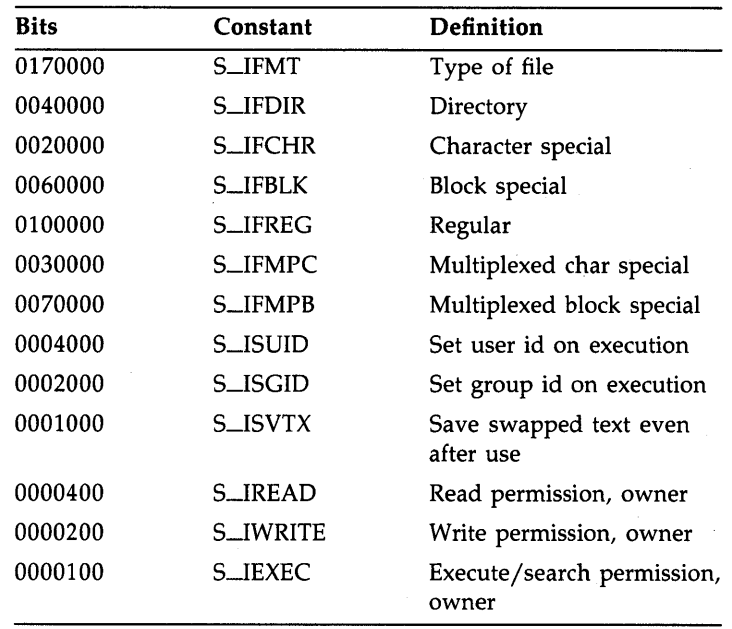

# Addition~1 **Information**

. Upon successful completion, these functions return zero; otherwise, they return -1.

The fstat and stat functions do not work on remote network files.

# **4.4.3 getoame**

The getname function returns the file specification associated with a file descriptor.

The syntax of the **getname** function is as follows:

#include unixio

char \*getname (int  $file\_desc$ , char \* *buffer*, ... );

#### **Arguments**

*buffer* 

 $\sim$   $\sim$   $\sim$ 

The arguments for the **getname** function are as follows:

*file\_desc*  A file descriptor.

> A pointer to a character string that is large enough to hold the file specification.

Represents an optional argument that can be either 1 or O. If you specify I, the getname function returns the file specification in VMS format. If you specify 0, the getname function returns the file specification in DEC/Shell format. If you do not specify this argument, the getname function returns the file name according to your current command language interpreter. For more information concerning DEC/Shell file specifications, refer to Chapter I, VAX C Run-Time Library Information.

## **Additional Information**

The **getname** function places the file specification in a buffer and returns the buffer's address. The buffer should be an array large enough to contain a fully qualified file specification (the maximum length is 256 characters). When an error occurs, getname returns O.

## **4.4.4 isapipe**

The isapipe function returns 1 if the specified file descriptor is associated with a mailbox, and 0 if it is not. For more information concerning mailboxes, refer to Chapter 10, Subprocess Functions.

The syntax of the **isapipe** function is as follows:

#include unixio

int isapipe (int *fiLe\_desc);* 

#### **Arguments**

The argument *file\_desc* is a file descriptor.

#### **Additional Information**

The **isapipe** function returns a value of  $-1$  to indicate an error (for example, if the file descriptor is not associated with an open file).

# **4.4.5 isatty**

The **isatty** function returns 1 if the specified file descriptor is associated with a terminal, and zero if it is not.

The syntax of the **isatty** function is as follows:

```
#include unixio 
int isatty (int fiLe_desc);
```
#### **Arguments**

The argument *file\_desc* is a file descriptor.

## Additional Information

The **isatty** function returns value of -1 to indicate an error (for example, if the file descriptor is not associated with an open file).

# **4.4.6 ttyname**

The **ttyname** function returns a pointer to the NUL-terminated name of the terminal device associated with file descriptor zero, the default input device (stdin).

The syntax of the function is as follows:

#include unixio

char \*ttyname (void);

#### **Additional Information**

The **ttyname** function is provided only for UNIX compatibility and has limited functionality in the VMS environment.

# **4.5 Program Examples**

Example 4-1 illustrates the use of both a file pointer and a file descriptor to access a single file.

## **Example 4-1: I/O Using File Descriptors and Pointers**

```
/* The following example creates a file with variable-length
 * records (rfm = var) and the carriage-return attribute * (rst = cr)
   (rat = cr).* *<br>* The program uses creat to create and open the file, and *
 * fdopen to associate the file descriptor with a file * 
 * pointer. After using the fdopen function, the file * 
   must be referenced using the Standard I/O functions.
#include stdio 
#include unixio 
#define ERROR 0 
#define ERROR1 -1
#define BUFFSIZE 132 
main()
{ 
} 
   char buffer[BUFFSIZE]; 
   int fildes; 
   FILE *fp; 
   if ((\text{fildes} = \text{create}("data.dat", 0, "rate=cr","rfm=var") == ERROR1)
      { 
      } 
         perror("FILE3: creat() failed\n'n");
         exit(2); 
   if ((fp = fdopen(fildes, "w")) == NULL){ 
      } 
         perror("FILE3: fdopen() failed\n:
         exit(2);while(fgets(buffer,BUFFSIZE,stdin) != NULL) 
      if (fwrite(butter,strlen(butter),1,fp) == ERROR){ 
         } 
            perror("FILE3: fwrite() failed\n"); 
            exit(2); 
   if (fclose(fp) == E0F){ 
      } 
         perror("FILE3: fclose() failed\n"); 
         exit(2);
```
# **Chapter 5 Character-Handling Functions and Macros**

The functions and macros in this chapter fall into two categories: character classification and character conversion. The following sections describe each of these types of functions and macros.

# **5.1 Character Classification Macros**

VAX C implements all character classification "functions" as preprocessor defined macros. Do not pass arguments to those macros which may cause side effects, such as arguments with the increment and decrement operators. For more information concerning macros, refer to *Guide to*  VAX<sub>C</sub>.

The character classification macros take a single argument on which they perform a logical operation. The argument can have any value; that is, it does not have to be an ASCII character. However, the value of the argument is reduced to modulo 128 to give a 7-bit ASCII character. This value is used as the value of the argument. In the case of the macro isascii, the function determines if the argument is an ASCII character (0 through 177 octal). The other macros determine whether the argument is a particular type of ASCII character, such as a graphic character or digit.

For all macros, a positive return value indicates true. A return value of zero indicates false. The following tables show, for each ASCII character, which functions return true.

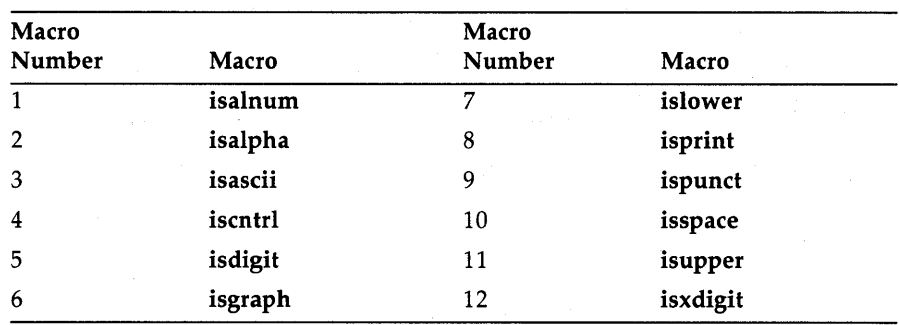

The following list assigns a number to each of the character classification macros:

Table 5-1 lists the numbers of the macros (as assigned in the previous list) that return the value true for each of the given ASCII characters. The numeric code represents the octal value of each of the ASCII characters.

| ILAN LANGI              |                               |                         |  |
|-------------------------|-------------------------------|-------------------------|--|
| Macro<br><b>Numbers</b> | <b>ASCII</b><br><b>Values</b> | Macro<br><b>Numbers</b> |  |
| 3,4                     | @ 100                         | 3,6,8,9                 |  |
| 3,4                     | A 101                         | 1,2,3,6,8,11,12         |  |
| 3,4                     | B 102                         | 1, 2, 3, 6, 8, 11, 12   |  |
| 3,4                     | C <sub>103</sub>              | 1, 2, 3, 6, 8, 11, 12   |  |
| 3,4                     | D 104                         | 1, 2, 3, 6, 8, 11, 12   |  |
| 3,4                     | E 105                         | 1, 2, 3, 6, 8, 11, 12   |  |
| 3,4                     | F 106                         | 1,2,3,6,8,11,12         |  |
| 3,4                     | G 107                         | 1, 2, 3, 6, 8, 11       |  |
| 3,4                     | H 110                         | 1, 2, 3, 6, 8, 11       |  |
| 3,4,10                  | I 111                         | 1, 2, 3, 6, 8, 11       |  |
| 3,4,10                  | 112                           | 1, 2, 3, 6, 8, 11       |  |
| 3,4,10                  | K 113                         | 1, 2, 3, 6, 8, 11       |  |
| 3,4,10                  | L 114                         | 1,2,3,6,8,11            |  |
|                         |                               |                         |  |

**Table 5-1: Character Classification Macro Return Values (ASCII Table)**
| <b>ASCII</b><br><b>Values</b> | Macro<br><b>Numbers</b> | <b>ASCII</b><br><b>Values</b> | Macro<br><b>Numbers</b> |
|-------------------------------|-------------------------|-------------------------------|-------------------------|
| <b>CR 15</b>                  | 3,4,10                  | M 115                         | 1,2,3,6,8,11            |
| SO 16                         | 3,4                     | N 116                         | 1,2,3,6,8,11            |
| SI 17                         | 3,4                     | O 117                         | 1,2,3,6,8,11            |
| <b>DLE 20</b>                 | 3,4                     | P 120                         | 1,2,3,6,8,11            |
| DC1 21                        | 3,4                     | Q 121                         | 1,2,3,6,8,11            |
| DC2 22                        | 3,4                     | R 122                         | 1,2,3,6,8,11            |
| DC3 23                        | 3,4                     | S 123                         | 1,2,3,6,8,11            |
| DC4 24                        | 3,4                     | T124                          | 1,2,3,6,8,11            |
| <b>NAK 25</b>                 | 3,4                     | U 125                         | 1,2,3,6,8,11            |
| <b>SYN 26</b>                 | 3,4                     | V 126                         | 1,2,3,6,8,11            |
| <b>ETB 27</b>                 | 3,4                     | W 127                         | 1,2,3,6,8,11            |
|                               |                         |                               |                         |
| <b>CAN 30</b>                 | 3,4                     | X 130                         | 1,2,3,6,8,11            |
| <b>EM 31</b>                  | 3,4                     | $Y$ 131                       | 1,2,3,6,8,11            |
| <b>SUB 32</b>                 | 3,4                     | Z 132                         | 1,2,3,6,8,11            |
| <b>ESC 33</b>                 | 3,4                     | $\lceil 133 \rceil$           | 3,6,8,9                 |
| FS 34                         | 3,4                     | $\setminus 134$               | 3,6,8,9                 |
| GS 35                         | 3,4                     | 1 1 3 5                       | 3,6,8,9                 |
| <b>RS 36</b>                  | 3,4                     | $\hat{ }$ 136                 | 3,6,8,9                 |
| <b>US 37</b>                  | 3,4                     | $-137$                        | 3,6,8,9                 |
|                               |                         |                               |                         |
| SP 40                         | 3,8,10                  | ? 140                         | 3,6,8,9                 |
| !41                           | 3,6,8,9                 | a 141                         | 1,2,3,6,7,8,12          |
| "42                           | 3,6,8,9                 | b 142                         | 1,2,3,6,7,8,12          |
| #43                           | 3,6,8,9                 | c 143                         | 1,2,3,6,7,8,12          |
| \$44                          | 3,6,8,9                 | d 144                         | 1,2,3,6,7,8,12          |

**Table 5-1 (Cont.): Character Classification Macro Return Values (ASCII Table)** 

| <b>ASCII</b><br><b>Values</b> | <b>Macro</b><br><b>Numbers</b> | <b>ASCII</b><br><b>Values</b> | Macro<br><b>Numbers</b> |  |
|-------------------------------|--------------------------------|-------------------------------|-------------------------|--|
| % 45                          | 3,6,8,9                        | e 145                         | 1, 2, 3, 6, 7, 8, 12    |  |
| & 46                          | 3,6,8,9                        | f 146                         | 1,2,3,6,7,8,12          |  |
| '47                           | 3,6,8,9                        | g 147                         | 1,2,3,6,7,8             |  |
| (50)                          | 3,6,8,9                        | h 150                         | 1,2,3,6,7,8             |  |
| )51                           | 3,6,8,9                        | i 151                         | 1, 2, 3, 6, 7, 8        |  |
| $*52$                         | 3,6,8,9                        | j 152                         | 1,2,3,6,7,8             |  |
| $+53$                         | 3,6,8,9                        | $k$ 153                       | 1,2,3,6,7,8             |  |
| '54                           | 3,6,8,9                        | 1 1 5 4                       | 1, 2, 3, 6, 7, 8        |  |
| $-55$                         | 3,6,8,9                        | m 155                         | 1, 2, 3, 6, 7, 8        |  |
| ?.56                          | 3,6,8,9                        | n 156                         | 1,2,3,6,7,8             |  |
| /57                           | 3,6,8,9                        | o 157                         | 1,2,3,6,7,8             |  |
| 060                           | 1, 3, 5, 6, 8, 12              | p 160                         | 1,2,3,6,7,8             |  |
| 1 61                          | 1, 3, 5, 6, 8, 12              | q 161                         | 1,2,3,6,7,8             |  |
| 2 6 2                         | 1, 3, 5, 6, 8, 12              | r 162                         | 1, 2, 3, 6, 7, 8        |  |
| 3 63                          | 1, 3, 5, 6, 8, 12              | s 163                         | 1,2,3,6,7,8             |  |
| 4 64                          | 1, 3, 5, 6, 8, 12              | t 164                         | 1,2,3,6,7,8             |  |
| 5 65                          | 1, 3, 5, 6, 8, 12              | u 165                         | 1, 2, 3, 6, 7, 8        |  |
| 6 6 6                         | 1, 3, 5, 6, 8, 12              | v 166                         | 1,2,3,6,7,8             |  |
| 767                           | 1, 3, 5, 6, 8, 12              | w 167                         | 1,2,3,6,7,8             |  |
|                               |                                |                               |                         |  |

Table 5-1 (Cont.): Character Classification Macro Return **Values (ASCII Table)** 

| Values (AJUII-Ladie)          |                                |                               |                         |  |  |  |  |
|-------------------------------|--------------------------------|-------------------------------|-------------------------|--|--|--|--|
| <b>ASCII</b><br><b>Values</b> | <b>Macro</b><br><b>Numbers</b> | <b>ASCII</b><br><b>Values</b> | Macro<br><b>Numbers</b> |  |  |  |  |
| 8 70                          | 1, 3, 5, 6, 8, 12              | $\times$ 170                  | 1,2,3,5,6,8             |  |  |  |  |
| 9 71                          | 1, 3, 5, 6, 8, 12              | y 171                         | 1,2,3,5,6,8             |  |  |  |  |
| : 72                          | 3,6,8,9                        | z 172                         | 1,2,3,5,6,8             |  |  |  |  |
| ; 73                          | 3,6,8,9                        | $\langle 173$                 | 3,6,8,9                 |  |  |  |  |
| < 74                          | 3,6,8,9                        | 1174                          | 3,6,8,9                 |  |  |  |  |
| $= 75$                        | 3,6,8,9                        | $+175$                        | 3,6,8,9                 |  |  |  |  |
| - 76<br>$\geq$                | 3,6,8,9                        | $? \sim 176$                  | 3,6,8,9                 |  |  |  |  |
| ?77                           | 3,6,8,9                        | <b>DEL 177</b>                | 3,4                     |  |  |  |  |

**Table 5-1 (Cont.): Character Classification Macro Return**   $V = 180011 + 2.1111$ 

The following sections describe the character classification macros. All of these macros have a single argument that is an object of type char.

# **5.1.1 isalnum**

The isalnum macro returns a nonzero integer if its argument is one of the alphanumeric ASCII characters. Otherwise, it returns zero.

The syntax of the macro is as follows:

#include stdlib #include ctype

int isalnum (char *character);* 

# **5. 1.2 isalpha**

The **isalpha** macro returns a nonzero integer if its argument is an alphabetic ASCII character. Otherwise, it returns zero.

The syntax of the macro is as follows:

#include stdlib #include ctype int isalpha (char *character);* 

# **5.1.3 isascii**

The **isascii** macro returns a nonzero integer if its argument is any ASCII character. Otherwise, it returns zero.

The syntax of the macro is as follows:

```
#include stdlib 
#include ctype 
int isascii (char character)
```
# **5. 1.4 iscntrl**

The **iscntrl** macro returns a nonzero integer if its argument is an ASCII DEL character (177 octal) or any nonprinting ASCII character (code less than 40 octal). Otherwise, it returns zero.

The syntax of the macro is as follows:

```
#include stdlib 
#include ctype 
int iscntrl (char character);
```
# **5. 1.5 isdigit**

The **isdigit** macro returns a nonzero integer if its argument is a decimal digit character (0-9). Otherwise, it returns zero.

The syntax of the macro is as follows:

#include stdlib #include ctype int isdigit (char *character);* 

# **5.1.6 isgraph**

The **isgrapb** macro returns a nonzero integer if its argument is a graphic ASCII character. Otherwise, it returns zero.

The syntax of the macro is as follows:

#include stdlib #include ctype int isgraph (char *character);* 

# **Additional Information**

Graphic ASCII characters are those with octal codes greater than or equal to 41 (!) and less than or equal to 176 (? $\sim$ ). In other words, they comprise the set of printable characters minus the space.

# **5.1.7 islower**

The **islower** macro returns a nonzero integer if its argument is a lowercase alphabetic ASCII character. Otherwise, it returns zero.

The syntax of the macro is as follows:

#include stdlib #include ctype

int islower (char *character);* 

# **5.1.8 isprint**

The **isprint** macro returns a nonzero integer if its argument is any ASCII printing character (ASCII codes from 40 octal to 176 octal). Otherwise, it returns zero.

The syntax of the macro is as follows:

#include stdlib #include ctype

int isprint (char *character);* 

# **5. 1.9 ispunct**

The **ispunct** macro returns a nonzero integer if its argument is an ASCII punctuation character; that is, if it is nonalphanumeric and greater than 40 octal. Otherwise, it returns zero.

The syntax of the macro is as follows:

#include stdlib #include ctype

int ispunct (char *character);* 

# **5. 1.1 0 isspace**

The **isspace** macro returns a nonzero integer if its argument is white space; that is, if it is an ASCII space, tab (horizontal or vertical), carriage-return, form-feed, or newline character. Otherwise, it returns zero.

The syntax of the macro is as follows:

```
#include stdlib 
#include ctype 
int isspace (char character);
```
# **5. 1.11 isupper**

The **isupper** macro returns a nonzero integer if its argument is an uppercase alphabetic ASCII character. Otherwise, it returns zero.

The syntax of the macro is as follows:

#include stdlib #include ctype int isupper (char *character);* 

# **5. 1. 12 isxdigit**

The **isxdigit** macro returns a nonzero integer if its argument is a hexadecimal digit  $(0-9, A-F, or a-f)$ .

The syntax of the macro is as follows:

```
#include stdlib 
#include ctype 
int isxdigit (char character);
```
# **5.2 Character Conversion Functions and Macros**

The character conversion functions and macros convert one type of character to another type. The following sections describe the character conversion functions.

# **5.2. 1 eevt, fevt, gevt**

Each of the ecvt, fcvt, and **gcvt** functions converts its argument to a NULterminated string of ASCII digits and returns the address of the string. The strings are stored in a memory location created by the functions.

The syntax descriptions of the functions are as follows:

#include stdlib

char \*ecvt (double *vaLue,* int *ndigit,* int *\*decpt,* int *\*sign);*  char \*fcvt (double *vaLue,* int *ndigit,* int *\*decpt,* int *\*sign);*  char \*gcvt (double *value*, int *ndigit*, char \*buffer);

#### **Arguments**

The arguments for the ecvt, fcvt, and **gcvt** functions are as follows.

*value*  An object of type **double** that is converted to a NUL-terminated string of ASCII digits.

*ndigit*  The number of ASCII digits to be used in the converted string.

- *decpt*  Contains the position of the decimal point relative to the first character in the returned string. A negative **int** value means that the decimal point is *decpt* number of spaces to the left of the returned digits, spaces being filled with zeros; a zero value means that the decimal point is immediately to the left of the first digit in the returned string.
- *sign*  Contains an integral value that indicates whether the argument *value*  is positive or negative. If the value is negative, the functions place a nonzero value at the address specified by argument sign. Otherwise, the functions assign zero to the address specified by argument sign.

*buffer*  A storage location to hold the converted string.

## **Additional Information**

The functions **ecvt** and **fcvt** return, by means of the argument *decpt,* the position of the decimal point relative to the first character in the returned string.

The function **gcvt** places the converted string in a buffer and returns its address buffer. If possible, **gcvt** produces *ndigit* significant digits in FORTRAN-F format, or if not possible, in E-format. Trailing zeros may be suppressed.

Repeated calls to these functions overwrite any existing string.

# **5.2.2 toascii**

The **toascii** macro converts its argument, an 8-bit ASCII character, to a 7 -bit ASCII character.

The syntax of the macro is as follows:

```
#include stdlib 
#include ctype 
int toascii(char character)
```
#### **Arguments**

The argument *character* is an object of type **char.** 

# **5.2.3 tolower, \_tolower**

The tolower function and **\_tolower** macro convert their argument, an ASCII character, to lowercase. If the argument is not an uppercase character, it is returned unchanged.

The syntax descriptions of the function and macro are as follows:

```
#include stdlib 
#include ctype 
int tolower (char character); 
int _tolower (char character);
```
#### **Arguments**

The argument *character* is an object of type char.

## **Additional Information**

VAX C implements **tolower** as a function and **\_tolower** as a macro. You only have to include the *ctype* definition module if you are using \_tolower.

# **5.2.4 toupper, \_toupper**

The **toupper** function and **\_toupper** macro convert their argument, an ASCII character, to uppercase. If the argument is not a lowercase character, it is returned unchanged.

The syntax descriptions of the function and macro are as follows:

```
#include stdlib 
#include ctype 
int toupper (char character); 
int _toupper (char character);
```
#### **Arguments**

The argument *character* is an object of type char.

# **Additional Information**

VAX C implements **toupper** as a function and **\_toupper** as a macro. You only have to include the *ctype* definition module if you are using \_toupper.

Character-Handling Functions and Macros 5-11

# **5.3 Program Examples**

Example 5-1 illustrates the use of character classification macros.

**Example 5-1: Character Conversion Macros** 

```
1* The following program uses the isalpha, isdigit, and * 
 * isspace macros to count the number of occurrences of * 
 * letters, digits and white space characters entered through * 
 * the standard input (stdin).
#include ctype 
#include stdio 
#include stdlib 
main()
{ 
} 
   char c; 
   int i = 0, j = 0, k = 0;
   while ((c = getchar()) := E0F){ 
      } 
         if (isalpha(c))i++; 
         if (isdigit(c))j++; 
         if (isspace(c))k++; 
   printf("Number of letters: %d\n", i);
   printf("Number of digits: \sqrt{\alpha}", j);
   printf ("Number of spaces: \forall d\n\in", k);
```
Sample input and output from this program are as follows:

```
$ RUN EXAMPLE1 RETURN
I saw 35 men with mustaches on Christopher Street. RETURN
ICTRL/zi 
Number of letters: 39 
Number of digits: 2 
Number of spaces: 9 
$
```
Example 5-2 illustrates the use of the **ecvt** function.

#### **Example 5-2: Converting Double Values to an ASCII String**

```
/* This program uses the ecvt function to convert a double *<br>* value to a string. The program then prints the string. */* value to a string. The program then prints the string.
#include stdio 
#include stdlib 
main()
{ 
} 
   double val; /* Value to be converted *//* Variables for sign and * 
                                           decimal place
   int sign, point; 
                                     /* Array for converted * 
                                           stringstatic char string[20]; 
   val = -3. 1297830e-10; 
   printf("original value: e\e\n", val);
   strcpy(string, ecvt(val, 5, &point, &sign));
   printf("converted string: %s\n", string);
   if (sign) 
      printf("value is negative\n"); 
   else printf("value is positive\n"); 
   printf("decimal point at %d\n", point);
```
The output from this program is as follows:

```
$ RUN EXAMPLE2 RETURN
original value: -3.129783e-10 
converted string: 31298 
value is negative 
decimal point at -9 
$
```
Example 5-3 illustrates the use of functions **toupper** and **tolower.** 

## **Example 5-3: Changing Characters to and from Uppercase Letters**

```
1* This program uses the functions toupper and tolower to * 
* convert uppercase to lowercase and lowercase to uppercase * 
* using input from the standard input (stdin). *1 
#include ctype 
#include stdio 
#include stdlib 
                        1* To use EOF identifier *1 
main() 
{ 
} 
   char c, ch; 
   while ((c = getchar()) != EOF)
      { 
      } 
         if (c \ge -1)^{n} & c \le -12)
            ch = tolower(c);else 
            ch = \text{topper}(c);
         putchar(ch);
```
Sample input and output from this program are as follows:

\$ RUN EXAMPLE3 RETURN LET'S GO TO THE stonewall INN.  $\overline{CTRL/Z}$ let's go to the STONEWALL inn. \$

# **Chapter 6 String- and List-Handling Functions and Macros**

This chapter discusses functions that manipulate strings. Some of these functions concatenate strings; others search a string for specific characters or perform some other comparison, such as determining the equality of two strings.

# **6.1 strcat, strncat**

The **strcat** and **strncat** functions concatenate *str\_2* to the end of *str\_l.* 

The syntax descriptions of the functions are as follows:

#include string

char \*strcat (char *\*str\_1,* const char *\*str\_2);*  char \*strncat (char *\*str\_1,* const char *\*str\_2,* size\_t *maxchar);* 

#### **Arguments**

The arguments to the **strcat** and **strncat** functions are as follows:

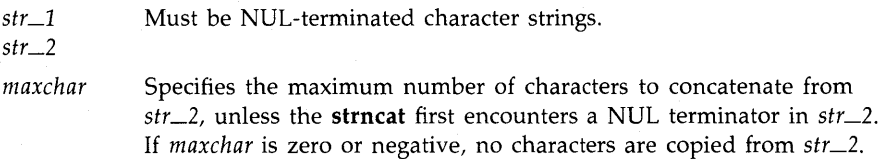

# **Additional Information**

Both **strcat** and **strncat** return the address of the first argument, str\_1, which is assumed to be large enough to hold the concatenated result.

If **strncat** reaches the specified maximum, it sets the next byte in str\_1 to NULL.

# **6.2 strchr, strrchr**

The **strchr** and **strrchr** functions return, respectively, the address of the first or last occurrence of a given character in a NUL-terminated string.

The syntax descriptions of the functions are as follows:

#include string

char \*strchr (const char *\*str,* int *character);*  char \*strrchr (const char *\*str,* int *character);* 

#### **Arguments**

The arguments to the **strchr** and **strrchr** functions are as follows:

*str*  A pointer to a NUL-terminated character string.

*character*  An object of type char.

## **Additional Information**

The **strchr** and **strrchr** functions return zero if the character does not occur in the string, otherwise they return the address of the first **(strchr)** or last **(strrchr)** occurrence of the specified character.

# **6.3 strcmp, strncmp**

The **strcmp** and **strncmp** functions compare two ASCII character strings and return a negative, zero, or positive integer, indicating that the ASCII values of the individual characters in the first string are less than, equal to, or greater than the values in the second string.

The syntax descriptions of the functions are as follows:

#include string

int strcmp (const char *\*str\_1,* const char *\*str\_2);*  int strncmp (const char *\*str\_1,* const char *\*str\_2,* size\_t *maxchar);* 

#### **Arguments**

The arguments to the **strcmp** and **strncmp** functions are as follows:

*str\_l* Pointers to character strings.

*str\_2* 

maxchar Specifies a maximum number of characters (beginning with the first) to search in both *str\_l* and *str\_2.* 

If maxchar is zero or negative, no comparison is performed and zero is returned (the strings are considered equal).

## **Additional Information**

The returned value is obtained by subtracting the characters at the first position where the two strings disagree.

With either function, the comparison is terminated when a NULL is encountered in one of the strings.

# **6.4 strepy, strnepy**

These functions copy all or part of *str*<sub>-2</sub> into *str*<sub>-1</sub>.

The syntax descriptions of the functions are as follows:

#include string

```
char *strcpy (char *str_1, const char *str_2); 
char *strncpy (char *str_1, const char *str_2, size_t maxchar);
```
## **Arguments**

The arguments to the **strepy** and **strnepy** functions are as follows:

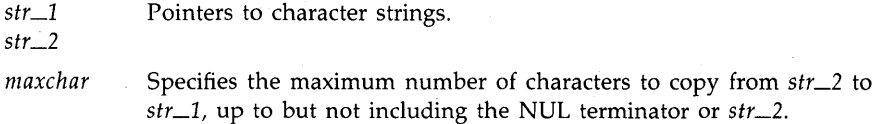

# **Additional Information**

The **strepy** function copies *str\_2* into *str\_l,* stopping after copying *str\_2's*  NUL character.

The function **strnepy** copies no more than *maxchar* characters from *str\_2*  to *str\_l,* up to but not including the null terminator of *str\_2.* If *str\_2*  contains less than *maxchar* characters, *str* \_1 is padded with null characters. If *str\_2* contains greater than or equal to *maxchar* characters, as many characters as possible are copied to *str\_1*.

Both functions return the address of *str\_1*.

# **NOTE**

The argument *str\_l* is not necessarily terminated by a null character.

# **6.5 strcspn, strspn, strpbrk**

The **strespn** function searches a string for a character in a specified set of characters. The **strpbrk** function searches a string for the occurrence of one of a specified set of characters. The **strspn** function searches a string for the occurrence of a character that is not in a specified set of characters.

The syntax of the functions is as follows:

#include string char \*strcspn (const char *\*str.* const char *\*charset);*  char \*strpbrk (const char *\*str.* const char *\*charset);*  char \*strspn (const char *\*str.* const char *\*charset);* 

## **Arguments**

The arguments to these functions are as follows:

*str* A pointer to a character string. If the argument string is a null string, zero is returned.

*charset* A pointer to a character string containing the characters for which the function may or may not search.

## **Additional Information**

These functions scan the characters in the string, stop when they encounter a character found in *charset,* and return the length of the string's segment formed by characters found or not found in *charset.* 

If all or no characters match in the character strings pointed to by *str*  and *charset,* **strcspn** and **strspn** return the length of string. The **strphrk**  function returns the address of the first character in the string that is in the set, or NULL if no character is in the set.

# **6.6 strlen**

The **strien** function returns the length of a string of ASCII characters. The returned length does not include the terminating NUL character  $(\Diamond 0)$ .

The syntax of the function is as follows:

#include string

int strlen (const char *\*str);* 

#### **Arguments**

The argument *str* is a pointer to the character string.

# **6.7 strtod, ataf**

The **strtod** and **atof** functions convert a given string to a double-precision number.

These functions recognize an optional sequence of "white-space" characters (as defined by isspace in  $ctype$ ), then an optional plus or minus sign, then a sequence of digits optionally containing a single decimal point, then an optional letter (e or E) followed by an optionally signed integer. The first unrecognized character ends the conversion.

The string is interpreted by the same rules that are used to interpret floating constants.

The syntax of the **strtod** and **atof** functions is as follows:

```
#include stdlib 
double strtod (const char *nptr. char **endptr); 
double atof (const char *nptr);
```
## **Arguments**

The arguments to the **strtod** and **atof** functions are as follows:

- *nptr* A pointer to the character string to be converted to a double-precision number.
- *endptr* The address of an object into which will be stored the address of the first unrecognized character that terminates the scan. If *endptr* is a NULL pointer, the address of the first unrecognized character is not retained.

## **Additional Information**

The **strtod** and **atof** functions return the converted value. For **atof,**  overflows resulting from the conversion are not accounted for. For **strtod,**  overflows are accounted for:

- If the correct value would cause overflow, HUGE\_VAL (with a plus or minus sign according to the sign of the value) is returned and int errno is set to ERANGE.
- If the correct value would cause underflow, zero is returned and errno is set to ERANGE.

If the string starts with an unrecognized character, *\*endptr* is set to *nptr,*  and a zero value is returned.

The function call **atof(str)** is equivalent to **strtod(str,(char** \*\*)0), arithmetic exceptions not withstanding.

# **6.8 strtok**

The **strtok** function locates text tokens in a given string. The text tokens are delimited by one or more characters from a separator string that you specify. The function keeps track of its position in the string between calls and, as successive calls are made, the function will work through the string, identifying the text token following the one identified by the previous call.

The syntax of the **strtok** function is as follows:

```
#include string 
char *strstr (char *s1, const char *s2);
```
The first call to the **strtok** function returns a pointer to the initial character in the first token and writes a NUL character into s1 immediately following the returned token. Each subsequent call (with the value of the first argument remaining NULL) returns a pointer to a subsequent token in the string originally pointed to by *sl.* When no tokens remain in the string, the **strtok** function returns a NULL pointer.

## **Arguments**

The arguments to the **strtok** function are as follows:

- 51 A pointer to a string containing zero or more text tokens.
- 52 A pointer to a separator string consisting of one or more characters. The separator string may differ from call to call.

#### **Additional Information**

Tokens in s1 are delimited by NUL characters inserted into s1 by the **strtok** function. Therefore, sl cannot be a **const** object. The **strtok**  function is non-reentrant since a static global variable must be used to maintain the starting address within sl of subsequent calls to **strtok** with a NULL first argument.

# **6.9 strta, atai, atal**

These functions convert strings of ASCII characters to the appropriate numeric values.

The syntax descriptions of the functions are as follows:

```
#include stdlib 
int atoi (const char *nptr); 
long int atol (const char *nptr); 
long int strtol (const char *nptr, char **endptr, int base);
```
## **Arguments**

The arguments to the functions are as follows:

- *nptr*  A pointer to the character string to be converted to a long.
- *endptr*  The address of an object into which will be stored a pointer to a pointer to the first unrecognized character encountered in the conversion process (that is, the character that follows the last character in the string being converted). If *endptr* is a NUL pointer, the address of the first unrecognized character is not retained.
- *base*  The value, 2 through 36, to be used as the base for the conversion. Leading zeros after the optional sign are ignored, and  $0x$  or  $0x$  is ignored if the base is 16.

If the base is 0, the sequence of characters is interpreted by the same rules used to interpret an integer constant: after the optional sign, a leading zero indicates octal conversion, a leading Ox or OX indicates hexadecimal conversion, and any other combination of leading characters indicates decimal conversion.

## **Additional Information**

The functions recognize strings in various formats, depending on the value of the base, as follows:

• The **strtol** function ignores any leading white-space characters (as defined by isspace in **ctype)** in the given string. It recognizes an optional plus or minus sign, then a sequence of digits or letters that may represent an integer constant according to the value of the base. The first unrecognized character ends the conversion.

```
[white-spaces][+|-]digits
```
**6-8** String- and List-Handling Functions and Macros

- The functions **atoi** and **atol** are functionally equivalent in VAX C.
- The **atoi** and **atol** functions do not account for overflows resulting from the conversion.
- The **strtol** function returns the converted value. If the correct value would cause overflow, LONG\_MAX or LONG\_MIN (according to the sign of the value) is returned and errno is set to ERANGE. If the string starts with an unrecognized character, *\*endptr* is set to *nptr,* and a zero value is returned.
- Truncation from long to int can take place upon assignment or by an explicit cast (arithmetic exceptions not withstanding). The function call **atol (str)** is equivalent to **strtol (str, (char\*\*)O, 10).** Similarly, the function call **atoi (str)** is equivalent to **(int) strtol (str, (char\*\*)O, 10).**

# **6.10 strtoul**

The **strtoul** function converts the initial portion of the string pointed to by *nptr* to an unsigned long integer.

The syntax of the function **strtoul** is as follows:

#include stdlib

unsigned long int strtoul(const char *\*nptr,* char *\*\*endptr,* int *base);* 

#### **Arguments**

The arguments to the **strtoul** function are as follows:

*nptr*  A pointer to the character string to be converted to a long.

*endptr*  The address of an object into which will be stored a pointer to a pointer to the first unrecognized character encountered in the conversion process (that is, the character that follows the last character in the string being converted). If *endptr* is a NULL pointer, the address of the first unrecognized character is not retained.

base The value, 2 through 36, to be used as the base for the conversion. Leading zeros after the optional sign are ignored, and Ox or OX is ignored if the base is 16.

> If the base is  $0$ , the sequence of characters is interpreted by the same rules used to interpret an integer constant: after the optional sign, a leading zero indicates octal conversion, a leading Ox or OX indicates hexadecimal conversion, and any other combination of leading characters indicates decimal conversion.

## **Additional Information**

The **strtoul** function returns the converted value, if any. If no conversion is performed, zero is the returned value. If overflow occurs, errno is set to erange and the return value is ULONG\_MAX as defined in the standard include module *stdlib.* 

# **6. 11 Accessing Binary Data**

The functions discussed in the following sections allow you to copy buffers containing binary data.

# **6.11.1 memchr**

The **memchr** function locates the first occurrence of the specified byte within the initial *size* bytes of a given object. It returns a pointer to the first occurrence of the character. If the character does not occur in the identified character string, the **memchr** function returns a NUL pointer.

The syntax of the **memchr** function is as follows:

#include string int memchr (const void \*s1, int c, size\_t *size*);

**6-10** String- and List-Handling Functions and Macros

## **Arguments**

Arguments to the **memehr** function are as follows:

- s A pointer to the object to be searched.
- $c$  The byte value to be located.
- *size* The length of the object to be searched.

## **Additional Information**

Unlike **strehr, memehr** does not stop when a NUL character is encountered.

# **6.11.2 memcmp**

The **mememp** function compares two objects byte by byte. The compare operation starts with the first byte in each object. It returns an integer less than, equal to, or greater than 0, depending on whether the lexical value of the first object is less than, equal to, or greater than that of the second object.

The syntax of the **mememp** function is as follows:

#include string

int memcmp (const void *\*sl,* const void *\*s2,* size\_t *size);* 

#### **Arguments**

Arguments to the **mememp** function are as follows:

- s1 A pointer to the first object.
- s2 A pointer to the second object.
- *size* The length of the objects to be compared.

## **Additional Information**

The **mememp** function uses native character comparison. The sign of the value returned is determined by the sign of the difference between the values of the first pair of unlike bytes in the objects being compared. Unlike the **stremp** function, the **mememp** function does not stop when a NUL character is encountered.

# **6.11.3 memepy, memmove**

The **memcpy** and **memmove** functions copy a specified number of bytes from one object to another.

The syntax of the functions is as follows:

```
#include string 
void *memcpy (void *s1, const void *s2, size_t size); 
void *memmove (void *s1, const void *s2, size_t size);
```
#### **Arguments**

Arguments to the functions are as follows:

- 51 A pointer to the first object.
- 52 A pointer to the second object.
- *size* The length of the object to be copied.

## **Additional Information**

The **memcpy** function copies *size* bytes from object 2 to object 1; it does not check for the overflow of the receiving memory area (object 1). It returns the value of *sl,* which is a pointer. Unlike the **strcpy** function, the **memcpy** function does not stop when a NUL character is encountered.

The **memmove** function is functionally equivalent to the **memcpy** function in VAX C.

# **6.11.4 memset**

The **memset** function sets a specified number of bytes in a given object to a given value.

The syntax of the **memset** function is as follows:

```
#include string
```
void \*memset (void \*s, char *vaLue,* size\_t *size);* 

## **Arguments**

Arguments to the memset function are as follows:

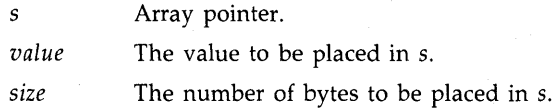

#### **Additional Information**

The **memset** function returns s. It does not check for the overflow of the receiving memory area pointed to by s.

# **6. 12 Accessing Variable Length Argument Lists**

The set of functions and macros defined and declared in the **varargs** and the **stdarg** definition module provides a portable method of accessing variable length argument lists. For example, VAX C functions such as printf and execl use variable length argument lists. User-defined functions with variable length argument lists that do not use **varargs** are not portable due to the different argument passing conventions of various machines.

The argument *va\_alist,* the definition va\_dcl, and the type va\_list, are used to declare the argument list and the variable that is used to traverse the list. The identifier *va\_alist* is a parameter in the function definition; va\_dcl declares the parameter *va\_alist,* a declaration which is not terminated with a semicolon  $($ ;  $)$ ; and the type va $\Box$ list is used in the declaration of the variable used to traverse the list. You must declare at least one variable of type va list when using **varargs**. The syntax of these names and declarations is as follows:

```
function_name (va_aList) 
va_del 
{ 
   va_list ap;
```
In order to use the varargs functions and macros, you must include the varargs definition module with the following preprocessor directive:

#### #include varargs

The following sections describe the **varargs** functions and macros.

# **6.12.1 va\_arg**

The **va<sub>ra</sub>rg** macro is used to return the next item in the argument list.

The syntax of the macro is as follows:

#include stdarg or #include varargs type va\_arg (va\_list *ap.* type);

#### **Arguments**

The arguments to the **va** argumers are as follows:

*ap* Must always be declared and used as shown in the syntax description.

*type* A data type that is used to determine the size of the next item in the list. An argument list can contain items of varying sizes, but the calling routine must determine what type of argument is expected since it cannot be determined at run time.

#### **NOTE**

In VMS, all items in an argument list are aligned on the longword boundary. If you attempt to access an item in an argument list by using the **sizeof** operator, and that item is smaller than a longword (types short and char, for instance), you will be positioned in the middle of the longword increment and the return value will be incorrect. VAX C correctly aligns the argument pointer on the next longword before reading the next argument. This macro is responsible for proper incrementation involving elements of types short and char.

Also, when accessing argument lists, especially those passed to a subroutine (written in VAX C) by a program written in another programming language, consider the implications of the VAX Calling Standard. For more information concerning the VAX Calling Standard refer to the *Guide to V AX* C.

#### **Additional Information**

The **va** arg macro will always interpret the object at the address specified by the *list-incrementor* according to the type *type.* If there is no corresponding actual argument, the behavior is undefined.

# **6. 12.2 va\_count**

The **va-count** macro returns the number of longwords in the argument list.

The syntax of the macro is as follows:

#include varargs

void va\_count(int *count);* 

#### **Arguments**

The argument *count* is mandatory. The **va\_count** macro places the number of longwords in the argument list into *count.* 

## Additional Information

The value returned in *count* is the number of longwords in the function argument block not counting the count field itself.

If the argument list contains items whose storage requirements are a longword of memory or less, the number in the argument *count* is also the number of arguments. However, if the argument list contains items of type **double** or data structures, *count* must be interpreted to obtain the number of arguments in the list.

This macro is VAX C specific and is not portable.

# **6.12.3 va\_end**

The macro **va** end finishes the *varargs* session.

The syntax of the macro **va** end is as follows:

#include stdarg or #include varargs

void va\_end (va\_list ap);

#### **Arguments**

The argument *ap* is the object that was used to traverse the argument list length. You must always declare and use the argument *ap* as shown in the syntax description.

## Additional Information

You can execute multiple traversals of the argument list, each delimited by **Vel-start** ... **vel-end.** This macro will set *ap* equal to NULL.

# **6.12.4 va\_start, va\_start\_1**

The **va\_start** and **va\_start\_1** functions are used to initialize a variable to the beginning of the argument list.

The syntax descriptions of the functions using **varargs** are as follows:

#include varargs void va\_start (va\_list *ap);*  void va\_start\_l(va\_list *ap.* int *offset);* 

#### **Arguments**

The arguments to the **va** start and **va** start 1 functions are as follows:

- ap **An object pointer.** You must always declare and use the argument *ap* as shown in the syntax description.
- *offset* Represents the number of bytes by which *ap* is to be incremented so that it points to a subsequent argument within the list (that is, not to the start of the argument list). Using a nonzero offset can initialize *ap* to the address of the first of the optional arguments that follow a number of fixed arguments.

## **Additional Information**

The **va** start function is called to initialize the variable *ap* to the beginning of the argument list.

The **VeL-start\_l** function is called to initialize *ap* to the address of an argument that is preceded by a known number of defined arguments. For example, a VAX C RTL function which contains a variable-length argument list offset from the beginning of the entire argument list is **printf.** The variable-length argument list is offset by the address of the formatting string.

Arguments of types **char** and **short** use a full longword of memory when they are present in argument lists; arguments of type **float** use two longwords because they are converted to type **double.** 

## **NOTE**

When accessing argument lists, especially those passed to a subroutine (written in VAX C) by a program written in another programming language, consider the implications of the VAX Calling Standard. For more information concerning the VAX Calling Standard refer to the *Guide to VAX* C.

The function  $v_4$  start 1 is VAX C specific and is not portable.

The syntax descriptions of the **va** start function using stdargs, as defined in the draft proposed ANSI standard, are as follows:

#include stdargs

void va\_start(va\_list ap, parmN)

#### **Arguments**

ap An object pointer. You must always declare and use the argument *ap* as shown in the syntax description.

parmN The name of the last of the known fixed arguments.

#### **Additional Information**

The pointer *ap* is initialized to point to the first of the optional arguments that follow *parmN* in the argument list. This version of **va\_start** should always be used in conjunction with functions that are declared and defined with function prototypes.

# **6.12.5 vprintf, vfprintf, vsprintf**

The vprintf, vfprintf, and vsprintf functions print formatted output based on an argument list.

These functions are the same as the printf, fprintf, and the sprintf functions, respectively, except that instead of being called with a variable number of arguments, they are called with an argument list that has been initialized by the macro  $v = start$  (and possibly subsequent va—arg calls).

The syntax of the **vprintf, vfprintf** and **vsprintf** functions is as follows:

#include stdio #include stdarg int vprintf (const char *\*format.* va\_list *arg);*  int vfprintf (FILE \*file\_ptr, const char \*format, va\_list *arg*); int vsprintf (char \*8. const char *\*format.* va\_list *arg);* 

#### **Arguments**

The arguments to the **vfprintf** and **vsprintf** functions are as follows:

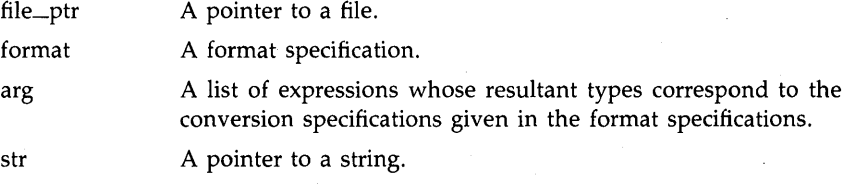

# **Additional Information**

The **vprintf, vfprintf,** and **vsprintf** functions return the number of characters transmitted or a negative value if an output error occurs.

# **6.13 Program Examples**

Example 6-1 illustrates the use of **strcat** and **strncat.** 

## **Example 6-1: Concatenation of Two Strings**

```
/* This example uses strcat and strncat to concatenate two *<br>* strings.
 * strings.
#include stdio 
main(){ 
   static char stringl[] 
"Concatenates "; 
   static char string2[] = "two strings ";
   static char string3[] 
"up to a maximum number of \ 
characters."; 
} 
   static char string4 [] = "imum number of characters."; 
   printf("strcat:\t%s\n", strcat(string1, string2));
   printf("strncat (-1):\t%s\n", strncat(string1, string3, -1));
   printf("strncat (11):\t%s\n", strncat(string1, string3, 11));
   printf("strncat (40):\t%s\n", strncat(string1, string4, 40));
```
Sample output from this program is as follows:

```
$ RUN EXAMPLE1 RETURN
strcat: Concatenates two strings 
strncat (-1): Concatenates two strings 
strncat (11): Concatenates two strings up to a max 
strncat (40): Concatenates two strings up to a maximum number of characters. 
$
```
Example 6-2 illustrates the use of **strcspn.** 

## **Example 6-2: Four Arguments to the strscpn Function**

 $\ast$ /

```
1* The next example shows how strcspn interprets four 
 * different kinds of arguments. 
#include stdio 
main(){ 
} 
  FILE *outfile; 
   outfile = fopen("strcspn.out". "w"); 
   fprintf(outfile. "strcspn with null string: %d\n". 
                     strcspn("abcdef", ""));
   fprintf(outfile. "strcspn with null string: %d\n". 
                     strcspn("". "abcdef")); 
   fprintf(outfile. "strcspn(\"xabc\". \"abc\"): %d\n". 
                     strcspn("xabc", "abc"));
   fprintf(outfile. "strcspn(\"abc\". \"def\"): %d\n". 
                     strcspn("abc". "def"));
```
Sample output, to the file strcspn.out, is as follows:

```
$ RUN EXAMPLE2 RETURN
strcspn with null charset: 6 
strcspn with null string: 0 
strcspn(xabc.abc): 1
strcspn(abc.def): 3
```
**6-20** String- and list-Handling Functions and Macros

Example 6-3 illustrates the use of the *varargs* definition module.

## **Example 6-3: The varargs Functions and Macros**

```
/* This program uses the varargs functions, macros, and ** definitions to implement the VAX C Run-Time Library * 
 * function execl. */ 
#include varargs 
                                  /* Include proper module 
                                                              \ast/execl(va_alist) 
                                  /* Use the identifier */ 
                                  /* Declare the parameter */ 
va_del 
                                  /* NOTE: No (;) with va_del */ 
{ 
   va_list 
incrmtr; 
                                 /* Declare list incrementor */<br>/* Declare a file */
                                 /* Declare a file */ 
  char 
             *file; 
  char 
         *args[100] ; 
                                 /* Array to store arguments */ 
         noargs = 0;/* Define "last argument" */ 
  int 
  va_start(incrmtr); /* Begin the session */ 
  file = va_{\text{arg}}(incrmtr, char*); /* First arg placed in file */<br>/* Place args in array */
                                  /* Place args in array
  while(args[noargs++] = va_arg(incrmtr, char*)) /* User provided argument
                                                     list must terminate with 
                                                     a zero */ 
  va_end(incrmtr); 
                                  /* End varargs session 
                                                              \ast/
  return execv(file, args); 
                                  /* Return proper values 
                                                              \ast/}
```
 $\mathcal{A}(\mathcal{A})$  and  $\mathcal{A}(\mathcal{A})$ 

# **Chapter 7 Math Functions**

This chapter describes the mathematical functions that are included in the VAX C Run-Time Library. To help you detect run-time errors, the *errno* definition module defines the following two symbolic values that are returned by many (but not all) of the mathematical functions:

- ED OM indicates that an argument is inappropriate; that is, the argument is not within the function's domain.
- ERANGE indicates that a result is out of range; that is, the argument is too large to be represented by the machine.

When using the math functions, you can check the external variable errno for either or both of these values and take the appropriate action if an error has occurred.

The following program example checks the variable errno for the value EDOM, which would indicate that a negative number was specified as input to the function **sqrt:** 

```
#include errno 
#include math 
#include stdio 
main()
{ 
   double input. square_root; 
   printf("Enter a number: ");
   scant("le", kinput;
   error = 0;
   square\_root = sqrt(input);
```

```
} 
   if (errno == EDOM) 
       perror("Input was negative");
   else 
       printf("Square root of %e = %e \nightharpoonup f",
                 input, square_root);
```
If you did not check errno for this symbolic value, the sqrt function would return zero when a negative number was entered. For more information concerning the *errna* definition module, refer to Chapter 8, Error-Handling Functions.

The following sections describe the math functions.

# 7.1 abs, fabs

The abs function returns the absolute value of an integer. The fabs function returns the absolute value of a floating-point value.

The syntax descriptions of the functions are as follows:

#include math

```
int abs (int integer); 
double fabs (double x);
```
# **7.2 acos**

The acos function returns a value in the range zero to pi, which is the arc cosine of its radian argument.

The syntax of the function is as follows:

#include math

double  $acos$  (double  $x$ );

## **Additional Information**

When  $|x| > 1$ , the value of acos(x) is zero and the **acos** function sets errno to EDOM.
# **7.3 asin**

The **asin** function returns a value in the range  $-pi/2$  to  $pi/2$ , which is the arc sine of its radian argument.

The syntax of the function is as follows:

#include math

double asin (double  $x$ );

### **Additional Information**

When  $|x| > 1$ , the value of asin(x) is zero and the **asin** function sets errno to EDOM

### **7.4 atan**

The **atan** function returns a value in the range  $-pi/2$  to  $pi/2$ , which is the arc tangent of its radian argument.

The syntax of the function is as follows:

#include math

double atan (double  $x$ );

# **7.5 atan2**

The **atan2** function returns a value in the range -pi to pi. The returned value is the arc tangent of  $y/x$ , where y and x are the two arguments.

The syntax of the function is as follows:

#include math

double atan2 (double *y.* double x);

# **7.6 cabs, hypot**

The **cabs** and **hypot** functions return:

 $sqrt(x*x + y*y)$ 

The syntax descriptions of the functions are as follows:

```
#include math
```

```
double cabs (cabs_t z);
double hypot (double x, double y);
```
### **Additional Information**

The type cabs\_t is defined in the standard include module *math.h* as follows:

```
typedef struct {double x,y;} cabs_t;
```
# **7.7 ceil**

The ceil function returns (as a **double)** the smallest integer that is greater than or equal to its argument.

The syntax of the function is as follows:

```
#include math 
double ceil (double x);
```
# **7.8 cos**

The **cos** function returns the cosine of its radian argument.

The syntax of the function is as follows:

```
#include math 
double cos (double x);
```
# **7.9 cosh**

The **cosh** function returns the hyperbolic cosine of its argument. The syntax of the function is as follows:

```
#include math 
double \cosh (double x);
```
# **7.10 exp**

The **exp** function returns the base e raised to the power of the argument.

The syntax of the function is as follows:

#include math

double  $exp$  (double  $x$ );

### **Additional Information**

If an overflow occurs, **exp** returns the largest possible floating-point value and sets errno to ERANGE. The constant HUGE in the *math* definition file is defined to be the largest possible floating-point value.

# **7.11 floor**

The **floor** function returns (as a **double)** the largest integer that is less than or equal to its argument.

The syntax of the function is as follows:

#include math

```
double floor (double x);
```
# **7.12 fmod**

The **fmod** function computes the floating-point remainder of the first argument to **fmod** divided by the second. If the quotient cannot be represented, the behavior is undefined.

The syntax of the **fmod** function is as follows:

```
#include math
```

```
double fmod (double x, double y);
```
### **Additional Information**

The fmod function returns *x* if *y* is zero. Otherwise, it returns the value f, which has the same sign as *x*, such that  $x == i * y + f$  for some integer i, where the magnitude of f is less than the magnitude of *y.* 

# **7.13 frexp**

The frexp function returns the mantissa of a **double** value.

The syntax of the function is as follows:

#include math

```
double frexp (double vaLue, int *eptr);
```
### **Arguments**

The arguments to the frexp function are as follows:

- *value* An object of type **double**.
- *eptr* A pointer to an **int**, to which **frexp** returns the exponent.

# **7.14 Idexp**

The Idexp function returns its first argument multiplied by 2 raised to the power of its second argument; that is, *x(2e).* 

The syntax of the function is as follows:

#include math double  $ldexp$  (double  $x$ , int  $e$ );

#### **Arguments**

*x* A base value, of type double, that is to be multiplied by  $2^e$ .

*e* The integral exponent value to which 2 is raised.

### **Additional Information**

If underflow occurs, **Idexp** returns zero, and if overflow occurs, it returns the largest possible value of the appropriate sign. In both cases, the function sets errno to ERANGE. The constant HUGE is defined in the *math* definition module to be the largest possible value of the appropriate sign.

## **7.15 Idiv, div**

The Idiv and div functions return the quotient and the remainder after the division of their arguments.

#include stdlib

ldiv\_t ldiv(long int *numer,* long int *denom);* 

div\_t div(int *numer,* int *denom);* 

#### **Arguments**

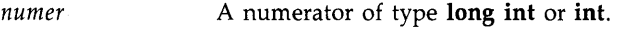

*denominator*  A denominator of type long int or int.

### Additional Information

The types div\_t and ldiv\_t are defined in the standard include module *stdlib* as follows:

```
struct DIV_T
     €
        int quot. rem; 
     }; 
typedef struct DIV_T div_t; 
struct LDIV_T 
     { 
        long quot, rem;
     }; 
typedef struct LDIV_T ldiv_t;
```
The functions **Idiv** and **div** are functionally equivalent in VAX C.

# **7.16 labs**

The labs function returns the absolute value of an integer as a long int.

The syntax of the function **labs** is as follows:

```
#include stdlib 
long int labs(long int j);
```
# **7.17 log,log10**

The **log** and **log10** functions return the logarithm of their arguments.

The syntax descriptions of the functions are as follows:

```
#include math 
double log (double x);
double log10 (double x);
```
**7 -8 Math Functions** 

### **Additional Information**

The **log** function returns the natural (base e) logarithm of the argument, which must be of type **double;** the returned value is also **double.**  The **loglO** function returns the **double** base 10 logarithm of its **double**  argument.

If the argument is zero or negative, the functions return zero and set errno to EDOM.

# **7.18 modf**

The **modf** function returns the positive fractional part of its first argument and assigns the integral part, expressed as a double, to the object whose address is specified by the second argument.

The syntax of the function is as follows:

#include math

double modf (double *vaLue,* double *\*iptr);* 

#### **Arguments**

The arguments to the **modf** function are as follows:

*value* Must be an object of type **double**. *iptr* **A** pointer to an object of type **double**.

### **7.19 pow**

The **pow** function returns the first argument raised to the power of the second argument.

The syntax of the function is as follows:

#include math

double pow (double base, double exp);

### **Arguments**

base A value of type double that is to be raised to a power.

*exp* The exponent to which the power base is to be raised.

#### **Additional Information**

Both arguments must be **double** and the returned value is **double.** If the result overflows, **pow** returns the largest possible floating-point value and sets errno to ERANGE. It returns zero and sets errno to EDOM under the following conditions:

- If both arguments are zero.
- If *exp* is negative and nonintegral.
- If *base* is negative and *exp* is nonintegral.

The constant HUGE is defined in the *math* definition module to be the largest possible value.

## **7.20 rand, srand**

The **rand** and **srand** functions return pseudorandom numbers in the range zero to  $2^{31}$ –1.

The syntax descriptions of the functions are as follows:

#include math int rand(void); int srand (int seed);

### **Additional Information**

The **rand** function uses a multiplicative congruential random number generator with a repeat factor (period) of  $2^{32}$ . The random number generator is reinitialized by calling **srand** with the argument 1, or it can be set to a specific point by calling **srand** with any other number.

# **7.21 sin**

The **sin** function returns the sine of its radian argument.

The syntax of the function is as follows:

#include math

double  $sin$  (double  $x$ );

### **Additional Information**

Both the argument and the sine value must be an object of type **double.** 

## **7.22 sinh**

The **sinh** function returns the hyperbolic sine of its argument.

The syntax of the function is as follows:

```
#include math
```
double sinh (double  $x$ );

### **Additional Information**

Both the argument and the returned hyperbolic sine value must be an object of type **double.** 

The value of sinh(x), if it causes an overflow, is a **double** value with the largest possible magnitude and the appropriate sign.

# **7.23 sqrt**

The **sqrt** function returns the square root of its argument.

The syntax of the function is as follows:

#include math

double sqrt (double  $x$ );

### **Additional Information**

The argument and the returned value are both objects of type **double.** 

Math Functions 7-11

### **Additional Information**

If x is negative, the **sqrt** function returns zero and sets errno to EDOM.

# **7.24 tan**

The **tan** function returns a **double** value that is the tangent of its radian argument.

The syntax of the function is as follows:

#include math

double tan  $(double x)$ ;

#### Additional Information

The value of  $tan(x)$  at its "singular points" (...  $-3pi/2, -pi/2,pi/2$ ...) is the largest possible **double** value HUGE, and the **tan** function sets errno to ERANGE.

# **7.25 tanh**

The **tanh** function returns a **double** value that is the hyperbolic tangent of its **double** argument.

The syntax of the function is as follows:

#include math

double tanh (double  $x$ );

### **7.26 Program Examples**

Example 7-1 illustrates the functionality of the **tan, sin,** and **cos** functions.

#### **Example 7-1: Calculating and Verifying a Tangent Value**

```
/* This example uses two functions --- mytan and main --- *<br>* to calculate the tangent value of a number, and to check ** to calculate the tangent value of a number, and to check *<br>* the calculation using the sin and cos functions. */
 * the calculation using the sin and cos functions. */ 
                                           /* Include modules 
#include math 
                                                                                \ast/#include stdio 
/* This function is used to calculate the tangent using the *<br>* sin and cos functions.
 * sin and cos functions. */ 
double mytan(x)double x; 
{ 
    double y, y1, 
y2; 
   y1 = sin(x);y2 = cos 
(x); 
    if (y2 == 0)y = 0;else 
        y y1 
/ y2; 
   return y; 
} 
main() 
{ 
   double x; 
                                            /* Print values: compare */ 
   for (x=0.0; x<1.5; x += 0.1)printf("tan of %4.1f = %6.2f\t%6.2f\n", x, mytan(x), tan(x));
}
```
Sample output from the previous example is as follows:

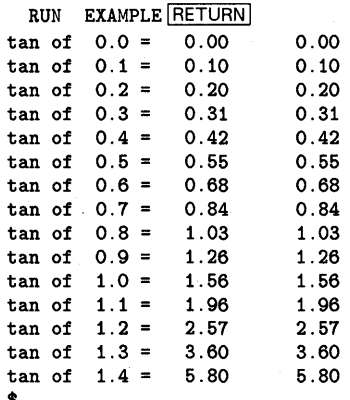

\$

### **Chapter 8**

# **Error-Handling Functions**

When an error occurs during a call to any of the VAX C Run-Time Library functions, the function returns an unsuccessful status and sets the external variable, errno, to a value which indicates the reason for the failure. In this way, variable errno is useful in determining the cause of a run-time error.

The *errno* definition module declares the errno variable and symbolically defines the possible errno values. By including the *errno* definition module in your program, you can check for specific values after a function call. Table 8-1 lists the symbolic values that can be assigned to errno.

| <b>Symbolic Constant</b> | Description               |  |
|--------------------------|---------------------------|--|
| <b>EPERM</b>             | Not owner                 |  |
| <b>ENOENT</b>            | No such file or directory |  |
| <b>ESRCH</b>             | No such process           |  |
| <b>EINTR</b>             | Interrupted system call   |  |
| EIO                      | $I/O$ error               |  |
| <b>ENXIO</b>             | No such device or address |  |
| E2BIG                    | Argument list too long    |  |
| <b>ENOEXEC</b>           | Exec format error         |  |
| <b>EBADF</b>             | Bad file number           |  |
| ECHILD                   | No child processes        |  |
|                          |                           |  |

**Table 8-1: Errno Symbolic Values** 

| Description                                   |  |
|-----------------------------------------------|--|
| No more processes                             |  |
| Not enough memory                             |  |
| Permission denied                             |  |
| <b>Bad address</b>                            |  |
| Block device required                         |  |
| Mount devices busy                            |  |
| File exists                                   |  |
| Cross-device link                             |  |
| No such device                                |  |
| Not a directory                               |  |
| Is a directory                                |  |
| Invalid argument                              |  |
| File table overflow                           |  |
| Too many open files                           |  |
| Not a typewriter                              |  |
| Text file busy                                |  |
| File too big                                  |  |
| No space left on device                       |  |
| Illegal seek                                  |  |
| Read-only file system                         |  |
| Too many links                                |  |
| Broken pipe                                   |  |
| Math argument                                 |  |
| Result too large                              |  |
| File I/O buffers are empty                    |  |
| VMS-specific error code nontranslatable error |  |
|                                               |  |

**Table 8-1 (Cont.): Errno Symbolic Values** 

The errno values can also be translated to a message, similar to that found in UNIX systems, by the **perror** function. If **perror** cannot translate the errno value, it prints the following message, followed by the VMS error message associated with the value.

%s:non-translatable vms error code: xxxxxx vms message:

In the template, %s is the string you supply to perror; *xxxxxx-is* the VMS message number.

The VMS error code is available in the vaxc\$errno variable and can be examined in user programs. The vaxc\$errno variable is declared in the *errno* definition module.

The following sections describe the Error-Handling functions.

# **8.1 abort**

The abort function executes an illegal instruction that terminates the process.

The syntax of the function is as follows:

#include stdlib

void abort (void);

## **8.2 assert**

The assert macro puts diagnostics into programs.

The syntax of the **assert** macro is as follows:

#include assert

void assert (int *expression);* 

#### **Arguments**

The argument *expression* is an expression that has an int value.

#### **Additional Information**

When the assert macro is executed, if *expression* is false (that is, evaluates to zero), the assert macro writes information about the particular call that failed (including the text of the argument, the name of the source file, and the source line number-the latter are respectively the values of the preprocessing macros  $\text{L-FILE}$  and  $\text{LINE}$  ) on the standard error file in an implementation-defined format. Then, it calls the abort function. The message written by the **assert** macro has the following form:

Assertion failed: *expression,* file *aaa,* line *nnn* 

If *expression* is true (that is, evaluates to nonzero) or if the signal SIGABRT is being ignored, the **assert** macro returns no value.

Compiling with the CC command qualifier /DEFINE=NDEBUG or with the preprocessor directive **#define** NDEBUG ahead of the **#include assert**  statement causes the **assert** macro to have no effect.

The **assert** function is implemented as a macro, not as a real function. If **#undef** is used to remove the macro definition and obtain access to a real function, the behavior is undefined.

# **B.3 atexit**

The **atexit** function registers a function that will be called without arguments at program termination.

The. syntax of the **atexit** function is as follows:

```
#include stdlib
```
void atexit (void  $(*func)$  (void));

#### **Arguments**

The argument *tunc* is a pointer to the function to be registered.

#### **Additional Information**

The atexit function returns a value that is not equal to zero if the registration succeeds. Up to 32 functions can be registered. However, you should not register a function more than once.

# **8.4 exit, \_exit**

The **exit** and \_exit functions terminate the process from which they are called.

The syntax descriptions of the functions are as follows:

#include stdlib

```
void exit (int status); 
void _exit (int status);
```
#### **Arguments**

The argument *status* corresponds with an errno value. The errno values are defined in the *errno* definition module.

#### **Additional Information**

The **exit** and \_exit functions return the specified status to the parent process, if any. If the program is invoked by the DIGITAL Command Language, the status is interpreted by DCL and a message is displayed. The two functions are identical;  $\equiv$ exit is retained for reasons of compatibility with previous versions of VAX C.

### **8.5 perror**

The **perror** function writes a short error message to **stderr** describing the last error encountered during a call to the VAX C Run-Time Library from a C program.

The syntax of the function is as follows:

#include stdio

int perror (const char \*str);

#### **Arguments**

The argument *str* typically contains the name of the program that incurred the error.

The **perror** function writes out its argument (a user-supplied prefix to the error message), followed by a colon, followed by the message itself, followed by a newline.

# **8.6 strerror**

The **strerror** function maps the error number in *errnum* to an error message string.

The syntax of the function **strerror** is as follows:

```
#include string 
char *strerror(int errnum);
```
#### **Additional Information**

The return value is a pointer to a buffer that contains the appropriate error message. This buffer should not be modified by user programs. Moreover, calls to the **strerror** function may overwrite this buffer with a new message.

If the argument *errnum* does not correspond to a known RTL error code, the **strerror** function returns the null pointer value NULL.

### **8.7 Signal-Handling Functions**

Signals are raised by a variety of events, including any of the following:

- A user typing CTRL/C at a terminal (thus raising the signal SIGINT)
- Certain programming errors
- A **gsignal** call

Signals are given the mnemonics (as in SIGINT) found in the *signal*  definition module. Normally, all signals cause the termination of the receiving process. However, the **signal** function allows you to ignore most of them or to interrupt to a specific location for handling.

The syntax for a signal handler is as follows:

```
handler (sigint, code, scp); 
int sigint, code; 
struct sigcontext *scp;
```
The argument sigint is the designated signal number, and the argument, code, designates the type of signal if more than one exists. The argument scp is a pointer to the structure, sigcontext (defined in the *signal* definition module), which contains information used to restore the context of the process as it was before the signal occurred. Once a signal handler is installed, it remains in effect until the program calls sigvec again to handle it.

The handler specified by the argument sv is established as the handler to be called when the signal specified by sigint is raised.

Table 8-2 shows the signals defined in the signal definition module, ways to generate the signals on VMS, and the attributes of the signal, such as whether or not the signal can be ignored. Unless noted otherwise, each signal can be reset and it can be caught or ignored.

| Name                 | Description                 | Generated by                                                       |
|----------------------|-----------------------------|--------------------------------------------------------------------|
| <b>SIGHUP</b>        | Hang up                     | Data set hang up                                                   |
| <b>SIGINT</b>        | Interrupt                   | VMS CTRL/C interrupt                                               |
| <b>SIGQUIT</b>       | Ouit                        | CTRL/C if the action for SIGINT is<br>SIG_DFL (default)            |
| SIGILL <sup>1</sup>  | Illegal<br>instruction      | Illegal instruction, reserved operand,<br>or reserved address mode |
| SIGTRAP <sup>1</sup> | Trace trap                  | TBIT trace trap or breakpoint fault<br>instruction                 |
| <b>SIGIOT</b>        | <b>IOT</b> instruction      | Not implemented                                                    |
| <b>SIGEMT</b>        | <b>EMT</b> instruction      | Compatibility mode trap or op code<br>reserved to customer         |
| <b>SIGFPE</b>        | Floating-point<br>exception | Floating-point overflow                                            |
| SIGKILL <sup>2</sup> | Kill                        | External signal only                                               |
| <b>SIGBUS</b>        | Bus error                   | Access violation or change mode<br>user                            |

**Table 8-2: VAX C Signals** 

 $<sup>1</sup>$  Not reset when caught.</sup>

<sup>2</sup> Cannot be caught or ignored.

| Name           | Description           | Generated by                                  |
|----------------|-----------------------|-----------------------------------------------|
| <b>SIGSEGV</b> | Segment<br>violation  | Length violation or change mode<br>supervisor |
| <b>SIGSYS</b>  | System Call<br>error  | Bad argument to system call                   |
| <b>SIGPIPE</b> | Broken pipe           | Not implemented                               |
| <b>SIGALRM</b> | Alarm clock           | Timer AST                                     |
| <b>SIGTERM</b> | Software<br>terminate | External signal only                          |

**Table 8-2 (Cont.): VAX C Signals** 

The following sections describe the signal-handling functions that you can use to recover from programming errors without aborting your program.

### **8.7.1 alarm**

The **alarm** function sends the signal SIGALRM (defined in the *signal*  definition module) to the invoking process after the number of seconds indicated by its argument has elapsed.

The syntax of the function is as follows:

#include signal

int alarm (unsigned int seconds);

#### **Arguments**

The argument *seconds* has a maximum limit of 4,294,967,295 seconds. Calling **alarm** with a zero argument cancels any pending alarms.

#### **Additional Information**

The **alarm** function returns the number of seconds remaining from a previous alarm request.

Unless it is caught or ignored, the signal generated by **alarm** terminates the process. Successive **alarm** calls reinitialize the alarm clock. Alarms are not stacked.

Because the clock has a 1-second resolution, the signal may occur up to 1 second early. If the SIGALRM signal is caught, resumption of execution may be delayed by an arbitrary amount because of scheduling delays.

### **8.7.2 gsignal, raise**

The **gsignal** and **raise** functions generate a specified software signal. Generating a signal causes the action established by the ssignal function to be taken.

The syntax of the functions is as follows:

```
#include signal 
int gsignal (int sig, ...);
#include signal 
int raise (int sig, ...);
```
### **Arguments**

The arguments to the **gsignal** and **raise** functions are as follows:

*sig* Identifies the signal to be generated.

Represents an optional signal type. For example, signal SIGFPE-the  $\ddotsc$ arithmetic trap signal-has 10 different codes, each representing a different type of arithmetic trap. Table 8-3 presents the various codes.

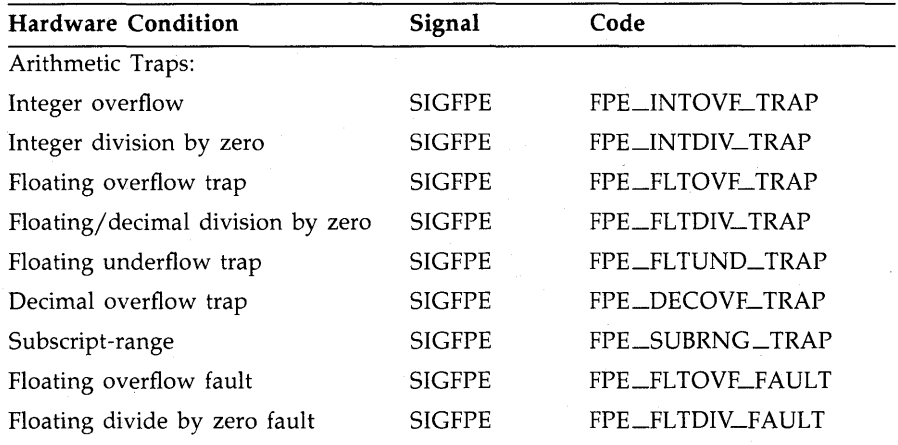

### **Table** 8-3: **Signal Types**

| ,,,,                      |                |                   |  |  |  |
|---------------------------|----------------|-------------------|--|--|--|
| <b>Hardware Condition</b> | Signal         | Code              |  |  |  |
| Floating underflow fault  | <b>SIGFPE</b>  | FPE_FLTUND_FAULT  |  |  |  |
| Reserved instruction      | <b>SIGILL</b>  | ILL_PRIVIN_FAULT  |  |  |  |
| Reserved operand          | <b>SIGILL</b>  | ILL_RESOP_FAULT   |  |  |  |
| Reserved addressing       | SIGILL         | ILL_RESAD_FAULT   |  |  |  |
| Compatibility mode        | SIGILL         | Hardware supplied |  |  |  |
| Length access control     | <b>SIGSEGV</b> |                   |  |  |  |
| Chme                      | <b>SIGSEGV</b> |                   |  |  |  |
| Chms                      | <b>SIGSEGV</b> |                   |  |  |  |
| Chmu                      | <b>SIGSEGV</b> |                   |  |  |  |
| Trace pending             | <b>SIGTRAP</b> |                   |  |  |  |
| Bpt instruction           | <b>SIGTRAP</b> |                   |  |  |  |
| Protection violation      | <b>SIGBUS</b>  |                   |  |  |  |
| Customer-reserved code    | <b>SIGEMT</b>  |                   |  |  |  |
|                           |                |                   |  |  |  |

**Table 8-3 (Cont.): Signal Types** 

The signal codes can be represented by mnemonics or numbers. The arithmetic trap codes are represented by the numbers  $1-10$ , whereas the SIGILL codes are represented by the numbers 0-2. The code values are defined in the *signal* definition module.

#### **Additional Information**

The result of a **gsignal or raise** call is one of the following:

- If **gsignal or raise** specifies a sig argument that is outside the range defined in the signal module, then the specified function returns zero, and the variable errno is set to EINVAL. See Table 8-1 for more information.
- If **ssignal** establishes SIG\_DFL (default action) for the signal, then the functions do not return. The image is exited with the VMS error code that corresponds to the signal.
- If **ssignal** establishes SIG\_IGN (ignore signal) as the action for the signal, then **gsignal or raise** returns its argument, sig.
- Otherwise, **ssignal** must have established an action function for the signal. That function is called, and that function's return value is returned by **gsignal or raise.**

The **gsignal** and **raise** functions are VAX C specific and are not portable.

### **8.7.3 kill**

The **kill** function sends a signal to the process specified by a process ID.

The syntax of the function is as follows:

#include signal int kill (int *pid.* int *sig);* 

#### **Additional Information**

Unless you have system privileges, the sending and receiving processes must have the same UIC. The **kill** function returns zero if the **kill** was successfully queued. It returns -1 to indicate errors, including:

- The receiving process has a different UIC and the user is not a SYSTEM user.
- The receiving process does not exist.

If pid is the process id of the invoking process, then the **kill** function acts as though the **raise** function had been called.

If **kill** is successful, the receiving process is always terminated. The termination status of the receiving process is the VMS error code that corresponds to the value of the signal that was sent.

### **8.7.4 longjmp, setjmp**

The **setjmp** and **longjmp** functions provide a way to transfer control from a nested series of function invocations back to a predefined point without returning normally; that is, not by a series of **return** statements. The **setjmp** function saves the context of the calling function in an environment buffer. The **longjmp** function restores the context of the environment buffer.

The syntax descriptions of the functions are as follows:

#include setjmp

int setjmp (jmp\_buf *env):*  void longjmp (jmp\_buf *env.* int *vaL);* 

### **Arguments**

The arguments to the **setjmp** and **longjmp** functions are as follows:

*env* **Represents the environment buffer and must be an array of integers** long enough to hold the register context of the calling function. The type jmp\_buf is defined by a **typede£** found in the *setjmp* definition module. The contents of the general-purpose registers, including the program counter (PC), are stored in the buffer.

*value* Passed from **longjmp** to setjmp, and then becomes the second return value of the **setjmp** call. If *value* is passed as zero, it will be converted to 1.

### **Additional Information**

When **setjmp** is first called, it returns the value zero. If **longjmp** is then called, naming the same environment as the call to **setjmp,** control is returned to the **setjmp** call as if it had returned normally a second time. The return value of **setjmp** in this second return is the value supplied by the user in the **longjmp** call. To preserve the true value of **setjmp,**  the function calling **setjmp** must not be called again until the associated **longjmp** is called.

The **setjmp** and **longjmp** functions rely on the VMS condition-handling facility to effect a nonlocal goto with a signal handler. The **longjmp**  function is implemented by generating a VAX C RTL specified signal and allowing VMS to unwind back to the desired destination. Thus, the VAX C RTL must be in control of signal handling for any VAX C image. In order for VAX C to be in control of signal handling, you *must* establish all exception handlers through a call to the **V AXC\$EST ABLISH** function. See Section 8.7.14 for more information.

### **CAUTION**

The **longjmp** function may be invoked from a signal handler that has been established for any signal supported by the VAX C RTL, subject to the following nesting restrictions:

- 1. The **longjmp** function will not work if invoked from nested signal handlers. The result of the **longjmp** function, when invoked from a signal handler that has been entered as a result of an exception generated in another signal handler, is undefined.
- 2. The **setjmp** function should *not* be invoked from a signal handler unless the associated **longjmp** is to be issued before the handling of that signal is completed.

### **B.7.5 pause**

The **pause** function causes its calling process to stop (hibernate) until the process receives a signal.

The syntax of the function is as follows:

#include signal

int pause (void);

### **Additional Information**

Control is not returned to the process that called **pause,** except after a SYS\$WAKE system service call. The process may be reawakened by **kill**  or **alarm.** 

### **B. 7.6 sigblock**

The **sighlock** function causes the signals in *mask* to be added to the current set of signals being blocked from delivery.

The syntax of the function is as follows:

#include signal int sigblock (int *mask);* 

#### **Arguments**

Signal i is blocked if the *i-I* bit in *mask* is a 1. For example, to add the protection-violation signal to the set of blocked signals, use the following:

 $sigblock(1 \lt\lt (SIGBUS - 1));$ 

You can express signals in mnemonics (such as SIGBUS for a protection violation) or numbers as defined in the *signal* definition module, and you can express combinations of signals using the bitwise OR operator ( I ).

### Additional Information

The **sighlock** function returns the previous set of masked signals.

### **8.7.7 signal**

The **signal** function allows you either to catch or to ignore a signal.

The syntax of,the function is as follows:

```
#include signal 
void (*signal (int sig, void (*func) (int, ... ))) (int, ... );
```
#### **Arguments**

The arguments to the **signal** function are as follows:

- *sig* The number or mnemonic associated with a signal. Customarily, the sig argument is one of the mnemonics defined in the *signal* definition module.
- *tunc* Either the action to be taken when the signal is raised, or the address of a function needed to handle the signal.

If *tunc* is the constant SIG\_DFL, the action for the given signal is reset to the default action which is the termination of the receiving process. If the argument is SIG\_IGN, the signal is ignored. Not all signals can be ignored.

If *tunc* is neither SIG\_DFL nor SIG\_IGN, it specifies the address of a Signal-Handling function. When the signal is raised, the addressed function is called with *sig* as its argument. When the addressed function returns, the interrupted process continues at the point of interruption. (This is called "catching a signal.") Except as indicated in Table 8-2, signals are reset to SIG\_DFL after they have been caught.

### **Additional Information**

You must call **signal** each time you want to catch a signal.

The **signal** function returns the address of the function previously (or initially) established to handle the signal. If the sig argument is out of range, **signal** returns -1 and sets the variable errno to EINVAL. See Table 8-1 for more information.

### **8.7.8 sigpause**

The sigpause function assigns *mask* to the current set of masked signals and then waits for a signal.

The syntax of the function is as follows:

#include signal

void sigpause (int mask);

#### **Arguments**

See sigblock in Section 8.7.6 for information concerning the argument *mask.* 

### **Additional Information**

When control returns to **sigpause**, the function restores the previous set of masked signals and then returns EINTR, for "interrupt." The value EINTR is defined in the *errno* definition module.

Usually, a signal is blocked using sigblock which examines variables modified on the occurrence of the signal, determining if there is further work to be done. The process pauses using sigpause with the mask returned by **sigblock** as its argument.

### **8.7.9 sigsetmask**

The sigsetmask function establishes those signals which are blocked from delivery.

The syntax of the function is as follows:

#include signal

int sigsetmask (int *mask);* 

#### **Arguments**

See sigblock in Section 8.7.6 for information concerning the argument *mask.* 

You can express signals in mnemonics (such as SIGBUS for a protection violation) or numbers as defined in the *signal* definition module, and you can express combinations of signals using the bitwise OR operator  $(1)$ . The sigsetmask function returns the previous set of masked signals.

### **8.7.10 sigstack**

The **sigstack** function defines an alternate stack on which to process signals. This allows the processing of signals in a separate environment from that of the current process.

The syntax of the function is as follows:

```
#include signal
```

```
int sigstack (struct sigstack *88, struct sigstack *088);
```
The structure sigstack is defined in the standard include module *signal* as follows:

```
struct sigstack
```

```
{ 
  char *ss_sp;
  int ss_onstack; 
};
```
#### **Arguments**

The arguments to the **sigstack** function are as follows:

- ss If the argument ss is nonzero, it specifies the address of a structure that holds a pointer to a designated section of memory as a signal stack on which to deliver signals.
- *ass* If the argument oss is nonzero, it specifies the address of a structure which will be stored to the current state of the signal stack.

#### **Additional Information**

If the **sigvec** function specifies that the signal handler execute on the signal stack, the system checks to see if the process is executing currently on that stack. If the process is not executing on the signal stack, the system arranges a switch to the signal stack for the duration of the signal handler's execution. If the argument oss is nonzero, the current state of the signal stack is returned.

Signal stacks must be allocated an adequate amount of storage; they do not "expand" like the run-time stack. If the stack overflows, an error occurs.

The structure sigstack is defined in the *signal* definition module.

Upon successful completion, the function returns O. Otherwise, the function returns  $-1$ .

**8-16** Error-Handling Functions

### **8.7.11 sigvec**

The **sigvec** function assigns a handler for a specific signal.

The syntax of the function is as follows:

#include signal

```
int sigvec (int sigint. struct sigvec *sv. struct sigvec *osv);
```
The structure sigvec is defined in the standard include module *signal* as follows:

```
struct sigvec 
   { 
   }; 
       int (*handler)(;<br>int mask:
              mask;
       int onstack;
```
#### **Arguments**

The arguments to the **sigvec** function are as follows:

*sv* If *sv* is nonzero, it specifies the address of a structure containing a pointer to a handler routine and mask to be used when delivering the specified signal and a flag indicating whether the signal is to be delivered to an alternative stack. If the argument sv.onstack has a value of I, the system delivers the signal to the process on a signal stack specified with sigstack.

*osv* If *osv* is nonzero, the previous handling information for the signal is returned to the user.

### **Additional Information**

The sigvec function returns  $0$  if the call succeeded and returns  $-1$  if an error occurred. Upon error, the variable errno contains the value explaining the error. See Table 8-1 for more information.

### **8.7.12 sleep**

The **sleep** function suspends the execution of the current process for at least the number of seconds indicated by its argument.

The syntax of the function is as follows:

```
#include signal
```
int sleep (unsigned seconds);

### **Additional Information**

On success, **sleep** returns the number of seconds that the process slept. On error, **sleep** returns -1.

### **8.7. 13 ssignal**

The **ssignal** function allows you to specify the action to be taken when a particular signal is raised.

The syntax of the function is as follows:

#include signal

```
void (*ssignal (int sig, void (*func) (int, ...)) (int, ...);
```
#### **Arguments**

The arguments to the **ssignal** function are as follows:

- *sig* A number or mnemonic associated with a signal. The symbolic constants for signal values are defined in the *signal* definition module (see Table 8-2).
- *tunc* Represents the action to be taken when the signal is raised, or the address of a function that is executed when the signal is raised.

#### Additional Information

The **ssignal** function returns the address of the function previously established as the action for the signal. Note that the address may contain the value SIG\_DFL (0) or SIG\_IGN (1).

The ssignal function calls signal with the same arguments; the only difference between the two is in their return value on detecting an error (usually an invalid signal argument). The function ssignal returns zero to indicate errors. For this reason, there is no way to know whether a return status of zero indicates failure or whether it indicates that a previous action was  $SIG\_DFL (0)$ . The signal function returns  $-1$  on error.

The **ssignal** function is VAX C specific and is not portable.

See also sigvec in this section.

### **8.7.14 VAXC\$ESTABLISH**

If you want to establish a VMS exception handler, it *must* be done through a call to the VAX C RTL function **VAXCSESTABLISH**. This function establishes a special VAX C RTL exception handler that catches all RTL related exceptions and passes on all others to your handler.

The syntax of the function is as follows:

#include signal

void VAXC\$ESTABLISH (int (\*exception\_handler) (void \*mecharr, void \*sigarr));

#### **Arguments**

The argument *exception\_handler* is the name of the function that is to be established as a VMS condition handler. You pass the address of a function as an argument to VAXC\$ESTABLISH.

#### Additional Information

The VAXC\$ESTABLISH function can *only* be invoked from a VAX C function, as it relies on the allocation of data space on the run-time stack by the VAX C compiler. Calling the VMS system library routine LIB\$ESTABLISH directly from a VAX C function will result in undefined results by the **setimp** and **longimp** functions.

### **8.8 Program Examples**

Example 8-1 illustrates the functionality of signal, alarm, and pause.

**Example 8-1: Suspending and Resuming Programs** 

```
/* This program shows how to alternately suspend and resume *<br>* a program using the signal, alarm, and pause functions. */* a program using the signal, alarm, and pause functions. */ 
#define SECONDS 5 
#include stdio 
#include signal 
int number_of_alarms = 5;
                                    /* Set alarm counter */ 
main() 
{ 
   int alarm_action(); 
                                         /* Pass signal and * 
                                             function to SIGNAL
   signal (SIGALRM, alarm_action); 
                                         /* Set alarm clock for 5 * 
                                              secondsalarm(SECONDS); 
                                         /* Suspend the process *<br>* until the signal is ** until the signal is * 
                                              receivedpause(); 
} 
alarm_action()
{ 
                                         /* Print the value of *<br>* alarm counter */
                                          * alarm counter 
   printf("\t<%d\007>", number_of_alarms); 
                                         /* Pass signal and the * 
                                          * function to SIGNAL */ 
   signal (SIGALRM, alarm_action); 
   alarm(SECONDS); 
                                        /* Set alarm clock */ 
   if (--number_of_alarms) 
                                        /* Decrement alarm counter */ pause(); 
}
```
**8-20** Error-Handling Functions

Sample output from the previous example is as follows:

 $$ RUN EXAMPLE  $\overline{RETURN}$   
\n $< 6 > 4 > 3$$ 

 $\langle 5 \rangle$   $\langle 4 \rangle$   $\langle 3 \rangle$   $\langle 2 \rangle$   $\langle 1 \rangle$ 

YoSYSTEM-W-ASTFLT. AST fault. SP=FFFFFFFE. param=00001665. PC=03COOOOO. PSL=7FF2C10C. target PC=OOOOOOOO. PSL=OOOOOOOO

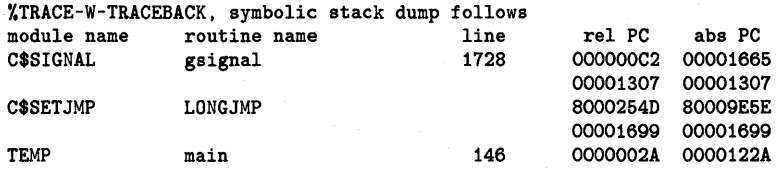

Error-Handling Functions **8-21** 

# **Chapter 9 Memory Allocation Functions**

All of the VAX C Run-Time Library functions that require additional storage from the heap get that storage using the VAX C memory allocation functions malloc, calloc, realloc, free, and cfree. These functions use the LIB\$GET\_ VM and LIB\$FREE\_ VM routines to acquire the additional virtual memory. The routines LIB\$GET\_ VM and LIB\$FREE\_ VM take a fair amount of time to supply the virtual memory and, thus, the VAX C Run-Time Library attempts to reduce the number of calls to these functions, in the following manner.

The VAX C Run-Time Library maintains a pointer to the memory block that was most recently freed by either free or cfree. The last freed block is not returned to VMS by LIB\$FREE\_ VM. Instead, the VAX C Run-Time Library attempts to satisfy the next request with this saved block.

If the saved block is large enough to satisfy the request, it is used. Any unused portion of this block is retained for future allocation requests, provided that it is larger than the predefined minimum size. The size constraint prevents over-fragmentation of memory. If the saved block is too small to satisfy a request, it is retained and the requested memory is allocated by LIB\$GET\_VM.

The freeing of a second block causes the saved block, if any, to be returned to VMS through LIB\$FREE\_ VM. The new block is then saved to be used, if possible, for the next request.

Since the VAX C Run-Time Library saves the last freed block of storage, there is not a one-to-one correspondence between calls to malloc or calloc and LIB $S$ GET $\_\text{VM}$ , or between calls to free or cfree and LIB $S$ FREE $\_\text{VM}$ . VAX C RTL functions use LIB\$GET\_ VM and LIB\$FREE\_ VM to acquire and return dynamic memory. However, the address given to the VAX C RTL routines by LIB\$GET\_ VM is not the same as the address given to the user by the VAX C RTL routines. Therefore, any memory allocated

by a VAX C RTL routine must be deallocated by a VAX C RTL routine. Similarly, any memory allocated by LIB\$GET\_ VM must be deallocated by LIB\$FREE\_ VM.

The brk and sbrk functions assume memory can be allocated contiguously from the top of the user's address space. However, the **malloc** function and RMS may allocate space from this same address space. Therefore, it is not recommended that you use the **brk** and **sbrk** functions in conjunction with RMS and VAX C Run-Time Library routines that use **malloc**.

The following sections describe the memory allocation functions.

## **9.1 brk, sbrk**

The brk and sbrk functions determine the lowest virtual address that is not used with the program.

The syntax descriptions of the functions are as follows:

```
#include stdlib
```
void \*brk (unsigned long int *addr);*  void \*sbrk (unsigned long int *incr);* 

#### **Arguments**

The arguments to the **brk** and **sbrk** functions are as follows:

- *addr* Specifies the lowest address to the brk function, which the function rounds up to the next 512-byte multiple. This rounded address is called the *break* address.
- *incr* Specifies, to the **sbrk** function, the number of bytes to add to the current break address.

#### **Additional Information**

The brk function returns the break address (the address of an object of type **char**). An address that is greater than or equal to the break address and less than the stack pointer is considered to be outside the program's address space. Attempts to reference it will cause access violations.

The **sbrk** function adds the number of bytes specified by its argument to the current break address and returns the old break address.

When a program is executed, the break address is set to the highest location defined by the program and data storage areas. Consequently, brk and sbrk are needed only by programs that have growing data areas.
The brk and sbrk functions return  $-1$  if the program requests too much memory.

### **9.2 ealloe, malloe (Memory Allocation)**

The calloc and malloc functions allocate an area of memory.

The syntax descriptions of the functions are as follows:

```
#include stdlib
```

```
void *calloc (size_t number, size_t size); 
void *malloc (size_t size);
```
#### **Arguments**

The arguments to the **calloc** and **malloc** functions are as follows:

number Specifies the number of items to be allocated.

*size*  The size of each item.

### **Additional Information**

The calloc function initializes the items to zero. If unable to allocate the space, calloc returns zero.

The **malloc** function allocates a contiguous area of memory whose size in bytes is supplied as an argument. It returns zero if it is unable to allocate enough memory.

Both functions return the address of the first byte, which is aligned on an octaword boundary.

### **9.3 efree, free (Memory Dealloeation)**

The free and cfree functions make available for reallocation the area allocated by a previous calloc, malloc, or realloc call.

The syntax of the functions is as follows:

#include stdlib

```
int cfree (void *ptr); 
int free (void *ptr);
```
### **Arguments**

The argument *ptr* is the address returned by a previous call to malIoc, calIoc, or realloc.

#### **Additional Information**

The contents of the deallocated area are unchanged. The functions return zero if the area is successfully freed, -1 if an error occurs.

In VAX C, free and cfree are the same function. However, for compatibility with other  $C$  implementations, you should use free with malloc or realIoc, and cfree with calloc.

### **9.4 realloc (Memory Reallocation)**

The **realloc** function changes the size of the area pointed to by the first argument to the number of bytes given by the second argument.

The syntax of the function is as follows:

```
#include stdlib 
void *realloc (void *ptr. size_t size);
```
#### **Arguments**

The arguments to the **realloc** function are as follows:

- *ptr* May point to an allocated area or, unless other allocations have been made, to the area most recently freed by free or cfree.
- *size* Specifies the new size of the allocated area.

### **Additional Information**

If *ptr* is the null pointer constant (NULL), the behavior of the realloc function is equivalent to that of the **malloc** function.

The **realloc** function returns the address of the area, since the area may have to be moved to a new address in order to reallocate enough space. If the area was moved, the space previously occupied is freed. If realloc is unable to reallocate the space (for example, if there is not enough room), it returns zero.

The contents of the area are unchanged up to the lesser of the old and new sizes. New space in the reallocated area is initialized with zero.

## **9.5 Program Example**

Example 9–1 illustrates the use of the **malloc, calloc, free, and cfree** functions.

### **Example 9-1: Allocating and Deallocating Memory for Structures**

```
/* This example takes lines of input from the terminal until
 * it encounters a CTRL/Z. It places the strings into an * 
 * allocated buffer, copies the strings to memory allocated *<br>* for structures, prints the lines back to the screen, and *
 * for structures, prints the lines back to the screen, and *<br>* then deallocates all memory used for the structures. */
 * then deallocates all memory used for the structures.
#include 
stdio 
#define 
MAX_LINE_LENGTH 80 
struct line_rac 
                                        /* Declare the structure */ 
   { 
                                        /* Pointer to next line */<br>/* A line from terminal */struct line_rec *next; 
                                        /* A line from terminal
       char *data; 
   }; 
main () 
{ 
   char *buffer; 
                                         /* Define pointers to * 
                                          * structure (input lines) */ 
   struct line_rec *first_Iine. *next_Iine. *last_Iine = NULL; 
                                         /* buffer points to memory */ 
   buffer = malloc(MAX_LINE_LENGTH); 
   if (buffer == 0) 
                                         /* If error ... 
                                                                          \ast/
       { 
          perror("malloc");
          exit();
       } 
   while (gets(buffer) != NULL) 
/* While not CTRL/Z ... 
                                                                          \ast/{ 
                                         /* Allocate for input line */ 
          next
line = calloc(1, sizeof (struct line_rec));if (next_line == NULL) 
             \epsilonperror("calloc");
                 exit();
              }
```
(Continued on next page)

### **Example 9-1 (Cont.): Allocating and Deallocating Memory for Structures**

```
1* Put line in data area *1 
         next_line-> data = buffer; 
         if (last_line == NULL) 1* Reset pointers 
                                                                                     \ast/
            first_line = next_line; 
         else 
             last_line-> next = next_line; 
        last\_line = next\_line;1* Allocate space for the * 
                                             * next input line *1 
        buffer = malloc{MAX_LINE_LENGTH); 
        if (buffer == 0)
             { 
                 perror("malloc"); 
                 exit();
             } 
    } 
free(buffer); <br>
\begin{array}{ccc} \n  & 1 \n  & 1 \n  & 1 \n  & 1 \n  & 1 \n  & 1 \n  & 1 \n  & 1 \n  & 1 \n  & 1 \n  & 1 \n  & 1 \n  & 1 \n  & 1 \n  & 1 \n  & 1 \n  & 1 \n  & 1 \n  & 1 \n  & 1 \n  & 1 \n  & 1 \n  & 1 \n  & 1 \n  &\frac{1}{2} Pointer to beginning
do 
    { 
        puts(next_line -> data); /* Write line to screen */<br>free(next_line -> data): /* Deallocate a line */
        free(next_line -> data); 1* Deallocate a line *1 
        last_line = next_line; 
        next_line = next_line-> next; 
        cfree(last_line); 
    } 
while (next_line != NULL);
```
Sample input and output from the previous example is as follows:

\$ RUN EXAMPLE RETURN line one line two  $CTRL/Z$ EXIT line one line two \$

}

 $\mathcal{L}(\mathcal{L}^{\mathcal{L}})$  and  $\mathcal{L}(\mathcal{L}^{\mathcal{L}})$  and  $\mathcal{L}^{\mathcal{L}}$  are the set of the  $\mathcal{L}^{\mathcal{L}}$ 

# **Chapter 10 Subprocess Functions**

The VAX C Run-Time Library provides functions that allow the programmer to create subprocesses from a VAX C program. The creating process is called the "parent" and the created subprocess is called the "child."

The creation of a child process is done within the parent process with the exec functions (execl, execle, execv, execve, execlp, and execvp) and the **vfork** function. Other functions are available to allow the parent and child to read and write data across processes (pipe) and to allow for synchronization of the two processes (wait). This chapter describes the implementation and use of these functions.

The parent process can execute VAX C programs in its children, either synchronously or asynchronously. The number of children that can run simultaneously is determined by the /PRCLM user authorization quota that has been established for each user on your system. Other quotas that may affect the use of subprocesses are /ENQLM (Queue Entry Limit), / ASTLM (AST Waits Limit), and /FILLM (Open File Limit).

### **10. 1 The Implementation of Child Processes in VAX C**

Child processes are created by VAX C functions with the VMS LIB\$SPAWN Run-Time Library routine. (See the *VAX/VMS Run-Time Library Routines Reference Manual* for information on LIB\$SPAWN.) The use of LIB\$SPAWN allows you to create multiple levels of child processes; that is, the parent's children can also spawn children, and so on, up to the limits allowed by the user authorization quotas previously noted.

Child processes are restricted in that they can execute only other VAX C programs. Other native-mode VMS languages do not share VAX C's ability to communicate between processes, or, if they do, they do not use the same mechanisms. In addition, the parent process must be run under a DIGITAL-supported command language interpreter (CLI), such as the DIGITAL Command Language (DCL) or the DEC/Shell. The parent may not be run as a detached process or under control of a user-supplied CLI.

Parent and child processes communicate through a mailbox as shown in Figure 10-1. This mailbox transfers the context in which the child will run. The context mailbox, as it is called, passes to the child the information it inherits from the parent, such as the names and file descriptors of all the files that have been opened by the parent and the current location within those files. The mailbox is deleted by the parent when the child image exits.

### **Figure 10-1: Communications Links Between Parent and Child Processes**

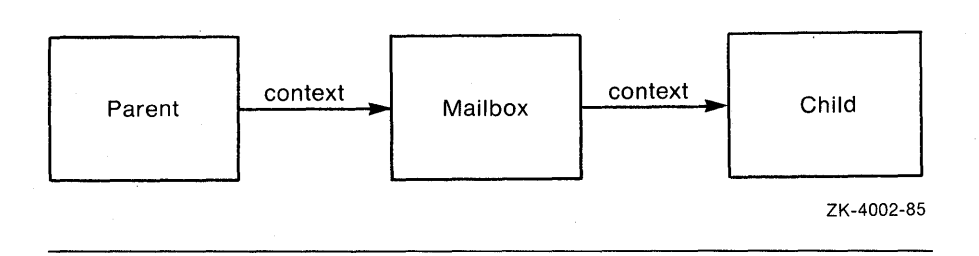

#### **NOTE**

The mailbox created by the **vfork** and exec functions is temporary. The logical name of this mailbox is VAXC\$EXECMBX and is reserved for the use of the VAX C Run-Time Library (RTL).

The mailbox is created with a maximum message size and a buffer quota of 512 bytes each. You need the TMPMBX privilege to create a mailbox with these VAX C RTL functions. Since TMPMBX is the privilege required by the PRINT and SUBMIT DCL commands, most users on a system have this privilege. If you are not sure, type SHOW PROCESS/PRIVILEGES; it will show which system privileges you have.

You cannot change the characteristics of these mailboxes. For more information on mailboxes, see the *VAX/VMS I/O Reference Volume.* 

**10-2** Subprocess Functions

VMS does not permit two processes to use the same physical terminal for input, and the VAX C Run-Time Library does not support file sharing or the default C stream file type. Therefore, if stdir is connected to a terminal or if stdout or stderr is connected to stream files, these standard streams will be redirected to the NUL device  $_NLAO$ :.

### **10.1.1 system**

The **system** function passes a given string to the host environment to be executed by a command processor.

The syntax of the **system** function is as follows:

#include processes

int system (const char *\*string);* 

#### **Arguments**

The argument *string* is a pointer to the string to be executed.

#### **Additional Information**

If the argument is a NUL pointer, the **system** function returns a nonzero value to indicate that the **system** function is supported. The **system**  function spawns a subprocess and executes the command specified by *string* in that subprocess. The **system** function will wait for the subprocess to complete before returning the subprocess status as the return value of the function.

### **10. 1.2 vfork**

The **vfork** function creates an independent child process.

The syntax of the function is as follows:

#include processes int vfork (void);

### **Additional Information**

The **vfork** function provided by VAX C differs from the **fork** function provided by other C implementations. The two major differences are as follows:

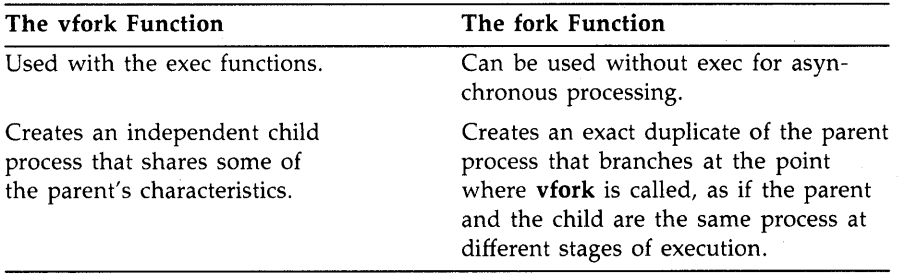

The **vfork** function provides the setup necessary for a subsequent call to an exec function. Although no process is actually created by **vfork,** it performs the following steps:

- It saves the return address (the address of the **vfork** call) to be used later as the return address for the call to an exec function.
- It duplicates the parent's stack frame.
- It returns the integer 0 the first time it is called; that is, before the call to an exec function has been made. After the corresponding exec function call has been made, the exec function returns control to the parent process, at the point of the **vfork** call, and it returns the process id of the child as the return value. Thus, unless the exec function fails, control will seem to return twice from **vfork** even though one call was made to **vfork** and one call was made to the exec function.

The behavior of the **vfork** function is similar to the behavior of the **setjmp**  function. Both **vfork** and **setjmp** establish a return address for later use, both return the integer 0 when they are first called to set up this address, and both pass back the second return value as though it were returned by them rather than by their corresponding exec or **longjmp** function calls.

### **10.2 The exec Functions**

There are six exec functions that can be called to execute a VAX C image in the child process. These functions expect that **vfork** has been called to set up a return address. However, the exec functions call **vfork** if the parent process did not.

When **vfork** is called by the parent, exec returns to the parent process. When **vfork** has been called by an exec function, the exec returns to itself, waits for the child to exit, and then exits the parent process. Thus, exec does not return to the parent process unless the parent calls **vfork** to save the return address.

Unlike UNIX based systems, the exec functions in the VAX C Run-Time Library cannot determine if the specified program image exists. Therefore, the exec functions will appear to succeed even though the image does not exist. The status of the child process, returned to the parent process, will indicate that this error occurred. You can retrieve this error code by using the **wait** function.

### **10.2.1 execl, execle, execlp, execv, execve, execvp**

The exec functions pass the name of an image to be activated in a child process.

The syntax descriptions of the functions are as follows:

```
#include processes 
int execl(char *fiLe_spec, char *argn, .. . ); 
int execle(char *fiLe_spec, char *argn, . .. , 
           char *envp[]); 
int execlp(char *fiLe_name, char *argn, .. . ); 
int execv(char *fiLe_spec, char *argv[]); 
int execve(char *fiLe_spec, char *argv[], 
           char *envp[]); 
int execvp(char *fiLe_name, char *argv[]);
```
#### **Arguments**

The arguments to the exec functions are as follows:

- file\_spec The file specification (full) of a new image to be activated in the child process.
- file\_name The file name of a new image to be activated in the child process. The device and directory specification for the file is obtained by a search of the environment name VAXC\$PATH.

argn Represents a sequence of pointers to null-terminated character strings. By convention, at least one argument must be present and must point to a string that is the same as the new process file name (or its last component).

envp

An array of strings that specifies the program's environment. Each string in argument envp has the form:

name = value

The name can be one of the names listed in the following table and the value is a NUL-terminated string to be associated with the name.

- HOME-The user's login directory
- TERM-The type of terminal being used
- PATH-The default device and directory
- USER—The name of the user who initiated the process

The last element in envp must be the null pointer NULL.

When the operating system executes the program, it places a copy of the current environment vector (envp) in the external variable environ.

 $\cdots$ 

argv **An array of pointers to null-terminated character strings. These** strings constitute the argument list available to the new process. By convention, argv[O] must point to a string that is the same as the new process file name (or its last component). Argv is terminated by a null pointer.

> Represents a sequence of pointers to strings. At least one pointer must exist to terminate the list. This pointer may be the NULL pointer.

### **Additional Information**

In order to understand how the exec functions operate, consider how VMS calls any VAX C program as shown in the following syntax:

int main (int *argc,* char *\*argv* [J, char *\*envp* [J) ;

The identifier *argc* is the argument count; *argv* is an array of argument strings. The first member of the array ( $\arg(y[0])$  always contains the name of the image. The actual arguments are placed in subsequent elements of the array. The last element of the array is always the null pointer.

An exec function calls a child process in the same way that the Run-Time system calls any other VAX C program. The exec functions pass the name of the image to be activated in the child; this value is placed in  $\arg(y[0])$ . However, the functions differ in the way they pass arguments and environment information to the child:

- Arguments can be passed in separate character strings (execl, execle, and execlp) or in an array of character strings (execv and execve).
- The environment can be explicitly passed in an array (execle, execve) or taken from the parent's environment variable (execl and execv).

### 10.2.1.1 **Exec Processing**

The exec functions use the LIB\$SP AWN routine to create the subprocess and activate the child image within the subprocess. This child process inherits the parent's environment, including all defined logical names and command line interpreter symbols. The exec functions use the logical name VAXC\$EXECMBX to communicate between parent and child; this logical name must not exist outside the context of the parent image.

The exec functions pass the following information to the child:

- The parent's **umask** value, which specifies whether any access is to be disallowed when a new file is created. For more information concerning the umask function, refer to Chapter 11, System Functions.
- The file name string associated with each file descriptor and the current position within each file. The child opens the file and calls lseek to position the file to the same location as the parent. Note that if the file is a record file, the child is positioned on a record boundary, regardless of the parent's position within the record. For more information concerning file descriptors and the **lseek** function, refer to Chapter 2, Standard I/O Functions and Macros.

This information is sent to the child for all descriptors known to the parent including all descriptors for open files, null descriptors, and duplicate descriptors.

File pointers are not transferred to the child. For files opened by a file pointer in the parent, only their corresponding file descriptors are passed to the child. Therefore, the **fdopen** function must be called to associate a file pointer with the file descriptor if the child will access the file by file pointer. For more information concerning the **fdopen**  function, refer to Chapter 2, Standard I/O Functions and Macros.

Process permanent input files are not inherited by the child process. Rather, they are replaced with the null device NLAO. See Section 10.1 for restrictions on the use of the parent's process permanent files by the child process.

- The signal data base. Only SIG\_IGN (ignore) actions are inherited. Actions specified as routines are changed to SIG\_DFL (default) because the parent's signal-handling routines are inaccessible to the child.
- The environment and argument vectors.

When everything has been transmitted to the child, exec processing is complete. Control in the parent process then returns to the address saved by **vfork** and the child's process id is returned to the parent.

### **10.2.1.2 Exec Error Conditions**

The exec functions can only fail if LIB\$SPAWN is unable to create the subprocess. Conditions that can cause a failure include exceeding the subprocess quota or finding the communications by the context mailbox between the parent and child to be broken. Exceeding some quotas will not cause LIB\$SPAWN to fail, but rather to be put into a wait state that can cause the parent process to "hang." An example of such a quota is the Open File Limit quota.

You will need an Open File Limit quota of at least 20 files, with an average of three times the number of concurrent processes that your program will run. If you use more than one open pipe at a time, or perform I/O on several files at one time, this quota may need to be even higher. See your system manager if this quota needs to be increased.

When an exec fails, a value of  $-1$  is returned. After such a failure, the parent is expected to call either the exit or **exit** function. Both functions then return to the parent's vfork call, returning the child's process id. In this case, the child process id returned by exec is less than zero. For more information concerning the **exit** function, refer to Chapter 8, Error-Handling Functions.

### **10.3 Synchronizing Processes**

A child process is terminated when the parent process terminates. Therefore, the parent process must check the status of its child processes before exiting. This is done with the VAX C RTL function wait.

### **10.3.1 wait**

The syntax of the function is as follows:

```
#include processes
```
int wait (int *\*status);* 

#### **Arguments**

The argument *status* is the address of a location to receive the final status of the terminated child. Thus, the child can set the status with the exit function and the parent can retrieve this value by specifying *status.* 

### **Additional Information**

The wait function suspends the parent process until a value is returned from the child. This value is the final status of the child.

The return value from **wait** is the process id of the terminated child. If more than one child process was created, wait will return the process id of the terminated child that was most recently created. Subsequent calls to wait will return the process id of the next most recently created, but terminated, child.

### **10.4 Reading and Writing Data**

You must use a mailbox for reading and writing data between .the parent and child. The channels through which the processes communicate are called a *pipe.* You use the **pipe** function to create a temporary mailbox.

### **10.4.1 pipe**

The syntax of the function is as follows:

#include processes

int pipe (int *array\_fdscptr[2] •* ... );

#### **Arguments**

The arguments to the **pipe** function are as follows:

*array\_fdscptr* An array of file descriptors. A pipe is implemented as an array of file descriptors associated with a mailbox. The file descriptors are allocated as follows:

- The first available file descriptor is assigned to writing, and the next available file descriptor is assigned to reading.
- The file descriptors are then placed in the array in reverse order; element 0 contains the file descriptor for reading, and element 1 contains the file descriptor for writing, as shown in Figure 10-2.

Represents two optional addtional arguments as follows:

*flags* 

An optional argument and is identical to the same argument in the function **open.** The values for the argument are defined in the file definition module and have the following meanings:

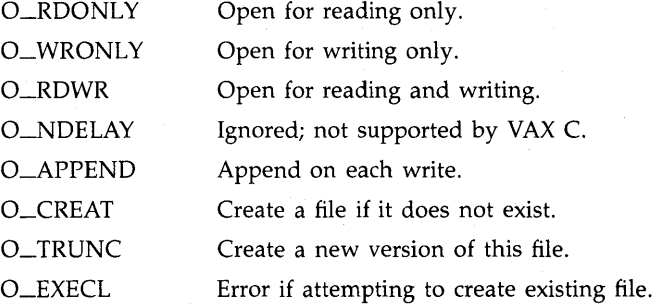

These flags are set using the bitwise OR operator  $(1)$  to separate specified flags. Opening a file with O\_APPEND causes each write on the file to be appended to the end. If O\_TRUNC is specified and the file exists, **open** creates a new file by incrementing the version number by one, leaving the old version in existence. If O\_CREAT is set and the named file does not exist, the VAX C RTL creates it with any attributes specified in the fourth and subsequent arguments, file\_attribute. If O\_EXECL is set with O\_CREAT, then if the file already exists, the attempted open returns an error.

O\_CREAT, O\_EXECL, and O\_TRUNC should not be used with pipes. O\_APPEND is ignored with pipes.

Optional and specifies the size of the mailbox in bytes. If you do not specify this argument, VAX C creates a mailbox with a default size of 512 bytes.

*bufsize* 

#### **Figure 10-2: Implementation of a Pipe**

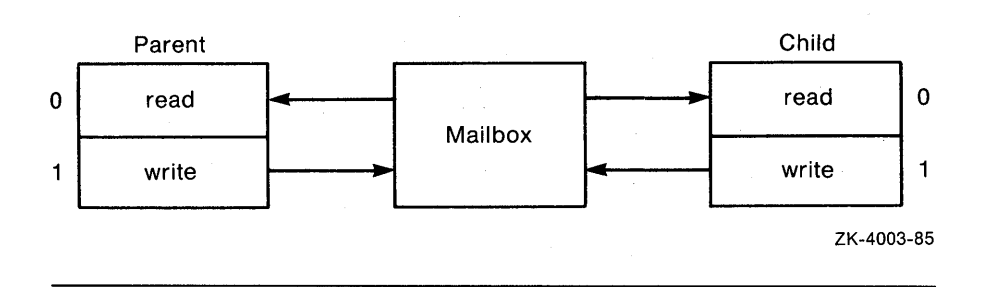

### **Additional Information**

The mailbox that is used for the pipe is a temporary mailbox. The mailbox is not deleted until all processes that have open channels to that mailbox close those channels. Each process that closes a previously active channel to the mailbox writes a message to the mailbox, indicating end-of-file.

The mailbox is created with the \$CREMBX system service, specifying the following characteristics:

- Maximum message length of 512 characters
- Buffer quota of 512 characters
- A protection mask granting all privileges to USER and GROUP and no privileges to SYSTEM or WORLD

The buffer quota of 512 characters implies that no more than 512 characters can be written to the mailbox before all or part of the mailbox is read. Since a mailbox record is slightly larger than the data part of the message that it contains, not all of the 512 characters can be used for message data. The size of the buffer can be increased by specifying an alternative size using the optional third argument to the **pipe** function. A mailbox under VMS is a record oriented file with no carriage control attributes. It is fully buffered by default in the VAX C Run-Time Library.

The pipe is created by the parent process before **vfork** and exec are called. By calling **pipe** first, the child inherits the open file descriptors for the pipe. The **getname** function can then be used to return the name of the mailbox associated with the pipe, if this information is desired. The mailbox name returned by **getname** always has the format \_MBAnnnn:, where *nnnn* is a unique number.

Both the parent and the child need to know in advance which file descriptors will be allocated for the pipe. This information cannot be retrieved at run time. Therefore, it is important to understand how file descriptors are used in any VAX C program. For more information concerning file descriptors, refer to Chapter 4, UNIX System I/O Functions.

File descriptors 0, I, and 2 are always open in a VAX C program for stdin (SYS\$INPUT), stdout (SYS\$OUTPUT), and stderr (SYS\$ERROR), respectively. Therefore, if no other files have been opened when **pipe** is called, pipe assigns file descriptor 3 for writing and file descriptor 4 for reading. In the array returned by **pipe**, 4 is placed in element 0 and 3 is placed in element 1.

If other files have been opened, pipe assigns the first available file descriptor for writing and the next available file descriptor for reading. Note that in this case, the pipe does not necessarily use adjacent file descriptors. For example, assume two files have been opened and assigned to file descriptors 3 and 4 and the first file is then closed. If pipe is called at this point, file descriptor 3 will be assigned for writing and file descriptor 5 will be assigned for reading. Element 0 of the array will contain 5 and element 1 will contain 3.

In large applications that do large amounts of I/O, it gets increasingly more difficult to predict which file descriptors are going to be assigned to a pipe; and, unless the child knows which file descriptors are being used, it will not be able to read and write successfully from and to the pipe.

One way to be sure that the correct file descriptors are being used is to use the following procedure:

- 1. Choose two descriptor numbers that will be known in both the parent and the child. The numbers should be high enough to account for any I/O that may be done before the pipe is created.
- 2. Call **pipe** in the parent at some point before calling exec.
- 3. In the parent, use dup2 to assign the file descriptors returned by pipe to the file descriptors you chose. This now reserves those file descriptors for the pipe; any subsequent I/O will not interfere with the pipe.

Reading and writing through the pipe can be done with the UNIX I/O functions read and write, specifying the appropriate file descriptors. As an alternative, you can issue fdopen calls to associate file pointers with these file descriptors so that you can use the standard  $I/O$  functions (**fread** and fwrite).

If you use the UNIX I/O function **write** to write to a mailbox, and the third argument specifies a length of zero, then an end-of-file message is written to the mailbox.

Although two separate file descriptors are used for reading from and writing to the pipe, only one mailbox channel is used. Thus, some I/O synchronization is required. For example, assume that the parent writes a message to the pipe. If the parent is the first process to read from the pipe, then it will read its own message back. In the final example in Section 10.5, the required synchronization is achieved by means of a **wait**  function call, whereby the parent waits until the child terminates before reading from the pipe. This form of synchronization is limited in its scope, and other alternative methods should be investigated.

### **10.5 Program Examples**

Example 10-1 shows the basic procedures for executing an image in a child process. Since the first program is crucial to understanding the implementation of subprocesses in VAX C, important lines of source code are explained in the list that follows the example.

The child process in this first example prints a message 10 times.

#### **Example 10-1: Creating the Child Process**

```
1* This example creates the child process. The only * 
    * functionality given to the child is the ability to * *
      print a message 10 times.
    * 
        PARENT:
                                                             * 
  #include climsgdef 
                                1* CLI status values 
                                                             \ast/
  #include stdio 
  #include perror 
  #include processes 
  main(){ 
     int status, cstatus; 
\bullet if ((status = vfork()) != 0)
        { 
               \Theta if (status < 0)
               printf("Parent - Child process failed\n"); 
           else 
               { 
                 printf("Parent - Waiting for Child\n"); 
               \bullet if ((status = wait(\&cstatus)) == -1)
                    perror("Parent - Wait failed");
                  else 
               \bullet if (cstatus == CLI$_IMAGEFNF)
                        printf("Parent - Child does not \ 
  exist\n"); 
                  else 
                        printf("Parent - Child final \ 
  status: %d\n", cstatus); 
               } 
        } 
               8 else 
        { 
           printf("Parent - Starting Child\n"); 
           if ((status = exec1("child", 0)) == -1){ 
                  perror("Parent - Execl failed");
                 _ext();
              } 
        } 
  }
```
(Continued on next page)

#### **Example 10-1 (Cont.): Creating the Child Process**

```
1* This is a program separate from the parent process. * 
* * * CHILD: * 
* *1 
main() 
{ 
} 
 int i; 
 for (i=O; i < 10; i++) 
   printf("Child - executing\n");
```
The following numbers correspond to the numbers in the previous example:

**O** The **vfork** function is called to set up the return address for the exec call.

Typically, **vfork** is used in the expression of an if statement. This construct allows you to take advantage of the double return aspect of **vfork,** since one return value is zero and the other nonzero.

8 A zero return value is returned the first time **vfork** is called and the parent executes the **else** clause associated with the **vfork** call, which calls **execl.** 

• A negative child process id is returned when an exec function fails. Therefore, the return value is checked for these conditions.

G The **wait** function is used to synchronize the parent and child processes.

**O** Since the exec functions can indicate success up to this point even if the image to be activated in child does not exist, the parent checks the child's return status for the predefined status, CLI\$\_IMAGEFNF (file not found).

In Example 10-2, the parent passes arguments to the child process.

#### **Example 10-2: Passing Arguments to the Child Process**

```
/* In this example, the arguments are placed in an array, *<br>* gargy, but they could also be passed to the child ** gargv, but they could also be passed to the child * *<br>* evolicitly as a zero-terminated series of character *
 * explicitly as a zero-terminated series of character * 
 * strings. The child program in this example simply writes * 
 * to stdout the arguments that have been passed to it. * 
 * 
 * 
 * 
        PARENT: * 
                                                                      * */ 
#include climsgdef 
#include stdio 
#include perror 
#include processes 
main()
{ 
} 
   int status, cstatus; 
   char *gargv[] = { "Child", "ARGC1", "ARGC2", "Parent", 0 };
   if ((status = vfork()) != 0)
      { 
      } 
   else 
      { 
      } 
          if (status \langle -1 \rangleprintf ("Parent - Child process failed\n");
          else 
             { 
                printf{"Parent - waiting for Child\n"); 
                if ((status = wait(kcstatus)) == -1)perror("Parent - Wait failed");
                else 
                    if (cstatus == CLI$_IMAGEFNF) 
                       printf("Parent - Child does not exist\n"); 
                    else 
                       printf("Parent - Child final status: \sqrt[n]{x\cdot n},
                                cstatus) ; 
             } 
          printf("Parent - Starting Child\ln");
          if ((status = execv("Child", gray)) == -1){ 
             } 
                perror("Parent - Exec failed");
                _ext();
```
**(Continued on next page)** 

### **Example 10-2 (Cont.): Passing Arguments to the Child Process**

```
1* This is a program separate from the parent process. * 
 * * * CHILD: * 
 * *1 
main (argc, argv) 
int argc; 
char *argv[]; 
{ 
} 
  int i; 
  printf("Program name: %s\n", argv[OJ); 
  for (i = 1; i < argc; i++)printf("Argument %d: %s\n", i, argv[i]);
```
Example 10-3 shows how the **wait** function can be used to check the final status of multiple children being run simultaneously.

### **Example 10-3: Checking the Status of Child Processes**

```
1* In this example, the wait function is placed in a separate * 
 * for loop so that it is called once for each child. If * 
 * wait were called within the first for loop. the parent * 
 * would wait for one child to terminate before executing the * 
 * next child. If there were only one wait request, any
 * child still running when the parent exits would terminate * 
    prematurely.
 * * 
       PARENT: 
 * 
                                                               \ast/* 
#include climsgdef 
#include stdio 
#include perror 
#include processes 
main()
{ 
   int status. cstatus. mode. i; 
   for (i = 0; i < 5; i++){ 
         if ((status = vfork()) == 0){ 
               printf{"Parent - Starting Child %d\n". i); 
               if ((status = exec1("child", 0)) == -1){ 
                     perror("Parent - Exec failed");
                     \_exit() ;
                  } 
            } 
         else 
            if (status \langle -1 \rangle)
               printf{"Parent - Child process failed\n"); 
      } 
   printf{"Parent - Waiting for children\n"); 
   for (i = 0; i < 5; i++){ 
         if ((status = wait(kostatus)) == -1)perror("Parent - Wait failed");
         else 
            if (cstatus == CLI$_IMAGEFNF) 
               printf("Parent - Child does not exist\n"); 
            else 
               printf{"Parent - Child %X final status: %d\n", 
                       status, cstatus); 
      }
```
}

**(Continued on next page)** 

Subprocess Functions **1 0-19** 

### Example 10-3 (Cont.): Checking the Status of Child Processes

```
This is a program separate from the parent process.
* * * CHILD: * 
* */
main(){ 
} 
 int pid, i; 
 printf("Child %OX: working...\n\pi", (pid = getpid()));
 sleep(5); 
 printf("Child %OX: Finished\n",pid);
```
Example 10-4 shows the use of pipe and dup2 to communicate between a parent and child process through specific file descriptors. The #define preprocessor directive defines the preprocessor constants in pipe and outpipe as the names of file descriptors 11 and 12.

Since there is only one child being executed from the parent, the status value of the exec call is tested in a switch statement. Case 0 is executed the first time **vfork** is called. Case  $-1$  is executed if either the **execl** call or the child process fails. A switch statement could not be used where more than one child is being executed, since the process ids for children that fail are assigned in decreasing order, beginning with  $-1$ . The default case is executed when the child is successfully executed and exed has returned a normal child process id. Note that the default case checks for the file-not-found condition, since an exec call cannot detect this condition.

#### **Example 10-4: Communicating Through a Pipe**

```
/* In this example, the parent writes a string to the pipe * 
* for the child to read. The child then writes the string * 
* back to the pipe for the parent to read. The wait *
* function is called before the parent reads the string that * 
 * the child has passed back through the pipe. Otherwise, * 
   the reads and writes would not be synchronized.
 * 
 * 
       PARENT: 
#include perror 
#include climsgdef 
#include stdio 
#define inpipe 11 
#define outpipe 12
#include processes 
main(){ 
   int pipes [2] ; 
   int mode, status, cstatus, len; 
   char *outbuf, *inbuf; 
   if ((\text{output} = \text{malloc}(512)) == 0){ 
      } 
         printf ("Parent - Outbuf allocation failed\n");
         exit();
   if ((inbuf = mailloc(512)) == 0){ 
      } 
         printf("Parent - Inbuf allocation failed\n");
         exit();
   if (pipe(pipes) == -1){ 
      } 
         printf("Parent - Pipe allocation failed\n");
         exit();
   dup2(pipes[0] , inpipe); 
   dup2(pipes[1] , outpipe); 
   strcpy(outbuf, "This is a test of two-way pipes.\ln");
   status = vfork();
                                                                  * 
                                                                  * */
```
(Continued on next page)

### **Example 10-4 (Cont.): Communicating Through a Pipe**

 $\mathcal{L}$ 

```
switch (status) 
      case 0: 
         printf("Parent - Starting child\n"); 
         if ((status = exec1("child", 0)) == -1){ 
            } 
         break; 
      case -1: 
                 printf("Parent - Exec failed"); 
                 \rule{0.1em}{0.05em} = exit();
         printf("Parent - Child process failed\n"); 
         break; 
      default: 
         printf("Parent - Writing to child\n"); 
         if (write(outpipe, outbuf, strlen(outbuf)+1))
               == -1){ 
             } 
         else 
             { 
                perror("Parent - Write failed");
                exit();
                if ((status = wait(kostatus)) == -1)perror("Parent - Wait failed");
                if (cstatus == CLI$_IMAGEFNF) 
                   printf("Parent - Child does not exist\n"); 
                else 
                   { 
                       printf("Parent - Reading from child\n"); 
                       if ((len = read(input) * len, input, 512)){ 
                          } 
                       else 
                          { 
                           <= 0) 
                             perror("Parent - Read failed");
                             exit();
```
**(Continued on next page)** 

### **Example 10-4 (Cont.): Communicating Through a Pipe**

```
status: \lambda d \n, cstatus);
      } 
} 
                } 
             break; 
                      } 
                             } 
                                printf("Parent: %s\n", inbuf);
                                printf("Parent - Child final \setminus/* This is a program separate from the parent process. * 
 * * CHILD: 
 * 
#define inpipe 11 
#define outpipe 12 
main() 
{ 
   char *buffer; 
   int len; 
   if ((buffer = nalloc(512)) == 0){ 
      } 
         perror("Child - Buffer allocation failed\n);
          exit();
   print("Child - Reading from parent\n);
   if ((len = read(input) * end, buffer, 512)) <= 0)
      { 
      } 
   else 
      { 
         perror("Child - Read failed");
         exit();
         printf("Child: %s\n", buffer);
         printf("Child - Writing to parent\n");
                                                                    * 
                                                                    * */ 
         if (write(outpipe, buffer, strlen(buffer)+1) == -1)
             { 
             } 
      } 
} 
                perror("Child - Write failed");
                exit();
```
 $\mathcal{L}(\mathcal{L}(\mathcal{L}))$  and  $\mathcal{L}(\mathcal{L}(\mathcal{L}))$  and  $\mathcal{L}(\mathcal{L}(\mathcal{L}))$  . The contribution of the contribution of  $\mathcal{L}(\mathcal{L})$ 

# **Chapter 11 System Functions**

The C programming language is a good choice for programmers who wish to write operating systems. For example, much of the UNIX operating system is written in C. When writing system programs, it is sometimes necessary to retrieve or modify the environment in which the program is running. This chapter describes VAX C RTL functions that accomplish this task as well as other miscellaneous functions.

### **11. 1 Searching and Sorting Utilities**

The following functions provide a method of searching and sorting array elements.

### **11.1.1 bsearch**

The **bsearch** function performs a binary search. It searches an array of sorted objects for a specified object.

The syntax of the **bsearch** function is as follows:

```
#include stdlib 
void *bsearch (const void *key. 
                const void *base. 
                size_t nmemb. 
                size_t size,
                int (*compar) (const void *, const void *));
```
#### **Arguments**

The arguments for the **bsearch** function are as follows:

key A pointer to the object to be sought in the array. *base* A pointer to the initial member of the array. *nmemb* The number of objects in the array. *size* The size of an object in bytes. *compar* A pointer to the comparison function.

The pointers to the key and the member at the base of the array should be of type pointer-to-object and cast to type pointer-to-character.

### **Additional Information**

The **bsearch** function returns a pointer to the matching member of the array or a NUL pointer if no match is found. The array must be previously sorted in increasing order according to the specified comparison function pointed to by compar.

Two arguments are passed to the comparison function pointed to by compar. The two arguments point to the objects being compared. Depending on whether the first argument is less than, equal to, or greater than the second argument, the comparison function returns an integer less than, equal to, or greater than zero.

If the key cannot be found in the array, a NUL pointer is returned.

It is not necessary for the comparison function (*compar*) to compare every byte in the array. Accordingly, the objects in the array can contain arbitrary data in addition to the data being compared.

Because it is declared as type "pointer-to-void", the value returned must be cast into type pointer-to-object.

### **11.1.2 qsort**

The **qsort** function sorts an array of objects in place. It implements the "quicker-sort" algorithm. The syntax of the **qsort** function is as follows:

#include stdlib

```
void qsort 
                (void *base, 
                 size_t nmemb, 
                 size_t size, 
                 int (*compar) const void *, const void *));
```
#### **Arguments**

The arguments to the **qsort** function are as follows:

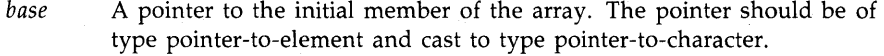

*nmemb* The number of objects in the array.

*size* The size of an object in bytes.

*campar* A pointer to the comparison function.

### Additional Information

Two arguments are passed to the comparison function pointed to by *compar.* The two arguments point to the objects being compared. Depending on whether the first argument is less than, equal to, or greater than the second argument, the comparison function returns an integer less than, equal to, or greater than zero.

The comparison function (*compar*) need not compare every byte, so arbitrary data may be contained in the objects in addition to the values being compared.

The order in the output of two objects that compare as equal is unpredictable.

### **11.2 Retrieving Process Information**

The following sections describe the system functions that return process information.

### **11.2.1 ctermid**

The **ctermid** function returns a character string giving the equivalence string of SYS\$COMMAND. This is the name of the controlling terminal.

The syntax of the function is as follows:

```
#include stdlib 
char *ctermid (char *str);
```
#### **Arguments**

The argument *str* must be a pointer to an array of characters. If this argument is NULL, the file name is stored internally and may be overwritten by the next **ctermid** call. Otherwise, the file name is stored beginning at the location indicated by the argument. The argument must point to a storage area of length L\_ctermid (defined by the *stdio* definition module).

### **11.2.2 cuserid**

The **cuserid** function returns a pointer to a character string containing the name of the user who initiated the current process.

The syntax of the function is as follows:

```
#include stdlib 
char *cuserid (char *str);
```
#### **Arguments**

If the argument *str* is NULL, the user name is stored internally. If the argument is not NULL, it points to a storage area of length L \_cuserid (defined by the *stdio* definition module), and the name is written into that storage. If the user name is NULL, the function returns a pointer to a NULL string.

### **11.2.3 getcwd**

The **getcwd** function returns a pointer to the file specification for the current working directory.

The syntax of the **getcwd** function is as follows:

char \*getcwd (char \* *buffer,* unsigned int *size,* ... );

#### **Arguments**

The arguments to the **getcwd** function are as follows:

*buffer*  A pointer to a character string that is large enough to hold the directory specification.

> If *buffer* is a NUL pointer, getcwd will obtain *size* bytes of space using malloc. In this case, the pointer returned by getcwd can be used as the argument in a subsequent call to free.

*size*  The length of the directory specification to be returned.

An optional argument that can be either 1 or O. If you specify 1, the  $\cdots$ function **getcwd** returns the directory specification in VMS format. If you specify 0, the function **getcwd** returns the directory specification (pathname) in DEC/Shell format. If you do not specify this argument, this function returns the file name according to your current command language interpreter. For more information concerning DEC/Shell directory specifications, refer to Chapter 1, VAX C Run-Time Library Information.

### **Additional Information**

If an error occurs, the **getcwd** function returns NULL with errno set to:

- ERANGE if *size* is not large enough.
- EINVAL if *size* is zero.
- ENOMEM if space for the returned string is not available for allocation.

### **11.2.4 getegid, geteuid, getgid, getuid**

The get functions return, in VMS terms, group and member numbers from the user identification code (VIC). For example, if the VIC is [313,031], 313 is the group number, and 031 is the member number.

The syntax descriptions of the functions are as follows:

```
#include stdlib 
unsigned int getgid (void); 
unsigned int getegid (void); 
unsigned int getuid (void); 
unsigned int geteuid (void);
```
### Additional Information

In VAX C, there is no difference between **getgid** and **getegid.** Both return the group number from the current VIC. Similarly, **getuid** and **geteuid**  both return the member number from the current VIC.

### **11.2.5 getenv**

The **getenv** function searches the environment array for the current process and returns the value associated with a specified environment name.

The syntax of the function is as follows:

```
#include stdlib
```

```
char *getenv (const char *name);
```
#### **Arguments**

The argument *name* can be one of the following:

- HOME-The user's login directory
- TERM—The type of terminal being used
- PATH—The default device and directory
- USER-The name of the user who initiated the process
In certain situations, **getenv** will attempt to perform a logical name translation on the user-specified argument. If the argument to **getenv** does not match any of the environment strings present in the user's environment array, then **getenv** will attempt to translate the user's argument as if it were a logical name. All four logical name tables are searched in the standard order. If no logical names exist, this function will attempt to translate the argument string as a command language interpreter (CLI) symbol; if it succeeds, it will return the translated symbol text. If it fails, the return value is NULL.

If your CLI is the DEC/Shell, the function does not attempt a logical name translation since Shell environment symbols are implemented as DCL symbols.

## **11.2.6 getpid**

The **getpid** function returns the process ID of the current process.

The syntax of the function is as follows:

```
#include stdlib 
int getpid(void);
```
# **11.2.7 getppid**

The **getppid** function returns the parent process ID of the calling process.

The syntax of the **getppid** function is as follows:

int getppid (void);

#### Additional Information

If the calling process does not have a parent process, the function returns zero.

# **11.3 Changing Process Information**

The following sections describe the system functions that change information about your current process.

# **11.3.1 chdir**

The **chdir** function changes the default directory.

The syntax of the function is as follows:

```
#include stdlib 
int chdir (char *dir_spec);
```
#### **Arguments**

The argument dir\_spec is a NUL-terminated character string naming a directory in either a VMS or DEC/Shell specification.

## Additional Information

The **chdir** function returns zero if the directory is successfully changed to the given name, and  $-1$  if the change fails.

If **chdir** is called in USER mode, the default directory change is only temporary. On image exit, the default is set to whatever it was before the execution of the image. If you want the change to be effective across images, you should call **chdir** from SUPERVISOR, EXECUTIVE, or KERNEL mode.

## **11.3.2 chmod**

The **chmod** function changes the file protection of a file.

The syntax of the function is as follows:

#include stdlib

int chmod (char *\*fiLe\_spec,* unsigned int *mode);* 

#### **Arguments**

The arguments to the **chmod** function are as follows:

*file-spec*  The name of a VMS or DEC/Shell file specification.

*mode* 

A file protection. Modes are constructed by performing a bitwise OR on any of the following values:

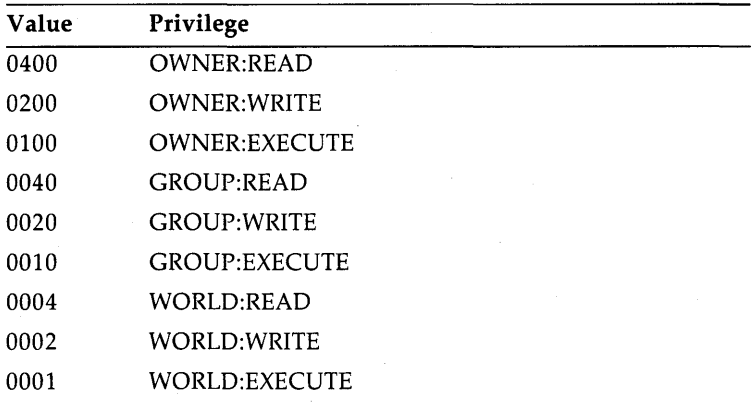

When you supply a mode argument of zero, chmod gives the file the user's default file protection.

The system is always given the same privileges as the owner. A WRITE privilege also implies a DELETE privilege.

## **Additional Information**

You must have a WRITE privilege for the file specified to change the mode. The function returns zero if the change was successful and -1 if unsuccessful.

# **11.3.3 chown**

The chown function changes the owner VIC (user identification code) of the file; it returns zero on success and  $-1$  on failure.

The syntax of the function is as follows:

#include stdlib

int chown (char *\*fiLe\_spec,* unsigned int *owner,* unsigned int *group);* 

#### **Arguments**

The arguments to the **chown** function are as follows:

*file--Spec owner group*  The address of an ASCII file name. The owner name. The group names.

## **11.3.4 mkdir**

The **mkdir** function creates a directory.

The syntax of the function is as follows:

#include stdlib

int mkdir (char *\*dir\_spec,* unsigned *mode,* ... );

#### **Arguments**

The arguments to the **mkdir** function are as follows:

*dir--Spec* 

A valid VMS or DEC/Shell directory specification that may contain a device name, as in the following:

DBAO: [BAY.WINDOWS]  $/*$  VMS  $\ast/$ /dbaO/bay/windows /\* DEC/Shell  $\ast/$ 

This specification cannot contain a node name, file name, file extension, file version, or a wildcard character. The same restriction applies to the DEC/Shell directory specifications. For more information concerning the restrictions on the DEC/Shell specifications, refer to Chapter I, VAX C Run-Time Library Information.

*mode* 

 $\ldots$ 

A file protection. See **chmod** in Section 11.3.2 for information concerning the specific file protections. All parent-directory defaults are applied to the new directory unless you override them.

Represents optional additional arguments as follows:

*uic* **The user identification code that identifies the owner of the** created directory. If this argument is zero, VAX C gives the created directory the UIC of the parent directory. This optional argument is VAX C specific and is not portable.

*max\_versions* The maximum number of file versions to be retained in the created directory. The system automatically purges the directory keeping, at most, max\_versions number of every file. If this argument is zero, VAX C does not place a limit on the maximum number of file versions. This optional argument is VAX C specific and is not portable.

*r\_v\_number* Specifies on which volume (device) to place the created directory if the device is part of a volume set. If this argument is zero, VAX C arbitrarily places the created directory within the volume set. This optional argument is VAX C specific and is not portable.

#### **Additional Information**

This function returns zero to indicate success and a value of  $-1$  to indicate failure.

If *dir\_spec* specifies a path that includes directories, which do not exist, intermediate directories are also created. This differs from the behavior of the UNIX system wherein these intermediate directories must already exist and will not be created.

VAX C implements this function using the VMS Run-Time routine LIB\$CREATE\_DIR. For more information, refer to the *V AX/VMS Run-Time Library Routines Reference Manual.* 

## **11.3.5 nice**

The **nice** function increases or decreases process priority relative to the process base priority by the amount of the argument.

The syntax of the function is as follows:

#include stdlib

int nice (int *increment);* 

#### **Arguments**

A positive argument *(increment)* decreases priority, and a negative argument increases priority. The resulting priority cannot be less than one or greater than the process's base priority.

## Additional Information

The **nice** function returns zero on success and  $-1$  on failure.

When a process calls **vfork,** the resulting child inherits the parent's priority.

## **11.3.6 setgid, setuid**

The set functions are implemented for program portability and have no functionality. They always return zero (to indicate success).

The syntax descriptions of the functions are as follows:

#include stdlib

int setgid (unsigned int *group\_number);*  int setuid (unsigned int *member\_number);* 

# **11.3.1 umask**

The **umask** function creates a file protection mask that is used whenever a new file is created, and returns the old mask value.

The syntax of the function is as follows:

#include stdlib int umask (unsigned int *mode\_compLement);* 

#### **Arguments**

The argument *mode\_complement* shows which bits to turn off when a new file is created.

## Additional Information

The actual file protection of a newly created file is the bitwise AND of the mode with the complement of the **umask** argument. The mode is supplied when the file is opened. Initially, the mask is set from the current process default file protection.

See also Section 11.3.2.

**11-12** System Functions

# **11.4 Retrieving Time Information**

The following sections describe system functions that return various time values.

## **11.4. 1 asctime**

The **asctime** function converts a broken-down time (see Section 11.4.7) into a 26-character string in the following form:

Sun Sep 16 01:03:52 1984\n\0

All of the fields have constant width.

The syntax of the **asctime** function is as follows:

#include time

char \*asctime (const tm\_t *\*timeptr);* 

#### **Arguments**

The argument *timeptr* is a pointer to the structure tm, which contains the broken-down time. The type tm\_t is defined in the standard include module *time.h,* as follows:

```
typedef struct tm 
      { 
        short tm_sec, tm_min, tm_hour;
        short tm_mday, tm_mon, tm_year; 
        short tm_wday, tm_yday, tm_isdst; 
      }m_t;
```
## **Additional Information**

The **asctime** function converts the contents of tm into a 26-character string, as shown in the preceding example, and returns a pointer to the string. Subsequent calls to **asctime or ctime** may point to the same static string, which is overwritten by each call.

See Section 11.4.7 for a list of the members in tm.

# **11.4.2 clock**

The **clock** function determines the CPU time (in microseconds) used since the beginning of the program execution. The time reported is the sum of the user and system times of the calling process and any terminated child processes for which the calling process has executed **wait or system.** 

The syntax of the **clock** function is as follows:

#include time clock\_t clock (void);

#### **Additional Information**

The value returned by the **clock** function must be divided by the value of the macro CLK\_ TCK, as defined in the standard include module *time.h,*  to obtain the time in seconds. The value (clock\_t)-1 is returned if the processor time used is not available.

## **11.4.3 ctime**

The **ctime** function converts a time in seconds, since 00:00:00 January I, 1970, to an ASCII string to the form generated by the **asctime** function.

The syntax of the function is as follows:

```
#include time 
char *ctime (const time_t *bintim);
```
#### **Arguments**

The argument *bintim* is a pointer to the time value to be converted.

## **Additional Information**

The **ctime** function returns a pointer to the 26-character ASCII string. Successive calls to **ctime** overwrite any previous time values. The type time\_t is defined in the standard include module *time.h* as follows:

typedef long int time\_t

# **11.4.4 diHtime**

The **difftime** function computes the difference in seconds between the two times specified by its arguments; that is, *time2-timel.* 

The syntax of the **difftime** function is as follows:

#include time

double difftime (time\_t *time1,* time\_t *time2);* 

#### **Arguments**

Both *time2* and *timel* are of type time\_t, which is defined in the standard include module time.h.

#### **Additional Information**

The **difftime** function returns the difference in seconds expressed as a double.

# **11.4.5 ftime**

The **ftime** function returns the elapsed time since 00:00:00, January 1, 1970, in the structure timeb.

The syntax of the function is as follows:

#include time

void ftime (timeb\_t *\*timeptr);* 

#### **Arguments**

The structure timeb\_t is defined in the standard include module *time.h* as follows:

```
typedef struct timeb 
  { 
     time_t time; 
     unsigned short millitm; 
     short timezone;
     short dstflag;
  }timeb_t;
```
The member time\_t gives the time in seconds; the member millitm gives the fractional time in milliseconds; the members timezone and dstflag (daylight savings time flag) are always zero.

## **11.4.8 gmtime**

The **gmtime** function converts a given calendar time into a broken-down time, expressed as Greenwich Mean Time (GMT).

The syntax of the **gmtime** function is as follows:

```
#include time
```

```
struct tm *gmtime (const time_t *timer);
```
#### **Arguments**

The argument *timer* is a pointer to an object of type time\_t, which contains the calendar time.

## **Additional Information**

The **gmtime** function returns a null pointer because GMT is not available under VMS.

This function is provided for reasons of conformance to the draft proposed ANSI standard for the C language.

## **11.4.7 localtime**

The **localtime** function converts a time (expressed as the number of seconds elapsed since 00:00:00 January I, 1970) into hours, minutes, seconds, and so on.

#include time

struct tm \*localtime (const time\_t *\*bintim);* 

#### **Arguments**

The argument *bintim* is a pointer to the time in seconds relative to 00:00:00 January I, 1970. This time can be generated by the **time** function or supplied by the user.

## **Additional Information**

The converted time value is placed in a time structure defined in the *time*  definition module with the tag tm. The following member names are offsets into the structure:

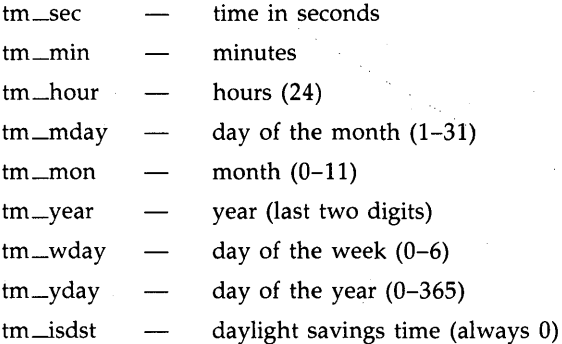

The member names are integers.

The **localtime** function returns a pointer to the time structure. Successive calls to **localtime** overwrite the structure.

# **11.4.8 time**

The **time** function returns the time elapsed since 00:00:00, January 1, 1970, in seconds.

The syntax of the function is as follows:

#include time

time\_t time (time\_t \*time\_location);

#### **Arguments**

The argument *time\_location* is either null or a pointer to the place where the returned time is also stored.

# **11.4.9 times**

The **times** function returns the accumulated times of the current process and of its terminated child processes.

The syntax of the function is as follows:

```
#include time
```

```
void times (tbuffer_t *buffer);
```
#### **Arguments**

The type tbuffer\_t is defined in the standard include module *time.h* as follows:

```
typedef struct tbuffer 
    { 
       int proc_user_time; 
       int proc_system_time; 
       int child_user_time; 
       int child_system_time;
    }tbuffer_t;
```
#### Additional Information

For both process and children times, the structure breaks down the time by user and system time. Since VMS does not differentiate between system and user time, all system times are returned as zero. Accumulated CPU times are returned in lO-millisecond units.

# **11.5 VAXC\$CRTL\_INIT**

The **VAXC\$CRTL\_INIT** function allows you to call the VAX C RTL from other languages. It initializes the run-time environment and establishes both an exit and condition handler.

The following example shows a Pascal program that calls the VAX C RTL using the **V AXC\$CRTL \_INIT** function:

```
PROGRAM TESTC (input, output);
PROCEDURE VAXC$CRTL_INIT; extern; 
BEGIN 
    VAXC$CRTL_INIT; 
END.
```
**11-18** System Functions

# **11.6 Program Examples**

Example 11-1 and Example 11-2 illustrate the use of the **cuserid** function.

#### **Example 11-1: Accessing the User Name**

```
/* Using cuserid. this program returns the user name. */ 
#include stdio 
#include perror 
main() 
{ 
} 
   static char string [L_{c}cuserid] = "";
   cuserid(string); 
  printf("Initiating user: %s\n". string);
```
Given that a user named TOLLIVER is running the program, the output to stdout.is as follows:

\$ RUN EXAMPLE1 RETURN Initiating user: TOLLIVER

Example 11-2 produces the same output.

## **Example 11-2: A Second Way to Access the User Name**

```
/* Using cuserid. this program returns the user name. */ 
#include stdio 
main()
{ 
                                /* Zero: a null argument. */
    printf("Initiating user: \sqrt{\frac{s}{n}}, cuserid(0));
}
```
Example 11-3 illustrates the **getenv** function.

**Example 11-3: Accessing** Terminal Information

```
ctunc(){ 
    printf("Terminal type: Xs\n", getenv("TERM"));
}
```
Given that the terminal in use is a DIGITAL VT100 in 132-column mode, sample output from the previous program is as follows:

```
$ RUN EXAMPLE3 RETURNI
Terminal type: vt100-132
```
Example 11-4 illustrates how to use **getenv** to find the user's default login directory and **chdir** to change to that directory.

#### **Example 11-4: Manipulating the Default Directory**

```
1* This program performs the equivalent to the DCL command * 
 * SET DEFAULT SYS$LOGIN. Once the program exits, however, *<br>* the directory is reset to the directory from which the *
 * the directory is reset to the directory from which the *<br>* program was run. */
 * program was run.
#include stdio 
main()
{ 
} 
   char *dir; 
   int i; 
   dir = getenv("HOME");if ((i = chdir(dir)) != 0){ 
       } 
          perror("Cannot set directory");
           exit();
   printf("Current directory: %s\n", dir);
```
Sample output from the previous program is as follows:

```
$ RUN EXAMPLE4 RETURN
Current directory: dbaO: [tolliver] 
$
```
**11-20** System Functions

Example 11-5 illustrates how to use the **time** and **localtime** functions to print the correct date and time at the terminal.

#### **Example 11-5: Printing the Date and Time**

```
/* The time function returns the time in seconds; the
    localtime function converts the time to hours, minutes, * and so on. *and so on.
#include time 
main()
{ 
   struct tm *time_structure; 
   int time_val, i; 
   static char *weekday[7] = {"Sunday", "Monday", "Tuesday",
                                   "Wednesday", "Thursday", "Friday", 
                                   "Saturday"}; 
   static char *month[12] = {\text{("January", "February", "March", ""April", "May", "June", "July", 
                                 "August" ,"September", 
                                 "October" ,"November" ,"December"}; 
   static char *hour[2] = {\texttt{"AM"}}, {\texttt{"PM"}};time(&time_val); 
   time_structure = localtime(&time_val); 
                                                                         \star/
                                      /* Print the date 
   printf("Today is %s, %s %d, 19\frac{\lambda}{\lambda}",
            weekday [time_structure->tm_wday], 
            month [time_structure->tm_mon] , 
            time_structure->tm_mday, 
            time_structure->tm_year); 
/* Time conversion and print using 12 hour clock 
                                                                         \ast/if(time_structure->tm_hour > 12) 
      { 
          time_structure->tm_hour = (time_structure->tm_hour)-12; 
          i = 1;} 
   else 
       i = 0;printf("The time is \lambda d: \lambda02d \lambda s \nightharpoonup r,
            time_structure->tm_hour, 
            time_structure->tm_min, 
            hour[i]); 
}
```
Sample output from the previous example is as follows:

```
$ RUN EXAMPLE5 RETURN
Today is Thursday, February 7, 1985
The time is 10:18 AM 
$
```
# **Chapter 12 Curses Screen Management Functions**  and Macros

Curses, the VAX C Screen Management Package, is composed of VAX C RTL functions and macros that create and modify defined sections of the terminal screen and optimize cursor movement. Using the screen management package, you can develop a user interface that is both visually attractive and user-friendly. Curses is terminal-independent and provides simplified terminal screen formatting and efficient cursor movement.

Curses is implemented using the terminal-independent Screen Management Software, which is a part of the VMS Run-Time Library. For portability purposes, most functions and macros are designed to perform in much the same way as those in other C implementations. However, VAX C Curses depends upon VMS and its Screen Management Software, so performance of some functions and macros may differ slightly from those of other implementations. Some functions and macros available on other systems are not available with VAX C Curses. The functions and macros **[w]clrattr, [w]insstr, mv[w]insstr,** and **[w]setattr** are VAX C specific and are not portable.

Curses Screen Management Functions and Macros **12-1** 

# **12. 1 Curses Terminology**

The purpose of this section is to explain some of the Curses terminology and to show you how Curses looks on the terminal screen.

You can imagine a Curses application as being a series of overlapping windows. Window overlapping is. called *occlusion.* To. distinguish the boundaries of these occluding windows, you can outline the rectangular windows with specified characters, or you can turn on the reverse video option (make the window a light background with dark writing).

Initially, there are two windows the size of the terminal screen that are predefined by Curses. These windows are called *stdscr* and *curser.* The stdscr window is specifically defined for your use. Many Curses macros default to this window. For example, if you draw a box around stdscr, move the cursor to the left-corner area of the screen, write a string to stdscr, and then display stdscr on the terminal screen, your display would look like that in Figure 12-1.

**Figure 12-1: Example of the stdscr Window** 

 $\sqrt{|\cdot|}$ **Welcome to Curses\_**   $\Box$ . ZK·5752·86

The second predefined window, curser, is designed for internal Curses work; it is an image of what is currently displayed on the terminal screen. The only VAX C Curses function that will accept this window as an argument is **clearok.** Do not write to or read from curser. Use stdscr and user-defined windows for all of your Curses applications.

# **12.1.1 User-Defined Windows**

You may choose to occlude stdscr with your own windows. The size and location of each window is given in terms of the number of lines, the number of columns, and the starting position. The lines and columns of the terminal screen form a coordinate system, or grid, on which the windows are formed. You specify the starting position of a window with the (y, x) coordinates on the terminal screen where the upper left corner of the window is located. The coordinates  $(0, 0)$  on the terminal screen, for example, are the upper left corner of the screen. The entire area of the window must be within the terminal screen borders, windows being as

small as a single character or as large as the entire terminal screen. You may create as many windows as memory allows.

When writing to or deleting from windows, changes do not appear on the terminal screen until the window is *refreshed.* When refreshing a window, you place the updated window onto the terminal screen, leaving the rest of the screen unaltered.

All user-defined windows, by default, occlude stdscr. You can create two or more windows that occlude each other as well as stdscr. When writing data to one occluding window, the data is *not* written to the underlying window.

You can create overlapping windows (called *subwindows);* a declared window must contain the entire area of its subwindow. When writing data to a subwindow or to the portion of the window overlapped by the subwindow, both windows contain the new data. For instance, if you write data to a subwindow and then delete that subwindow, the data is still present on the underlying window.

If creating both a window that occludes stdscr and a subwindow of stdscr, your terminal screen will look similar to Figure 12-2.

**Figure 12-2: Diplaying Windows and Subwindows** 

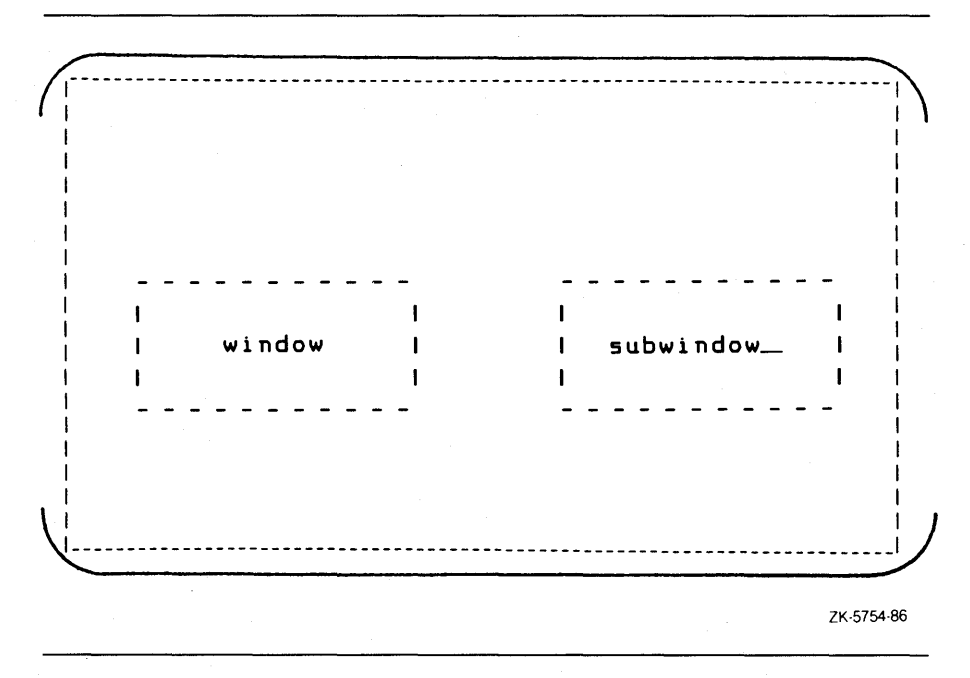

If you delete both the user-defined window and the subwindow, and then update the terminal screen with the new image, the screen would appear like that in Figure 12-3.

**Figure 12-3: Illustration of an Updated Terminal Screen** 

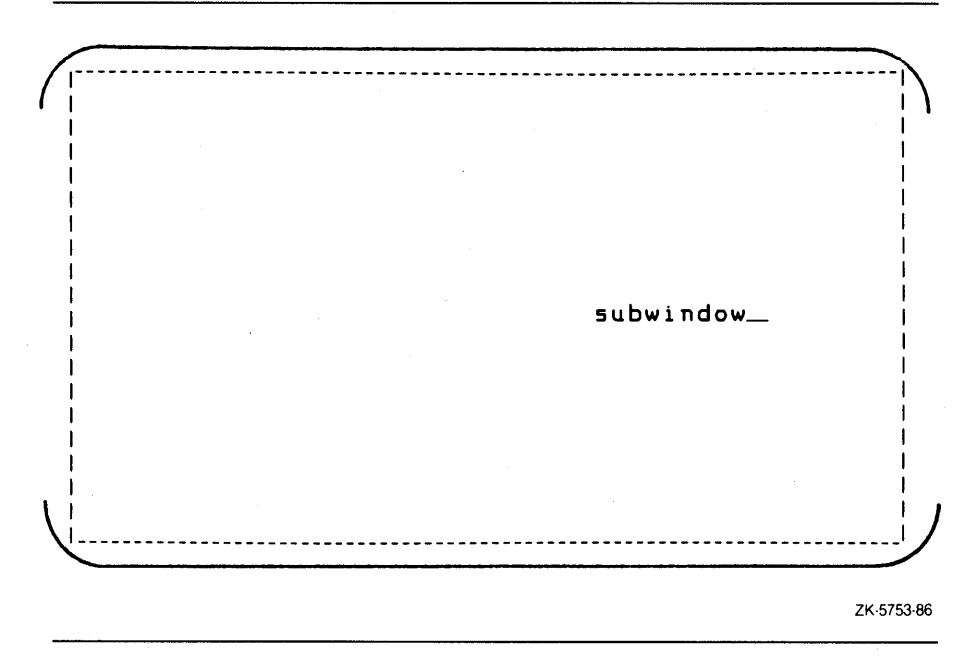

Notice that the string written on the window is deleted, but the string written on the subwindow remains on stdscr.

# **12.2 Getting Started with Curses**

There are commands which you must use to initialize and restore the terminal screen when using Curses Screen Management functions and macros. Also, there are predefined variables and constants on which Curses depends. Example 12-1 shows how to set up a program using Curses.

## **Example 12-1: A Curses Program**

```
\bullet #include curses
② WINDOW *win1, *win2, *win3;
  main(){ 
      initscr():
      endwin(); 
   }
```
The following numbers correspond to the numbers in the previous example:

- **O** The preprocessor directive includes the *curses* definition module which defines the data structures and variables used to implement Curses. The module *curses* includes the module *stdio,* so it is not necessary to duplicate this action by including *stdio* again in the program source code. You must include *curses* to use any of the Curses functions or macros.
- ~ In the example, WINDOW is a data structure defined in *curses.* You must declare each user-specified window in this manner. In the previous example, the three defined windows are win1, win2, and win3.
- **E** The **initscr** and **endwin** functions begin and end the window editing session. The **initscr** function clears the terminal screen and allocates space for the windows stdscr and curser. The **endwin** function deletes all windows and clears the terminal screen.

Most Curses users wish to define and modify windows. Example 12-2 shows you how to define and write to a single window.

**Example 12-2: Manipulating Windows** 

```
#include curses 
   WINDOW *win1, *win2, *win3;
   main()
   { 
        initscr():
\bullet win1 = newwin(24, 80, 0, 0);<br>\bullet mywaddstr(win1, 2, 2, "HELLO
       • mvwaddstr(winl, 2, 2, "HELLO"); 
       endwin(); 
   }
```
The following numbers correspond to the numbers in the previous example:

- **The newwin** function defines a window 24 rows high, 80 columns wide, and a starting position at coordinates (0, 0), the upper left corner of the terminal screen. The program assigns these attributes to winl. Note that the coordinates are specified as follows: (lines, columns) or  $(y, x)$ .
- The **mvaddstr** macro performs the same task as a call to the separate macros **move** and **addstr.** The **mvaddstr** macro moves the cursor to the specified coordinates and writes a string onto stdscr.

Most Curses macros update stdscr by default. Curses functions that update other windows have the same name as the macros but with the added prefix *"W".* For example, the **addstr** macro adds a given string to stdscr at the current cursor position. So, the **waddstr** function adds a given string to a specified window at the current cursor position.

When updating a window, specify the cursor position relative to the origin of the window, not the origin of the terminal screen. For example, if a window has a starting position of (10, 10) and you wanted to add a character to the window at its starting position, you specify the coordinates (0, 0), not (10, 10).

**12-8** Curses Screen Management Functions and Macros

The string HELLO in the preceding example does not appear on the terminal screen until you refresh the screen. You accomplish this by using the **wrefresh** function. Example 12-3 illustrates how to display the contents of win1 on the terminal screen:

#### **Example 12-3: Refreshing the Terminal Screen**

```
#include curses 
WINDOW *win1, *win2, *win3;
main() 
{ 
} 
   initscr():
   win1 = newwin(22, 60, 0, 0);mvwaddstr(winl, 2, 2, "HELLO"); 
   wrefresh(winl); 
   endwin();
```
The **wrefresh** function updates just the region of the specified window on the terminal screen. When the program is executed, the string HELLO appears on the terminal screen until the program executes the **endwin**  function. The **wrefresh** function only refreshes the part of the window on the terminal screen that is not overlapped by another window. If win1 was overlapped by another window and you wanted all of win1 to be displayed on the terminal screen, you call the **touch win** function.

# **12.3 Predefined Variables and Constants**

There is a group of variables, defined in the *curses* definition module, that will be useful when using Curses. Also, there is a group of constants defined in *curses,* using the **#define** preprocessor directive, that will be useful. Table 12-1 describes the variables and constants defined in the *curses* definition module.

|                | vvnstants   |                                           |
|----------------|-------------|-------------------------------------------|
| <b>Name</b>    | <b>Type</b> | Description                               |
| curscr         | WINDOW *    | VAR: Window of current screen             |
| stdscr         | WINDOW *    | VAR: Default window                       |
| <b>LINES</b>   | int         | VAR: Number of lines on terminal screen   |
| COLS           | int         | VAR: Number of columns on terminal screen |
| ERR            |             | $CON: Flag(0)$ for failed routines        |
| OK.            |             | CON: Flag (1) for successful routines     |
| <b>TRUE</b>    |             | CON: Boolean true flag (1)                |
| <b>FALSE</b>   |             | CON: Boolean false flag (0)               |
| _BLINK         |             | CON: Parameter for setattr and clrattr    |
| _BOLD          |             | CON: Parameter for setattr and clrattr    |
| <b>REVERSE</b> |             | CON: Parameter for setattr and clrattr    |
| _UNDERLINE     |             | CON: Parameter for setattr and clrattr    |
|                |             |                                           |

**Table 12-1: Curses Predefined Variables and #define Constants** 

For example, you can use the predefined variable ERR to test the success or failure of a Curses function. Example 12-4 shows how to perform such a test.

## **Example 12-4: Curses Predefined Variables**

```
#include curses 
WINDOW *winl, *win2, *win3; 
main()\epsilon} 
  initscr();
   win1 = newwin(10, 10, 1, 5);if (mvwin(win1, 1, 10) == ERR)addstr("The MVWIN function failed."); 
   endwin();
```
**12-10** Curses Screen Management Functions and Macros

In the example, if the **mvwin** function fails, then the program adds a string to stdscr explaining the outcome. The Curses function **mvwin**  moves the starting position of a window.

# **12.4 Cursor Movement**

In the UNIX system environment, you can use Curses functions to move the cursor across the terminal screen. With other implementations, you can either allow Curses to move the cursor using the **move** function, or you can specify the origin and the destination of the cursor to the **mvcur**  function, so as to move the cursor in a more efficient fashion.

In VAX C, the two functions are functionally equivalent and move the cursor with the same efficiency.

Example 12-5 illustrates the use of the **move** and **mvcur** functions:

#### **Example 12-5: The Cursor Movement Functions**

```
#include curses 
    main(){ 
         initscr();
\bullet clear();<br>\bullet move(10.
\bullet move(10, 10);<br>\bullet move(LINES/2,
\bullet move (LINES/2, COLS/2);<br>\bullet mycur(0, COLS-1, LINES)
         mvcur(0, COLS-1, LINES-1, 0);endwin(); 
    }
```
The following numbers correspond to the numbers in the previous example:

**O** The **clear** macro erases stdscr and then positions the cursor at coordinates (0,0).

~ The first occurrence of **move** moves the cursor to coordinates (10, 10).

- The second occurrence of **move** uses the predefined variables LINES and COLS to calculate the center of the screen (by calculating the value of half the number of LINES and COLS on the screen).
- **Q** The occurrence of **mvcur** forces absolute addressing. The function **mvcur** can absolutely address the lower left corner of the screen by claiming that the cursor is presently in the upper right corner. You may use this method when unsure of the current position of the cursor, although **move** is just as applicable.

# **12.5 The Curses Functions and Macros**

Most Curses functions and macros are listed in pairs where the first is a macro and the second is a function beginning with the prefix "w," for "window." These prefixes are delimited by brackets ([ ]). For example, **[w]addstr** designates the **addstr** macro and the **waddstr** function. The macros default to the window stdscr; the functions accept as an argument a specified window. When working with macros, take care in specifying arguments that may cause side effects, such as those that use the increment and decrement operators. For an explanation of passing arguments to macros, refer to the *Guide to VAX* C.

All argument names given in the following syntax descriptions show their order and their type. Argument names are only suggestions.

## **12.5.1 [w]addch**

The **addch** macro and the **waddch** function add the character ch to the window at the current position of the cursor.

The syntax descriptions of the macro and function are as follows:

#include curses #define bool int addch(ch) int waddch (WINDOW *\*win.* char *ch);* 

**12-12** Curses Screen Management Functions and Macros

#### **Arguments**

The argument *ch* is an object of type char. If the character is a newline  $(\n\langle n \rangle)$ , the macro and function clear the line to the end, and move the current  $(y, x)$  coordinates to the next line at the same x coordinate. A return  $(\nabla r)$  moves the character to the beginning of the line on the window. Tabs  $(\t t)$  expand into spaces in the normal tabs top positions of every eight characters.

## **Additional Information**

When **waddch** is used on a subwindow, it writes the character onto the underlying window as well. The **waddch** function returns ERR if it would cause the screen to scroll illegally (see Section 12.5.46).

# **12.5.2 [w ]addstr**

The **addstr** macro and the **waddstr** function add the string pointed to by *str* to the window at the current position of the cursor.

The syntax descriptions of the macro and function are as follows:

```
#include curses 
#define bool int 
addstr(str) 
int waddstr (WINDOW *win, char *str);
```
#### **Arguments**

The argument *str* is a pointer to a character string.

#### **Additional Information**

When **waddstr** is used on a subwindow, the string is written onto the underlying window as well. The **waddstr** function returns ERR if it would cause the screen to scroll illegally (see Section 12.5.46), but it places as much of the string onto the window as possible.

## **12.5.3 box**

The **box** function draws a box around the window using the character *vert*  as the character for drawing the vertical lines of the rectangle, and hor for drawing the horizontal lines of the rectangle.

The syntax of the function is as follows:

#include curses #define bool int

int box (WINDOW \*win, char *vert*, char *hor*);

## **Additional Information**

The **box** function copies boxes drawn on subwindows onto the underlying window. Use caution when using functions such as **overlay** and **overwrite** with boxed subwindows. Such functions copy the box onto the underlying window.

# **12.5.4 [w]clear**

The **clear** macro and the **wclear** function erase the contents of the specified window and reset the cursor to coordinates (0, 0).

The syntax descriptions of the macro and function are as follows:

```
#include curses 
#define bool int 
clear()
int wclear (WINDOW *win);
```
## **12.5.5 clearok**

The **clearok** macro sets the clear flag for the window *win.* 

The syntax of the macro is as follows:

#include curses #define bool int clearok (WINDOW *\*win,* bool *booLj);* 

**12-14** Curses Screen Management Functions and Macros

#### **Arguments**

The arguments to the **clearok** macro are as follows:

- *win* The entire size of the terminal screen. You can use the windows stdscr and curscr with clearok.
	- *boolf* A Boolean value of TRUE or FALSE. If the argument, boolf, is TRUE, this forces a clearscreen to be printed on the next call to refresh, or stops the screen from being cleared if boolf is FALSE. The constant booH is defined in the *curses* definition module.

## **Additional Information**

Unlike clear, this macro does not alter the contents of the window. If the argument, win, is curscr, the next call to refresh causes a clearscreen, even if the window passed to **refresh** is not a window the size of the entire terminal screen.

# **12.5.6 [w]clrattr**

The clrattr macro and the wclrattr function deactivate the video display attribute attr within the window.

The syntax descriptions of the macro and function are as follows:

#include curses #define bool int clrattr(attr) int wclrattr (WINDOW *\*win.* int *attr);* 

#### **Arguments**

The video display attributes, specified by the argument *attr,* are blinking, boldface, reverse video, and underlining, and are represented by the defined constants \_BLINK, \_BOLD, \_REVERSE, and \_UNDERLINE. You can clear multiple attributes by separating them with a bitwise OR operator (I) as follows:

clrattr(\_BLINK | \_UNDERLINE);

## **Additional Information**

The **cirattr** macro and the **wcirattr** function are VAX C specific and are not portable.

# **12.5.7 [w ]clrtobot**

The **clrtobot** macro and the **wclrtobot** function erase the contents of the window from the current position of the cursor to the bottom of the window.

The syntax descriptions of the macro and function are as follows:

```
#include curses 
#define bool int 
clrtobot()
int wclrtobot (WINDOW *win);
```
## **12.5.8 [w ]clrtoeol**

The **clrtoeol** macro and the **wclrtoeol** function erase the contents of the window from the current cursor position to the end of the line on the specified window.

The syntax descriptions of the macro and function are as follows:

```
#include curses 
#define bool int 
clrtoeol()
int wclrtoeol (WINDOW *win);
```
## **12.5.9 [no]crmode**

s.

In the UNIX system environment, the **crmode** and **nocrmode** macros set and unset the terminal from cbreak mode; they are provided only for UNIX software compatibility and they have no functionality in the VMS environment.

The syntax descriptions of the macros are as follows:

```
#include curses 
#define bool int
```
crmode() nocrmode()

**12-16** Curses Screen Management Functions and Macros

# **12.5.10 [w]delch**

The **delch** macro and the **wdelch** function delete the character on the specified window at the current position of the cursor.

The syntax descriptions of the macro and function are as follows:

```
#include curses 
#define bool int 
delch()int wdelch (WINDOW *win);
```
## **Additional Information**

Each of the following characters on the same line shifts to the left, and Curses appends a blank character to the end of the line.

# **12.5. 11 [w ]deleteln**

The delete In macro and the **wdeleteln** function delete the line at the current position of the cursor.

The syntax descriptions of the macro and function are as follows:

```
#include curses 
#define bool int 
deleteln()
int wdeleteln (WINDOW *win);
```
## **Additional Information**

Every line below the deleted line moves up, and the bottom line becomes blank. The current (y, x) coordinates of the cursor remain unchanged.

# **12.5. 12 delwin**

The **delwin** function deletes the specified window from memory.

The syntax of the function is as follows:

```
#include curses 
#define bool int 
int delwin (WINDOW *win);
```
## **Additional Information**

If the window being deleted contains a subwindow, the subwindow is invalidated. You should delete subwindows before deleting the underlying window. The **delwin** function refreshes all covered windows of the deleted window.

# **12.5.13 [no]echo**

The **echo** and noecho macros set the terminal so that characters may or may not be echoed on the terminal screen.

The syntax descriptions of the macros are as follows:

```
#include curses 
#define bool int 
echo() 
noecho()
```
#### **Additional Information**

The **noecho** macro may be helpful when accepting input from the terminal screen with **wgetch** and wgetstr; it prevents the input characters from being written onto the specified window.

## **12.5. 14 endwin**

The **endwin** function clears the terminal screen and frees any virtual memory allocated to Curses data structures.

The syntax of the function is as follows:

```
#include curses 
#define bool int 
void endwin (void);
```
#### **Additional Information**

You must call this function before exiting in order to restore the previous environment of the terminal screen.

# **12.5. 15 [w ]erase**

The **erase** macro and the **werase** function erase the window by "painting" it with blanks.

The syntax descriptions of the macro and function are as follows:

```
#include curses 
#define bool int 
erase() 
int werase (WINDOW *win);
```
#### **Additional Information**

Both **erase** and **werase** leave the cursor at the current position on the terminal screen after completion; they do not return the cursor to the home coordinates of (0, 0).

# **12.5.16 [w]getch**

The **getch** macro and the **wgetch** function get a character from the terminal screen and echo it on the specified window.

The syntax descriptions of the macro and function are as follows:

```
#include curses 
#define bool int 
getch()
char wgetch (WINDOW *win);
```
## **Additional Information**

The **getch** macro and the **wgetch** function return ERR if the screen scrolls illegally (see Section 12.5.46); otherwise, they return the character. The macro and function **getch** and **wgetch** refresh the specified window before fetching a character.

# **12.5.17 [w]getstr**

The **getstr** macro and the **wgetstr** function get a string from the terminal screen, store it in the variable str, and echo it on the specified window.

The syntax descriptions of the macro and function are as follows:

```
#include curses 
#define bool int 
getstr(str) 
int wgetstr (WINDOW *win. char *str);
```
#### **Arguments**

The argument *str* must be large enough to hold the character string fetched from the window.

#### **Additional Information**

The **getstr** macro and the **wgetstr** function refresh the specified window before fetching a string. The newline terminator is stripped from the fetched string. They return ERR if the screen scrolls illegally (see Section 12.5.46).

# **12.5.18 getyx**

The **getyx** macro puts the (y, x) coordinates of the current cursor position on *win* in the variables y and x.

The syntax of the macro is as follows:

#include curses #define bool int getyx (WINDOW *\*win.* int *y.* int *x);* 

#### **Arguments**

The arguments *y* and *x* must be valid VAX C lvalues. For more information concerning Ivalues, refer to the *Guide to VAX* C.
# **12.5.19 [w]inch**

The **inch** macro and the **winch** function return the character at the current cursor position on the specified window without making changes to the window.

The syntax descriptions of the macro and function are as follows:

```
#include curses 
#define bool int 
inch() 
char winch (WINDOW *win);
```
# **12.5.20 initscr**

The **initscr** function initializes the terminal-type data and all screen functions. You must call **initscr** before using any of the screen functions or macros.

The syntax of the function is as follows:

```
#include curses 
#define bool int 
void initscr (void);
```
# **12.5.21 [w ]insch**

The **insch** macro and the **winsch** function insert the character ch at the current cursor position in the specified window.

The syntax descriptions of the macro and function are as follows:

```
#include curses 
#define bool int 
insch(ch) 
int winsch (WINDOW *win. char ch);
```
## **Additional Information**

After the character is inserted, each character on the line shifts to the right, and Curses deletes the last character in the line. The macro and function return ERR if the screen scrolls illegally (see Section 12.5.46).

# **12.5.22 [w]insertln**

The **insertln** macro and the **winsertln** function insert a line above the line containing the current cursor position.

The syntax descriptions of the macro and function are as follows:

```
#include curses 
#define bool int 
insertln()
int winsertln (WINDOW *win);
```
#### **Additional Information**

Every line below the current line shifts down, and the bottom line disappears. The inserted line is blank and the current  $(y, x)$  coordinates remain the same. The macro and function return ERR if the screen scrolls illegally (see Section 12.5.46).

# **12.5.23 [w]insstr**

The **insstr** macro and the **winsstr** function insert a string at the current cursor position on the specified window.

The syntax descriptions of the macro and function are as follows:

```
#include curses 
#define bool int 
insstr(str) 
int winsstr (WINDOW *win, char *str);
```
#### Additional Information

Each character after the string shifts to the right, and the last character disappears. The macro and function return ERR if the screen scrolls .illegally (see Section 12.5.46). The macro and function are VAX C specific and are not portable.

## **12.5.24** long name

The **longname** function assigns the full terminal name to *name* which must be large enough to hold the character string.

The syntax of the function is as follows:

#include curses #define bool int void longname (char *\*termbuf,* char *\*name);* 

#### **Arguments**

The argument *name* is a character string buffer with a minimum length of 64 characters.

#### **Additional Information**

The terminal name is in a readable format so that you can double-check to be sure that Curses has correctly identified your terminal. The dummy argument termbuf is required for UNIX software compatibility and has no functionality in the VMS environment. If portability is a concern, you must write a set of dummy routines to perform the functionality provided by the database *termcap* provided in the UNIX system environment.

## **12.5.25 leaveok**

The **leaveok** macro signals Curses to leave the cursor at the current coordinates after an update to the window.

The syntax of the macro is as follows:

#include curses #define bool int

leaveok (WINDOW *\*win,* bool *booLf);* 

#### **Arguments**

The argument *boolf* is a Boolean TRUE or FALSE value. If *boolf* is TRUE, the cursor remains in place after the last update and the coordinate setting on *win* changes accordingly. If *boolf* is FALSE, then the cursor moves to the currently specified (y, x) coordinates of *win*. Values for *boolf* are defined in the *curses* definition mode.

### **Additional Information**

The **leaveok** macro defaults to moving the cursor to the current coordinates of *win.* 

## **12.5.26 [w]move**

The **move** macro and the **wmove** function change the current cursor position on the specified window to the coordinates (y, x).

The syntax descriptions of the macro and function are as follows:

```
#include curses 
#define bool int 
move(y, x)int wmove (WINDOW *win, int, y, int, x);
```
#### **Additional Information**

The macro and function return ERR if the screen scrolls illegally (see Section 12.5.46).

# **12.5.27 mv[w]addch**

The **mvaddch** and **mvwaddch** macros move the cursor to (y , x) and add the character ch to the specified window.

The syntax descriptions of the macros are as follows:

#include curses #define bool int mvaddch (int *y.* int *x.* char *ch);*  mvwaddch (WINDOW *\*win.* int *y.* int *x.* char *ch);* 

#### **Arguments**

If the argument *ch* is a newline  $(\n\eta)$ , the macro and function clear the line to the end, and move the specified  $(y, x)$  coordinates to the next line at the same x coordinate. A return  $(\r)$  moves the character to the beginning of the specified line. Tabs (\t) are expanded into spaces in the normal tabstop positions of every eight characters.

# **12.5.28 mv[w]addstr**

The **mvaddstr** and **mvwaddstr** macros move the cursor to (y, x) and add the specified string, to which *str* points, to the specified window.

The syntax descriptions of the macros are as follows:

```
#include curses 
#define bool int 
mvaddstr (int y, int x, char *str); 
mvwaddstr (WINDOW *win, int y, int x, char *str);
```
# **12.5.29 mvcur**

The **mvcur** function moves the terminal's cursor from (lasty, lastx) to (newy, newx).

The syntax of the function is as follows:

#include curses #define bool int

int mvcur (int *Lasty,* int *Lastx,* int *newy,* int *newx);* 

#### **Additional Information**

This function is functionally equivalent to **move**.

# **12.5.30 mv[w]delch**

The **mvdelch** and **mvwdelch** macros move the cursor to (y, x) and delete the character on the specified window.

The syntax descriptions of the macros are as follows:

```
#include curses 
#define bool int 
mvdelch (int y, int x);
```
# mvwdelch (WINDOW *\*win,* int *y,* int *x);*

### **Additional Information**

Each of the following characters on the same line shifts to the left, and the last character becomes blank.

# **12.5.31 mv[w]getch**

The **mvgetch** and **mvwgetch** macros move the cursor to (y, x), get a character from the terminal screen, and echo it on the specified window.

The syntax descriptions of the macros are as follows:

```
#include curses 
#define bool int 
mvgetch (int y, int x);
mvwgetch (WINDOW *Win. int y. int x);
```
# **12.5.32 mv[ w ]getstr**

The **mvgetstr** and **mvwgetstr** macros move the cursor to (y, x), get a string from the terminal screen, store it in the variable str which must be large enough to contain the string, and echo it on the specified window.

The syntax descriptions of the macros are as follows:

#include curses #define bool int mvgetstr (int *y.* int *x.* char \*str); mvwgetstr (WINDOW *\*win.* int *y.* int *x.* char \*str);

#### Additional Information

The macros strip the newline terminator  $(\nabla n)$  from the string.

# **12.5.33 mv[ w ]inch**

The **mvinch** and **mvwinch** macros move the cursor to (y, x) and return the character on the specified window without making changes to the window.

The syntax descriptions of the macros are as follows:

#include curses #define bool int mvinch (int  $y$ , int  $x$ ); mvwinch (WINDOW *\*win.* int *y.* int *x);* 

**12-26** Curses Screen Management Functions and Macros

# **12.5.34 mv[ w]insch**

The **mvinsch** and **mvwinsch** macros move the cursor to (y, x) and insert the character ch in the specified window.

The syntax descriptions of the macros are as follows:

```
#include curses 
#define bool int
mvinsch (char ch, int y, int x); 
mvwinsch (WINDOW *win, int y, int x, char ch);
```
## **Additional Information**

After the character is inserted, each character on the line shifts to the right, and the last character disappears.

# **12.5.35 mv[ w]insstr**

The **mvinsstr** and **mvwinsstr** macros move the cursor to (y, x) and insert a string in the specified window.

The syntax descriptions of the macros are as follows:

#include curses #define bool int mvinsstr (int y, int *x,* char *\*str);*  mvwinsstr (WINDOW *\*Win,* int *y,* int *x,* char *\*str);* 

#### **Additional Information**

Each character after the string shifts to the right, and the last character disappears. The macro and function are VAX C specific and are not portable.

## **12.5.36 mvwin**

The **mvwin** function moves the starting position of the window to the specified  $(y, x)$  coordinates.

The syntax of the function is as follows:

#include curses #define bool int

mvwin (WINDOW *\*win,* int y, int *x);* 

#### **Additional Information**

If moving the window puts part or all of the window off the edge of the terminal screen, the **mvwin** function returns ERR and the terminal screen remains unaltered. When moving subwindows, the function does not rewrite the contents of the subwindow on the underlying window at the new position. If anything is written to the subwindow after the move, the function also writes to the underlying window.

## **12.5.31 newwin**

The new win function creates a new window with *numlines* lines and *numcols* columns starting at the coordinates *(begin<sub>-y,</sub> begin<sub>-x</sub>)* on the terminal screen.

The syntax of the function is as follows:

#include curses #define bool int

WINDOW \*newwin (int *numLines,* int *numcoLs,* int *begin\_y,* int *begin\_x);* 

#### **Arguments**

If either *numlines* or *numcols* is zero, then the function sets that dimension to (LINES—*begin*<sub>-y</sub>) or (COLS – *begin*<sub>-x</sub>) respectively. Thus, to get a new window of dimensions LINES by COLS, use *newwin (0,* 0, 0, 0).

# **12.5.38 [no]n]**

The **ni** and **noni** macros are provided only for UNIX software compatibility and have no functionality in the VMS environment.

The syntax descriptions of the macros are as follows:

```
#include curses 
#define bool int 
n1()nonl()
```
# **12.5.39 overlay**

The **overlay** function nondestructively superimposes *winl* on *win2.* The function writes the contents of *winl,* insofar as they fit, on *win2* beginning at the starting coordinates of both windows. Blanks on *winl* leave the contents of the corresponding space on *win2* unaltered. The function **overlay** copies as much of a window's box as possible.

The syntax of the function is as follows:

#include curses #define bool int int overlay (WINDOW *\*win1,* WINDOW *\*win2);* 

## **12.5.40 overwrite**

The **overwrite** function destructively writes the contents of *winl* on *win2.*  The function writes the contents of *winl,* insofar as they fit, on *win2,*  beginning at the starting coordinates of both windows. Blanks on *winl* are written on *win2* as blanks. The function **overwrite** copies as much of a window's box as possible.

The syntax of the function is as follows:

```
#include curses 
#define bool int 
int overwrite (WINDOW *win1, WINDOW *win2);
```
Curses Screen Management Functions and Macros **12-29** 

# **12.5.41 [w ]printw**

The **printw** and **wprintw** functions perform a **printf** (see Chapter 2, Standard I/O Functions and Macros) on the window starting at the current position of the cursor.

The syntax descriptions of the functions are as follows:

```
#include curses 
#define bool int 
printw (format_spec [,output_STC, ... ]) 
int wprintw (WINDOW *win, char *format_spec, ... );
```
#### **Arguments**

The formatting specification *(jmt-spec)* and the other arguments are identical to those used with the function printf.

#### **Additional Information**

The **printw** and **wprintw** functions format and then print the resultant string to the window using **addstr**. The functions return ERR if the screen scrolls illegally (see Section 12.5.46).

# **12.5.42 [no]raw**

The raw and noraw macros are provided only for UNIX software compatibility and have no functionality in the VMS environment.

The syntax descriptions of the macros are as follows:

```
#include curses 
#define bool int 
raw()noraw()
```
**12-30** Curses Screen Management Functions and Macros

# **12.5.43 [w]refresh**

The refresh macro and the wrefresh function repaint the specified window on the terminal screen.

The syntax descriptions of the macro and function are as follows:

```
#include curses 
#define bool int 
refresh()int wrefresh (WINDOW *win);
```
#### **Additional Information**

The result of this process is that the portion of the window which is not occluded by subwindows or other windows appears on the terminal screen. To see the entire occluded window on the terminal screen, call the touchwin function instead of refresh or wrefresh.

# **12.5.44 [w ]scanw**

The scanw and wscanw functions perform a scanf (see Chapter 2, Standard I/O Functions and Macros) on the window.

The syntax descriptions of the functions are as follows:

#include curses #define bool int scanw *(format\_spec* [, *inpuLsrc,* ... ] )

int wscanw (WINDOW *\*win,* char *\*format\_spec,* ... );

#### **Arguments**

The formatting specification *(format-spec)* and the other arguments are identical to those used with the function **scanf**.

#### **Additional Information**

The scanw macro and wscanw function accept, format, and return a line of text from the terminal screen. They return ERR if the screen scrolls illegally (see Section 12.5.46).

# **12.5.45 scroll**

The **scroll** function moves all of the lines on the window up one line. The top line scrolls off the window and the bottom line becomes blank.

The syntax of the function is as follows:

```
#include curses 
#define bool int 
int scroll (WINDOW *win);
```
# **12.5.46 scrollok**

The **scrollok** macro sets the scroll flag for the specified window.

The syntax of the macro is as follows:

```
#include curses 
#define bool int
```
scrollok (WINDOW *\*win.* bool *booLj);* 

#### **Arguments**

The argument *boolf* is a Boolean TRUE or FALSE value. If *boolf* is FALSE, scrolling is not allowed. This is the default setting. The argument *boolf* is defined in the *curses* definition module.

# **12.5.47 [w]setattr**

The **setattr** macro and the **wsetattr** function activate the video display attribute *attr* within the window.

The syntax descriptions of the macro and function are as follows:

```
#include curses 
#define bool int 
setattr (attr) 
int wsetattr (WINDOW *win. int attr);
```
**12-32** Curses Screen Management Functions and Macros

#### **Arguments**

The' argument *attr* is one of a set of video display attributes, which are blinking, boldface, reverse video, and underlining, and are represented by the defined constants \_BLINK, \_BOLD, \_REVERSE, and \_UNDERLINE. You can set multiple attributes by separating them with a bitwise OR operator (I) as follows:

setattr(\_BLINK | \_UNDERLINE);

### **Additional Information**

The macro and the function are VAX C specific and are not portable.

## **12.5.48 subwin**

The **subwin** function creates a new subwindow with *numlines* lines and *numcols* columns starting at the coordinates *(begin<sub>-y</sub>, begin<sub>-x</sub>)* on the terminal screen.

The syntax of the function is as follows:

```
#include curses 
#define bool int 
WINDOW *subwin (WINDOW *win. int numLines. int numcoLs. 
                         int begin\_y, int begin\_x;
```
### **Additional Information**

When creating the subwindow, *begin*  $\mu$  and *begin*  $\mu$  are relative to the entire terminal screen. If either *numlines* or *numcols* is zero, then the function sets that dimension to (LINES – begin<sub>-y</sub>) or (COLS--begin<sub>-x</sub>) respectively.

A declared window must contain the entire area of the subwindow. Any changes made to either window within the coordinates of the subwindow appear on both windows.

# **12.5.49 [w]standend**

The **standend** macro and the **wstandend** function deactivate the boldface attribute for the specified window.

The syntax descriptions of the macro and function are as follows:

```
#include curses 
#define bool int 
standend()
int wstandend (WINDOW *win);
```
## **Additional Information**

They are equivalent to **clrattr** and **wclrattr** called with the attribute \_BOLD.

# **12.5.50 [w ]standout**

The **standout** macro and the **wstandout** function activate the boldface attribute of the specified window.

The syntax descriptions of the macro and function are as follows:

```
#include curses 
#define bool int 
standout()
int wstandout (WINDOW *win);
```
#### **Additional Information**

They are equivalent to **setattr** and **wsetattr** called with the attribute  $\_BOLD$ .

# **12.5.51 touchwin**

The **touchwin** function places the most recently edited version of the specified window on the terminal screen.

The syntax of the function is as follows:

#include curses #define bool int int touchwin (WINDOW *\*win);* 

#### Additional Information

The **touchwin** function usually is only needed to refresh overlapping windows.

## **12.5.52 wrapok**

The **wrapok** macro, in the UNIX system environment, allows the wrapping of a word from the right border of the window to the beginning of the next line. This macro is provided only for UNIX software compatibility and has no functionality in the VMS environment.

The syntax of the macro is as follows:

#include curses #define bool int wrapok (WINDOW *\*win.* bool *booLj);* 

# **12.6 Program Examples**

The following program examples show the effects of many of the Curses macros and functions. The **wgetch** and **wgetstr** functions appear throughout the programs so that the terminal screen may be viewed while the program waits for input. You can find explanations of the individual lines of code, if not self-explanatory, in the comments to the right of the particular line. Detailed discussions of the functions follow the source code listing.

Example 12-6 illustrates the definition and manipulation of one userdefined window and stdscr.

#### **Example 12-6: Stdscr and Occluding Windows**

```
/* The following program defines one window: WIN1. * 
    * WINl is located towards the center of the default * 
    * window stdscr. When writing to an occluding window * 
    * (WIN1) that is later erased, the writing is * 
    * erased as well. 
  #include curses /* Include module 
                                                                \ast/
  WINDOW *win1:
                                 /* Define'windows 
                                                                \ast/main()
   { 
      char str[80]; 
                                 /* Variable declaration */ 
                                 /* Set up Curses */<br>/* Turn off echo */
      initscr();
     noecho(); 
                                 /* Turn off echo */<br>/* Create window */
                                 /* Create window
      win1 = newwin(10, 20, 10, 10);
      box(stdscr, 'I', '-'); 
                                /* Draw a box around STDSCR */ 
     box (win1, '|', '-');
                                /* Draw a box around WIN1
      refresh();
                                  /* Display STDSCR on screen */ 
      wrefresh(winl); 
                                /* Display WIN1 on screen
o 
      getstr(str); 
                                  /* Pause. Type a few words! */ 
      mvaddstr(22, 1, str);❷
      getch();
                                  /* Add string to WIN1 */mvwaddstr(winl, 5, 5, "Hello"); 
      wrefresh(win1); \qquad /* Add WIN1 to terminal scr */<br>getch(); \qquad /* Pause. Press RETURN */
                                \frac{1}{2} /* Pause. Press RETURN */
      delwin(winl); 
                                /* Delete WINl 
                                                                \ast/❸
      touchwin(stdscr); 
                                 /* Refresh all of STDSCR 
                                                                \ast/getch();
                                  /* Pause. Press RETURN 
                                                                \ast/endwin(); 
                                 /* Ends session. 
                                                                ^{\ast}}
```
The following numbers correspond to the numbers in the previous example:

**O** The program waits for input. Since the echo has been disabled using the **noecho** macro, the words that you type do not appear on stdscr. However, the macro stores the words in the variable str for use elsewhere in the program.

@ The **getch** macro causes the program to pause. When you are finished viewing the screen, press the RETURN key so the program can resume. The **getch** macro refreshes stdscr on the terminal screen without calling refresh. The screen appears like Figure 12-4.

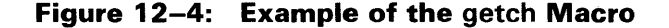

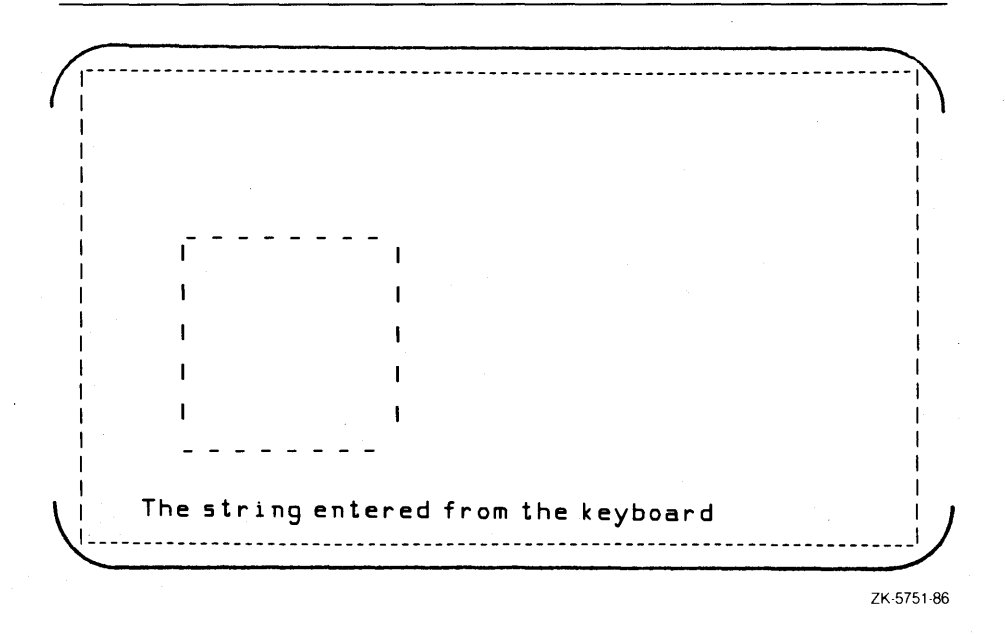

8 The **touchwin** function refreshes the screen so that all of stdscr is visible and the deleted occluding window no longer appears on the screen.

Example 12-7 illustrates overlay.

**Example 12-7: Subwindows** 

```
/* The following program creates subwindows --- WIN1 * 
   * and WIN2 --- and shows the effects of OVERLAY.
  #include curses 1* Include module 
                                                             \ast/
  WINDOW *win1, *win2;
                               /* Define windows 
                                                             *1main()
  { 
     initscr();
                               /* Set up Curses 
                                                             \frac{1}{2}noecho(); 
                               1* Turn off echo 
                                                             \ast//* Create subwindows *1 
     win1 = subwin(stdscr. 10. 20. 10. 10); 
     win2 = subwin(stdscr. 10. 20. 10. 30); 
     box(stdscr, '|', '-'); /* Draw a box round STDSCR */
     box(win1, '|', '-'); \qquad /* Draw box round WIN1 \qquad */
     box(win2, '|','-');
                               /* Draw a box round WIN2 */ 
     mvwaddstr(win1, 5, 5, "LL");
\bullet mvwaddstr(win2, 5, 5, "HE 0");
     overlay(win2, win1); <br>
wrefresh(win2); <br>
/* Display WIN2 on screen */
                                /* Display WIN2 on screen
     delwin(win2);<br>refresh():
                               % Refresh STDSCR */<br>
* Refresh WIN1 */
     wrefresh(win1);
\bullet getch();
     endwin(); /* Ends session. */}
```
The following numbers correspond to the numbers in the previous example:

- **O** Strings are added to the two subwindows. Anything written to the subwindows is also written to stdscr. These strings are added to the two subwindows at the same coordinates, (5, 5).
- $\bullet$  The program pauses. When  $win2$  overlays win1, the word HELLO is formed. If  $win2$  were to overwrite  $win1$ , then the string  $HE$  O would appear instead of HELLO, the blanks overwriting the letters. The screen appears like that in Figure 12-5.

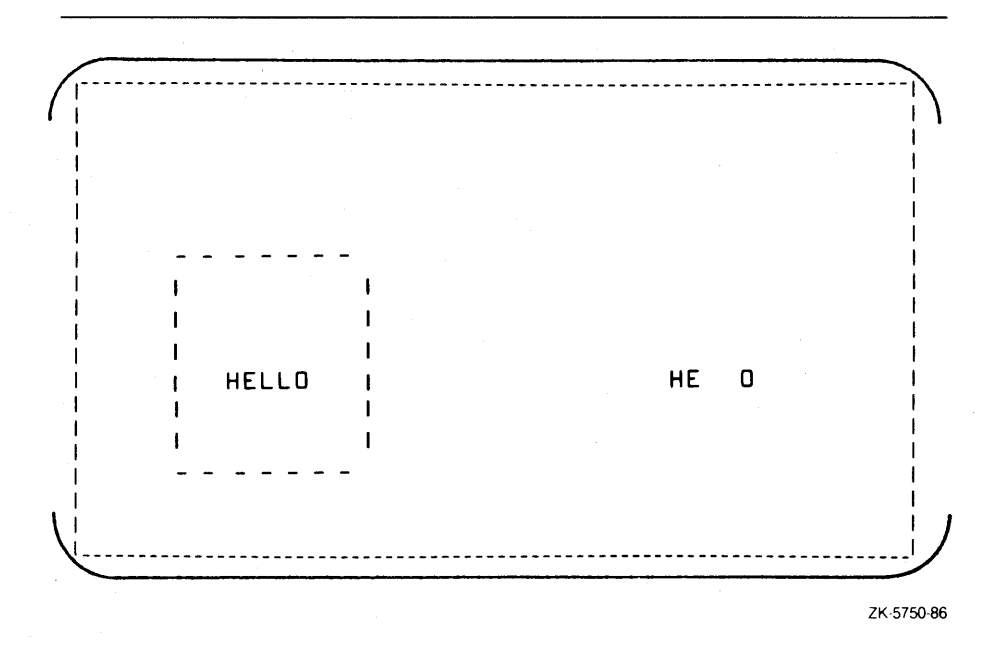

**Figure 12-5: Example of Overwriting Windows** 

# **Appendix A VAX C RTL and RTLs of Other C Implementations**

Most implementations of the C programming language provide, in one form or another, the run-time functions and macros listed in this appendix. Some of these functions are VAX C specific. Table A-I describes possible differences between the VAX C RTL function or macro and other implementations of the functions or macros.

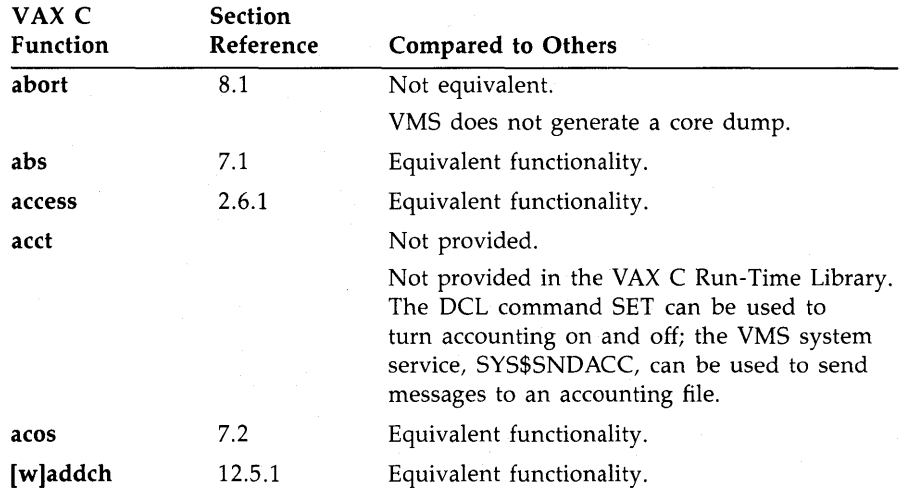

## **Table A-1: Relationship of VAX C RTL Functions and Macros to Other C RTL Functions and Macros**

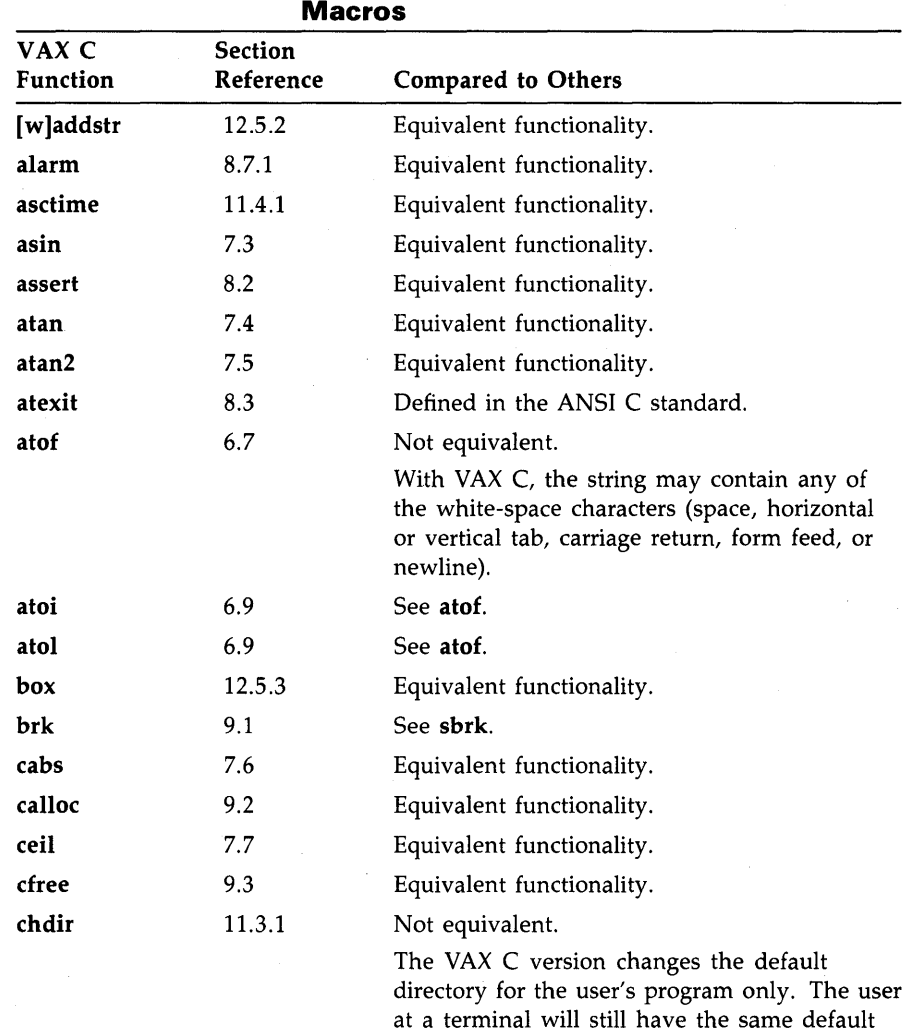

directory as before the call. On VMS, use the

DCL SET DEFAULT command.

**Table A-1 (Cont.): Relationship of VAX C RTL Functions and Mac.ros to Other C RTL Functions and** 

**A-2 VAX C RTL and RTLs of Other C Implementations** 

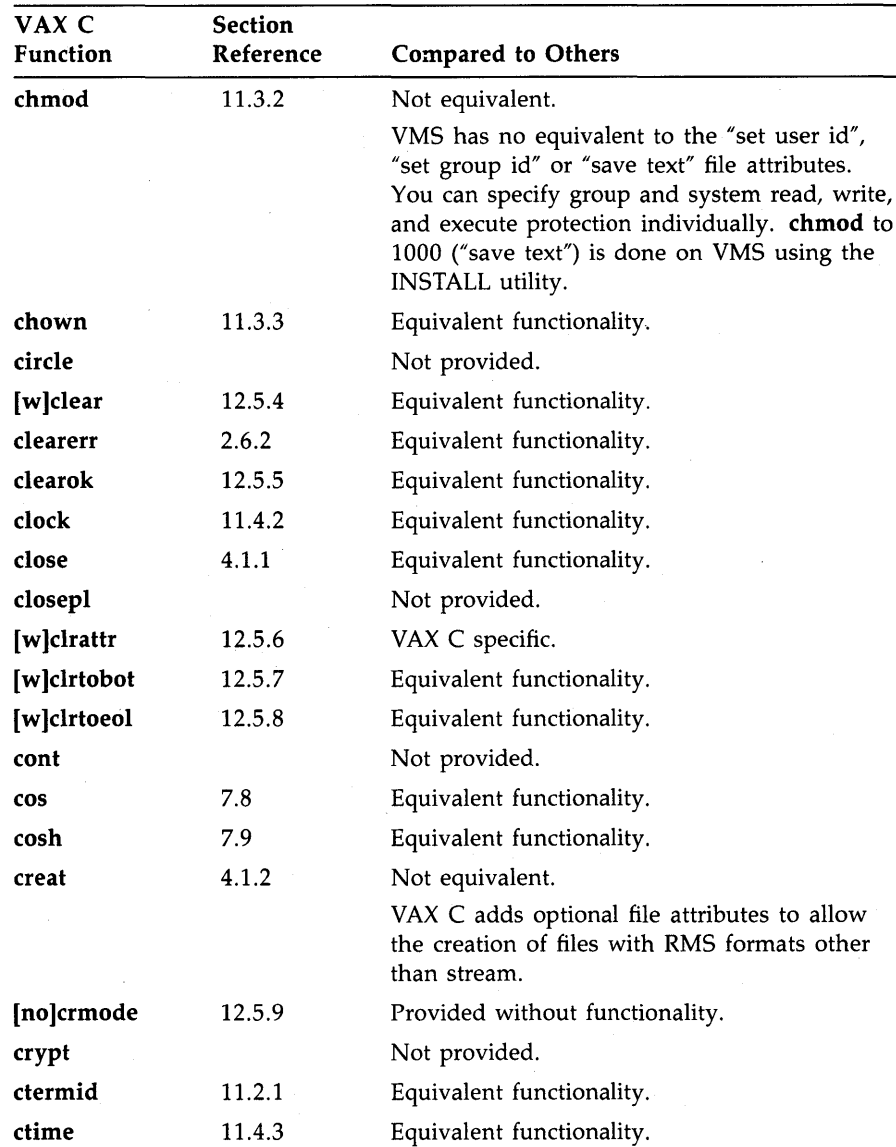

**VAX C RTl and RTls of Other C Implementations A-3** 

|                          | iviaci və                   |                                 |
|--------------------------|-----------------------------|---------------------------------|
| VAX C<br><b>Function</b> | <b>Section</b><br>Reference | <b>Compared to Others</b>       |
| cuserid                  | 11.2.2                      | Equivalent functionality.       |
| dbm                      |                             | Not provided.                   |
| [w]delch                 | 12.5.10                     | Equivalent functionality.       |
| delete                   | 2.6.7                       | VAX C specific.                 |
| [w]deleteln              | 12.5.11                     | Equivalent functionality.       |
| delwin                   | 12.5.12                     | Equivalent functionality.       |
| difftime                 | 11.4.4                      | Defined in the ANSI C standard. |
| div                      | 7.15                        | Equivalent functionality.       |
| dup                      | 4.1.3                       | Equivalent functionality.       |
| dup2                     | 4.1.3                       | Equivalent functionality.       |
| [no]echo                 | 12.5.13                     | Equivalent functionality.       |
| ecvt                     | 5.2.1                       | Equivalent functionality.       |
| endfsent                 |                             | Not provided.                   |
| endgrent                 |                             | Not provided.                   |
| endpwent                 |                             | Not provided.                   |
| endwin                   | 12.5.14                     | Equivalent functionality.       |
| [w]erase                 | 12.5.15                     | Equivalent functionality.       |
| exec                     | 10.2.1                      | See execve.                     |
| execl                    | 10.2.1                      | See execve.                     |
| execlp                   | 10.2.1                      | See execve.                     |
| execle                   | 10.2.1                      | See execve.                     |
| execv                    | 10.2.1                      | See execve.                     |

**Table A-1 (Cont.): Relationship of VAX C RTL Functions and Macros to Other C RTL Functions and Macros** 

A-4 VAX C RTl and RTls of Other C Implementations

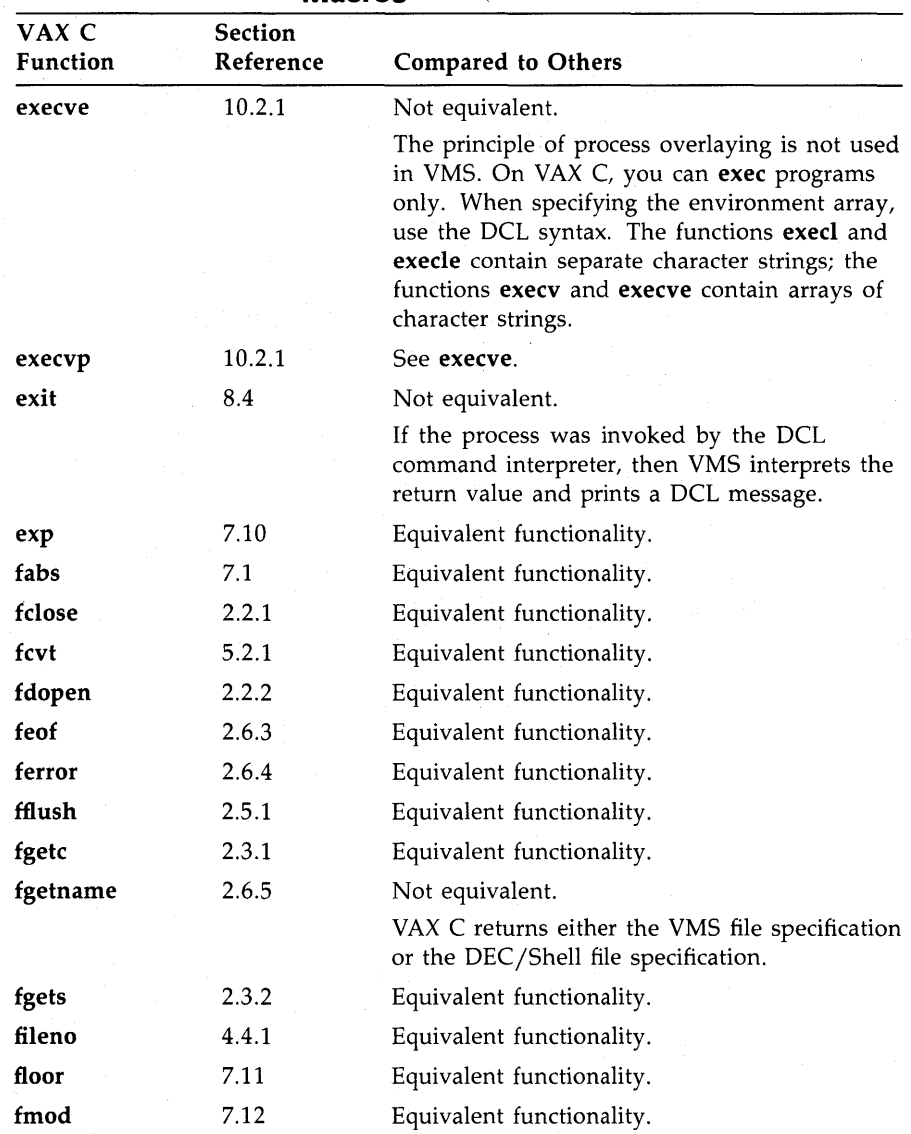

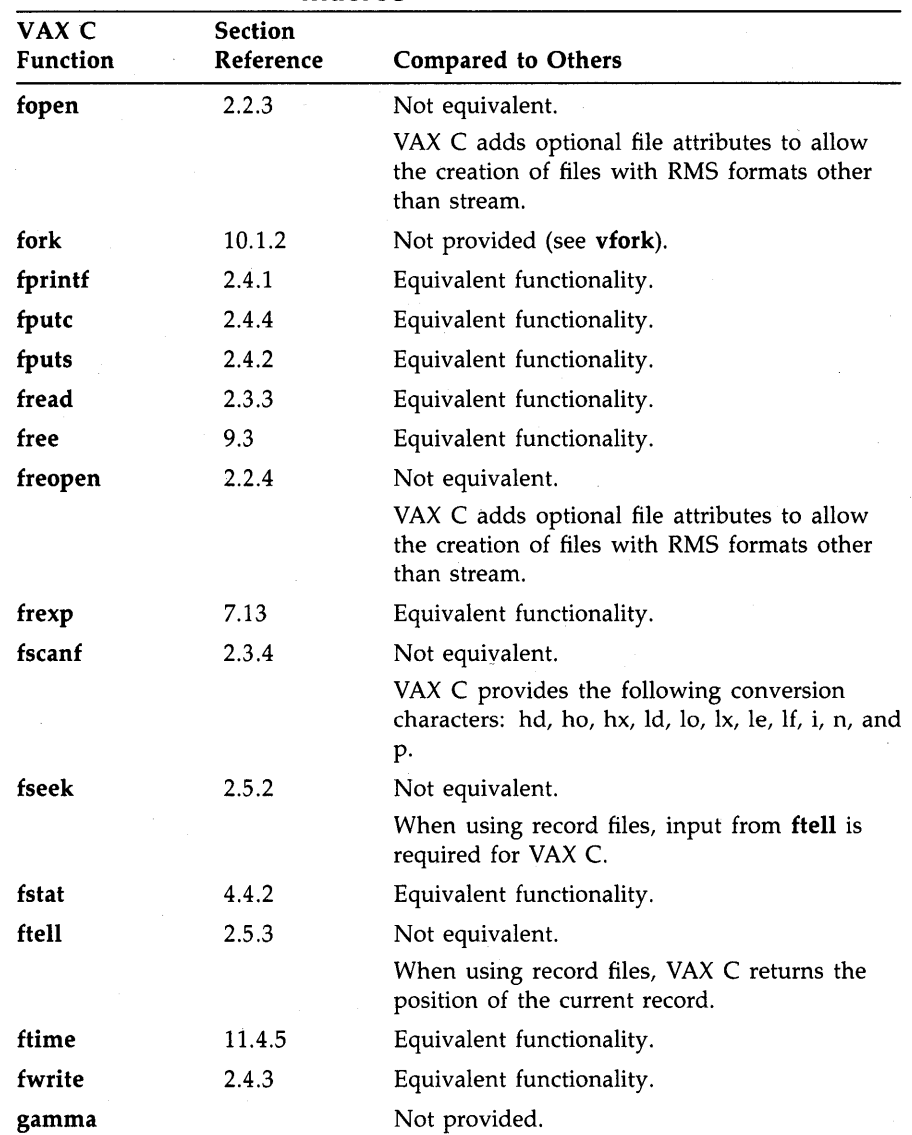

**A-6 VAX C RTl and RTls of Other C Implementations** 

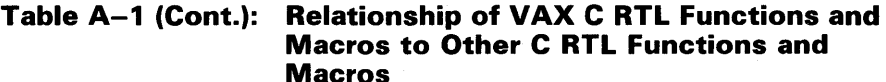

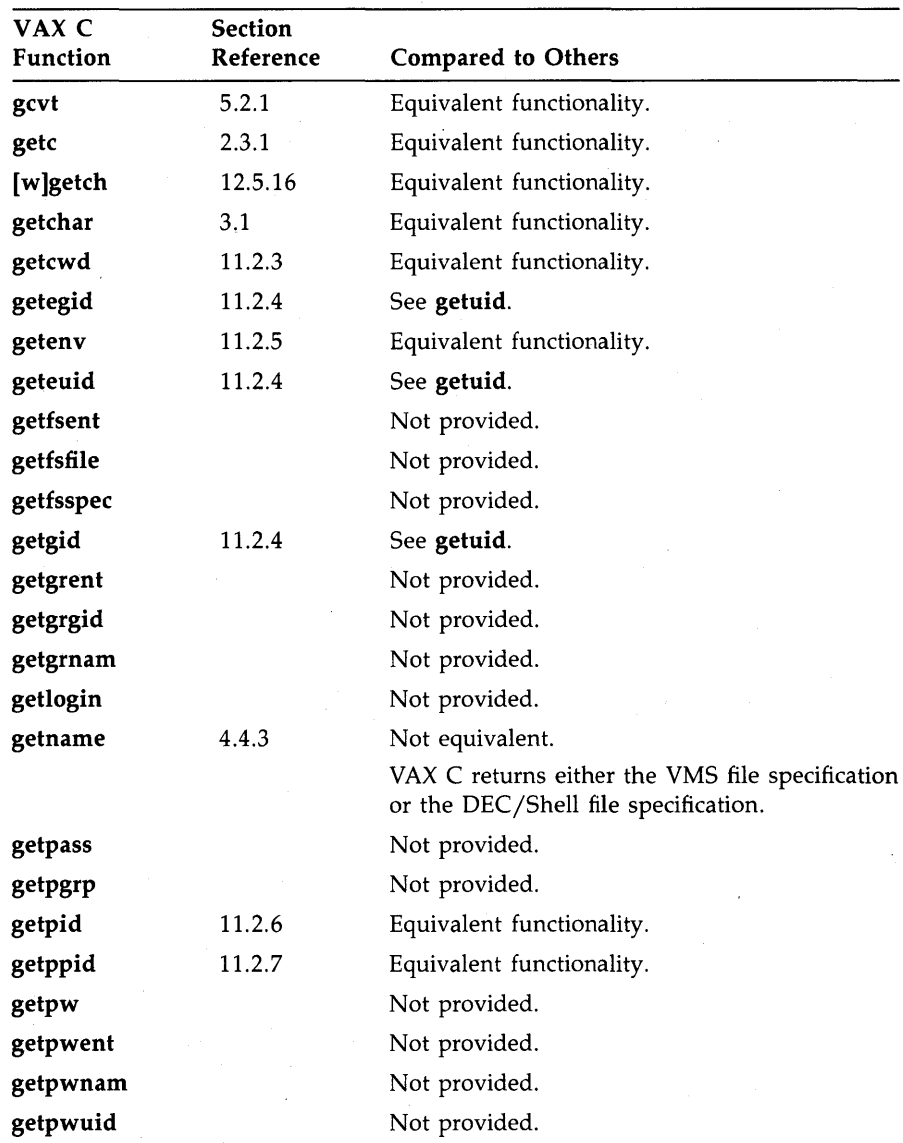

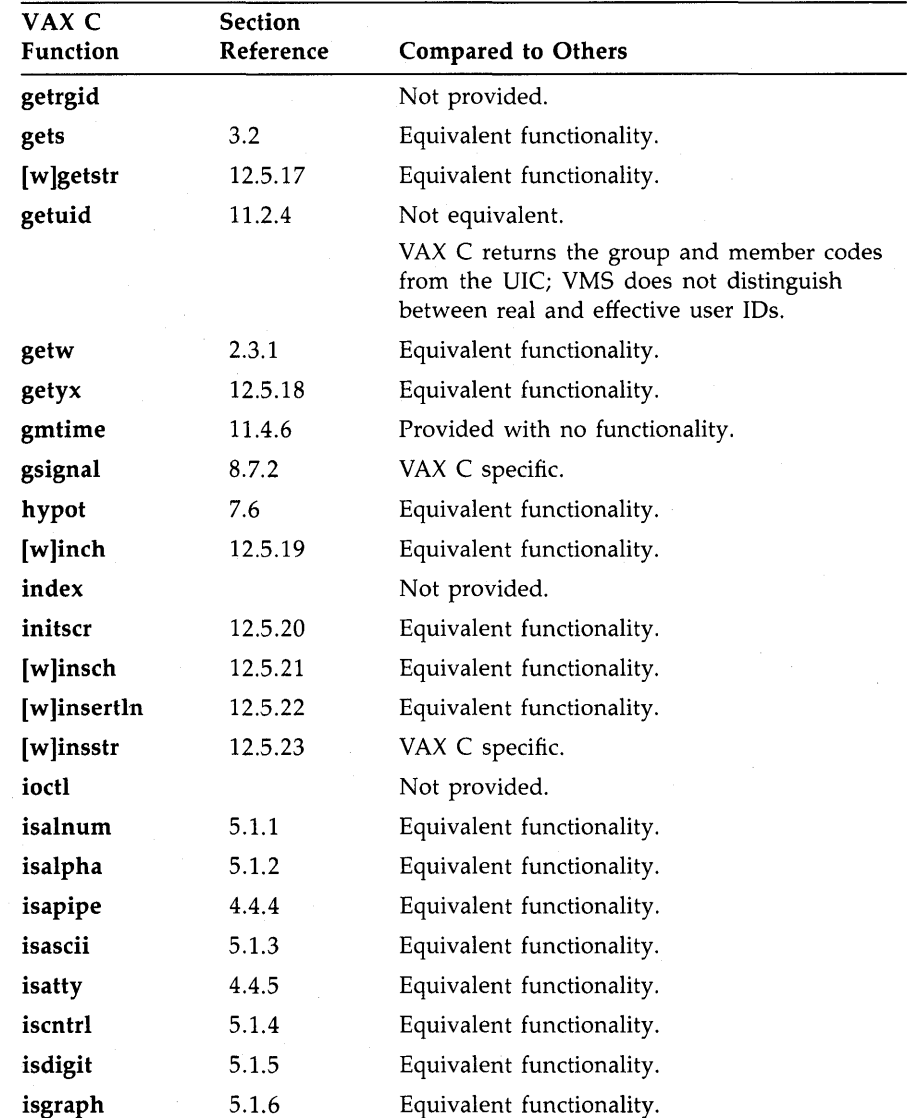

**A-a VAX C RTl and RTls· of Other C Implementations** 

| <b>Macros</b>     |                             |                                                                                                    |
|-------------------|-----------------------------|----------------------------------------------------------------------------------------------------|
| VAX C<br>Function | <b>Section</b><br>Reference | <b>Compared to Others</b>                                                                                                    |
| islower           | 5.1.7                       | Equivalent functionality.                                                                                                    |
| isprint           | 5.1.8                       | Equivalent functionality.                                                                                                    |
| ispunct           | 5.1.9                       | Equivalent functionality.                                                                                                    |
| isspace           | 5.1.10                      | Equivalent functionality.                                                                                                    |
| isupper           | 5.1.11                      | Equivalent functionality.                                                                                                    |
| isxdigit          | 5.1.12                      | Equivalent functionality.                                                                                                    |
| j0, j1, jn        |                             | Not provided.                                                                                                    |
| kill              | 8.7.3                       | Not equivalent.                                                                                                    |
|                   |                             | VMS requires system privileges if the sending<br>and receiving processes have different UICs.<br>The receiving process ALWAYS terminates. |
| killpg            |                             | Not provided.                                                                                                    |
| 13tol             |                             | Not provided.                                                                                                    |
| label             |                             | Not provided.                                                                                                    |
| ldexp             | 7.14                        | Equivalent functionality.                                                                                                    |
| ldiv              | 7.15                        | Equivalent functionality.                                                                                                    |
| leaveok           | 12.5.25                     | Equivalent functionality.                                                                                                    |
| link              |                             | Not provided.                                                                                                    |
| line              |                             | Not provided.                                                                                                    |
| linemod           |                             | Not provided.                                                                                                    |
| localtime         | 11.4.7                      | Not equivalent.                                                                                                    |
|                   |                             | On VAX C, daylight savings time always<br>equals zero.                                                                                    |
| log,log10         | 7.17                        | Equivalent functionality.                                                                                                    |
| longjmp           | 8.7.4                       | Equivalent functionality.                                                                                                    |

**Table A-1 (Cont.): Relationship of VAX C RTL Functions and Macros to Other C RTL Functions and** 

**VAX C RTL and RTLs of Other C Implementations A-9** 

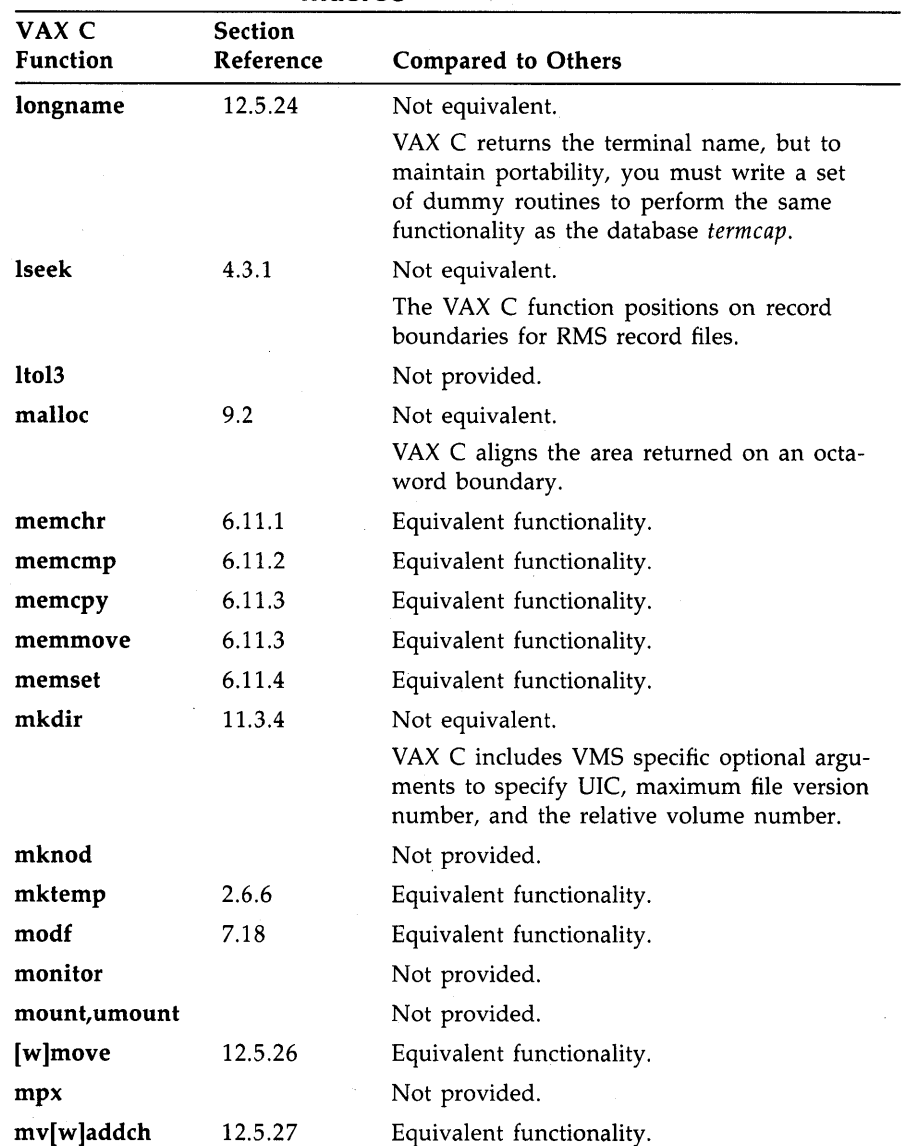

**A-10 VAX C RTL and RTls of Other C Implementations** 

| <b>Macros</b>            |                             |                                                                                     |
|--------------------------|-----------------------------|-------------------------------------------------------------------------------------|
| VAX C<br><b>Function</b> | <b>Section</b><br>Reference | <b>Compared to Others</b>                                                           |
| mv[w]addstr              | 12.5.28                     | Equivalent functionality.                                                           |
| mvcur                    | 12.5.29                     | Equivalent to the function move.                                                    |
| mv[w]delch               | 12.5.30                     | Equivalent functionality.                                                           |
| mv[w]getch               | 12.5.31                     | Equivalent functionality.                                                           |
| mv[w]getstr              | 12.5.32                     | Equivalent functionality.                                                           |
| mv[w]inch                | 12.5.33                     | Equivalent functionality.                                                           |
| mv[w]insch               | 12.5.33                     | Equivalent functionality.                                                           |
| mv[w]insstr              | 12.5.35                     | VAX C specific.                                                                     |
| mvwin                    | 12.5.36                     | Equivalent functionality.                                                           |
| newwin                   | 12.5.37                     | Equivalent functionality.                                                           |
| nice                     | 11.3.5                      | Not equivalent.                                                                     |
|                          |                             | On VMS, the resulting priority cannot be<br>greater than the process base priority. |
| [no]nl                   | 12.5.38                     | Provided without functionality.                                                     |
| nlist                    |                             | Not provided.                                                                       |
|                          |                             | This information can be obtained from the<br>linker load map.                       |
| open                     | 4.1.4                       | Not equivalent.                                                                     |
|                          |                             | VAX C requires mode $= 2$ when randomly<br>writing to files.                        |
| openpl                   |                             | Not provided.                                                                       |
| overlay                  | 12.5.39                     | Equivalent functionality.                                                           |
| overwrite                | 12.5.40                     | Equivalent functionality.                                                           |
| pause                    | 8.7.5                       | Not equivalent.                                                                     |
|                          |                             | On VMS, processes can also be awakened with<br>the SYS\$WAKE system service.        |
| pclose                   |                             | Not provided.                                                                       |
| perror                   | 8.5                         | Equivalent functionality.                                                           |

**Table A-1 (Cont.): Relationship of VAX C RTL Functions and Macros to Other C RTL Functions and** 

**VAX C RTL and RTLs of Other C Implementations A-11** 

| IVIACI US  |                |                                                                                                    |  |  |
|------------|----------------|----------------------------------------------------------------------------------------------------|--|--|
| VAX C      | <b>Section</b> |                                                                                                    |  |  |
| Function   | Reference      | <b>Compared to Others</b>                                                                                                    |  |  |
| pipe       | 10.4.1         | Not equivalent.                                                                                                    |  |  |
|            |                | VAX C specifies optional arguments for buffer<br>size and asynchronous read operations.                                                                       |  |  |
| point      |                | Not provided.                                                                                                    |  |  |
| popen      |                | Not provided.                                                                                                    |  |  |
| pow        | 7.19           | Equivalent functionality.                                                                                                    |  |  |
| printf     | 3.3            | Equivalent functionality.                                                                                                    |  |  |
| [w]printw  | 12.5.41        | Equivalent functionality.                                                                                                    |  |  |
| profil     |                | Not provided.                                                                                                    |  |  |
| ptrace     |                | Not provided.                                                                                                    |  |  |
| putc       | 2.4.4          | Equivalent functionality.                                                                                                    |  |  |
| putchar    | 3.4            | Equivalent functionality.                                                                                                    |  |  |
| puts       | 3.5            | Equivalent functionality.                                                                                                    |  |  |
| putw       | 2.4.4          | Equivalent functionality.                                                                                                    |  |  |
| qsort      | 11.1.2         | Equivalent functionality.                                                                                                    |  |  |
| raise      | 8.7.2          | Defined in the ANSI C standard (equivalent to<br>the <b>gsignal</b> function).                                                                                |  |  |
| rand       | 7.20           | Equivalent functionality.                                                                                                    |  |  |
| [no]raw    | 12.5.42        | Provided without functionality.                                                                                                    |  |  |
| read       | 4.2.1          | Equivalent functionality.                                                                                                    |  |  |
| realloc    | 9.4            | Not equivalent.                                                                                                    |  |  |
|            |                | On VAX C you can reallocate only the last<br>freed area. For example, if you were to make<br>two calls to free, only the second area could<br>be reallocated. |  |  |
| reboot     |                | Not provided.                                                                                                    |  |  |
| [w]refresh | 3              | Equivalent functionality.                                                                                                    |  |  |

**Table A-1 (Cont.): Relationship of VAX C RTL Functions and Macros to Other C RTL Functions and Macros** 

**A-12 VAX C RTL and RTLs of Other C Implementations** 

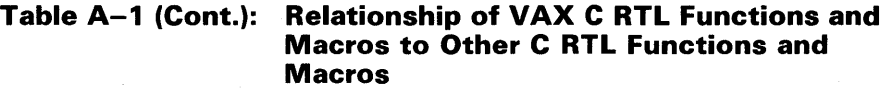

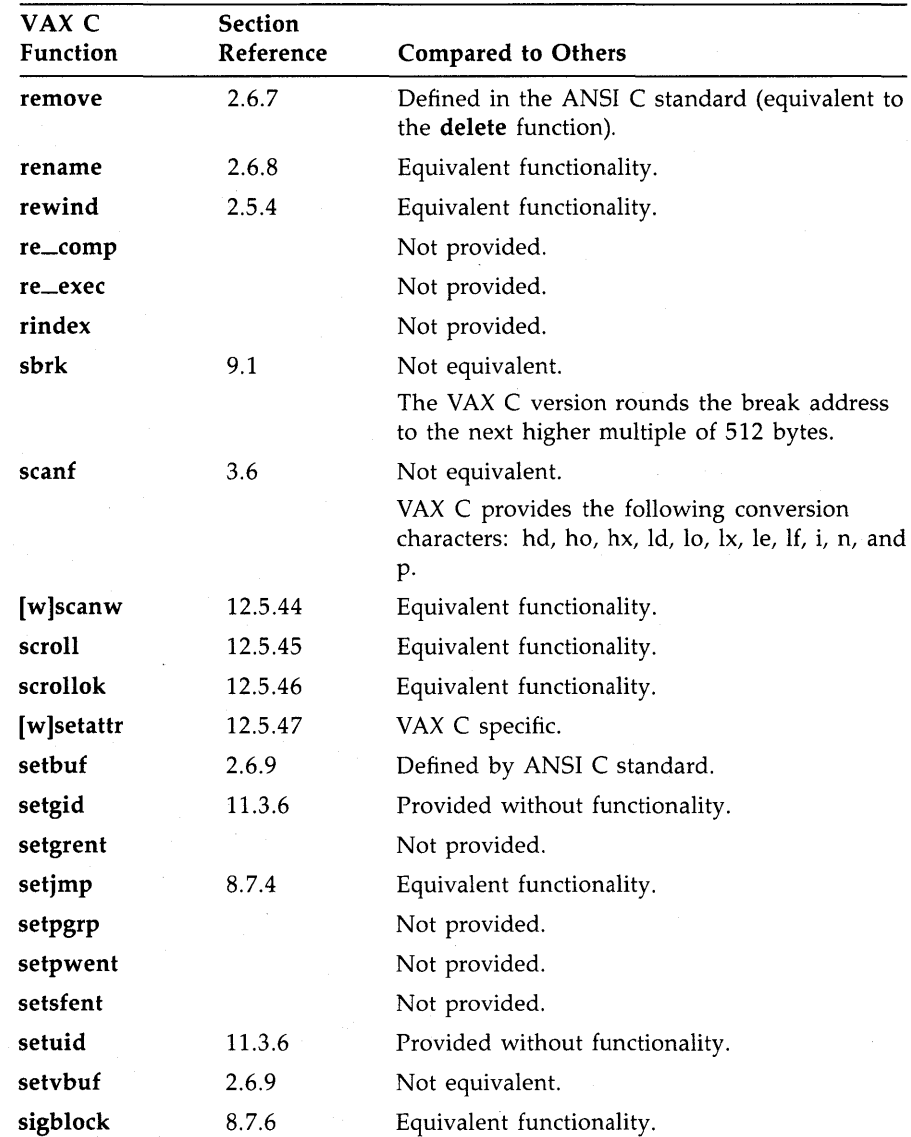

 $\sim$ 

**VAX C RTl and RTls of Other C Implementations A-13** 

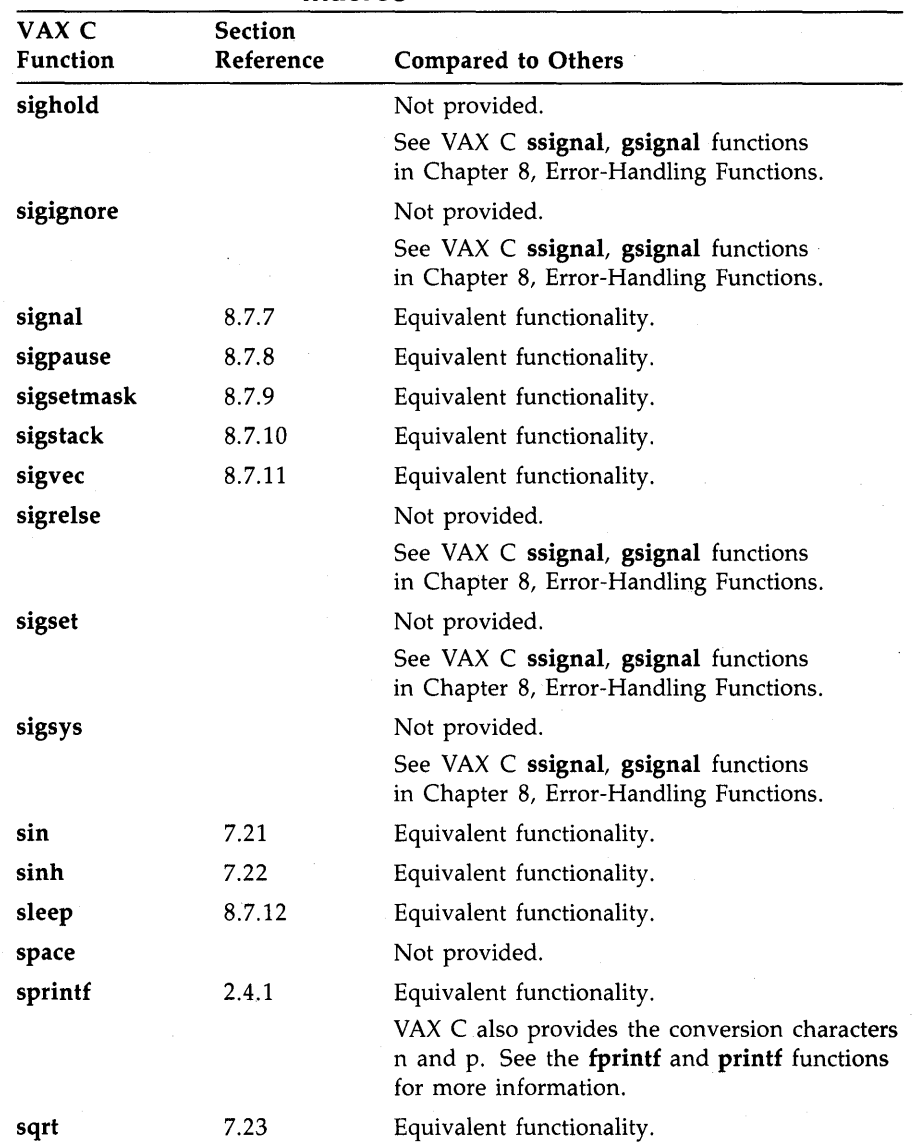

**A-14 VAX C RTl and RTls of Other C Implementations** 

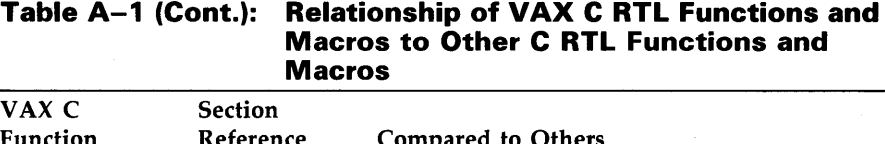

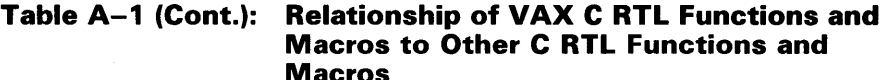

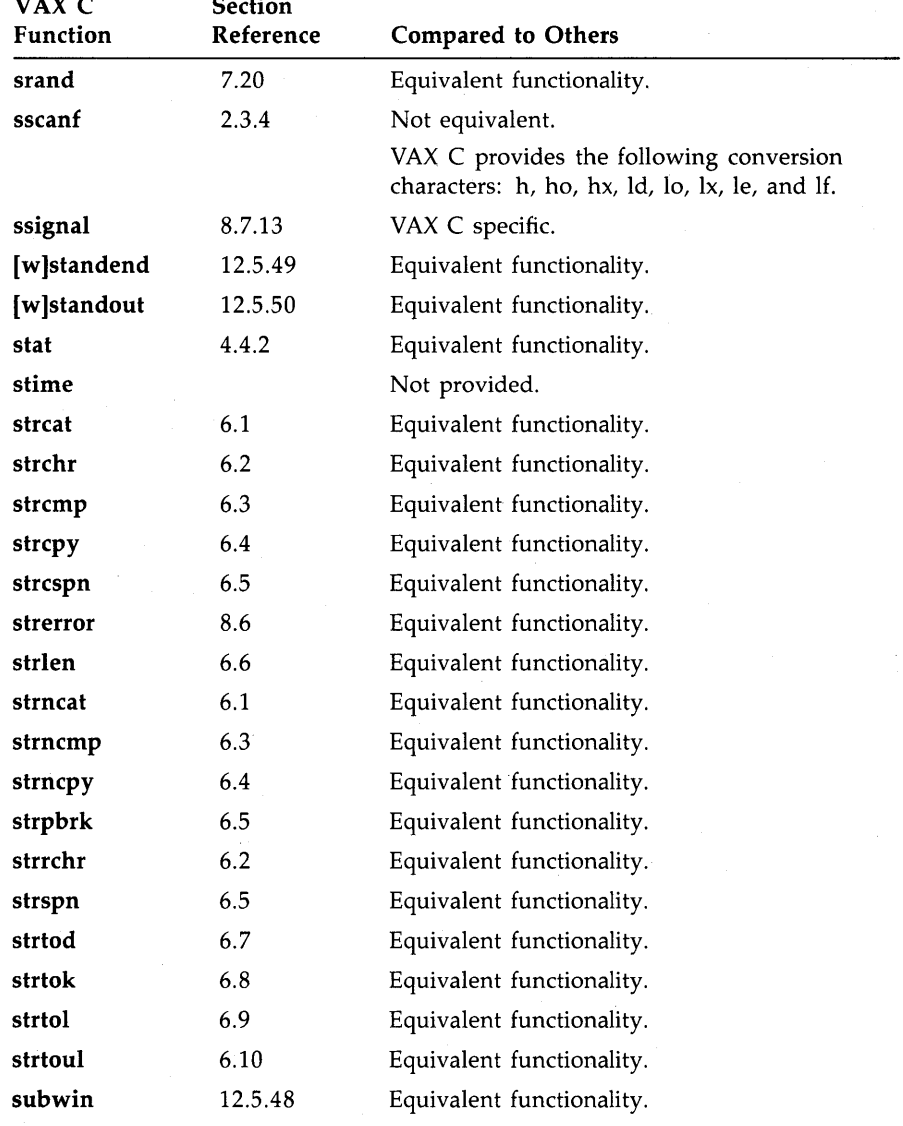

| VAX C<br>Function | <b>Section</b><br>Reference | <b>Compared to Others</b>                                                                                     |  |  |
|-------------------|-----------------------------|----------------------------------------------------------------------------------------------------|--|--|
| swab              |                             | Not provided.                                                                                                 |  |  |
| sync              |                             | Not provided.                                                                                                 |  |  |
| syscall           |                             | Not provided.                                                                                                 |  |  |
| system            | 10.1.1                      | Equivalent functionality.                                                                                     |  |  |
| tan               | 7.24                        | Equivalent functionality.                                                                                     |  |  |
| tanh              | 7.25                        | Equivalent functionality.                                                                                     |  |  |
| tgetent           |                             | Not provided.                                                                                                 |  |  |
| tgetflag          |                             | Not provided.                                                                                                 |  |  |
| tgetnum           |                             | Not provided.                                                                                                 |  |  |
| tgetstr           |                             | Not provided.                                                                                                 |  |  |
| tgoto             |                             | Not provided.                                                                                                 |  |  |
| time              | 11.4.8                      | Not equivalent.                                                                                               |  |  |
|                   |                             | VAX C does not return timezone or daylight<br>fields.                                                         |  |  |
| times             | 11.4.9                      | Not equivalent.                                                                                               |  |  |
|                   |                             | VMS does not distinguish between system<br>and user times. VAX C returns the time in<br>10-millisecond units. |  |  |
| timezone          |                             | Not provided.                                                                                                 |  |  |
| tmpfile           | 2.6.10                      | Equivalent functionality.                                                                                     |  |  |
| tmpnam            | 2.6.11                      | Equivalent functionality.                                                                                     |  |  |
| toascii           | 5.2.2                       | Equivalent functionality.                                                                                     |  |  |
| tolower           | 5.2.3                       | Equivalent functionality.                                                                                     |  |  |
| touchwin          | 12.5.51                     | Equivalent functionality.                                                                                     |  |  |
| toupper           | 5.2.4                       | Equivalent functionality.                                                                                     |  |  |
| tputs             |                             | Not provided.                                                                                                 |  |  |

**Table A-1 (Cont.): Relationship of VAX C RTL Functions and Macros to Other C RTL Functions and Macros** 

A-16 VAX C RTL and RTLs of Other C Implementations
# **Table A-1 (Cont.): Relationship of VAX C RTL Functions and Macros to Other C RTL Functions and Macros**

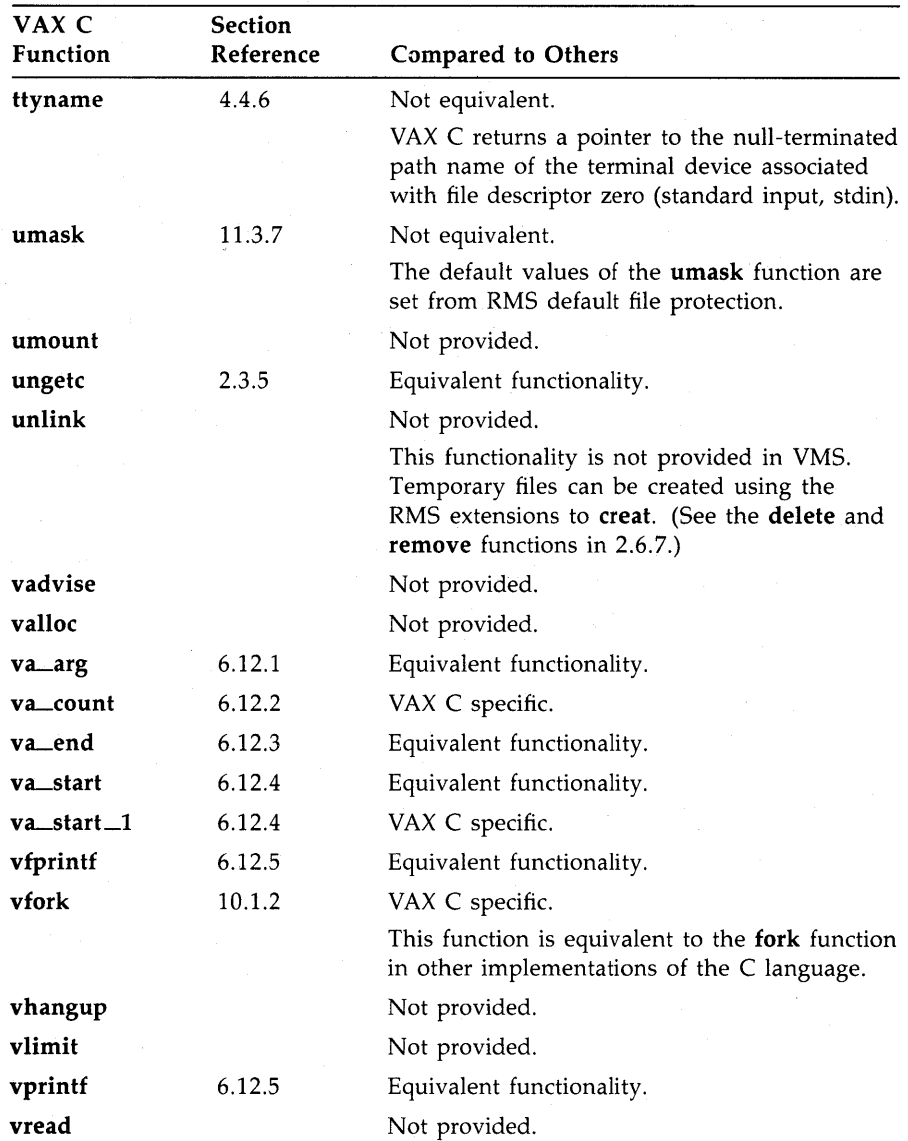

|                          | www.vj                      |                                 |  |
|--------------------------|-----------------------------|---------------------------------|--|
| VAX C<br><b>Function</b> | <b>Section</b><br>Reference | <b>Compared to Others</b>       |  |
| vsprintf                 | 6.12.5                      | Equivalent functionality.       |  |
| vswapon                  |                             | Not provided.                   |  |
| vwrite                   |                             | Not provided.                   |  |
| wait                     | 10.3.1                      | Equivalent functionality.       |  |
| wait3                    |                             | Not provided.                   |  |
| wrapok                   | 12.5.52                     | Provided without functionality. |  |
| write                    | 4.2.2                       | Equivalent functionality.       |  |

**Table A-1 (Cont.): Relationship of VAX C RTL Functions and Macros to Other C RTL Functions and Macros** 

**A-18** VAX C RTL and RTLs of Other C Implementations

# **Appendix B VAX C Run-Time Modules and Entry Points**

This appendix summarizes the modules and entry points in the VAX C run-time system. Table B-1 lists the modules in the library and describes their function. For an additional method of reference, Table B-2 lists the entry points defined in each module and describes their function. Table B-3 lists the modules from the VMS Run-Time Procedure Library that are called by VAX C run-time modules.

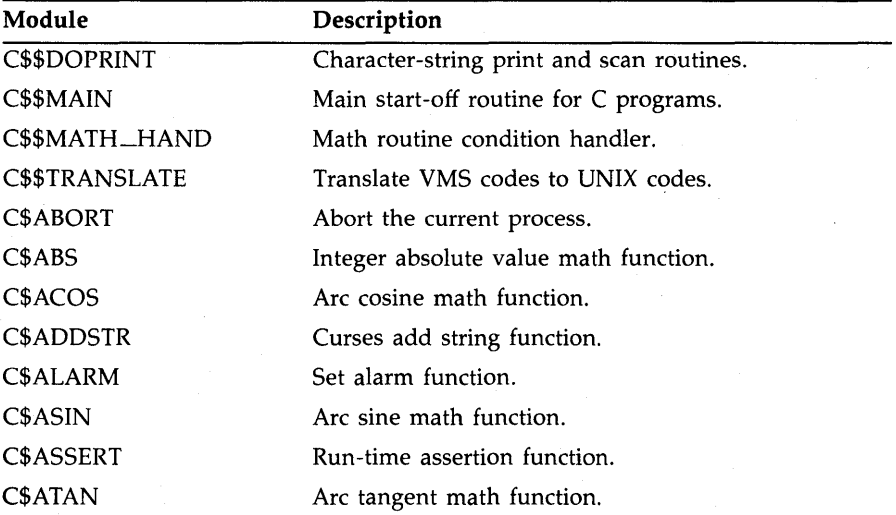

# **Table B-1: VAX C Run-Time Modules**

| Module            | Description                                   |  |
|-------------------|-----------------------------------------------|--|
| C\$ATAN2          | Arc tangent math function.                    |  |
| C\$ATEXIT         | Declare exit handlers.                        |  |
| C\$ATOF           | ASCII to floating-point binary conversion.    |  |
| C\$ATOL           | ASCII to integer binary conversion.           |  |
| C\$BOX            | Curses create box function.                   |  |
| C\$BREAK          | Memory allocation routines.                   |  |
| <b>C\$BSEARCH</b> | Binary chop search routine.                   |  |
| <b>C\$CEIL</b>    | Ceiling math function.                        |  |
| C\$COS            | Cosine math function.                         |  |
| C\$COSH           | Hyperbolic cosine math function.              |  |
| C\$CTERMID        | Controlling terminal identification.          |  |
| C\$CTYPE          | Character type data definitions.              |  |
| <b>C\$CUSERID</b> | User-name identification.                     |  |
| C\$DATA           | Data definitions of standard file structures. |  |
| <b>C\$DELWIN</b>  | Curses delete window function.                |  |
| C\$DIVIDE         | <b>div</b> and <b>ldiv</b> math functions.    |  |
| <b>C\$ECVT</b>    | Double float to ASCII string conversion.      |  |
| C\$ENDWIN         | Terminate Curses session.                     |  |
| <b>C\$ERRNO</b>   | Run-time library error message definitions.   |  |
| C\$EXP            | Base e exponentiation math function.          |  |
| C\$FABS           | Floating-point double absolute math function. |  |
| C\$FLOOR          | Floor math library function.                  |  |
| C\$FMOD           | Floating-point remainder math function.       |  |
| C\$FREXP          | Extract fraction and exponent math function.  |  |
| C\$FSTAT          | Curses file status function.                  |  |
| C\$GCVT           | Double value to ASCII string conversion.      |  |
| C\$GETCWD         | Get current working directory.                |  |
| <b>C\$GETENV</b>  | Get environment value.                        |  |
| C\$GETGID         | Get group identification.                     |  |

**Table B-1 (Cont.): VAX C Run-Time Modules** 

| Module<br>Description |                                                           |
|-----------------------|-----------------------------------------------------------|
| <b>C\$GETPID</b>      | Get the process identification.                           |
| C\$GETPPID            | Get the parent process identification.                    |
| <b>C\$GETSTR</b>      | Curses get string function.                               |
| C\$GETUID             | Get user identification.                                  |
| C\$HYPOT              | Euclidean distance math library function.                 |
| C\$INISIG             | Initialize C RTL signal handler.                          |
| <b>C\$INITSCR</b>     | Begin Curses session.                                     |
| <b>C\$INSSTR</b>      | Curses insert string function.                            |
| <b>C\$KILL</b>        | Terminate process.                                        |
| C\$LDEXP              | Power of 2 math library function.                         |
| C\$LOG                | Logarithm base e math library function.                   |
| C\$LOG10              | Logarithm base 10 math library function.                  |
| C\$LONGNAME           | Retrieve terminal name.                                   |
| C\$MAIN               | C main routines.                                          |
| <b>C\$MALLOC</b>      | Memory allocation/deallocation.                           |
| C\$MEMFUNC            | memchr, memcmp, memcpy, memmove, and<br>memset functions. |
| C\$MODF               | Extract fraction and integer math function.               |
| C\$MVWIN              | Curses move window function.                              |
| C\$NEWWIN             | Curses create window function.                            |
| C\$NICE               | Set process priority.                                     |
| C\$OVERLAY            | Curses window overlay function.                           |
| C\$OVERWRITE          | Curses window overwrite function.                         |
| C\$PAUSE              | Suspend the process until a signal is received.           |
| C\$PERROR             | Print an error message.                                   |
| C\$POW                | Power math library function.                              |
| C\$PRINTW             | Curses printf for window.                                 |
| C\$QSORT              | Rapid sort function.                                      |
| C\$RAND               | Random number generator.                                  |

**Table 8-1 (Cont.): VAX C Run-Time Modules** 

| Module             | Description                                   |  |
|--------------------|-----------------------------------------------|--|
| C\$RMS_PROTOTYPES  | Definition of RMS data structures.            |  |
| <b>C\$SCANW</b>    | Curses scanf for window.                      |  |
| <b>C\$SCROLL</b>   | Curses scroll window function.                |  |
| <b>C\$SETGID</b>   | Set group identification.                     |  |
| C\$SETJMP          | Non-local goto functions (setjmp/longjmp).    |  |
| C\$SETUID          | Set user identification.                      |  |
| <b>C\$SIGNAL</b>   | Manipulate signal database.                   |  |
| <b>C\$SIGVEC</b>   | Signal functionality.                         |  |
| <b>C\$SIN</b>      | Sine math function.                           |  |
| C\$SINH            | Hyperbolic sine math function.                |  |
| <b>C\$SLEEP</b>    | Suspend the process for a number of seconds.  |  |
| C\$SQRT            | Square root math function.                    |  |
| C\$STAT            | Get file status function.                     |  |
| <b>C\$STRCHR</b>   | Search for a character in a string.           |  |
| <b>C\$STRCMP</b>   | Compare two strings.                          |  |
| <b>C\$STRERROR</b> | Get RTL error message string.                 |  |
| <b>C\$STRFUNC</b>  | String manipulation functions.                |  |
| <b>C\$STRINGS</b>  | Perform string manipulation.                  |  |
| <b>C\$STRNCMP</b>  | Compare two strings.                          |  |
| <b>C\$STRTOD</b>   | Convert string to a double.                   |  |
| <b>C\$STRTOK</b>   | Search for tokens in a string.                |  |
| <b>C\$STRTOL</b>   | Convert string to a long or unsigned integer. |  |
| <b>C\$STRRCHR</b>  | Search for a character in a string.           |  |
| <b>C\$SUBWIN</b>   | Curses create subwindow function.             |  |
| C\$TAN             | Tangent math library function.                |  |
| C\$TANH            | Hyperbolic tangent math function.             |  |
| C\$TIME            | Get real-time values.                         |  |
| <b>C\$TIMEF</b>    | Manipulate/convert real-time values.          |  |
| <b>C\$TMPFILE</b>  | Create a temporary file.                      |  |

**Table 8-1 (Cont.): VAX C Run-Time Modules** 

**8-4 VAX C Run-Time Modules and Entry Points** 

| Module            | Description                                      |  |
|-------------------|--------------------------------------------------|--|
| C\$TMPNAM         | Generate a name for a temporary file.            |  |
| <b>C\$TOLOWER</b> | Uppercase to lowercase conversion.               |  |
| C\$TOUCHWIN       | Curses refresh window function.                  |  |
| C\$TOUPPER        | Lowercase to uppercase conversion.               |  |
| C\$TTYNAME        | Get terminal name function.                      |  |
| C\$UNIX           | UNIX emulation routines.                         |  |
| C\$VAXCIO         | All I/O related functions.                       |  |
| C\$WADDCH         | Curses add character function.                   |  |
| C\$WADDSTR        | Curses add string function.                      |  |
| C\$WCLEAR         | Curses erase window function.                    |  |
| C\$WCLRATTR       | Curses stop attribute function.                  |  |
| C\$WCLRTOBOT      | Curses erase window to bottom function.          |  |
| C\$WCLRTOEOL      | Curses erase window to the end of line function. |  |
| C\$WDELCH         | Curses delete character function.                |  |
| C\$WDELETELN      | Curses delete line function.                     |  |
| <b>C\$WERASE</b>  | Curses erase window function.                    |  |
| C\$WGETCH         | Curses get character function.                   |  |
| <b>C\$WGETSTR</b> | Curses get stime function.                       |  |
| C\$WINCH          | Curses insert character function.                |  |
| C\$WINSCH         | Curses insert character function.                |  |
| C\$WINSERTLN      | Curses insert line function.                     |  |
| C\$WINSSTR        | Curses insert string function.                   |  |
| C\$WMOVE          | Curses move cursor function.                     |  |
| C\$WPRINTW        | Curses printf for window.                        |  |
|                   |                                                  |  |

**Table 8-1 (Cont.): VAX C Run-Time Modules** 

**VAX C Run-Time Modules and Entry Points 8-5** 

| Module             | Description                           |
|--------------------|---------------------------------------|
| <b>C\$WREFRESH</b> | Curses refresh window function.       |
| <b>C\$WSCANW</b>   | Curses scanf for window.              |
| <b>C\$WSETATTR</b> | Curses set attribute function.        |
| C\$WSTANDEND       | Curses end bold function.             |
| C\$WSTANDOUT       | Curses start bold function.           |
| SHELL\$CLINT       | Interface shell argument lists.       |
| SHELL\$CLI_NAME    | Determine user's CLI.                 |
| SHELL\$FIX_TIME    | UNIX system time formatting.          |
| SHELL\$FROM_VMS    | DEC/Shell file translation.           |
| SHELL\$TO_VMS      | DEC/Shell file translation.           |
| SHELL\$MATCH_WILD  | Expand file name wild cards.          |
| VAXC\$ESTABLISH    | Establish condition handler function. |
| VAXC\$STACK_SWITCH | Switch to alternate signal stack.     |
| VAXC\$VARARGS      | Variable argument list support.       |

**Table 8-1 (Cont.): VAX C Run-Time Modules** 

| <b>Entry Point</b> | Module            | Description                                                                       |
|--------------------|-------------------|-----------------------------------------------------------------------------------|
| abort              | C\$ABORT          | Abort the current process.                                                        |
| abs                | C\$ABS            | Integer absolute value math<br>library function.                                  |
| access             | C\$VAXCIO         | Check the accessibility of a<br>file.                                             |
| acos               | C\$ACOS           | Arc cosine math library<br>function.                                              |
| addstr             | <b>C\$ADDSTR</b>  | Add a string to stdcr.                                                            |
| alarm              | <b>C\$ALARM</b>   | Set alarm library function.                                                       |
| asctime            | <b>C\$TIMEF</b>   | Convert broken-down time<br>into a character string.                              |
| asin               | C\$ASIN           | Arc sine math library func-<br>tion.                                              |
| assert             | <b>C\$ASSERT</b>  | Provide diagnostic informa-<br>tion.                                              |
| atan               | C\$ATAN           | Arc tangent math library<br>function.                                             |
| atan2              | C\$ATAN2          | Arc tangent math library<br>function.                                             |
| atexit             | C\$ATEXIT         | Register function(s) to be<br>called without arguments at<br>program termination. |
| atof               | C\$ATOF           | Convert ASCII to floating-<br>point binary.                                       |
| atoi               | C\$ATOL           | Convert ASCII to integer<br>binary.                                               |
| atol               | <b>C\$ATOL</b>    | Convert long ASCII to binary.                                                     |
| box                | C\$BOX            | Create a box surrounding a<br>window.                                             |
| brk                | C\$BREAK.         | Determine the low virtual<br>address for program data<br>area.                    |
| bsearch            | <b>C\$BSEARCH</b> | Binary chop search routine.                                                       |

**Table B-2: VAX C Run-Time Entry Points** 

**VAX C Run-Time Modules and Entry Points 8-7** 

| <b>Entry Point</b> | Module            | Description                                                           |
|--------------------|-------------------|-----------------------------------------------------------------------|
| c\$\$cond_hand     | C\$\$MAIN         | Image condition handler.                                              |
| c\$\$ctrlc_hand    | C\$\$MAIN         | Control/C ast handler.                                                |
| c\$\$doprint       | C\$\$DOPRINT      | Internal output formatting<br>routine.                                |
| c\$\$doscan        | C\$\$DOSCAN       | Internal input formatting<br>routine.                                 |
| c\$\$environ       | C\$UNIX           | Establish vfork environment.                                          |
| c\$\$exhandler     | C\$UNIX           | Emulator exit handler.                                                |
| c\$\$main          | C\$\$MAIN         | Main start-up routine.                                                |
| c\$\$math_hand     | C\$\$MATH_HAND    | Math condition handler.                                               |
| c\$\$translate     | C\$\$TRANSLATE    | Translate VMS error codes to<br>UNIX error codes.                     |
| c\$main            | C\$MAIN           | Start up main program with<br>no arguments.                           |
| c\$main_args       | C\$MAIN           | Start up main program with<br>arguments.                              |
| cabs               | C\$HYPOT          | Euclidean distance math<br>library function.                          |
| calloc             | C\$MALLOC         | Allocate and clear storage.                                           |
| cc\$rms_fab        | C\$RMS_PROTOTYPES | File access block prototype.                                          |
| cc\$rms_nam        | C\$RMS_PROTOTYPES | Name block prototype.                                                 |
| cc\$rms_rab        | C\$RMS_PROTOTYPES | Record access block proto-<br>type.                                   |
| cc\$rms_xaball     | C\$RMS_PROTOTYPES | Allocation control extended<br>attribute block prototype.             |
| cc\$rms_xabdat     | C\$RMS_PROTOTYPES | Date and time extended<br>attribute block prototype.                  |
| cc\$rms_xabfhc     | C\$RMS_PROTOTYPES | File header characteristics<br>extended attribute block<br>prototype. |
| cc\$rms_xabkey     | C\$RMS_PROTOTYPES | Indexed file key extended<br>attribute block prototype.               |

**Table B-2 (Cont.): VAX C Run-Time Entry Points** 

| <b>Entry Point</b> | Module            | Description                                                      |
|--------------------|-------------------|------------------------------------------------------------------|
| cc\$rms_xabpro     | C\$RMS_PROTOTYPES | File protection extended<br>attribute block.                     |
| cc\$rms_xabrdt     | C\$RMS_PROTOTYPES | Revision date and time<br>extended attribute block<br>prototype. |
| cc\$rms_xabsum     | C\$RMS_PROTOTYPES | Summary extended attribute<br>block prototype.                   |
| cc\$rms_xabtrm     | C\$RMS_PROTOTYPES | Terminal characteristics<br>extended attribute block.            |
| ceil               | C\$CEIL           | Ceiling math library function.                                   |
| cfree              | <b>C\$MALLOC</b>  | Deallocate storage.                                              |
| chdir              | <b>C\$VAXCIO</b>  | Change the default directory.                                    |
| chmod              | C\$VAXCIO         | Change a file's access mode.                                     |
| chown              | C\$VAXCIO         | Change a file's owner.                                           |
| clock              | <b>C\$UNIX</b>    | Determine CPU time.                                              |
| close              | C\$VAXCIO         | Close a file.                                                    |
| cos                | C\$COS            | Cosine math library function.                                    |
| cosh               | C\$COSH           | Hyperbolic cosine math<br>library function.                      |
| creat              | C\$VAXCIO         | Create a file.                                                   |
| ctermid            | <b>C\$TERMID</b>  | Identify the controlling<br>terminal.                            |
| ctime              | <b>C\$TIMEF</b>   | Convert time to an ASCII<br>string.                              |
| cuserid            | <b>C\$CUSERID</b> | Identify the user name.                                          |
| delete             | <b>C\$VAXCIO</b>  | Delete a file by file name.                                      |
| delwin             | <b>C\$DELWIN</b>  | Delete a window.                                                 |
| difftime           | <b>C\$TIMEF</b>   | Compute the difference<br>between two times.                     |
| div                | C\$DIVIDE         | Compute quotient and re-<br>mainder.                             |

**Table B-2 (Cont.): VAX C Run-Time Entry Points** 

| <b>Entry Point</b> | Module          | Description                                        |
|--------------------|-----------------|----------------------------------------------------|
| dup                | C\$VAXCIO       | Create a duplicate file de-<br>scriptor.           |
| dup2               | C\$VAXCIO       | Create a duplicate file de-<br>scriptor.           |
| ecvt               | C\$ECVT         | Convert a <b>double</b> value to<br>ASCII.         |
| endwin             | C\$ENDWIN       | End Curses session.                                |
| execl              | C\$UNIX         | Execute a program image.                           |
| execle             | C\$UNIX         | Execute a program image.                           |
| execlp             | C\$UNIX         | Execute a program image.                           |
| execv              | C\$UNIX         | Execute a program image.                           |
| execve             | C\$UNIX         | Execute a program image.                           |
| execvp             | C\$UNIX         | Execute a program image.                           |
| exit               | C\$UNIX         | Close files and exit.                              |
| _exit              | C\$UNIX         | Exit image.                                        |
| exp                | C\$EXP          | Base e exponentiation math<br>function.            |
| fabs               | C\$FABS         | double absolute math func-<br>tion.                |
| fclose             | C\$VAXCIO       | Close a file.                                      |
| fcvt               | C\$ECVT         | Convert a <b>double</b> value to<br>ASCII.         |
| fdopen             | C\$VAXCIO       | Open a file by file descriptor.                    |
| fflush             | C\$VAXCIO       | Flush a file buffer.                               |
| fgetc              | C\$VAXCIO       | Get a character from a file.                       |
| fgetname           | C\$VAXCIO       | Get a file-name string.                            |
| fgets              | C\$VAXCIO       | Get a string from a file.                          |
| floor              | <b>C\$FLOOR</b> | Floor math library function.                       |
| fmod               | C\$FMOD         | Compute the floating-point<br>remainder of $X/Y$ . |
| fopen              | C\$VAXCIO       | Open a file by file pointer.                       |

**Table 8-2 (Cont.): VAX C Run-Time Entry Points** 

|                    | , nan-Thns Entry For |                                                             |
|--------------------|----------------------|-------------------------------------------------------------|
| <b>Entry Point</b> | Module               | Description                                                 |
| fprintf            | <b>C\$VAXCIO</b>     | Format a string to a file.                                  |
| fputc              | C\$VAXCIO            | Write a character to a file.                                |
| fputs              | C\$VAXCIO            | Write a string to a file.                                   |
| fread              | <b>C\$VAXCIO</b>     | Read from a file.                                           |
| free               | <b>C\$MALLOC</b>     | Deallocate storage.                                         |
| freopen            | C\$VAXCIO            | Close and reopen a file.                                    |
| frexp              | C\$FREXP             | Extract fraction exponent<br>math function.                 |
| fscanf             | C\$VAXCIO            | Scan input from a file.                                     |
| fseek              | C\$VAXCIO            | Position to an offset in a file.                            |
| fstat              | C\$FSTAT             | Get file status function.                                   |
| ftell              | C\$VAXCIO            | Return current offset in a file.                            |
| ftime              | C\$TIME              | Get the time.                                               |
| fwrite             | C\$VAXCIO            | Write to a file.                                            |
| gcvt               | C\$GCVT              | Convert a <b>double</b> value to<br>ASCII.                  |
| getchar            | C\$VAXCIO            | Get a character from standard<br>input.                     |
| getcwd             | <b>C\$GETCWD</b>     | Get the specification for the<br>current working directory. |
| getegid            | <b>C\$GETGID</b>     | Get the effective group<br>identification.                  |
| getenv             | <b>C\$GETENV</b>     | Get an environment value.                                   |
| geteuid            | C\$GETUID            | Get the effective user identifi-<br>cation.                 |
| getgid             | <b>C\$GETGID</b>     | Get the group identification.                               |
| getname            | C\$VAXCIO            | Get a file-name string.                                     |
| getpid             | C\$GETPID            | Get the process identification.                             |
| getppid            | <b>C\$GETPPID</b>    | Get the parent process id of<br>the calling process.        |

**Table 8-2 (Cont.): VAX C Run-Time Entry Points** 

**VAX C Run-Time Modules and Entry Points 8-11** 

| <b>Entry Point</b> | Module            | Description                                     |
|--------------------|-------------------|-------------------------------------------------|
| gets               | C\$VAXCIO         | Get a string from standard<br>input.            |
| getstr             | <b>C\$GETSTR</b>  | Get a string from stdscr.                       |
| getuid             | <b>C\$GETUID</b>  | Get the user identification.                    |
| getw               | <b>C\$VAXCIO</b>  | Get a longword from an input<br>file.           |
| gmtime             | <b>C\$TIMEF</b>   | Convert calendar time into<br>broken-down time. |
| gsignal            | <b>C\$SIGNAL</b>  | Generate a signal.                              |
| hypot              | <b>CSHYPOT</b>    | Euclidean distance math<br>library function.    |
| initscr            | <b>C\$INITSCR</b> | Begin Curses session.                           |
| isatty             | C\$VAXCIO         | Check for a terminal file.                      |
| isapipe            | C\$VAXCIO         | Check for a mailbox.                            |
| insstr             | C\$INSSTR         | Insert a string on stdscr.                      |
| kill               | <b>C\$KILL</b>    | Send a signal to a process.                     |
| ldexp              | C\$LDEXP          | Power of 2 math library<br>function.            |
| ldiv               | C\$DIVIDE         | Compute long int quotient<br>and remainder.     |
| localtime          | <b>C\$TIMEF</b>   | Place time in a time structure.                 |
| log                | C\$LOG            | Logarithm base e math library<br>function.      |
| log10              | C\$LOG10          | Logarithm base 10 math<br>library function.     |
| longjmp            | C\$SETJMP         | Return to setjmp's entry<br>point.              |
| longname           | C\$LONGNAME       | Retrieve terminal name.                         |
| lseek              | C\$VAXCIO         | Seek to a position in a file.                   |
| malloc             | C\$MALLOC         | Allocate memory.                                |
| memchr             | <b>C\$MEMFUNC</b> | Locate first occurrence of a<br>character.      |

**Table 8-2 (Cont.): VAX C Run-Time Entry Points** 

| <b>Entry Point</b> | Module              | Description                                        |
|--------------------|---------------------|----------------------------------------------------|
| memcmp             | <b>C\$MEMFUNC</b>   | Compare lexical values of two<br>arrays.           |
| memcpy             | <b>C\$MEMFUNC</b>   | Copy characters from one<br>array to another.      |
| memmove            | <b>C\$MEMFUNC</b>   | Copy characters from one<br>array to another.      |
| memset             | <b>C\$MEMFUNC</b>   | Put a given character in $n$<br>bytes of an array. |
| mkdir              | C\$VAXCIO           | Create a new directory.                            |
| mktemp             | C\$TMPNAM           | Make a temporary file-name<br>string.              |
| modf               | C\$MODF             | Extract fraction and integer<br>math function.     |
| mvwin              | C\$MVWIN            | Move a window.                                     |
| newwin             | <b>C\$NEWWIN</b>    | Define a new window.                               |
| nice               | <b>C\$NICE</b>      | Set process priority.                              |
| open               | <b>C\$VAXCIO</b>    | Open a file by file descriptor.                    |
| overlay            | C\$OVERLAY          | Place one window over<br>another.                  |
| overwrite          | <b>C\$OVERWRITE</b> | Write one window onto<br>another.                  |
| pause              | C\$PAUSE            | Suspend the process.                               |
| perror             | <b>C\$PERROR</b>    | Print an error message.                            |
| pipe               | C\$UNIX             | Allow two processes to<br>exchange data.           |
| pow                | C\$POW              | Power math library function.                       |
| printf             | C\$VAXCIO           | Format a string to standard<br>output.             |
| printw             | <b>C\$PRINTW</b>    | A printf to stdscr.                                |
| putchar            | C\$VAXCIO           | Write a character to standard<br>output.           |

**Table B-2 (Cont.): VAX C Run-Time Entry Points** 

| <b>Entry Point</b> | Module           | Description                                        |
|--------------------|------------------|----------------------------------------------------|
| puts               | C\$VAXCIO        | Write a string to standard<br>output.              |
| putw               | C\$VAXCIO        | Write a longword to a file.                        |
| qsort              | C\$QSORT         | Sort an array of data objects.                     |
| raise              | C\$SIGNAL        | Generate a signal.                                 |
| rand               | C\$RAND          | Compute a random number.                           |
| read               | C\$VAXCIO        | Read a file.                                       |
| realloc            | C\$MALLOC        | Change the size of an area of<br>storage.          |
| remove             | C\$VAXCIO        | Delete a file.                                     |
| rename             | C\$VAXCIO        | Rename a file.                                     |
| rewind             | C\$VAXCIO        | Return to the beginning of<br>the file.            |
| sbrk               | C\$BREAK         | Add bytes to the program's<br>low virtual address. |
| scanf              | C\$VAXCIO        | Format input from the stan-<br>dard input.         |
| scanw              | C\$SCANW         | A scanf to stdscr.                                 |
| scroll             | <b>C\$SCROLL</b> | Scroll a window.                                   |
| setbuf             | C\$VAXCIO        | Associate a buffer with a file.                    |
| setgid             | <b>C\$SETGID</b> | Set group identification.                          |
| setjmp             | C\$SETJMP        | Set up a return site for<br>longjmp.               |
| setuid             | <b>C\$SETUID</b> | Set user identification.                           |
| setybuf            | C\$VAXCIO        | Establish I/O buffering for a<br>file.             |
| shell\$cli_name    | SHELL\$CLI_NAME  | Determine user's command<br>language interpretor.  |
| shell\$fix_time    | SHELL\$FIX_TIME  | Translate time to a UNIX<br>format.                |

**Table B-2 (Cont.): VAX C Run-Time Entry Points** 

| <b>Entry Point</b>   | Module                | Description                                                       |
|----------------------|-----------------------|-------------------------------------------------------------------|
| shell\$from_vms      | SHELL\$FROM_VMS       | Translate VMS file spec-<br>ifications to DEC/Shell<br>specs.     |
| shell\$get_argv      | SHELL\$CLINT          | Interface to argument lists<br>under the shell.                   |
| shell\$is_shell      | SHELL\$CLI_NAME       | Determine CLI name.                                               |
| shell\$match_wild    | SHELL\$MATCH_<br>WILD | Wildcard expansion to infinite<br>names.                          |
| shell\$to_vms        | SHELL\$TO_VMS         | Translate DEC/Shell file<br>specifications to VMS specs.          |
| shell\$translate_vms | SHELL\$TO_VMS         | Translate DEC/Shell file<br>specifications to DEC/Shell<br>specs. |
| sigblock             | <b>C\$SIGVEC</b>      | Block signals from delivery.                                      |
| sigpause             | <b>C\$SIGVEC</b>      | Pause and wait for a signal.                                      |
| sigsetmask           | C\$SIGVEC             | Block signals from delivery.                                      |
| sigstack             | <b>C\$SIGVEC</b>      | Define alternate signal stack.                                    |
| siguec               | <b>C\$SIGVEC</b>      | Assign a handler function for<br>a specific signal.               |
| signal               | <b>C\$SIGNAL</b>      | Set a signal.                                                     |
| sin                  | C\$SIN                | Sine math library function.                                       |
| sinh                 | <b>C</b> \$SINH       | Hyperbolic sine math library<br>function.                         |
| sleep                | C\$SLEEP              | Suspend the process.                                              |
| sprintf              | C\$VAXCIO             | Format a string to a memory<br>buffer.                            |
| sqrt                 | C\$SQRT               | Square root math library<br>function.                             |
| srand                | C\$RAND               | Reinitialize the random<br>number generator.                      |
| sscanf               | C\$VAXCIO             | Format input from memory.                                         |
| ssignal              | <b>C\$SIGNAL</b>      | Set a signal.                                                     |

**Table 8-2 (Cont.): VAX C Run-Time Entry Points** 

| <b>Entry Point</b> | Module            | Description                                              |
|--------------------|-------------------|----------------------------------------------------------|
| stat               | C\$STAT           | Get file status function.                                |
| strcat             | <b>C\$STRINGS</b> | Concatenate two strings.                                 |
| strchr             | <b>C\$STRCHR</b>  | Search for a character in a<br>string.                   |
| strcmp             | <b>C\$STRCMP</b>  | Compare two strings.                                     |
| strcpy             | <b>C\$STRINGS</b> | Copy a string to another<br>string.                      |
| strcspn            | <b>C\$STRINGS</b> | Search string for a character.                           |
| strerror           | <b>C\$PERROR</b>  | Translate an error message<br>code.                      |
| strlen             | <b>C\$STRINGS</b> | Determine the length of a<br>string.                     |
| strncat            | <b>C\$STRINGS</b> | Concatenate two strings.                                 |
| strncmp            | <b>C\$STRNCMP</b> | Compare two strings.                                     |
| strncpy            | <b>C\$STRINGS</b> | Copy from one string to<br>another.                      |
| strpbrk            | <b>C\$STRINGS</b> | Search a string for a<br>character.                      |
| strrchr            | <b>C\$STRRCHR</b> | Search a string for a<br>character.                      |
| strspn             | <b>C\$STRSPN</b>  | Search a string for a<br>character.                      |
| strtod             | C\$ATOF           | Convert a string to a double<br>precision number.        |
| strtok             | <b>C\$STRTOK</b>  | Locate text tokens in a given<br>string.                 |
| strtol             | <b>C\$STRTOL</b>  | Convert a character string<br>into a long integer value. |
| strtoul            | <b>C\$STRTOL</b>  | Convert a character string<br>into an unsigned value.    |
| subwin             | <b>C\$SUBWIN</b>  | Create a subwindow.                                      |

**Table** 8-2 (Cont.): **VAX C Run-Time Entry Points** 

| <b>Entry Point</b> | Module             | Description                                              |
|--------------------|--------------------|----------------------------------------------------------|
| system             | C\$UNIX            | Pass a string to a command<br>processor for execution.   |
| tan                | C\$TAN             | Tangent math library<br>function.                        |
| tanh               | C\$TANH            | Hyperbolic tangent math<br>library function.             |
| time               | <b>C\$TIME</b>     | Get the epoch time.                                      |
| times              | C\$UNIX            | Get the process and CPU<br>times.                        |
| tmpfile            | C\$TMPFILE         | Create a temporary file.                                 |
| tmpnam             | C\$TMPNAM          | Generate a temporary file<br>name.                       |
| tolower            | <b>C\$TOLOWER</b>  | Convert uppercase to lower-<br>case.                     |
| touchwin           | <b>C\$TOUCHWIN</b> | View occluded window.                                    |
| toupper            | <b>C\$TOUPPER</b>  | Convert lowercase to upper-<br>case.                     |
| ttyname            | <b>C\$TTYNAME</b>  | Set a pointer to a device<br>associated with a file.     |
| umask              | C\$VAXCIO          | Set a file's protection mask.                            |
| ungetc             | C\$VAXCIO          | Push a character back into<br>the stream.                |
| utime              | C\$VAXCIO          | Set the access and modifica-<br>tion times for a file.   |
| va_arg             | VAXC\$VARARGS      | Returns the next argument.                               |
| va_count           | VAXC\$VARARGS      | Count the number of argu-<br>ments.                      |
| va_end             | VAXC\$VARARGS      | Terminates the processing of<br>variable argument lists. |
| va_start           | VAXC\$VARARGS      | Initialize to the beginning of<br>an argument list.      |
| va_start_l         | VAXC\$VARARGS      | Initialize to the beginning of<br>an argument list.      |

**Table B-2 (Cont.): VAX C Run-Time Entrv Points** 

| <b>Entry Point</b> | Module                        | Description                                                      |
|--------------------|-------------------------------|------------------------------------------------------------------|
| vaxc\$crtl_init    | C\$\$MAIN                     | Initialize C RTL signal<br>handlers for non-C programs.          |
| vaxc\$establish    | VAXC\$ESTABLISH               | Establish a condition handler<br>function.                       |
| vaxc\$stack_switch | VAXC\$STACK_<br><b>SWITCH</b> | Switch the stack for sigstack<br>function.                       |
| vfork              | C\$UNIX                       | Spawn a process.                                                 |
| vfprintf           | C\$VAXCIO                     | Print formatted output.                                          |
| vprintf            | C\$VAXCIO                     | Print formatted output.                                          |
| vsprintf           | <b>C\$VAXCIO</b>              | Print formatted output.                                          |
| waddch             | C\$WADDCH                     | Add a character to a window.                                     |
| waddstr            | C\$WADDSTR                    | Add a string to a window.                                        |
| wait               | C\$VAXCIO                     | Suspend a process.                                               |
| wclear             | C\$WCLEAR                     | Erase window.                                                    |
| wclrattr           | <b>C\$WCLRATTR</b>            | Turn off a screen attribute.                                     |
| wclrtobot          | <b>C\$CLRTOBOT</b>            | Erase window to the bottom.                                      |
| wclrtoeol          | <b>C\$CWCLRTOEOL</b>          | Erase window to the end of<br>current line.                      |
| wdelch             | <b>C\$WDELCH</b>              | Delete a character from a<br>window.                             |
| wdeleteln          | C\$DELETELN                   | Delete a line from a window.                                     |
| werase             | <b>C\$WERASE</b>              | Erase a window.                                                  |
| wgetch             | <b>C\$WGETCH</b>              | Get a character from standard<br>input; echo it on a window.     |
| wgetstr            | <b>C\$WGETSTR</b>             | Get a string from standard<br>input; echo it on a window.        |
| winch              | <b>C\$WINCH</b>               | Return the character from<br>a window at the cursor<br>position. |
| winsch             | <b>C\$WINSCH</b>              | Insert a character on a<br>window.                               |

**Table 8-2 (Cont.): VAX C Run-Time Entry Points** 

| <b>Entry Point</b> | Module              | Description                                  |
|--------------------|---------------------|----------------------------------------------|
| winsertln          | <b>C\$WINSERTLN</b> | Insert a blank line on a<br>window.          |
| winsstr            | <b>C\$WINSSTR</b>   | Insert a string on a window.                 |
| wmove              | C\$WMOVE            | Move the cursor position.                    |
| wprintw            | <b>C\$WPRINTW</b>   | Perform a printf on a speci-<br>fied window. |
| wrefresh           | <b>C\$WREFRESH</b>  | View edits made to a<br>window.              |
| write              | C\$VAXCIO           | Write a file.                                |
| wscanw             | C\$WSCANW           | Perform a scanf on a speci-<br>fied window.  |
| wsetattr           | <b>C\$WSETATTR</b>  | Turn on a screen attribute.                  |
| wstandend          | C\$WSTANDEND        | Turn off boldface attribute.                 |
| wstandout          | C\$WSTANDOUT        | Turn on boldface attribute.                  |

**Table 8-2 (Cont.): VAX C Run-Time Entry Points** 

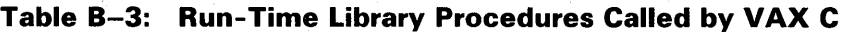

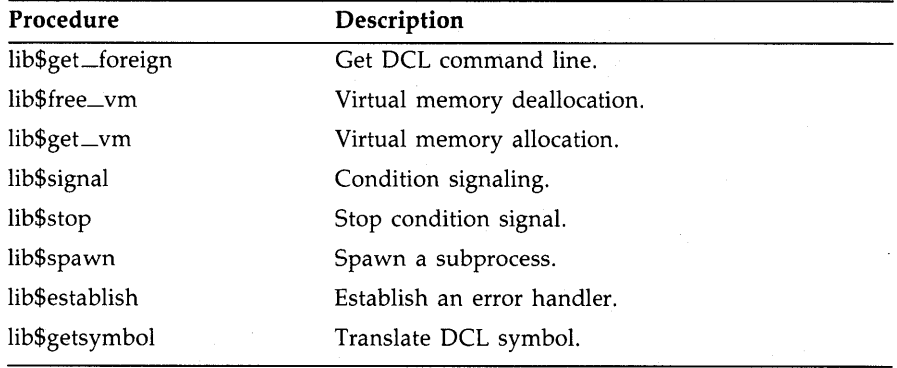

The VAX C mathematical functions are performed by the VMS run-time procedures in the following list:

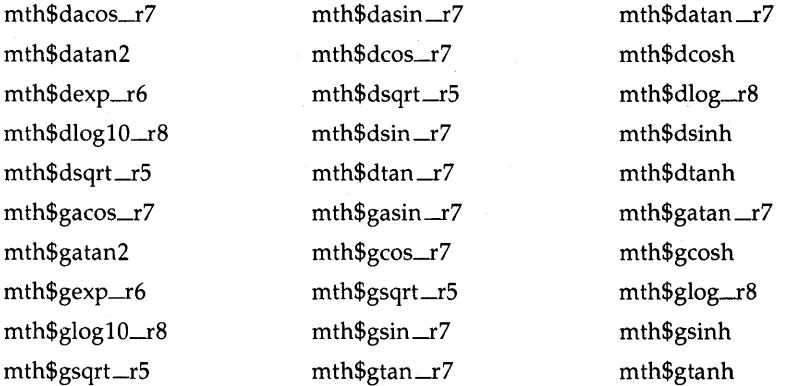

VAX C also calls run-time library modules that perform data conversion. The following list presents these modules:

ots\$cvt\_t\_g ots\$cvt\_t\_d ots\$cvt\_ti\_l ots\$cvt \_to-I ots\$cvt\_tz-I  $ots$ \$\$ $cvt_d_t_r$  $ots$ \$\$ $cvt_g_t-r$ ots\$powdd ots\$powgg

The following formatting routines are called by VAX C:

for\$cvt\_d\_tg for\$cvt\_d\_te for\$cvt\_d\_tf for\$cvt\_g\_tg for\$cvt\_g\_te for\$cvt\_g\_tf

**8-20** VAX C Run-Time Modules and Entry Points

# **Appendix C VAX C Definition Modules**

This appendix lists the library definition modules contained in the text library named SYS\$LIBRARY:VAXCDEF.TLB.

The contents of these modules can be examined in the appropriate definition file. All definition files have the file extension .H and they are contained in the directory SYS\$LIBRARY. You can print or type individual files, or you can issue the following command to print all the files with their file names appearing at the top of each page:

\$ PRINT SYS\$LIBRARY:\*.H/HEADER

Table C-l describes each of the definition modules:

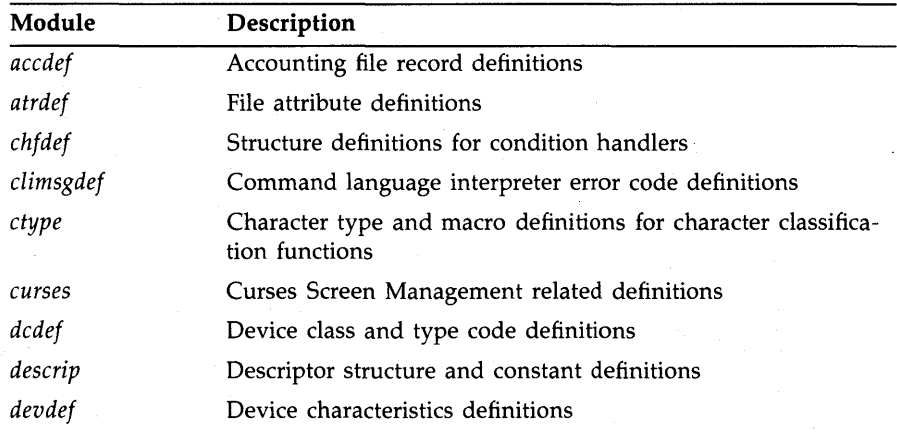

# **Table** C-1: **VAX C Definition Modules**

| Module              | Description                                                                            |
|---------------------|----------------------------------------------------------------------------------------|
| dvidef              | \$GETDVI system service request code definitions                                       |
| errno               | Error number definitions                                                               |
| errnodef            | VAX C error message constants                                                          |
| fab                 | File access block definitions                                                          |
| fchdef              | File characteristics definitions                                                       |
| fibdef              | File information block definitions                                                     |
| file                | Symbol definitions for open function                                                   |
| float <sup>1</sup>  | Macro definitions which provide implementation-specific<br>floating-point restrictions |
| iodef               | I/O function code definitions                                                          |
| jpidef              | \$GETJPI system service request code definitions                                       |
| lckdef              | Lock manager definitions                                                               |
| lkidef <sup>1</sup> | Lock information data identifier information.                                          |
| libdef <sup>1</sup> | Definitions of LIB\$ return codes                                                      |
| limits <sup>1</sup> | Macro definitions which provide implementation-specific<br>constraints                 |
| lnmdef <sup>1</sup> | Logical name flag definitions                                                          |
| math                | Math function definitions                                                              |
| msgdef              | System mailbox message type definitions                                                |
| nam                 | Name block definitions                                                                 |
| nfbdef              | DECNET file access definitions                                                         |
| opcdef              | OPCOM request code definitions                                                         |
| perror              | PERROR function related definitions                                                    |
| pqldef              | Process quota code definitions                                                         |
| prcdef <sup>1</sup> | Create process (SYS\$CREPRC) system service status flags                               |
| prdef               | Processor register definitions                                                         |
| prvdef              | Privilege mask bit definitions                                                         |
| psldef              | Processor status longword definitions                                                  |
|                     |                                                                                        |

**Table C-1 (Cont.): VAX C Definition Modules** 

 $1$  New definition modules.

| Module              | Description                                                                 |
|---------------------|-----------------------------------------------------------------------------|
| rab                 | Record access block definitions                                             |
| rms                 | All RMS structures and return status value definitions                      |
| rmsdef              | RMS return status value definitions                                         |
| secdef              | Image section flag bit and match constant definitions                       |
| setjmp              | State buffer definition for the setimp and longimp functions                |
| sfdef               | Stack call frame definitions                                                |
| signal              | Signal value definitions                                                    |
| smgdef              | Curses Screen Management interface definitions                              |
| ssdef               | System service return status value definitions                              |
| stat                | STAT and FSTAT function related definitions                                 |
| stdio               | Standard I/O definitions                                                    |
| stsdef              | System service status code format definitions                               |
| syidef <sup>1</sup> | Definitions for Get System-wide Information (SYS\$GETSYI)<br>system service |
| time                | Definitions for the function localtime                                      |
| timeb               | Definitions for the function ftime                                          |
| ttdef               | <b>Terminal definitions</b>                                                 |
| tt2def              | Terminal definitions                                                        |
| types               | Type definitions                                                            |
| varargs             | Variable argument list access definitions                                   |
| xab                 | Extended attribute block definitions                                        |
| xwdef <sup>1</sup>  | System definitions for DECnet DDCMP                                         |

**Table C-1 (Cont.): VAX C Definition Modules** 

 $1$  New definition modules.

Table C-2 lists each of the modified definition modules and gives a description of the modification:

| Modules | <b>Description of Modification</b>                                                                           |
|---------|----------------------------------------------------------------------------------------------------|
| atrdef  | Constant identifier is in uppercase; structure tag is changed<br>from ATTRIB to atrdef.                      |
| dcdef   | Update incomplete symbol definitions.                                                                        |
| dvidef  | Update incomplete symbol definitions; constant identifier is in<br>uppercase; structure tag is in lowercase. |
| fab     | Update incomplete symbol definitions.                                                                        |
| fchdef  | Constant identifiers are in uppercase.                                                                       |
| fibdef  | Constant identifiers are in uppercase; update obso-<br>lete/incomplete symbol defintions.                    |
| iodef   | Update obsolete/incomplete symbol definitions.                                                               |
| jpidef  | Update incomplete symbol definitions.                                                                        |
| lckdef  | Update obsolete symbol definitions.                                                                          |
| msgdef  | Update incomplete symbol definitions.                                                                        |
| nam     | Update obsolete symbol definitions.                                                                          |
| opcdef  | Update incomplete symbol definitions.                                                                        |
| prvdef  | Update incomplete symbol definitions.                                                                        |
| rmsdef  | Update obsolete/incomplete symbol defintions.                                                                |
| smgdef  | Update incomplete symbol definitions.                                                                        |
| ttdef   | Update incomplete symbol definitions.                                                                        |

**Table C-2: Modified Definition Modules** 

# **Appendix D**

# **Syntax Summary**

This appendix describes the syntax of the VAX C Run-Time Library functions and macros.

# **abort Function**

void abort(void)

Return Values:

None.

# **abs Function**

#include math

int abs (int  $x$ ); double fabs(double  $x$ );

Return Values:

Absolute value of *x.* 

## **access Function**

#include stdio

int access(char *fiLe\_specification.* int *mode);* 

# Return Values:

0 if the access (privilege) is allowed;  $-1$  if not.

# **acos Function**

#include math

double  $acos(double x)$ :

#### Return Values:

Arc cosine of *x* in the range 0 to pi.

## **addch Macro and waddch Function**

```
#include curses
```
addch(char *ch);*  waddch(WINDOW *\*Win,* char *ch);* 

#### Return Values:

OK on success; ERR if illegal scrolling occurs.

# **addstr Macro and waddstr Function**

```
#include curses
```

```
addstr(char *str); 
waddstr(WINDOW *win. char *str);
```
#### Return Values:

OK on success; ERR if illegal scrolling occurs.

# **alarm Function**

int alarm(unsigned *seconds);* 

## Return Values:

The number of seconds remaining from a previous alarm request.

## **asctime Function**

#include time

char \*asctime (const time\_t *\*timeptr);* 

#### Return Values:

Converts the contents of tm into a 26-character string.

# **asin Function**

#include math

double  $asin(double x)$ ;

## Return Values:

Arc sine of *x* in the range  $-pi/2$  to  $pi/2$ . When  $|x| > 1$ , this function returns o and sets the variable, errno, to EDOM.

# **assert Macro**

#include assert

void assert (int *expression);* 

## Return Values:

If *expression* is false, the assert macro displays information about the call that failed. If *expression* is true, the assert macro has no value.

## **atan Function**

#include math

double  $atan(double x)$ ;

Return Values:

Arc tangent of *x* in the range  $-pi/2$  to  $pi/2$ .

# **atan2 Function**

#include math

double atan2(double *x,* double y);

Return Values:

Arc tangent of  $x/y$  in the range  $-pi$  to  $pi$ .

# **atexit Function**

#include stdlib

int atexit (void (\*func) (void));

Return Values:

A value that is not equal to zero if the registration succeeds.

## **atof, atoi, and atol Functions**

```
#include math
```

```
double atof(char *nptr); 
int atoi(char *nptr); 
long atol(char *nptr);
```
#### Return Values:

Numeric value of the string as a double (atof), as an int (atoi), and as a long int (atol).

# **box Function**

#include curses

box (WINDOW \*win, char *vert*, char *hor*);

#### Return Values:

OK on success; ERR on failure.

# **brk and sbrk Functions**

char \*brk(unsigned *addr);*  char \*sbrk(unsigned *incr);* 

#### Return Values:

Lowest virtual address not used by the program (brk) and the old break address if the new break address is successfully set (sbrk). If the program requests too much memory, both return -1.

# **bsearch Function**

```
#include stdlib 
void *bsearch (const void *key. 
               const void *base. 
               size_t nmemb,
               size_t size. 
               int (*compar (const void *, const void *));
```
## Return Values:

A pointer to the matching member of the array or a NUL pointer if no match is found.

# **cabs and hypot Functions**

#include math

double cabs(cabs\_t z); double hypot(double *x,* double y);

## Return Values:

Square root of the sum of their two squared arguments.

# **calloe and malloc Functions**

```
char *calloc(unsigned number, unsigned size); 
char *malloc(unsigned size);
```
### Return Values:

Pointer to the first byte of the allocated space; 0 if the memory cannot be allocated.

# **ceil Function**

#include math

double ceil(double  $x$ );

Return Values:

Smallest integer that is greater than or equal to *x.* 

# **cfree and free Functions**

int cfree(void *\*pointer);*  int free(void *\*pointer);* 

## Return Values:

o if the area previously allocated by calloc, malloc, or realloc is successfully freed; -1 if not.

## **chdir Function**

int chdir(char *\*name);* 

#### Return Values:

0 if the directory is successfully changed;  $-1$  if not.

# **chmod Function**

int chmod(char *\*name,* unsigned *mode);* 

#### **Return Values:**

0 if the change is successful;  $-1$  if not.

# **chown Function**

int chown(char *\*name,* unsigned *owner,* unsigned *group);* 

**Return Values:** 

0 if the owner UIC of the file is changed;  $-1$  if not.

# **clear Macro and wclear Function**

#include curses  $clear()$ 

wclear(WINDOW *\*win);* 

**Return Values:**  OK on success; ERR on failure.

## **clearerr Macro**

#include stdio

clearerr(FILE *\*fiLe\_ptr);* 

**Return Values:**  None.

# **clearok Macro**

#include curses

clearok(WINDOW \*win, bool *boolf*);

**Return Values:** 

OK on success; ERR on failure.

# **clock Function**

#include time

clock\_t clock (void);

## Return Values:

The sum of the user and system times of the calling process and any terminated child processes for which the calling process has executed wait or system.

# **close Function**

int close(int *fiLe\_dese);* 

#### Return Values:

0 if the file is successfully closed;  $-1$  if the file descriptor is undefined or if an error occurs while the file is being closed.

# **clrattr Macro and wclrattr Function**

#include curses

```
clrattr(int attr); 
wclrattr(WINDOW *win. int attr);
```
Return Values:

OK on success; ERR on failure.

# **clrtobot Macro and wclrtobot Function**

#include curses

```
clrtobot()
wclrtobot(WINDOW *win);
```
#### Return Values:

OK on success; ERR on failure.

# **clrtoeol Macro and wclrtoeol Function**

#include curses

```
clrtoeol() 
wclrtoeol(WINDOW *Win);
```
## Return Values:

OK on success; ERR on failure.

# **cos Function**

#include math double  $cos(double x)$ ;

Return Values:

Cosine of *x.* 

# **cosh Function**

#include math

double  $cosh(double x)$ ;

Return Values:

Hyperbolic cosine of *x.* 

## **creat Function**

int creat(char *\*fiLe\_spec.* unsigned *mode* Lchar *\*fiLe\_atts.* . .. ])

Return Values:

Integer file descriptor, if the file is successfully created; -1, if an error occurs.

# **[no ]crmode Macros**

#include curses crmode()

nocrmode()

#### Return Values:

None.

## Notes:

VAX C provides these macros only for portability; they have no functionality.

# **ctermid Function**

#### #include stdio

char \*ctermid([char *\*string]);* 

## Return Values:

Name of the controlling terminal is returned to *string.* If no argument is given, the function returns the address of an internal storage area containing the string.

# **ctime Function**

#include time

char \*ctime(int *bintim);* 

#### Return Values:

Pointer to the time in the format: *wkd mmm dd hh:mm:ss* 19yy\n\O.

# **cuserid Function**

#include stdio

char \*cuserid(char *\*string);* 

## Return Values:

The name of the user who initiated the current process is returned to *string.*  If no argument is given, the function returns the address of the name.

## **delch Macro and wdelch Function**

```
#include curses 
delch()
wdelch(WINDOW *win);
```
#### Return Values:

OK on success; ERR on failure.

# **delete Function**

```
#include stdio
```

```
int delete(char *fiLe_spec);
```
## Return Values:

0 if the file is deleted;  $-1$  if not.

## **deleteln Macro and wdeleteln Function**

```
#include curses
```
deleteln() wdeleteln(WINDOW *\*win);* 

## Return Values:

OK on success; ERR on failure.

## **delwin Function**

#include curses

delwin(WINDOW *\*win);* 

Return Values:

OK on success; ERR on failure.

# **div and Idiv Functions**

ldiv\_t ldiv (long int *numer*, long int *denom*); div\_t div (int *numer,* int *denom);* 

#### Return Values:

The quotient and remainder after the division of their arguments.

# **difftime Function**

#include time

double difftime (time\_t *time1,* time\_t *time2);* 

#### Return Valu'es:

The difference in seconds expressed as a double.

#### **dup and dup2 Functions**

```
int dup(int fiLe_desc_1); 
int dup2(int fiLe_desc_1, int fiLe_desc_2);
```
#### Return Values:

A new file descriptor (dup) and a new descriptor pointing to the same file as *file\_desc\_l* (dup2); -1, if *file\_desc\_l* does not point to an open file or if the new file descriptor cannot be allocated.
# **[no]echo Macros**

#include curses

echo() noecho()

Return Values:

None.

## **ecvt, fcvt, and gcvt Functions**

char \*ecvt(double *vaLue,* int *ndigit,* int *decpt,* int *sign);*  char \*fcvt(double *vaLue,* int *ndigit,* int *decpt,* int *sign);*  char \*gcvt(double *vaLue,* int *ndigit,* char *\*buffer);* 

Return Values:

ecvt and fcvt

The position of the decimal point relative to the first character in the string is returned by the *decpt* argument. A nonzero integer is returned to the *sign*  argument if the input value is negative; otherwise, 0 is returned.

gcvt

The converted string is placed in the *buf* argument and the address of *buf* is returned.

# **endwin Function**

#include curses

int endwin(void);

### Return Values:

OK on success; ERR on failure.

# **erase Macro and werase Function**

#include curses

 $erase()$ werase(WINDOW *\*win);* 

Return Values:

OK on success; ERR on failure.

### **execl, execle, execlp, execv, execve, and execvp Functions**

int execl(char *\*file-spec*, char *\*argn,...*); int execle(char \*file-spec, char \*argn, ...); int execlp(char \*file-name, char \*argn, ...); int execv(char \*file-spec. char *argv[]*); int execve(char *\*file-spec*, char *\*argv[]*, char *\*envp[]*); int execvp(char *\*file\_name*, char *\*argv[]*);

#### Return Values:

-1 on failure.

## **exit and \_exit Functions**

exit[int *status];*  \_exit[int *status];* 

#### Return Values:

The process status is returned to the parent process, if any, or to the command language interpreter.

### **exp Function**

#include math

double  $exp(double x)$ ;

#### Return Values:

Base e raised to the power of the argument. If an overflow occurs, the function returns the largest possible floating-point value and sets the variable errno to ERANGE.

## **fclose Function**

#include stdio

int fclose(FILE \*file\_ptr);

#### Return Values:

0 if the file is successfully closed;  $-1$  if not.

# **fdopen Function**

```
#include stdio 
#include file
```
FILE \*fdopen(int *fiLe\_desc,* char *\*a\_mode);* 

# **feof Macro**

#include stdio

int feof(FILE *\*fiLe\_ptr);* 

### Return Values:

Nonzero integer on end-of-file; 0 otherwise.

# **ferror Macro**

#include stdio

int ferror(FILE *fiLe\_ptr);* 

### Return Values:

A nonzero integer if an error occurs. Subsequent calls to ferror continue to return this value until the file is closed or until dearerr is called.

## **fflush Function**

#include stdio

int fflush(FILE *\*fiLe\_ptr);* 

#### Return Values:

o if the file is successfully flushed; EOF if not.

## **fgetc and getw Functions, and getc Macro**

#include stdio

int fgetc(FILE *fiLe\_ptr);*  int getw(FILE *fiLe\_ptr);*  int getc(FILE *fiLe\_ptr);* 

### Return Values:

The next character in the file (fgetc and getc) and the next four characters from the file (getw); EOF on error.

# **fgetname Function**

#### #include stdio

char \*fgetname(FILE \*file\_ptr, char \*buffer [,int style]);

Return Values:

Address of the buffer containing the file specification on success; 0 on error.

## **fgets Function**

#include stdio

char \*fgets(char \*str, int maxchar, FILE file\_ptr);

Return Values:

NULL on end-of-file; otherwise, the address of the first character in *string.* 

## **fileno Macro**

#include stdio

int fileno(FILE  $file\_ptr$ );

Return Values:

Integer file descriptor that identifies the file.

# **floor Function**

#include math

double floor(double  $x$ );

Return Values:

Largest integer that is less than or equal to *x.* 

# **fmod Function**

#include math

double fmod (double *x,* double *y);* 

# Return Values:

*x* if *y* is zero. Otherwise, it returns the value *i,* which has the same sign as *x.* 

# **fopen Function**

#include stdio

FILE \*fopen(const char \*file\_spec. const char \*a\_mode....);

#### Return Values:

A file pointer for the named file, if the file was successfully opened; NULL on error.

# **fprintf and sprintf Functions**

#### #include stdio

int fprintf(FILE *\*fiLe\_ptr.* char *\*format\_spec [.output\_Brc.* ]); int sprintf (char \*str, char \*format\_spec[, output\_src, . . . ]);

#### Return Values:

The number of characters written to the file (fprintf) or to the string (sprintf); -Ion error.

### **fputc and putw Functions, and putc Macro**

#### #include stdio

```
int fputc(char character. FILE *fiLe_ptr); 
int putw(int integer. FILE *fiLe_ptr); 
int putc(char character. FILE *fiLe_ptr);
```
### Return Values:

The argument *character* in the file (fputc and putc), and the four characters in *integer* (getw); EOF on error.

# **fputs Function**

#include stdio

int fputs(char *\*str.* FILE *\*fiLe\_ptr);* 

### Return Values:

Last character written; EOF on error.

# **fread Function**

#include stdio

int fread(void *\*pointer,* int *size\_of\_item,* int *number\_items,* FILE *\*fiLe\_ptr);* 

#### Return Values:

The number of items read; 0 on end-of-file or error.

# **freopen Function**

#include stdio

```
FILE *freopen(char *fiLe_spec, char *a_mode, 
              FILE *fiLe_ptr [,fiLe_atts, . .. ]);
```
Return Values:

File pointer that points to the newly opened file; NULL on error.

### **frexp Function**

#include math

double frexp(double *value*, int \*eptr);

Return Values:

The mantissa of *value* with a magnitude less than 1. The exponent is returned to *\*eptr.* 

# **fscanf and sscanf Functions**

#### #include stdio

fscanf(FILE *\*fiLe\_ptr,* char *\*format\_spec [,input\_ptr,* .]) sscanf (char *\*str,* char *\*format\_spec* [, *input\_ptr* . .. ])

#### Return Values:

The number of successfully matched and assigned input items; EOF on error or end-of-file.

# **fseek Function**

#include stdio

int fseek(FILE *\*fiLe\_ptr,* int *offset,* int *direction);* 

#### Return Values:

o for successful seeks; EOF on error.

**0-16** Syntax Summary

# **fstat and stat Functions**

#include stat

fstat(int *fiLe\_desc,* struct stat *\*buffer);*  stat(char *\*fiLe\_spec,* struct stat *\*buffer);* 

### Return Values:

 $0$  on success;  $-1$  on error.

# **ftell Function**

#include stdio

int ftell(FILE *\*fiLe\_ptr);* 

### Return Values:

Byte offset from the beginning of the file to the current location within the file; -1 on error.

# **ftime Function**

#include timeb

ftime (struct timeb *\*time\_pointer);* 

#### Return Values:

The number of seconds that have elapsed on the system since 00:00:00 January I, 1970 is returned to the structure, timeb.

# **fwrite Function**

#### #include stdio

int fwrite(void *\*ptr,* int *size\_of\_item,* int *number\_items,* FILE *\*fiLe\_ptr);* 

### Return Values:

The number of items written; 0 on error.

### **getch Macro and wgetch Function**

```
#include curses
```

```
getch()
wgetch(WINDOW *win);
```
#### Return Values:

The character from the window; ERR if the screen scrolls illegally.

# **getchar Function**

int getchar(void)

#### Return Values:

The next character from the standard input device (stdin, the terminal); EOF on error.

# **getegid, geteuid, getgid, and getuid Functions**

unsigned getegid(void) unsigned geteuid(void) unsigned getgid(void) unsigned getuid(void)

#### Return Values:

The group number from the UIC (getgid and getegid), or the member number from the UIC (getuid and geteuid).

## **getcwd Function**

char \*getcwd(char *\*buffer,* unsigned int *size, ..* . );

#### Return Values:

A pointer to the file specification for the current working directory.

#### **getenv Function**

char \*getenv(char *\*name);* 

#### Return Values:

The function returns one of the following values depending on the value of the argument, name, specified in the function call:

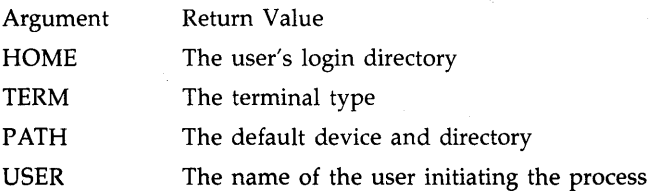

# **getname Function**

char \*getname(int *fiLe\_desc.* char *\*buffer* [.int *styLe])* 

Return Values:

The address of the buffer containing the file specification; -1 on error.

### **getpid Function**

int getpid(void)

Return Values:

The current process ID.

## **getppid Function**

int getppid (void);

Return Values:

The parent process ID of the calling process.

# **gets Function**

#include stdio

char \*gets(char *\*str);* 

## Return Values:

A pointer to the character string containing the line; NULL if end-of-file is reached before the newline is encountered or on error.

## **getstr Macro and wgetstr Function**

#include curses

getstr(char *\*str);*  wgetstr(WINDOW *\*win.* char *\*str);* 

#### Return Values:

OK on success; ERR if the screen scrolls illegally.

# **getyx Macro**

#include curses

getyx(WINDOW *\*Win,* int y, int *x);* 

#### Return Values:

OK on success; ERR on failure.

#### **gsignal Function**

#include signal

int gsignal(int *sig [,code]);* 

#### Return Values:

If gsignal specifies a sig argument that is outside the range defined in the signal module, then gsignal returns zero, and the variable, errno, is set to EINVAL.

If ssignal establishes SIG\_DFL (default action) for the signal, then gsignal does not return. The image is exited with the VMS error code that corresponds to the signal.

If ssignal establishes SIG\_IGN (ignore signal) as the action for the signal, then gsignal returns its sig.

Otherwise, ssignal must have established an action function for the signal. That function is called, and that function's return value is returned by gsignal.

# **gmtime Function**

#include time

struct tm \*gmtime (const time\_t *\*timer);* 

Return Values:

A NULL pointer because GMT is not available under VMS.

### **inch Macro and winch Function**

```
#include curses 
inch()
```
winch(WINDOW *\*win);* 

## Return Values:

OK on success; ERR on failure.

# **initscr Function**

#include curses

void initscr(void)

Return Values:

OK on success; ERR on failure.

# **insch Macro and winsch Function**

#include curses

insch(ch) winsch(WINDDW *\*Win.* char *ch);* 

Return Values:

OK on success; ERR if the screen scrolls illegally.

# **insertln Macro and winsertln Function**

#include curses

insertln() winsertln(WINDDW *\*Win);* 

Return Values:

OK on success; ERR if the screen scrolls illegally.

# **insstr Macro and winsstr Function**

#### #include curses

insstr(char \*str); winsstr(WINDDW *\*Win.* char *\*str);* 

Return Values:

OK on success; ERR if the screen scrolls illegally.

### Notes:

This function and macro are VAX C specific.

# **isalnum Macro**

```
#include ctype
```
int isalnum(char *character);* 

Return Values:

A nonzero integer, if the character is alphanumeric; 0 if it is not.

# **isalpha Macro**

#include ctype

int isalpha(char *character);* 

Return Values:

A nonzero integer, if the character is alphabetic; 0 if it is not.

# **isapipe Function**

int isapipe(int *fiLe\_desc);* 

Return Values:

1 if the specified file descriptor is associated with a mailbox; 0 if it is not;  $-1$ on error.

# **isascii Macro**

#include ctype

int isascii(char *character);* 

Return Values:

A nonzero integer, if the character is ASCII; 0 if it is not.

# **isatty Function**

int isatty(int *fiLe\_desc);* 

### Return Values:

1 if the file is a terminal; 0 if the file is not.

# **iscntrl Macro**

#include ctype

int iscntrl(char *character);* 

Return Values:

A nonzero integer, if the character is a control character; 0 if not.

### **isdigit Macro**

#include ctype

int isdigit(char *character);* 

Return Values:

A nonzero integer, if the character is a digit; 0 if it is not.

# **isgraph Macro**

#include ctype

int isgraph(char *character);* 

Return Values:

A nonzero integer, if the character is an ASCII graphic character; 0 if it is not.

# **islower Macro**

#include ctype

int islower(char *character);* 

Return Values:

A nonzero integer, if the character is lowercase; 0 if it is not.

### **isprint Macro**

#include ctype

int isprint(char *character);* 

Return Values:

A nonzero integer, if the character is an ASCII printing character; 0 if it is not.

# **ispunct Macro**

#include ctype

int ispunct(char *character);* 

#### Return Values:

A nonzero integer, if the character is a punctuation character; 0 if it is not.

### **isspace Macro**

#include ctype

int isspace(char *character);* 

#### Return Values:

A nonzero integer, if the character is one of the whitespace characters; 0 if it is not.

## **isupper Macro**

#include ctype

int isupper(char *character);* 

Return Values:

A nonzero integer, if the character is uppercase; 0 if it is not.

# **isxdigit Macro**

#include ctype

int isxdigit(char *character);* 

### Return Values:

A nonzero integer, if the character is a hexadecimal digit; 0 if it is not.

# **kill Function**

int kill(int *pid.* int *sig);* 

### Return Values:

0 if the signal is successfully queued;  $-1$  if an error occurs.

# **Idexp Function**

#### #include math

double ldexp(double *x.* double *e);* 

### Return Values:

The first argument times 2 to the power of its second argument  $(x(2<sup>e</sup>))$ . If underflow occurs, this function returns O. If overflow occurs, it returns the largest possible value of the appropriate sign.

# **leaveok Macro**

#include curses

leaveok(WINDOW *\*win.* bool *bootj);* 

#### Return Values:

OK on success; ERR on failure.

# **localtime Function**

#include time

struct tm \*localtime(int *bintim);* 

Return Values:

A pointer to the structure with the tag tm.

# **log and log10 Function**

### #include math

double  $log(double x)$ ; double  $log10$ (double  $x$ );

### Return Values:

The natural base-e (log) and the base-10 (log10) logarithm of its argument. If the argument,  $x$ , is 0 or negative, the function returns 0 and sets the variable errno to EDOM.

## **longjmp and setjmp Functions**

```
#include setjmp
```
setjmp(jmp\_buf *env);*  longjmp(jmp\_buf *env,* int *vaL);* 

#### Return Values:

The function longimp returns val to the setimp function with which it is associated.

When the function setjmp is first called, it returns 0. After longimp is called with the same *env* argument as the first setjmp call, setjmp returns the value of the **longjmp** call's val argument.

#### **longname Function**

longname(char *\*termbuf,* char *\*name);* 

#### Return Values:

The full terminal name is placed in the argument name.

# **Iseek Function**

int lseek(int *fiLe\_desc,* int *offset,* int *direction);* 

#### Return Values:

The new position in the file. If the file descriptor is undefined or if you try to seek before the beginning of the file, the function returns -1.

### **memchr Function**

#include string

int memchr (const void *\*sl,* int C, size\_t *size);* 

#### Return Values:

A pointer to the first occurrence of the character. If the character does not occur, the memchr function returns a NUL pointer.

# **memcmp Function**

#include string

int memcmp (const void *\*s1,* const void *\*s2,* size\_t *size);* 

#### Return Values:

An integer less than, equal to, or greater than 0 depending on whether the lexical value of the first array is less than, equal to, or greater than that of the second array.

#### **memcpy Function**

#### #include string

void \*memcpy (void *\*s1,* const void *\*s2,* size\_t *size);* 

#### Return Values:

Value of s1.

# **memset Function**

#include string

void \*memset (void *\*s,* char *character,* size\_t *size);* 

Return Values:

Value of 5.

# **mkdir Function**

int mkdir(char *\*dir\_spec,* unsigned *mode* [,unsigned *uic,*  [unsigned max\_versions[,unsigned *r\_v\_num]]]);* 

#### Return Values:

 $0$  on success:  $-1$  on error.

### **mktemp Function**

#include stdio

char \*mktemp(char *\*tempLate);* 

### Return Values:

A pointer to a temporary file name created from a template of the form "[nam]XXXXXX". If a unique file name cannot be created, mktemp returns a pointer to an empty string.

# **modf Function**

#include math

double modf(double *vaLue,* double *\*iptr);* 

#### Return Values:

The positive fractional part of *value* and the address of the integral part is assigned to *iptr.* 

## **move Macro and wmove Function**

#include curses

move(int *y.* int x); wmove(WINDOW *\*win,* int y, int *x);* 

#### Return Values:

OK on success; ERR if the screen scrolls illegally.

## **mv[w]addch Macros**

#include curses

mvaddch(int *y,* int *x,* char *ch);*  mvwaddch(WINDOW *\*win,* int y, int *x,* char *ch);* 

Return Values:

OK on success; ERR if the screen scrolls illegally.

# **mv[w]addstr Macros**

#include curses

mvaddstr(int *y,* int *x,* char *\*str);*  mvwaddstr(WINDOW *\*win,* int y, int *x,* char *\*str);* 

#### Return Values:

OK on success; ERR if the screen scrolls illegally.

### **mvcur Function**

#include curses

mvcur(int *Lasty,* int *Lastx,* int *newy,* int *newx);* 

#### Return Values:

OK on success; ERR on failure.

**0-28** Syntax Summary

# **mv[w]delch Macros**

#include curses

 $m$ vdelch(int  $y$ , int  $x$ ); mvwdelch(WINDOW *\*win,* int y, int *x);* 

Return Values:

OK on success; ERR if the screen scrolls illegally.

# **mv[w]getch Macros**

#include curses

mvgetch(int *y,* int x); mvwgetch(WINDOW *\*Win,* int y, int *x);* 

Return Values:

OK on success; ERR on failure.

# **mv[w]getstr Macros**

#include curses

mvgetstr(int *y,* int *x,* char *\*str);*  mvwgetstr(WINDOW *\*win,* int y, int *x,* char *\*str);* 

Return Values:

OK on success; ERR on failure.

# **mv[w]inch Macros**

#include curses

mvinch(int *y,* int x); mvwinch(WINDOW *\*Win,* int *y,* int *x);* 

Return Values:

OK on success; ERR on failure.

# **mv[w]insch Macros**

#include curses

mvinsch(int *y,* int *x,* char *ch);*  mvwinsch(WINDOW *\*Win,* int y, int *x,* char *ch);* 

## Return Values:

OK on success; ERR if the screen scrolls illegally.

## **mv[w]insstr Macros**

#include curses

mvinsstr(int *y.* int *x.* char *\*str);*  mvwinsstr(WINDOW *\*win.* int *y.* int *x.* char *\*str);* 

### Return Values:

OK on success; ERR if the screen scrolls illegally.

## **mvwin Function**

#include curses

mvwin(WINDOW *\*win.* int *y.* int *x);* 

### Return Values:

OK on success; ERR, if moving the window puts all or part of the window off of the terminal screen. On error, this function does not attempt to move the window and the screen remains unaltered.

# **newwin Function**

#include curses

newwin(int *numLines.* int *numcoLs.* int *begin\_yo* int *begin\_x);* 

Return Values:

A pointer to a newly created window; ERR on failure.

# **nice Function**

int nice(int *increment);* 

#### Return Values:

0 if the process priority is successfully lowered;  $-1$  if it is not.

# **[no]nl Macros**

#include curses

 $n1()$ nonl()

### Return Values:

None.

# **open Function**

#include file

int open(char *\*fiLe\_spec,* int *fLags,* int *mode [,fiLe\_attribute,* . .. ]);

#### **Return Values:**

An integer file descriptor if the file is successfully opened; -1 if it is not.

### **overlay Function**

#include curses

overlay(WINDOW *\*winl,* WINDOW *\*win2);* 

**Return Values:** 

OK on success; ERR on failure.

# **overwrite Function**

#include curses

overwrite(WINDOW *\*Winl,* WINDOW *\*win2);* 

**Return Values:** 

OK on success; ERR on failure.

# **pause Function**

void pause(void)

**Return Values:** 

None.

# **perror Function**

#include perror

int perror(char *\*string);* 

### **Return Values:**

A message to stdout (the terminal) of the form: *string: message\n* 

# **pipe Function**

#include file

int pipe(int *arraY\_fdscpt* [, int *fLags[,* int *bufsize]]);* 

Return Values:

0 if the pipe is successfully created;  $-1$  if not.

## **pow Function**

#include math

double pow (double *x,* double y);

## Return Values:

The argument *x* to the power of y.

If the result overflows, the function returns the largest possible floating-point value and sets the variable errno to ERANGE.

If *Y* is negative or nonintegral, or if both arguments are 0, the function returns O.

### **printf Function**

#include stdio

int printf (char *\*format\_spec* L *output\_src* . .. ]);

#### Return Values:

The number of characters written;  $-1$  on error.

# **[w]printw Functions**

#### #include curses

printw(format\_spec L *output\_src,* ... ]) wprintw(WINDOW \*win, format\_spec [,output\_src, ... ]);

#### Return Values:

OK on success; ERR if the screen scrolls illegally.

## **putchar Function**

int putchar(char *character);* 

## Return Values:

The character written; EOF on failure.

# **puts Function**

#include stdio

int puts(char \*str);

#### Return Values:

o if the *string* was written to stdout (the terminal); EOF on failure.

#### **qsort Function**

#include stdlib

```
void qsort (void *base. 
            size_t mnemb, 
            size_t size, 
            int (*compar) (const void *, const void *));
```
## Return Values:

An integer less than, equal to, or greater than zero.

# **rand and srand Functions**

int rand (void) int srand(int *seed);* 

Return Values:

Pseudorandom numbers in the range 0 to  $2^{31} - 1$ .

# **[no ]raw Macros**

#include curses

raw() noraw()

Return Values:

None.

# . **read Function**

int read(int *fiLe\_desc.* char *\*buffer.* int *nbytes);* 

## Return Values:

The number of bytes read;  $0$  if end-of-file is reached;  $-1$  on error.

# **realloc Function**

char \*realloc(char *\*pointer,* unsigned *size);* 

Return Values:

The address of the area; 0 on error.

# **refresh Macro and wrefresh Function**

```
#include curses
```
refresh() wrefresh(WINDOW *\*Win);* 

Return Values:

OK on success; ERR on failure.

# **remove Function**

#include stdio

int remove (const char *\*fiLe\_spec);* 

Return Values:

A nonzero value if the operation fails.

# **rename Function**

#include stdio

int rename (const char *\*oLd\_fiLe\_spec,* const char *\*new\_fiLe\_spec);* 

Return Values:

A nonzero value if the operation fails.

# **rewind Function**

#include stdio

int rewind(FILE *\*fiLe\_ptr);* 

### Return Values:

0 if the file is successfully rewound; -1 if an error occurs.

# **scanf Function**

#include stdio

int scanf (char *\*format\_spec* [. *input\_ptr* . .. ]) ;

Return Values:

The number of successfully scanned items; EOF on end-of-file.

Notes:

For information concerning *input\_pty,* see fscanf.

# **scanw Macro and wscanw Function**

#include curses

scanw(fmt\_spec [.input\_ptr, ... ]) wscanww (WINDOW *\*win. fmt\_spec* [. *input\_ptr.* ... ] ) ;

#### Return Values:

OK on success; ERR if the screen scrolls illegally.

# **scroll Function**

#include curses

scroll{WINDOW *\*Win);* 

Return Values:

OK on success; ERR on failure.

## **scrollok Macro**

#include curses

scrollok{WINDOW *\*win.* bool *booLj);* 

Return Values:

OK on success; ERR on failure.

# **setattr Macro and wsetattr Function**

```
#include curses
```

```
setattr(int attr) 
wsetattr(WINDDW *Win, int attr);
```
#### Return Values:

OK on success; ERR on failure.

## **setbuf and setvbuf Functions**

```
#include stdio
```
void setbuf(FILE *\*fite\_ptr,* char *\*buffer);* 

int setvbuf(FILE *\*fite\_ptr,* char *\*buffer,* int *type,* size\_t *size);* 

#### Return Values:

None.

# **setgid and setuid Functions**

int setgid(unsigned *group\_number);*  int setuid(unsigned *member\_number)';* 

Return Values:

None.

# **sigblock Function**

int sigblock(int mask);

Return Values:

The previous set of masked signals;  $-1$  on error.

#### **signal Function**

#include signal

int (\*signal(int *sig*, void (\*func) (int,...))) (int,...);

#### Return Values:

The address of the function previously (or initially) established to handle the signal. If the argument sig is out of range, this function returns -1 and the variable errno is set to EINVAL.

# **sigpause Function**

int sigpause(int mask);

### Return Values:

After restoring the previous set of masked signals, this function returns EINTR which causes an interrupt;  $-1$  on error.

# **sigsetmask Function**

int·sigsetmask(int mask);

#### Return Values:

The previous set of masked signals; -1 on error.

# **sigstack Function**

#include signal

int sigstack(struct sigstack *\*ss,* struct sigstack *\*oss);* 

### Return Values:

0 on success;  $-1$  on failure.

### **sigvec Function**

#include signal

int sigvec(int *sigint,* struct sigvec *\*sv,* struct sigvec *\*osv);* 

#### Return Values:

0 if the call to the signal handler is successful;  $-1$  on error.

# **sin Function**

#include math

double  $sin(double x)$ :

## Return Values:

The sine of *x.* 

# **sinh Function**

#include math

double  $sinh(double x)$ :

### **Return Values:**

The hyperbolic sine of its argument. Both *x* and its sine must be of type **double.** On overflow error, this function returns a **double** value with the largest possible magnitude and appropriate sign.

### **sleep Function**

int sleep(unsigned seconds);

**Return Values:** 

The number of seconds that the process slept;  $-1$  on error.

## **sqrt Function**

#include math

double  $sqrt(d$ ouble  $x)$ ;

**Return Values:** 

The square root of *x;* 0 if *x* is negative.

## **ssignal Function**

#include signal

int (\*ssignal(int *sig*, void (\*func)(int,...)

#### **Return Values:**

The address of the function previously (or initially) established as the action for the signal; 0 if the previous action was SIG\_DFL.

# **standend Macro and wstandend Function**

```
#include curses 
standend()
wstandend(WINDOW *win);
```
#### **Return Values:**

OK on success; ERR on failure.

# **standout Function**

#include curses

 $standout()$ wstandout(WINDOW *\*win);* 

**Return** Values:

OK on success; ERR on failure.

# **strcat and strncat Function**

char \*strcat(char \*str\_1, char \*str\_2); char \*strncat(char \*str\_l. char \*str\_2. int *maxchar);* 

**Return** Values:

The address of *str\_l.* 

# **strchr and strrchr Functions**

char \*strchr(char \*str. char *character);*  char \*strrchr(char \*str. char *character);* 

#### **Return** Values:

The address of the first occurrence (strchr) or the last occurrence (strrchr) of *character* in the string; 0 if the character was not found.

## **strcmp and strncmp Functions**

```
int strcmp(char *str_1, char *str_2);
int strncmp(char *str_l. char *str_2. int maxchar);
```
#### **Return** Values:

A negative, 0, or positive integer indicating whether *str\_l* is composed of more, equal, or less characters than  $str_2$ .

# **strcpy and strncpy Functions**

char \*strcpy(char \*str\_1, char \*str\_2); char \*strncpy(char \*str\_l. char \*str\_2. int *maxchar);* 

### **Return** Values:

The address of *str\_l.* 

# **strcspn Function**

int strcspn(char *\*str.* char *\*charset);* 

#### **Return** Values:

The number of characters preceding the first character in *str* that is also in *charset.* If no match is found, the function returns the length of *str.* This function returns 0 if *str* is NULL.

## **strerror Function**

#include string

char \*strerror(int *errnum);* 

**Return** Values:

A pointer to a buffer that contains the appropriate error message.

### **strlen Function**

int strlen(char *\*str);* 

**Return** Values:

The length of *str.* 

### **strpbrk Function**

char \*strpbrk(char *\*str.* char *\*charset);* 

#### **Return** Values:

The address of the first character in *str* that is also in *charset;* NULL if no match is found.

#### **strspn Function**

int strspn(char *\*str.* char *\*charset);* 

#### **Return** Values:

The number of characters that precede the first character in *str* that is not also in *charset.* If *charset* is a NULL string, the function returns O. If all the characters in *str* are also in *charset,* the function returns the length of *str.* 

# **strtod Function**

#include stdlib

double strtod (const char *\*nptr,* char *\*endptr);* 

#### Return Values:

A double-precision value.

# **strtok Function**

#### #include string

char \*strtok (char *\*sl,* const char *\*s2);* 

#### Return Values:

A pointer to the initial character in the first token. Subsequent calls return a pointer to a subsequent token.

# **strtol Function**

#stdlib

long int strtol (const char *\*nptr,* char *\*endptr,* int *base);* 

### Return Values:

The converted value. If no conversion is performed,  $\theta$  is the returned value.

# **strtoul Function**

#include stdlib

unsigned long int strtoul(const char *\*nptr,* char *\*endptr,* int *base);* 

### Return Values:

The converted value. If no conversion is performed,  $0$  is the returned value.

#### **subwin Function**

#include curses

WINDOW \*subwin(WINDOW *\*win,* int *numLines,* int *numcoLs,* int *begin\_y,*  int *begin\_x);* 

## Return Values:

A pointer to a newly created subwindow; ERR on failure.

# **system Function**

#include processes

int system (const char *\*string);* 

### Return Values:

If the argument is a NUL pointer, the system function returns a nonzero value to indicate that the system function is supported.

# **tan Function**

#include math

double  $tan(double x)$ ;

### Return Values:

The tangent of *x*. At its singular points (...,  $-3pi/2$ ,  $-pi/2$ ,  $pi/2$ , ...), the return value is the largest possible double value, and the variable errno is set to ERANGE

# **tanh Function**

#include math

double  $tanh(double x)$ ;

Return Values:

The hyperbolic tangent of *x.* 

### **time Function**

long time(long *\*time\_Location);* 

#### Return Values:

The elapsed system time since 00:00:00 January I, 1970. If the argument, time\_location, is specified, it points to the location of the returned time.

# **times Function**

void times(struct tbuffer *\*buffer);* 

#### Return Values:

The accumulated times of the current process and of its terminated child process. The times are placed in the user-defined structure with the tag tbuffer. The structure should have the following members of type int: *proc\_ user\_time, proc-system\_time, child\_user\_time,* and *child-system\_time.* All system times are returned as O. Accumulated CPU times are returned in IO-millisecond units.

#### **tmpfile Function**

#include stdio

FILE \*tmpfile(void)

#### Return Values:

A file pointer to the temporary file; a NUL pointer on error.

#### **tmpnam Function**

#include stdio

char \*tmpnam(char *\*name);* 

#### Return Values:

If *name* is specified, the function returns the file name string to *name,* or, if no argument is given, it returns the address of an internal storage area containing the string.

# **toascii Function**

#include ctype

int toascii(char *character);* 

#### Return Values:

The *character* converted to 7-bit ASCII.

## **tolower Function and \_tolower Macro**

```
#include ctype
```
char tolower(char *character);*  char \_tolower(char *character);* 

#### Return Values:

The *character* converted to lowercase. Lowercase input characters are returned unchanged.

# **touchwin Function**

#include curses

int touchwin(WINDOW *\*win);* 

#### Return Values:

OK on success; ERR on failure.

## **ttyname Function**

#include curses

int \*ttyname()

#### Return Values:

A pointer to the NUL-terminated pathname of the terminal device associated with the file descriptor 0, stdin (the terminal).

### **toupper Function and \_toupper Macro**

#include ctype

```
char toupper(char character); 
char _toupper(char character);
```
#### Return Values:

The *character* converted to uppercase. Uppercase input characters are returned unchanged.

### **umask Function**

int umask(unsigned *mode\_compLement);* 

#### Return Values:

The chmod argument mode corresponds to the argument mask except that mask has the effect of denying the specified privileges.

# **ungetc Function**

#include stdio

int ungetc(char *character,* FILE *\*fiLe\_ptr);* 

#### **Return** Values:

The next character to be read (by getc); EOF on error.

#### va\_arg Macro

#include varargs va\_arg(va\_list *List\_incrementor, item\_type);* 

**Return** Values:

The next argument in the argument list.

# **va\_count Macro**

#include varargs va\_count(int *count);* 

**Return** Values:

The number of longwords in the argument list, in the argument count.

### va\_end Macro

```
#include varargs 
va_end(va_list List_incrementor);
```
**Return** Values:

None.

#### va\_start and va\_start\_1 Macros

```
#include varargs 
va_start(va_list list_incrementor);
va_start_l(va_list List_incrementor, int offset);
```

```
function_name (va_aList) 
va_dcl 
{ 
   va_list list_incrementor;
```
## Return Values:

These macros initialize the argument, list\_incrementor, to the first argument in the list.

# **VAXC\$ESTABLISH Function**

void VAXC\$ESTABLISH *(exception\_handLer)* 

int *(\*exception\_handLer)();* 

### Return Values:

Establishes the *exception\_handler* as a legitimate one. Only condition handlers declared in this way should be used in VAX C programs. In this way VAXC\$ESTABLISH catches all RTL-related exceptions and passes on all others to the declared handler.

## **vfork Function**

int vfork(void)

Return Values:

o to the child process and the child process ID to the parent process.

## **vprintf, vfprintf, and vsprintf Functions**

#include stdio #include stdarg

```
int vprintf (const char *format. va_list arg); 
int vfprintf (FILE *fiLe_ptr. const char *format. va_list arg); 
int vsprintf (char *s. const char *format. va_list arg);
```
#### Return Values:

The number of characters transmitted or a negative value if an output error occurs.

## **wait Function**

int wait[int \*status];

#### Return Values:

The process ID of the terminated child process; -1 if there are no child processes.
#### **wrapok Macro**

#include curses

wrapok(WINDOW *\*win.* bool *booLj);* 

**Return** Values:

None.

#### **write Function**

int write(int *fiLe\_desc.* char *\*buffer.* char *nbytes);* 

**Return** Values:

The number of bytes written;  $-1$  on error.

# **INDEX**

#### A

abort function<sup>•</sup> 8-3, D-1 **abs** function • 7-2, D-1 **access** function • 2-22, 0-1 **acos** function· 7-2, 0-1 **addch** function • 0-2 **addch** macro and function • 12-12 **addstr function <sup>\*</sup> D-2** addstr macro and function • 12-13 **alarm** function • 8-8, 0-2 Arguments variable length lists <sup>•</sup> 6-13 ASCII table of values • 5-2 **asctime** function • 11-13, D-2 **asin function • 7-3, D-2 assert** function • 8-3 **assert** macro  $\bullet$  D-3 **atan** function • 7 -3, 0-3 **atan2** function • 7 -3, 0-3 **atexit function** • 8-4, D-3 **atof** function· 6-6, 0-3 **atoi** function· 6-8, 0-3 **atol** function· 6-8, 0-3

#### B

**box** function • 12-14, D-4 **brk** function • 9-2, D-4 **bsearch** function • 11-1 , 0-4

# c

C\$LIBRARY logical name • 1-6 cabs function • 7-4, D-4 calloc function<sup>•</sup> 9-3, D-5 Carriage control FORTRAN • 1-16 translation by VAX C<sup>o</sup> 1-16 to 1-19 **ceil** function· 7-4, 0-5 **cfree** function • 9-3, 0-5 Character classification functions • 5-1 to 5-9 **isalnum •** 5-5 **isalpha •** 5-5 **isascii •** 5-6 **iscntrl •** 5-6 **isdigit •** 5-6 **isgraph •** 5-7 **islower •** 5-7 **isprint •** 5-7 **ispunct •** 5-8 **isspace •** 5-8 **isupper •** 5-8 **isxdigit •** 5-9 program examples . 5-12 Character conversion functions • 5-9 to 5-14 **\_tolower •** 5-11 **\_toupper •** 5-11 **ecvt·** 5-9 **fcvt·** 5-9 **gcvt·** 5-9 **strtoul·** 6-9 **toascii •** 5-10 **tolower •** 5-11

Character conversion functions (cont'd.) toupper • 5-11 program examples • 5-12 chdir function • 11-8, D-5 Child process· 10-1 to 10-23 creating with vfork • 10-3 executing image with exec functions<sup>®</sup> 10-5 implementation of  $• 10-1$ introduction to  $• 10-1$ program examples • 10-14 sharing data with pipe • 10-10 synchronization with wait • 10-9 chmod function • 11-8, 0-5 chown function • 11-9, D-6 C language comparison of run-time libraries • A-1 to A-18 I/O background • 1-12 clear macro · D-6 clear macro and function • 12-14 clearerr macro • 2-23, D-6 clearok macro • 12-14, D-6 clock function • 11-14, D-6 close function • 4-2, 0-7 clrattr macro . D-7 clrattr macro and function • 12-15 clrtobot macro · D-7 clrtobot macro and function • 12-16 clrtoeol macro · D-7 cirtoeol macro and function • 12-16 Command language interpreters • 1-9 DEC/Shell<sup>o</sup> 1-9 Conversion specifications for I/O functions • 2-2 to 2-7 input table of characters • 2-3 output table of characters<sup>®</sup> 2-6 cos function • 7-4, D-7 cosh function • 7 -5, 0-8  $\text{create} \bullet 4-3$ creat function • D-8 [no]crmode macro· 0-8 crmode macros • 12-16 ctermid function <sup>•</sup> 11-4, D-8 ctime function • 11-14, D-9 ctype definition module • 1-6

Curses<sup>.</sup> 12-1 to 12-39 cursor movement • 12-11 functions.  $12-12$  to 12-35  $[no]$ crmode $\bullet$  12-16  $[no]echo • 12-18$ [no]nl. 12-29 [no]raw· 12-30 [w]addch·12-12 [w]addstr $\bullet$  12-13  $[w]$ clear $\bullet$  12-14 [w]clrattr. 12-15 [w]clrtobot • 12-16 [w]cirtoeol • 12-16 [w]delch • 12-17 [w]deleteln • 12-17 [w]erase· 12-19  $[{\sf w}]$ getch $\bullet$  12-19  $[w]$ getstr $\bullet$  12-20 [w]inch· 12-21 [w]insch· 12-21 [w]insertln· 12-22  $[$ w $]$ insstr $\bullet$  12-22 [w]move • 12-24 [w]printw • 12-30 [w]refresh· 12-31  $[wlscanw • 12-31]$ [w]setattr • 12-32 [w]standend· 12-34 [w]standout • 12-34 box $•12-14$ clearok<sup>•</sup> 12-14 delwin • 12-17 endwin $•12-18$ getyx $\bullet$  12-20 initscr • 12-21 leaveok<sup>•</sup> 12-23 longname<sup>®</sup> 12-23 mv[w]addch·12-24 mv[w]addstr • 12-25 mv[w]delch· 12-25 mv[w]getch· 12-26 mv[w]getstr· 12-26 mv[w]inch • 12-26 mv[w]insch. 12-27 mv[w]insstr • 12-27 mvcur· 12-25 mvwin • 12-28 newwin<sup>•</sup> 12-28

#### 2-lndex

Curses

functions (cont'd.) overlay<sup>\*</sup> 12-29 overwrite • 12-29 scroll<sup>•</sup> 12-32 scrollok • 12-32 subwin<sup>•</sup> 12-33 touchwin<sup>®</sup> 12-35 wrapok • 12-35 syntax of • 12-12 getting started • 12-6 to 12-9 introduction to • 12-1 program examples • 12-35 terminology<sup>o</sup> 12-2 to 12-6 curscr<sup>•</sup> 12-3 stdscr<sup>•</sup> 12-2 windows<sup>•</sup> 12-3 using predefined variables • 12-9 cuserid function • 11-4, D-9

#### o

DEC/Shell<sup>•</sup> 1-9 file specifications of  $• 1-9$ compared to VMS<sup>•</sup> 1-9 Run-Time Library • 1-9 use with VAX C RTL<sup>.</sup> 1-9 to 1-11 Definition modules descriptions of  $\degree$  C-1 to C-4 **Definitions** .H files  $• 1-6$ See also, Standard I/O functions See also, Substitution modules<sup>•</sup> 1-6 See also, #include See also, Libraries delch macro · D-9 delch macro and function • 12-17 #define preprocessor directive • 1-5 delete function • 2-26, D-9 deleteln macro • D-9 deleteln macro and function • 12-17 delwin function • 12-17, 0-10 difftime function • 11-15, D-10 div function • D-10 dup function • 4-7, D-10

dup2 function • 4-7 dup2 function • D-10

#### E

[no]echo function . D-10 echo function • D-10 echo macros • 12-18 ecvt function • 5-9, 0-11 endwin function • 12-18, D-11 Entry points to VAX C Run-Time Library . B-1 to B-20 erase macro • 0-11 erase macro and function • 12-19 ermo definition module • 8-1 errno external variable • 8-1 Error-Handling functions • 8-1 to 8-6  $\_exit \cdot 8 - 5$ abort • 8-3 exit  $• 8-5$ perror<sup>\*</sup> 8-5 strerror • 8-6 errno values • 8-1 exec functions • 10-5 error conditions • 10-8 processing • 10-7 execl function • 10-5, D-11 execle function • 10-5, 0-11 execlp function • 10-5, D-11 execv function • 10-5, 0-11 execve function • 10-5, D-11 execvp function • 10-5, D-11  $\_exit$  function  $*8-5$ , D-12 exit function • 8-5, 0-12 exp function • 7-5, 0-12

# F

fabs function • 7-2 fclose function • 2-8, D-12 fcvt function • 5-9, 0-11 fdopen function • 2-8, D-12 feof macro  $• 2-24$ , D-13 ferror macro • 2-24, D-13 fflush function • 2-20, D-13 fgetc function • 2-12, D-13 faetname function. 2-25, D-13 faets function • 2-13, D-14 File descriptor • 3-1, 4-1 VAX C defaults for VMS logical names • 1-11 fileno macro<sup>\*</sup> 4-13, D-14 floor function • 7-5, D-14 fmod function  $• 7-6$ , D-14 fopen function  $• 2-10$ , D-14 fork function • 10-3 fprintf function • 2-16, D-15 fputc function • 2-19, D-15 fputs function • 2-18, D-15 fread function • 2-13, D-15 free function • 9-3, D-5 freopen function • 2-11, D-16 frexp function • 7-6, D-16 fscanf function . 2-14, D-16 fseek function • 2-20, D-16 fstat function<sup>®</sup> 4-14, D-16 ftell function • 2-21, D-17 ftime function • 11-15, D-17 Functions character classification • 5-1 character conversion • 5-1, 5-9 Curses • 12-1 entry points of  $\bullet$  B-1 Error-Handling • 8-1 list-handling • 6-13 Signal-Handling • 8-6 Standard I/O . 2-1 string-handling • 6-1 VAX C RTL compared to other RTLs . A-1 to A-18 fwrite function <sup>®</sup> 2-18, D-17

# G

gcvt function • 5-9, 0-11 getc function • 2-12 getc macro · D-13 getch macro • D-17 getch macro and function • 12-19 getchar function • 3-2, 0-17 getcwd function<sup>®</sup> 11-5, D-18 getegid function<sup>®</sup> 11-6, D-18

getenv function • 11-6, D-18 geteuid function • 11-6, 0-18 getgid function • 11-6, 0-18 getname function • 4-17, 0-18 getpid function • 11-7, D-19 getppid function • 11-7, 0-19 gets function • 3-2, 0-19 getstr macro • 0-19 getstr macro and function • 12-20 getuid function • 11-6, 0-18 getw function • 2-12, 0-13 getyx macro • 12-20, D-19 gmtime function • 11-16, D-20 gsignal function • 8-9, D-20 raise function • 8-9

#### H

hypot function • 7-4, D-4

inch macro • D-20 inch macro and function • 12-21 #include preprocessor directive • 1-5 initscr function • 12-21, D-20 Input and output  $(I/O) \cdot 1 - 11$  to 1-19 conversion specifications • 2-2 to 2-7 Record Management Services • 1-12 Standard • 1-12 stream access in VAX C • 1-16 UNIX • 1-12 VMS system services • 1-12 insch macro and function • 12-21 insch mcaro • D-21 insertln macro • 0-21 insertln macro and function  $\bullet$  12-22 insstr macro • D-21 insstr macro and function • 12-22 isalnum macro. 5-5, D-21 isalpha macro • 5-5, D-22 isapipe function • 4-17, 0-22 isascii macro • 5-6, D-22 isatty function • 4-18, 0-22 iscntrl macro • 5-6, D-22

isdigit macro • 5-6, D-23 isgraph macro • 5-7, D-23 islower macro • 5-7, 0-23 isprint macro • 5-7, 0-23 ispunct macro. 5-8, D-23 isspace macro • 5-8, D-24 isupper macro • 5-8, D-24 isxdigit macro · 5-9, D-24

#### K

kill function • 8-11, 0-24

#### L

labs function • 7-8 Idexp function • 7-7, D-24 div function • 7-7 Idiv function • 7-7, D-10 leaveok macro • 12-23, D-25 Linker search libraries • 1-2 List-handling functions <sup>•</sup> 6-13 to 6-21 va\_arg • 6-14 va\_count • 6-15  $va$ <sub>end</sub>  $6 - 15$ va $\_start\_1 \cdot 6 - 16$ va\_start • 6-16 LNK\$LIBRARY logical name • 1-2 localtime function • 11-16, D-25 log function • 7-8, D-25 log10 function • 7-8, D-25 longjmp function • 8-11, 0-25 longname function • 12-23, D-26 Iseek function • 4-12, 0-26

#### M

Macro definitions • 1-5 Main function • 1-2 main\_program option • 1-2 malloc function • 9-3, D-5 Math functions • 7-1 to 7-14 abs· 7-2 acos $• 7-2$ asin • 7-3

Math functions (cont'd.) atan2 • 7-3 atan • 7-3 cabs  $•7-4$ ceil· 7-4 cos· 7-4 cosh • 7-5 div • 7-7  $exp 97-5$ fabs • 7-2 floor • 7-5 frexp $\bullet$  7-6 hypot • 7-4 labs • 7-8 Idexp· 7-7 Idiv • 7-7 log10· 7-8 log· 7-8  $modf \cdot 7-9$ pow· 7-9 rand • 7-10 sin • 7-11  $sinh • 7-11$ sart $•7-11$ srand  $• 7-10$ tan • 7-12 tanh $• 7-12$ errno values • 7-1 memchr function • 6-10, D-26 memcmp function • 6-11, D-26 memcpy function • 6-12, D-27 memmove function • 6-12 Memory allocation functions • 9-2 to 9-7 brk· 9-2 calloc<sup>\*</sup> 9-3 cfree • 9-3 free $• 9-3$ malloc<sup>\*</sup>9-3 realloc • 9-4 sbrk $• 9-2$ program examples • 9-5 introduction to  $• 9-1$ memset function • 6-12, D-27 mkdir function • 11-10, D-27 mktemp function • 2-25, D-27 modf function • 7-9, D-27 move macro • D-28

move macro and function • 12-24 mv[w]addch macros · D-28 mv[w]addstr macros • D-28 mv[w]delch macros • D-28 mv[w]getch macros • D-29 mv[w]getstr macros · D-29 mv[w]inch macros • D-29 mv[w]insch macros • D-29 mv[w]insstr macros · D-29 mvaddch macros • 12-24 mvaddstr macros • 12-25 mvcur function • 12-25, D-28 mvdelch macros • 12-25 mvgetch macros • 12-26 mvgetstr macros • 12-26 mvinch macros • 12-26 mvinsch macros • 12-27 mvinsstr macros • 12-27 mvwaddch macros • 12-24 mvwaddstr macros • 12-25 mvwdelch macros • 12-25 mvwgetch macros • 12-26 mvwgetstr macros • 12-26 mvwin function • 12-28, D-30 mvwinch macros • 12-26 mvwinsch macros • 12-27 mvwinsstr macros • 12-27

# N

newwin function • 12-28, 0-30 nice function • 11-11, D-30 [no]nl macros· 0-30 nl·12-29 nocrmode macros • 12-16 noecho macros • 12-18 nonl • 12-29 noraw • 12-30

# o

open function • 4-8, D-30 overlay function • 12-29, D-31 overwrite function • 12-29, D-31

#### p

pause function • 8-13, 0-31 perror function • 8-5, 0-31 pipe function • 10-10, D-31 Portability concerns<sup>®</sup> 1-13 arguments to mkdir<sup>•</sup> 11-10 [no]crmode macros • 12-16 [no]nl macros. 12-29 [no]raw macros· 12-30 [w]clrattr macro and function • 12-15 [w]insstr macro and function • 12-22 [w]setattr macro and function • 12-33  $\_exit \cdot 8 - 5$ gsignal function • 8-11 longname function • 12-23 mv[w]insstr macros • 12-27 mvcur function • 12-11 raise function • 8-11 setgid, setuid • 11-12 ssignal function • 8-19 ttyname • 4-18  $va\_start\_1 \cdot 6 - 16$ vfork vs. fork $•10-4$ memory deallocation • 9-4 radix conversion characters • 2-4 specific list of • 1-19 to 1-23 UNIX file specifications • 1-9 ambiguity of  $• 1-10$ variable length argument lists • 6-13 VAX C RTL compared to other RTLs . A-1 to A-18 pow function • 7 -9, 0-32 printf function • 3-3, D-32 [w]printw function· 0-32 printw functions • 12-30 putc function • 2-19 putc macro • D-15 putchar function • 3-4, 0-32 puts function • 3-4, D-32 putw function • 2-19, D-15, D-33

# o

qsort function • 11-3, D-33

# R

rand function • 7-10, D-33 [no]raw macros <sup>•</sup> D-33 raw • 12-30 read function • 4-10, 0-33 realloc function • 9-4, 0-33 Record attributes RMS VAX C handling of • 1-17 Record Management Services (RMS) file organization  $\bullet$  1-14 in VAX C programs $•1-12$ overview of • 1-14 to 1-19 record formats • 1-15 stream access in VAX C<sup>\*</sup> 1-16 refresh macro. D-34 refresh macro and function • 12-31 remove function • 2-26, D-34 rename function • 2-27, D-34 rewind function • 2-22, 0-34

#### s

sbrk function • 9-2 scanf function • 3-5, D-34 scanw functions. 12-31 scanw macro • D-35 Screen management Curses See Curses scroll function • 12-32, D-35 scrollok macro • 12-32, D-35 setattr macro • D-35 setattr macro and function • 12-32 setbuf function • 2-27, D-36 setgid function • 11-12, D-36 setjmp function • 8-11, D-25 setuid function • 11-12, D-36 setvbuf function • 2-27, D-36 Shared Image VAX C RTL $\bullet$  1-4 sigblock function • 8-13, D-36 signal function • 8-14, D-36 Signal-Handling functions • 8-6 to 8-21 alarm • 8-8

Signal-Handling functions (cont'd.) gsignal<sup>•</sup> 8-9 kill • 8-11 longjmp • 8-11 pause • 8-13 raise • 8-9 setjmp • 8-11 sigblock • 8-13 signal • 8-14 sigpause • 8-15 sigsetmask • 8-15 sigstack • 8-16 sigvec  $• 8-17$ sleep • 8-18 ssignal<sup>•</sup> 8-18 VAXC\$ESTABLISH • 8-19 program examples • 8-19 sigpause function • 8-15, D-36 sigsetmask function • 8-15, D-37 sigstack function . 8-16, D-37 sigvec function • 8-17, D-37 sin function • 7-11, D-37 sinh function • 7-11, D-37 sleep function • 8-18, D-38 sprintf function • 2-16, D-15 sart function • 7-11, D-38 srand function • 7-10, D-33 sscanf function • 2-14, D-16 ssignal function • 8-18, D-38 Standard  $1/O = 1-12$ functions • 2-1 to 2-31 access· 2-22 clearerr • 2-23  $delete <sup>•</sup> 2-26$ fclose • 2-8 fdopen • 2-8 feof $• 2-24$ ferror $• 2-24$ fflush • 2-20 fgetc $• 2-12$ fgetname • 2-25 faets  $• 2-13$ fopen  $• 2-10$ fprintf • 2-16 fputc $• 2-19$ fputs $• 2-18$ fread  $• 2-13$ freopen • 2-11

Standard I/O functions (cont'd.) fscanf $• 2-14$ fseek $•2-20$ ftell • 2-21 fwrite  $• 2-18$  $a$ etc $•$  2-12  $a$ etw $\bullet$  2-12 mktemp • 2-25  $putc • 2-19$ putw<sup>\*</sup> 2-19 rewind • 2-22 setbuf • 2-27 sprintf • 2-16 sscanf • 2-14 tmpfile • 2-29 tmpnam<sup>•</sup> 2-29 ungetc • 2-16 maneuvering in files • 2-20 to 2-22 opening and closing files • 2-7 to 2-10 program example • 2-29 reading from files • 2-11 to 2-16 writing to files • 2-16 to 2-19 introduction to  $• 2-1$ standend macro.D-38 standend macro and function • 12-34 standout function • D-38 standout macro and function • 12-34 stat function • 4-14, D-16 stderr<sup>\*</sup> 3-1 stdin  $• 3-1$ *stdio*  definition module • 1-6, 3-1 stdout<sup>•</sup> 3-1 strcat function • 6-1, D-39 strchr function • 6-2, D-39 strcmp function • 6-2, D-39 strcpy function <sup>•</sup> 6-3, D-39 strcspn function <sup>•</sup> 6-4, D-39 Stream access by VAX  $C \bullet 1-16$ Files· 2-1 I/O VAX C handling of • 1-17 strerror function • 8-6, D-40 String-Handling functions memchr • 6-10 memcmp • 6-11

String-handling functions . 6-1 to 6-4 atof $• 6-6$ atoi • 6-8 atol • 6-8 memcpy • 6-12 memmove • 6-12 strcat<sup>\*</sup> 6-1 strchr<sup>•</sup> 6-2 strcmp • 6-2 strcpy • 6-3 strcspn • 6-4 strlen<sup>•</sup> 6-5 strncat • 6-1 strncmp • 6-2 strncpy • 6-3 strpbrk • 6-4 strrchr<sup>•</sup> 6-2 strspn • 6-4 strtol • 6-8 program examples • 6-18 strlen function • 6-5, D-40 strncat function • 6-1, D-39 strncmp function • 6-2, D-39 strncpy function • 6-3, D-39 strpbrk function • 6-4, D-40 strrchr function • 6-2, D-39 strspn function . 6-4, D-40 strtod function • 6-6, D-40 strtok function • 6-7, D-41 strtol function . 6-8, D-41 strtoul function • 6-9, D-41 Subprocess • 10-1 to 10-23 executing image with exec functions • 10-5 functions  $• 10-3$  to  $10-23$ exec $\cdot$  10-5 execle • 10-5  $execv • 10-5$ execve • 10-5 vfork<sup>o</sup> 10-3 wait • 10-9 implementation of  $• 10-1$ introduction to $•10-1$ program examples • 10-14 sharing data with pipe • 10-10 synchronization with wait • 10-9

Subprocess functions pipe· 10-10 **Substitution** macro $• 1-5$ subwin function • 12-33, D-41 **Syntax** of VAX C RTL functions<sup>®</sup> 1-7 Syntax summary  $\bullet$  C-4 to D-47 SYS\$ERROR • 3-1 SYS\$INPUT • 3-1 SYS\$OUTPUT • 3-1 system function • 10-3, D-41 System functions. 11-1 to 11-22 asctime • 11-13 assert<sup>•</sup> 8-3 atexit • 8-4 bsearch<sup>•</sup> 11-1 chdir • 11-8 chmod $•11-8$ chown $•11-9$ clock • 11-14 ctermid<sup>\*</sup> 11-4 ctime • 11-14 cuserid<sup>®</sup> 11-4 difftime<sup>®</sup> 11-15 fmod  $• 7-6$ ftime • 11-15 getcwd<sup>•</sup> 11-5 getegid<sup>.</sup> 11-6 getenv • 11-6 geteuid • 11-6 getgid • 11-6 getpid • 11-7 getppid<sup>•</sup> 11-7 getuid  $\bullet$  11-6 gmtime • 11-16 localtime • 11-16 memset • 6-12 mkdir • 11-10 nice • 11-11  $qsort - 11-3$ remove • 2-26 rename • 2-27 setgid • 11-12 setuid • 11-12 setvbuf · 2-27 strtod $• 6-6$ strtok • 6-7

System functions (cont'd.) system<sup>•</sup> 10-3 time • 11-17 times • 11-18 umask • 11-12  $v$ fprintf $• 6-17$ vprintf • 6-17 vsprintf • 6-17 changing process information • 11-7 to 11-12 introduction to  $• 11-1$ program examples • 11-19 retrieving process information • 11-3 to 11-7 retrieving time information • 11-13 to 11-18

#### T

tan function • 7-12, D-42 tanh function  $\bullet$  7-12, D-42 Terminal I/O See also, Standard I/O functions • 3-1 to 3-8 getchar<sup>•</sup> 3-2 gets $• 3-2$ printf • 3-3 putchar • 3-4 puts  $• 3-4$ scanf $• 3-5$ program example • 3-6 Text substitution • 1-5 See also, Substitution time function • 11-17, D-42 times function • 11-18, 0-42 tmpfile function • 2-29, D-43 tmpnam function • 2-29, D-43 toascii function • D-43 toascii macro • 5-10 \_tolower macro • 0-43 tolower function . D-43 \_tolower macro • 5-11 tolower function • 5-11 touchwin function • 12-35, D-44  $\text{\textcolor{red}{\textbf{-t}c}^{-1}}$  toupper function  $\text{\textcolor{red}{\bullet}}$  5-11 \_toupper macro • 0-44 toupper function • 5-11, 0-44 ttyname function • 4-18, 0-44

#### u

```
umask function • 11-12, D-44
ungetc function . 2-16, D-44
UNIX I/O · 1-12
   file descriptors • 4-1
   functions • 4-1 to 4-20 
        close 4-2\text{create} \bullet 4-3dup2·4-7 
        dup •4-7fileno<sup>*</sup> 4-13
        fstat• 4-14getname • 4-17 
        isapipe • 4-17
        isatty • 4-18 
        Iseek· 4-12 
        open· 4-8 
        read • 4-10
        stat • 4-14
        ttyname • 4-18 
        write • 4-11
        maneuvering in files • 4-12 to 4-13
        opening and closing files. 4-2 to 4-9program example • 4-19
        reading and writing files • 4-10 to 4-11
```
# v

 $va<sub>ar</sub>$ g macro $• 6-14$ , D-45 va...count macro · 6-15, D-45 va\_end macro $• 6-15$ , D-45 va\_start function • 6-16 va\_start macro · D-45 va\_start\_1 • 6-16 va\_start\_1 macro · D-45 varargs definition module <sup>•</sup> 6-13 Variable length argument lists <sup>•</sup> 6-13 VAXC\$CRTL\_INIT function • 11-18 VAXC\$ESTABLISH function • 0-46 VAXC\$ESTABLISH function • 8-19 VAXCDEF. TLB system library • 1-6 VAX C language system programming • 11-1

V AX C Run-Time Library (RTL) as shared images • 1-4 compared to other RTLs $\bullet$  A-1 to A-18 Curses functions and macros<sup>®</sup> 12-1 definition modules • 1-7, C-1 1/0·1-11 to 1-19 VAX C handling of • 1-16 to 1-19 interpreting syntax $\bullet$  1-7 introduction to  $• 1-1$  to 1-23 main function  $\bullet$  1-2 modules and entry points  $\bullet$  B-1 to B-20 portability concerns<sup>•</sup> 1-13 preprocessor directive • 1-7 specific portability concerns • 1-19 to 1-23 stream I/O • 1-16 vfork function • 10-3, D-46 vfprintf function • 6-17, D-46 VMS system services in VAX C programs $\bullet$  1-12 vprintf function • 6-17, D-46 vsprintf function • 6-17, 0-46

#### w

waddch function • D-2 waddch macro and function • 12-12 waddstr function • 0-2 waddstr macro and function • 12-13 wait function • 10-9, D-46 wclear function • D-6 wclear macro and function • 12-14 wclrattr function • 0-7 wclrattr macro and function • 12-15 wclrtobot function • 0-7 wclrtobot macro and function • 12-16 wclrtoeol function . D-7 wcirtoeol macro and function • 12-16 wdelch function • D-9 wdelch macro and function • 12-17 wdeleteln function • D-9 wdeleteln macro and function • 12-17 werase macro · D-11 werase macro and function • 12-19 wgetch function • D-17 wgetch macro and function  $• 12-19$ wgetstr macro • D-19 wgetstr macro and function • 12-20

winch function • D-20 winch macro and function<sup>®</sup> 12-21 winsch function • D-21 winsch macro and function<sup>®</sup> 12-21 **winsertln** function • 0-21 winsertln macro and function<sup>®</sup> 12-22 **winsstr** function • 0-21 winsstr macro and function • 12-22 wmove function • D-28 wmove macro and function<sup>®</sup> 12-24 wprintw functions<sup>•</sup> 12-30 wrapok macro • 12-35, D-46 **wrefresh** function • 0-34 wrefresh macro and function<sup>®</sup> 12-31 **write** function • 4-11, 0-47 **wscanw** function • 0-35 wscanw functions<sup>•</sup> 12-31 **wsetattr** function • 0-35 wsetattr macro and function<sup>®</sup> 12-32 wstandend function • D-38 wstandend macro and function<sup>®</sup> 12-34 **wstandout** macro and function • 12-34

 $\label{eq:2.1} \mathcal{L}(\mathcal{L}^{\mathcal{L}}_{\mathcal{L}}(\mathcal{L}^{\mathcal{L}}_{\mathcal{L}})) = \mathcal{L}(\mathcal{L}^{\mathcal{L}}_{\mathcal{L}}(\mathcal{L}^{\mathcal{L}}_{\mathcal{L}})) = \mathcal{L}(\mathcal{L}^{\mathcal{L}}_{\mathcal{L}}(\mathcal{L}^{\mathcal{L}}_{\mathcal{L}}))$  $\sim$  $\frac{1}{2} \sum_{i=1}^{n} \frac{1}{2} \sum_{j=1}^{n} \frac{1}{2} \sum_{j=1}^{n} \frac{1}{2} \sum_{j=1}^{n} \frac{1}{2} \sum_{j=1}^{n} \frac{1}{2} \sum_{j=1}^{n} \frac{1}{2} \sum_{j=1}^{n} \frac{1}{2} \sum_{j=1}^{n} \frac{1}{2} \sum_{j=1}^{n} \frac{1}{2} \sum_{j=1}^{n} \frac{1}{2} \sum_{j=1}^{n} \frac{1}{2} \sum_{j=1}^{n} \frac{1}{2} \sum_{j=1}^{n$ 

Vax C Run-Time Library Reference Manual AI-JP84A-**TE** 

# **READER'S COMMENTS**

**Note:** This form is for document comments only. DIGIT AL will use comments submitted on this form at the company's discretion. If you require a written reply and are eligible to receive one under Software Performance Report (SPR) service, submit your comments on an SPR form.

Did you find this manual understandable, usable, and well organized? Please make suggestions for improvement.

Did you find errors in this manual? If so, specify the error and the page number.

Please indicate the type of user/reader that you most nearly represent:

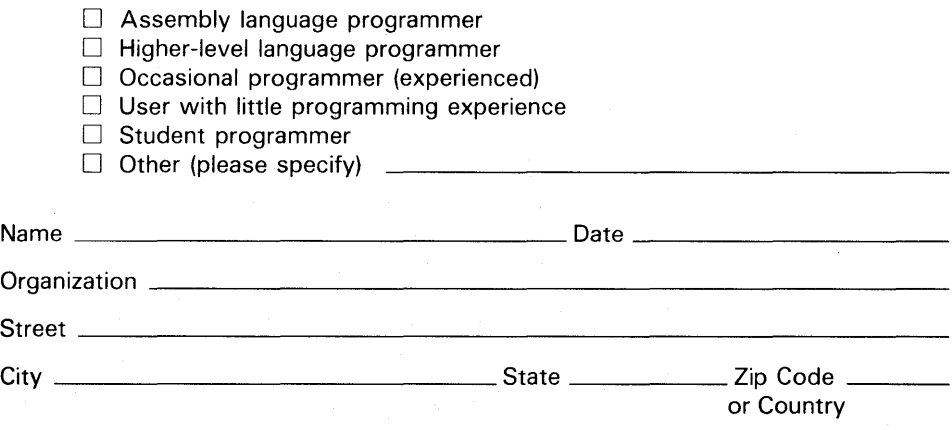

- Do Not Tear - Fold Here and Tape

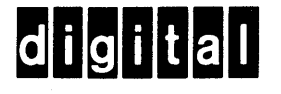

# **BUSINESS REPLY MAIL**

FIRST CLASS PERMIT NO.33 MAYNARD MASS.

POSTAGE WILL BE PAID BY ADDRESSEE

SSG PUBLICATIONS ZK1-3/J35 DIGITAL EQUIPMENT CORPORATION 110 SPIT BROOK ROAD NASHUA, NEW HAMPSHIRE 03062-2698

#### **Mandbluothooldblubblubblumbli**

Do Not Tear - Fold Here

No Postage

Necessary if Mailed in the **United States** 

Vax C Run-Time Library Reference Manual AI-JP84A-TE

# **READER'S COMMENTS**

Note: This form is for document comments only. DIGIT AL will use comments submitted on this form at the company's discretion. If you require a written reply and are eligible to receive one under Software Performance Report (SPR) service, submit your comments on an SPR form.

Did you find this manual understandable, usable, and well organized? Please make suggestions for improvement.

Did you find errors in this manual? If so, specify the error and the page number.

Please indicate the type of user/reader that you most nearly represent:

 $\Box$  Assembly language programmer

D Higher-level language programmer

D Occasional programmer (experienced)

D User with little programming experience

D Student programmer

D Other (please specify)

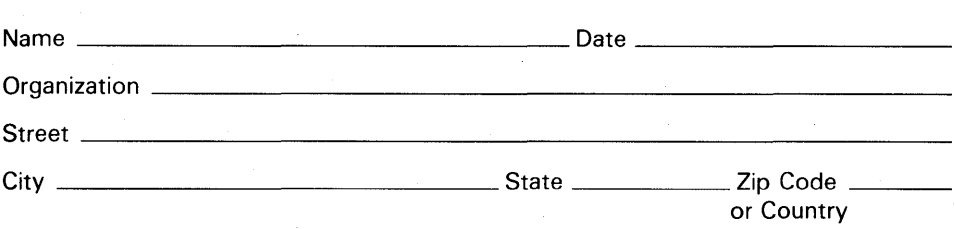

Do Not Tear - Fold Here and Tape -

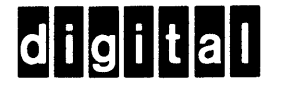

Do Not Tear - Fold Here

e gay

# **BUSINESS REPLY MAIL**

FIRST CLASS PERMIT NO.33 MAYNARD MASS.

POSTAGE WILL BE PAID BY ADDRESSEE

SSG PUBLICATIONS ZK1-3/J35 DIGITAL EQUIPMENT CORPORATION 110 SPIT BROOK ROAD NASHUA, NEW HAMPSHIRE 03062-2698

#### 111 ••••• 11.11 •••• 11 •••• 1.11.1 •• 1.1 •• 1.1 •• 11 ••••• 1.11

 $\mathbf{I}$ 

1

I  $\vert$ I I I I  $\mathbb{I}$ 

- - - - - - - -I

1  $- -1$ 

No Postage Necessary if Mailed in the United States